#### almlu cisco.

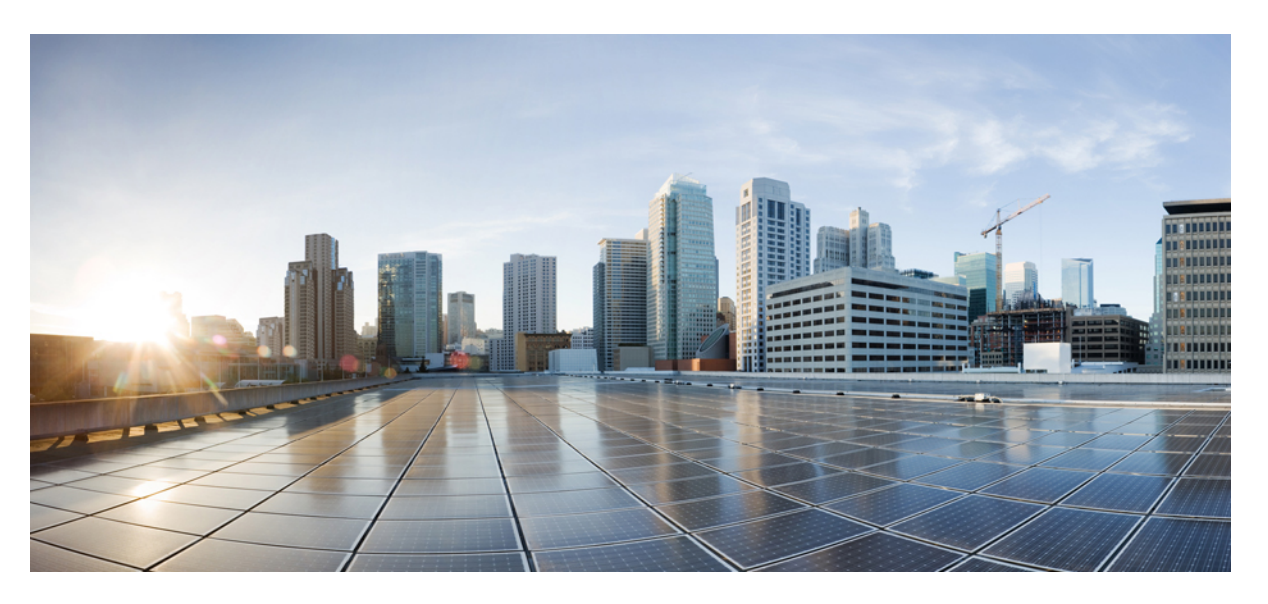

#### **Test Result Summary for Cisco Prime Infrastructure 3.5 for Japan (Release Version 3.5.0.0.550)**

**First Published:** 2019-01-22

**Last Modified:** 2019-01-24

#### **Americas Headquarters**

Cisco Systems, Inc. 170 West Tasman Drive San Jose, CA 95134-1706 USA http://www.cisco.com Tel: 408 526-4000 800 553-NETS (6387) Fax: 408 527-0883

© Cisco Systems, Inc. All rights reserved.

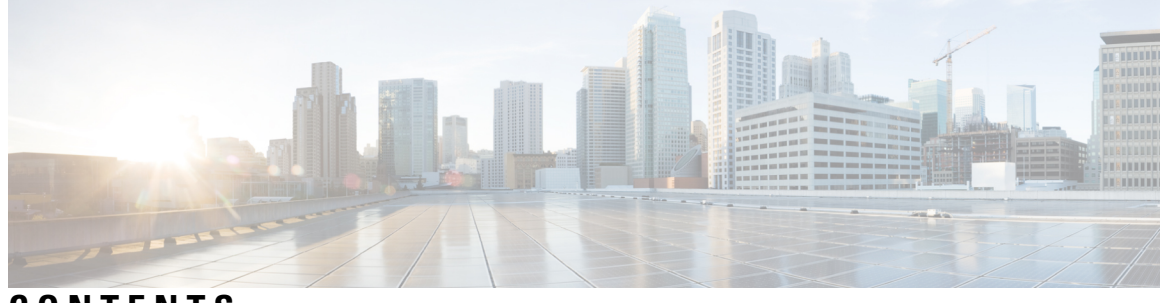

#### **CONTENTS**

I

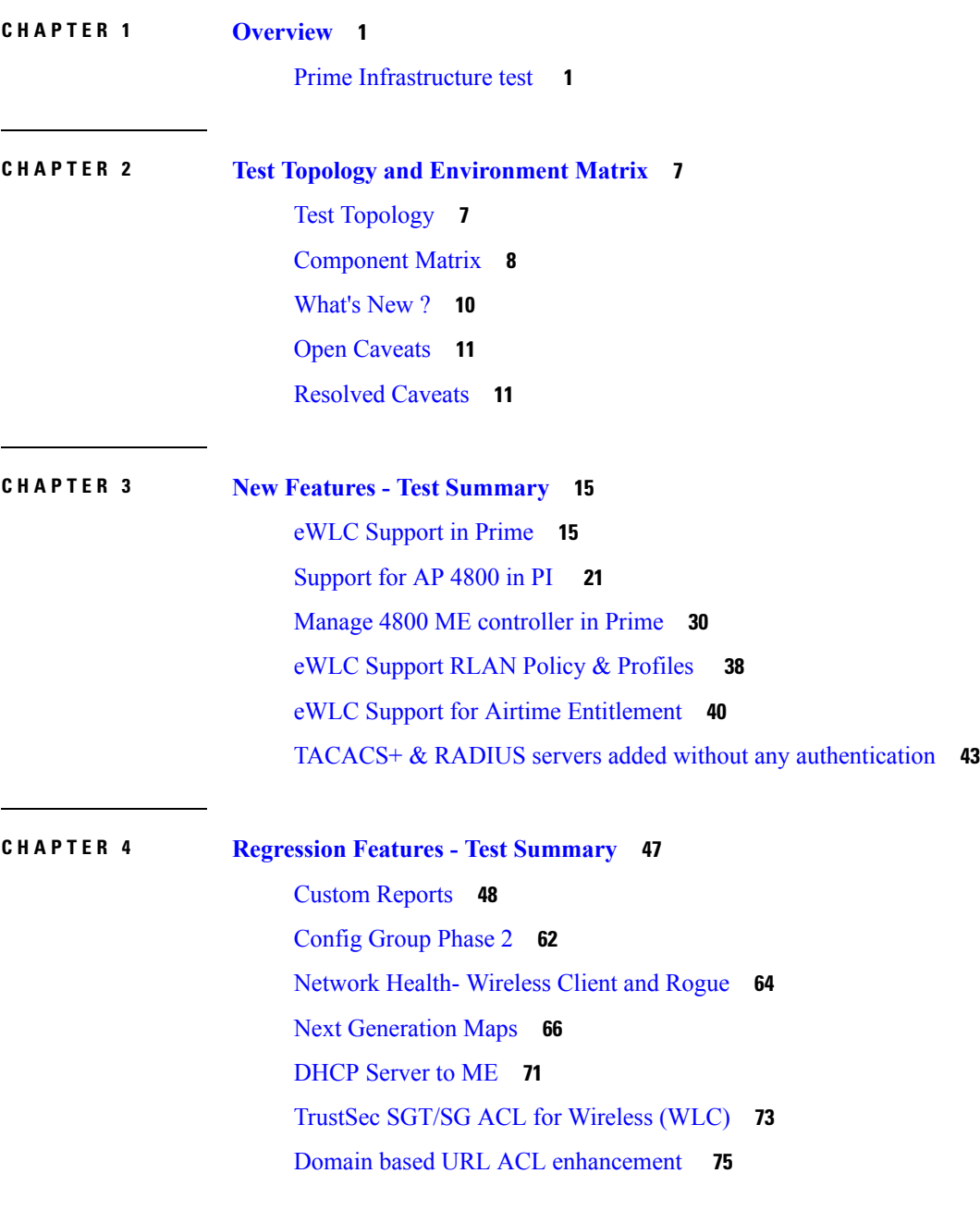

High [Availability](#page-79-0) **76** Flex [AVC](#page-81-0) **78** APIC-EM [Controller](#page-83-0) **80** SWIM [Enhancement](#page-85-0) **82** HA [Enhancements](#page-87-0) **84** End to end CMX [Integration](#page-88-0) testing **85** Rolling AP [Upgrade](#page-92-0) **89** AP Health [Extension](#page-95-0) **92** WLC Health [Scoring](#page-97-0) **94** [EOGRE](#page-102-0) Profile **99** Support [hyperlocation](#page-107-0) config enhancement in Lightweight AP template **104** [Outdoor](#page-108-0) AP GPS support **105** [Scheduled](#page-110-0) AP upgrade **107** Support [Mobility](#page-114-0) Express on Maps **111** Audit Logging for [Maps/Wireless](#page-118-0) **115** Support for Zero Touch [Deployment](#page-121-0) for ME-AP **118** Better HA Monitoring and [Management](#page-126-0) **123** TACACS+ & RADIUS servers added without any [authentication](#page-128-0) or connectivity test **125** eWLC Support for Airtime [Entitlement](#page-131-0) **128** SWIM Support of Mobility Express [Controllers](#page-134-0) **131** MAC filtering capability for lobby [ambassadors](#page-135-0) **132** [Autonomous](#page-136-0) to LWAPP Migration **133** Support Flex + Bridge mode [configuration](#page-137-0) for Access points **134** 3504 WLC [Support](#page-141-0) **138** Open DNS [Support](#page-143-0) **140** Config [Wireless](#page-144-0) **141**

#### **CHAPTER 5 Related [Documents](#page-148-0) 145**

Related [Documentation](#page-148-1) **145**

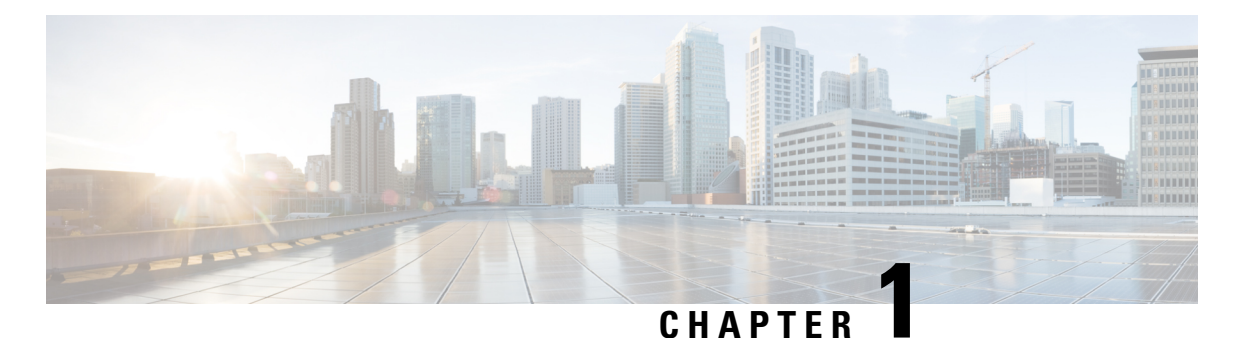

# <span id="page-4-0"></span>**Overview**

• **Prime [Infrastructure](#page-4-1) test** , on page 1

#### <span id="page-4-1"></span>**Prime Infrastructure test**

Cisco Prime Infrastructure test , an integral part of the enterprise wireless solution, is a program that validates various Cisco Wireless Products and Features. This is achieved by testing the latest versions of Cisco wireless products

Cisco Prime Infrastructure for Japan, in turn is an add-on testing at the solution level, where the requirements gathered are specific to Japanese usage and market. The requirements are derived based on the following:

- New features in PI 3.5
- High priority scenarios and basic regression features
- Inputs from Cisco SEs/ TAC

The test execution is carried out on selected Cisco Wireless LAN products, which affect the Japanese segment that are prioritized by Cisco Japan team.

The following products are covered in the test execution:

- Cisco Wireless LAN Controller 8540
- Cisco Wireless LAN Controller 5520
- Cisco Wireless LAN Controller 3504
- Virtual Wireless LAN Controller
- Cisco Mobility Express 1850
- Cisco Mobility Express 1830
- Cisco Mobility Express 1815I
- Cisco Mobility Express 2800
- Cisco Mobility Express 3800
- Cisco Mobility Express 4800
- Cisco Mobility Express 1562
- APIC-EM Controller appliance
- Connected Mobile Experiences (CMX)
- Cisco Prime Infrastructure (Physical-UCS,VM)
- ISE(VM)
- 9800 Controller (VM)
- Autonomous AP
- Access Point 4800
- Access Point 3800
- Access Point 2800
- Access Point 3700
- Access Point 2700
- Access Point 1700
- Access Point 1570
- Access Point 1542
- Access Point 1530
- Access Point 702I
- Access Point 1850
- Access Point 1830
- Access Point 1815I
- Access Point 1815W
- Access Point 1810

#### **Acronyms**

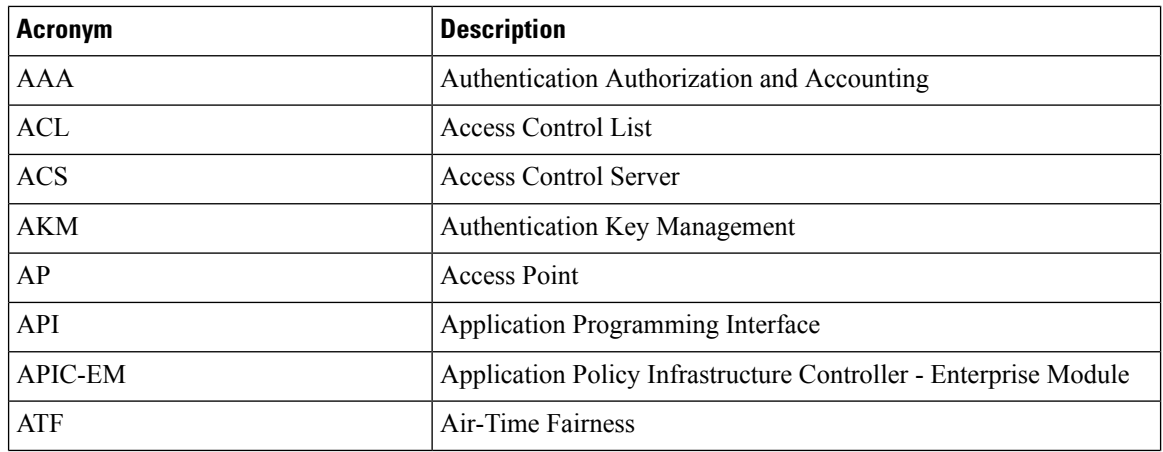

I

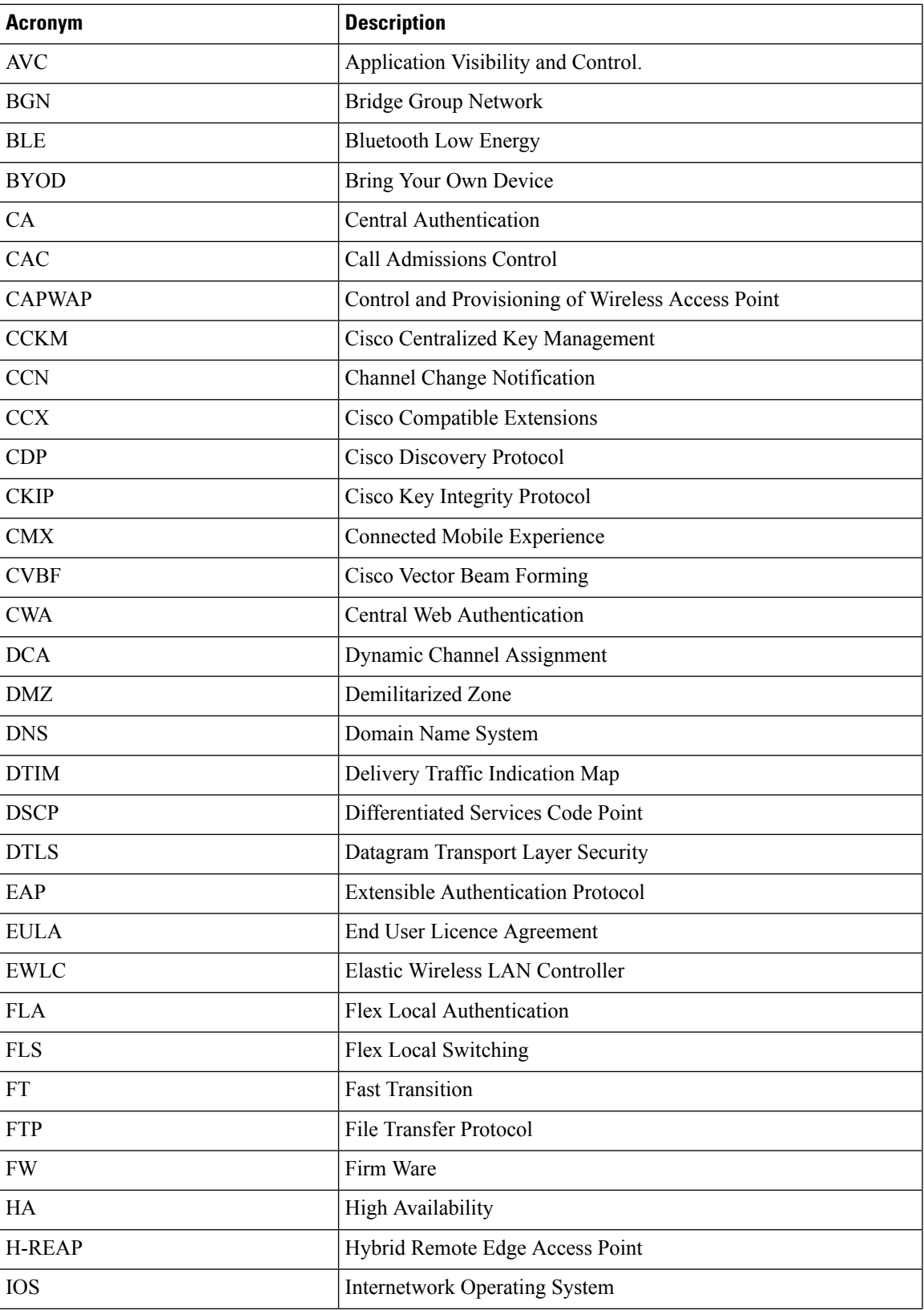

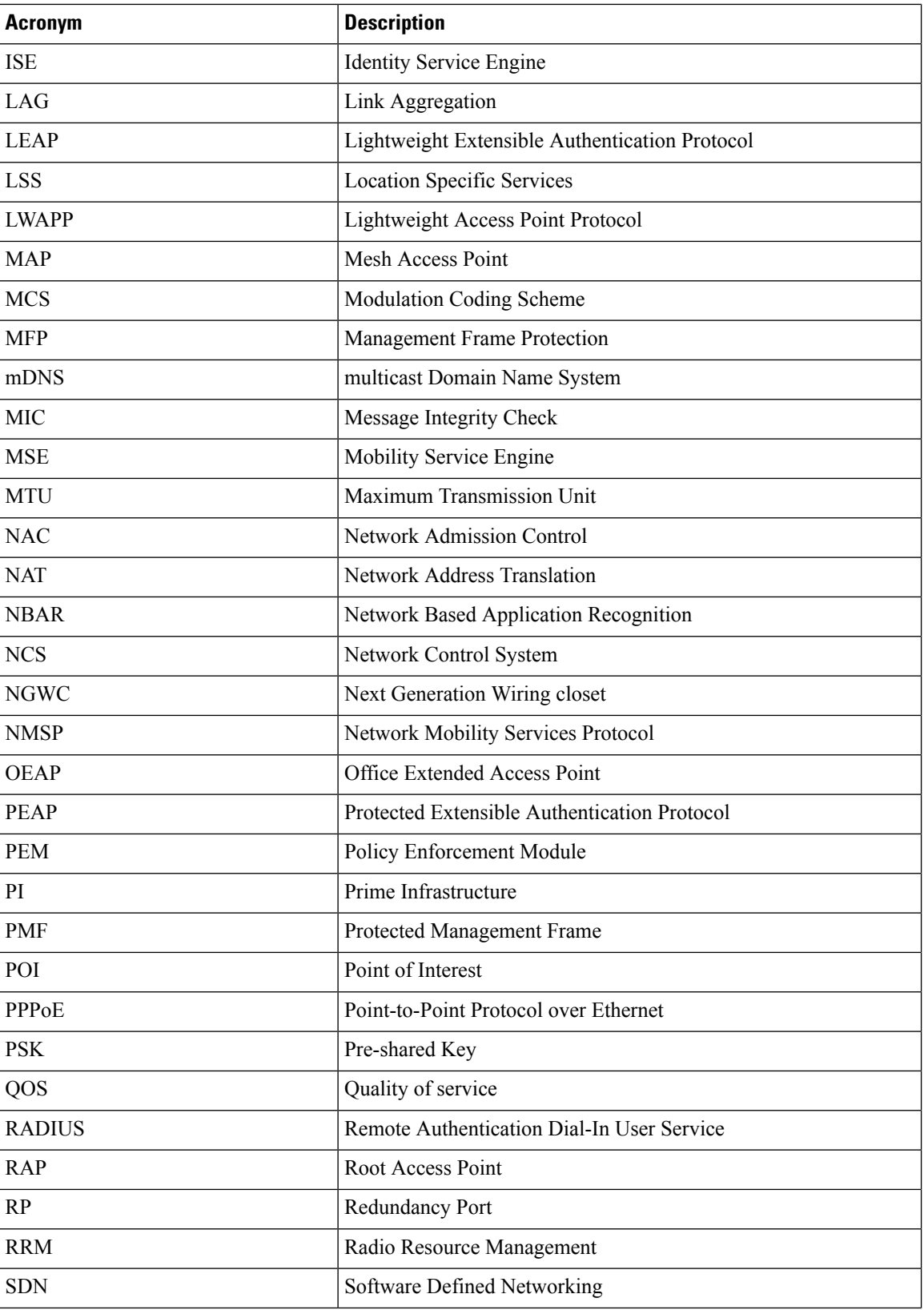

I

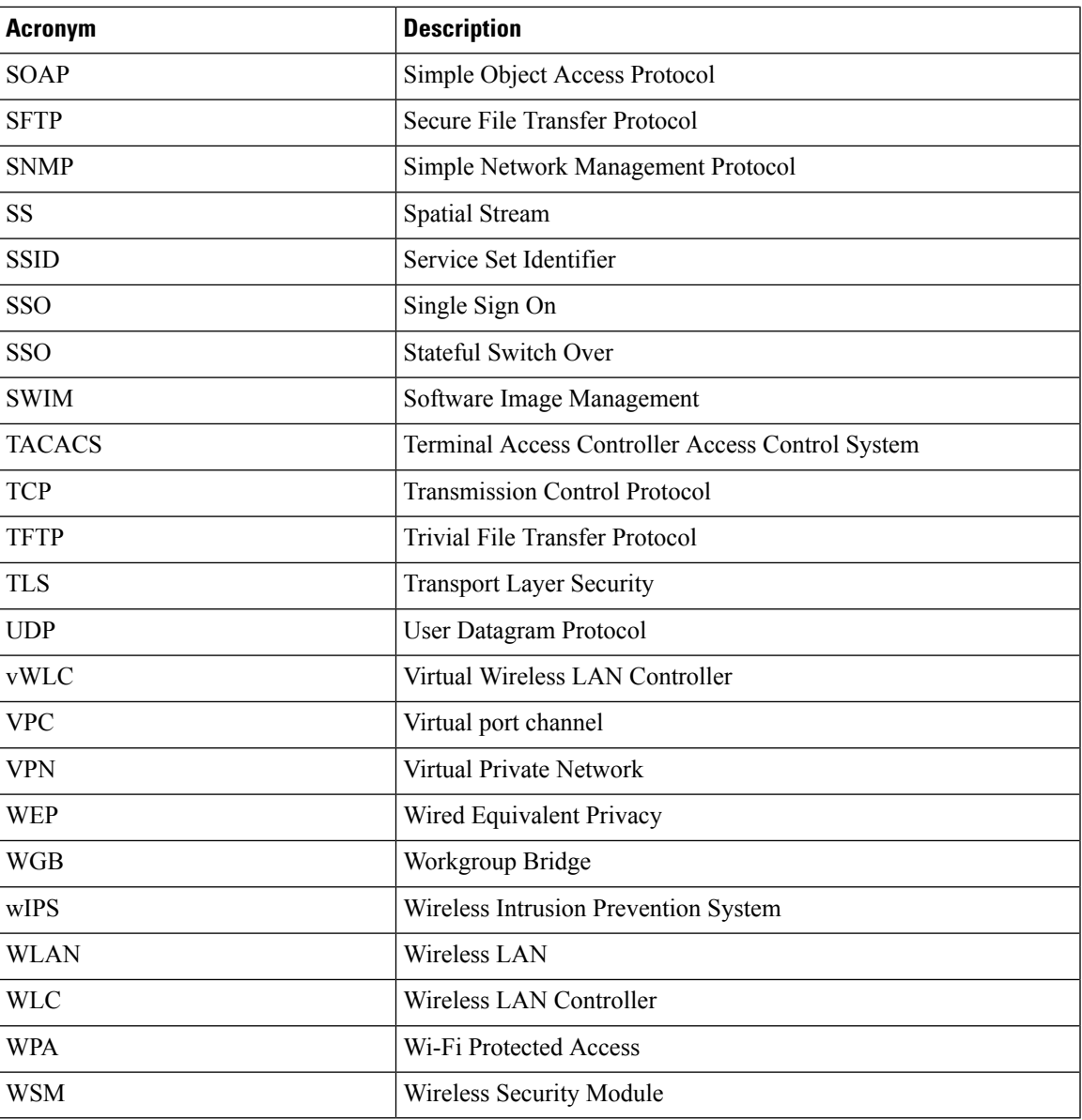

٦

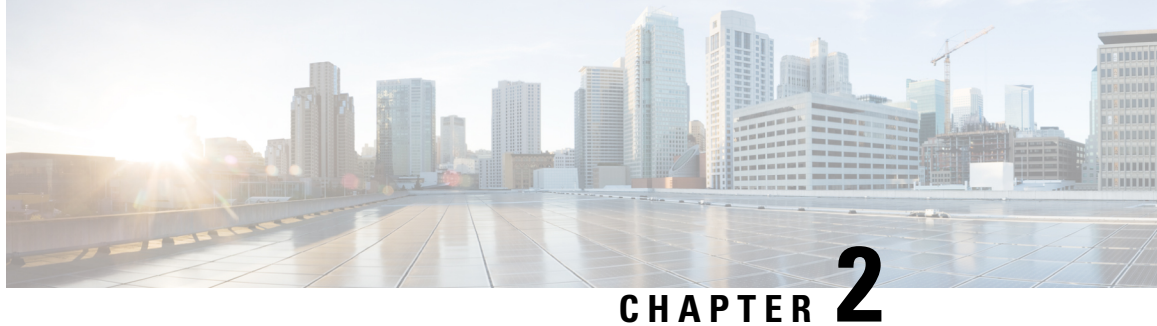

# <span id="page-10-0"></span>**Test Topology and Environment Matrix**

- Test [Topology,](#page-10-1) on page 7
- [Component](#page-11-0) Matrix, on page 8
- [What's](#page-13-0) New ?, on page 10
- Open [Caveats,](#page-14-0) on page 11
- [Resolved](#page-14-1) Caveats, on page 11

## <span id="page-10-1"></span>**Test Topology**

#### **Figure 1: Topology In Use**

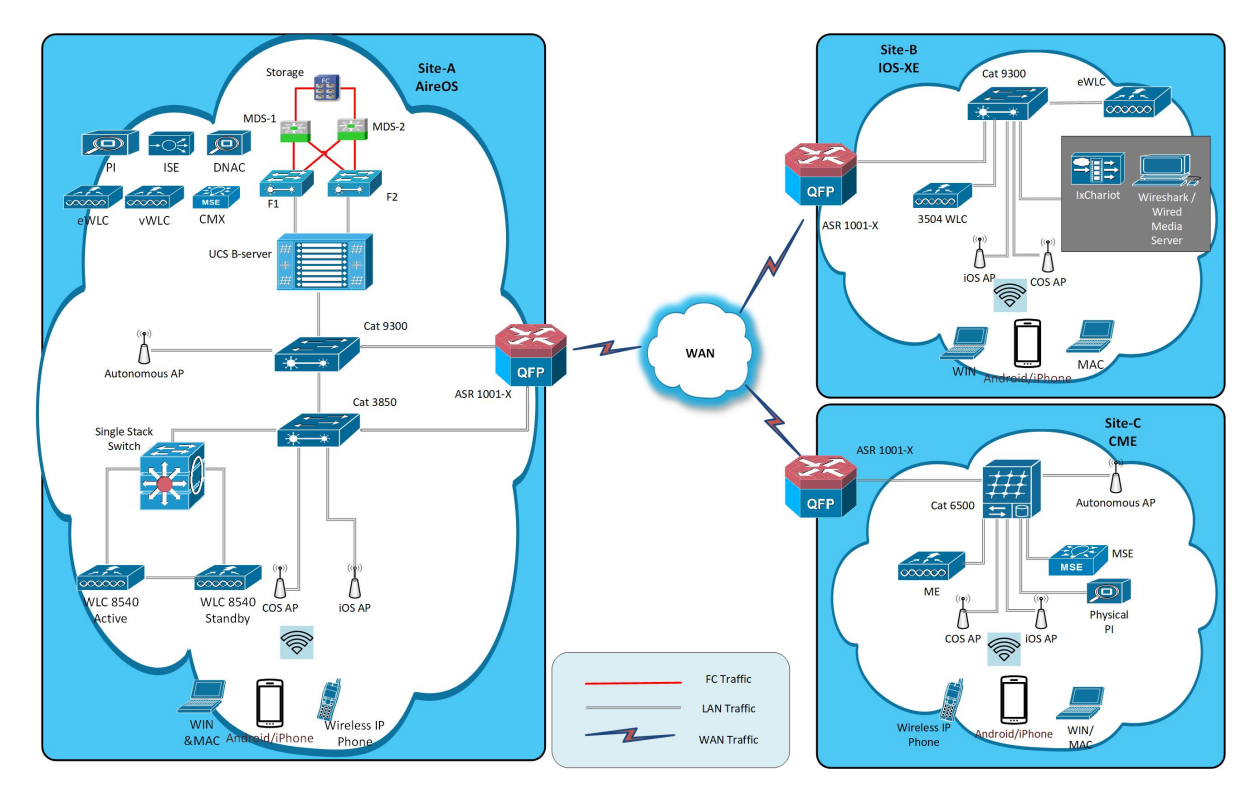

I

# <span id="page-11-0"></span>**Component Matrix**

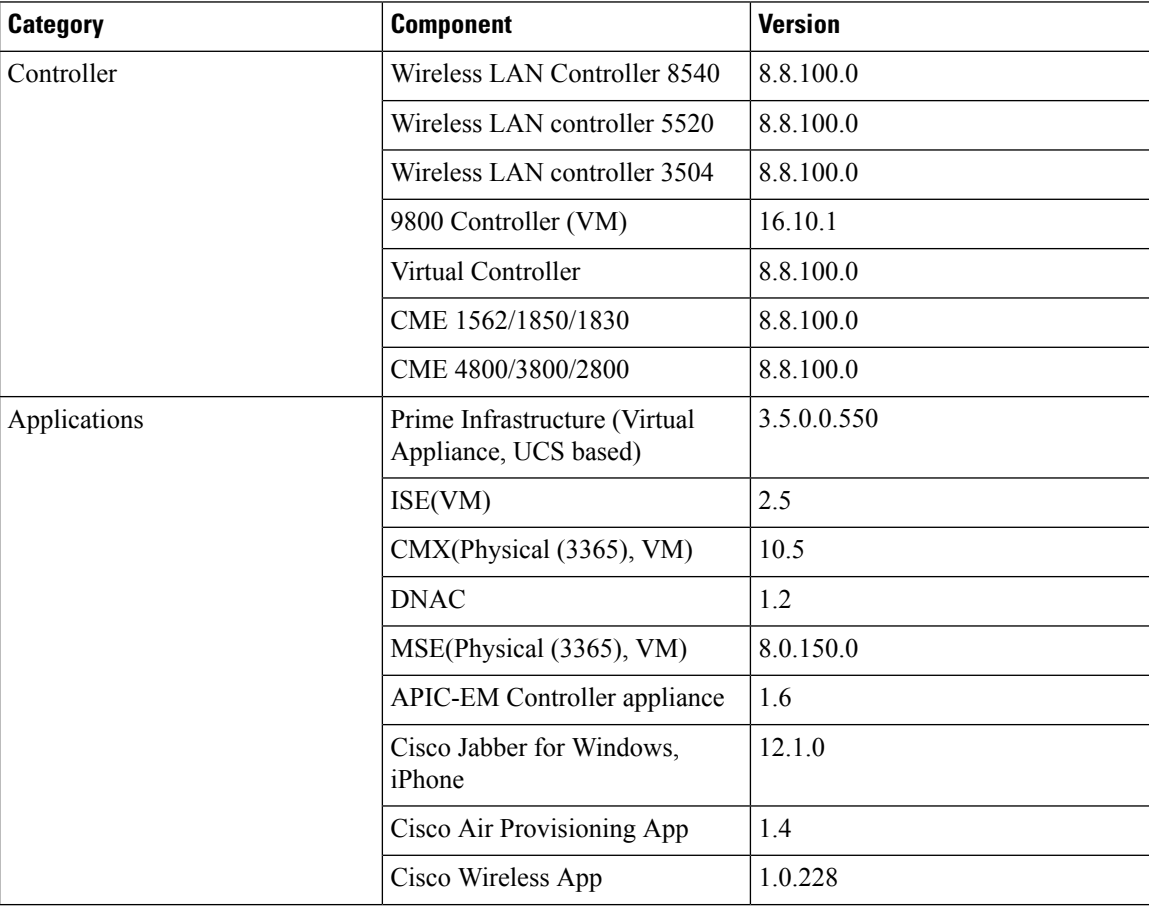

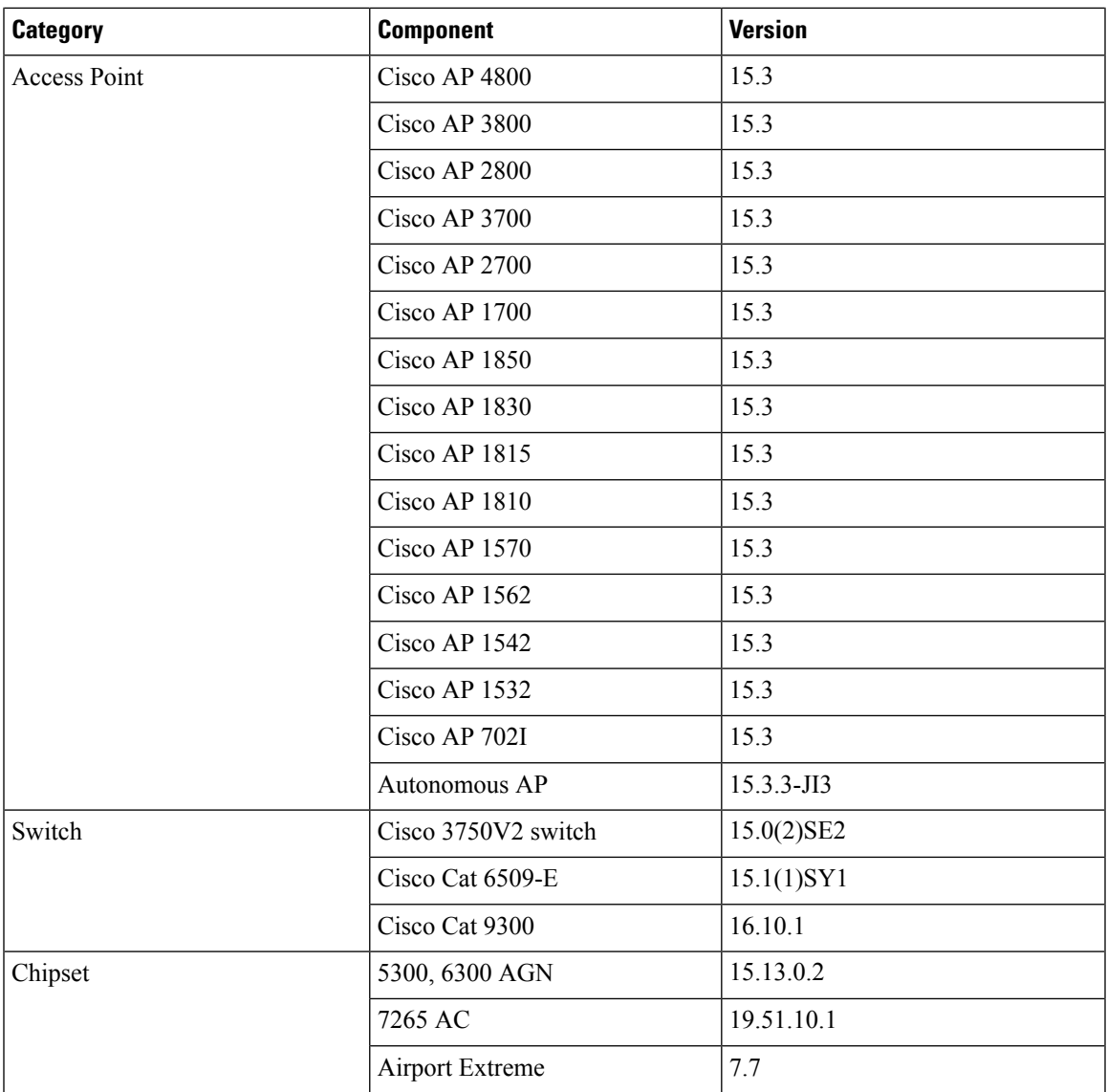

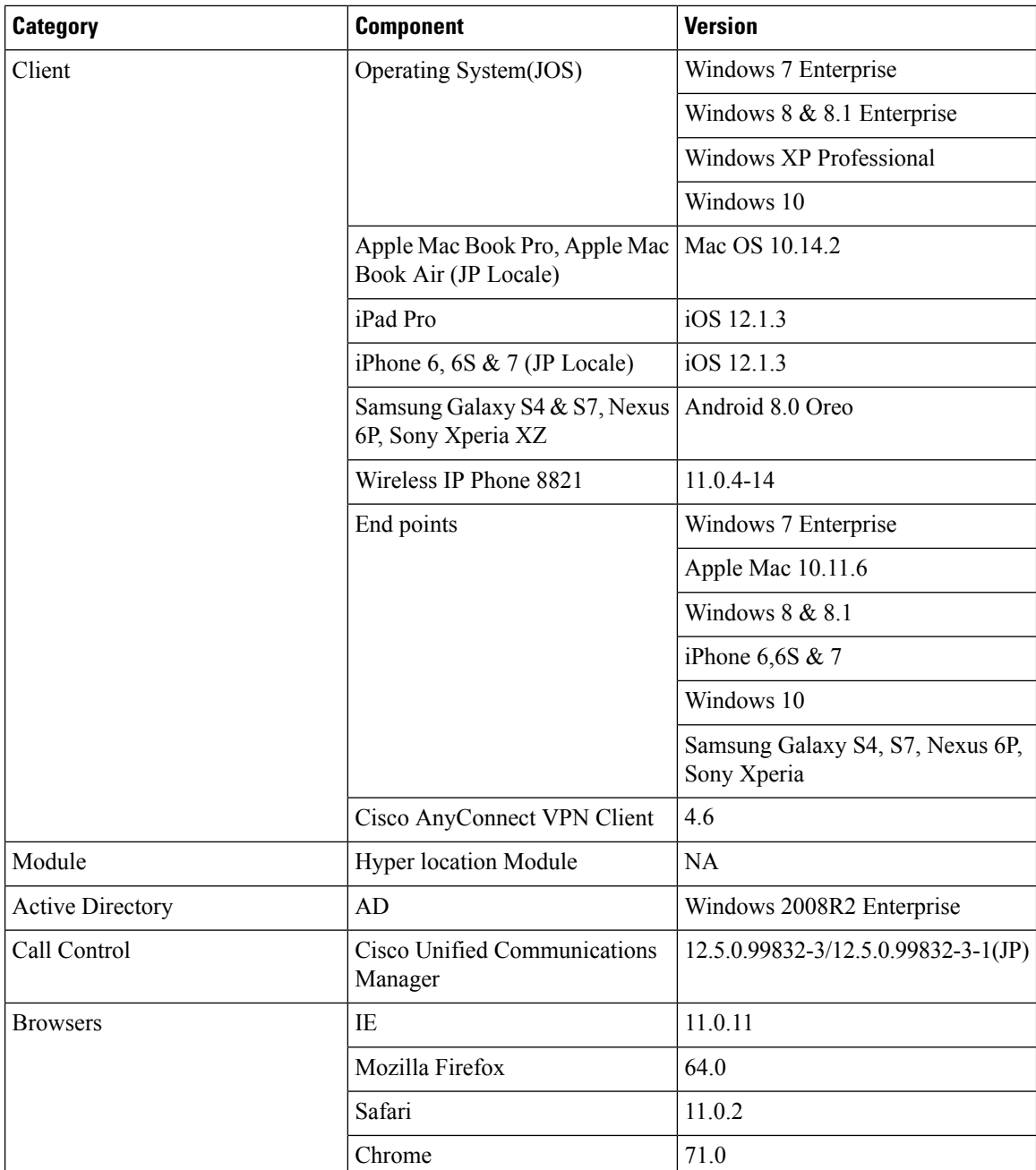

### <span id="page-13-0"></span>**What's New ?**

- eWLC Support in Prime
- Support for AP 4800 in PI
- Manage 4800 ME controller in Prime
- eWLC Support for RLAN Policy & Profiles
- eWLC Support for Airtime Entitlement
- TACACS+ & RADIUS servers added without any authentication

## <span id="page-14-0"></span>**Open Caveats**

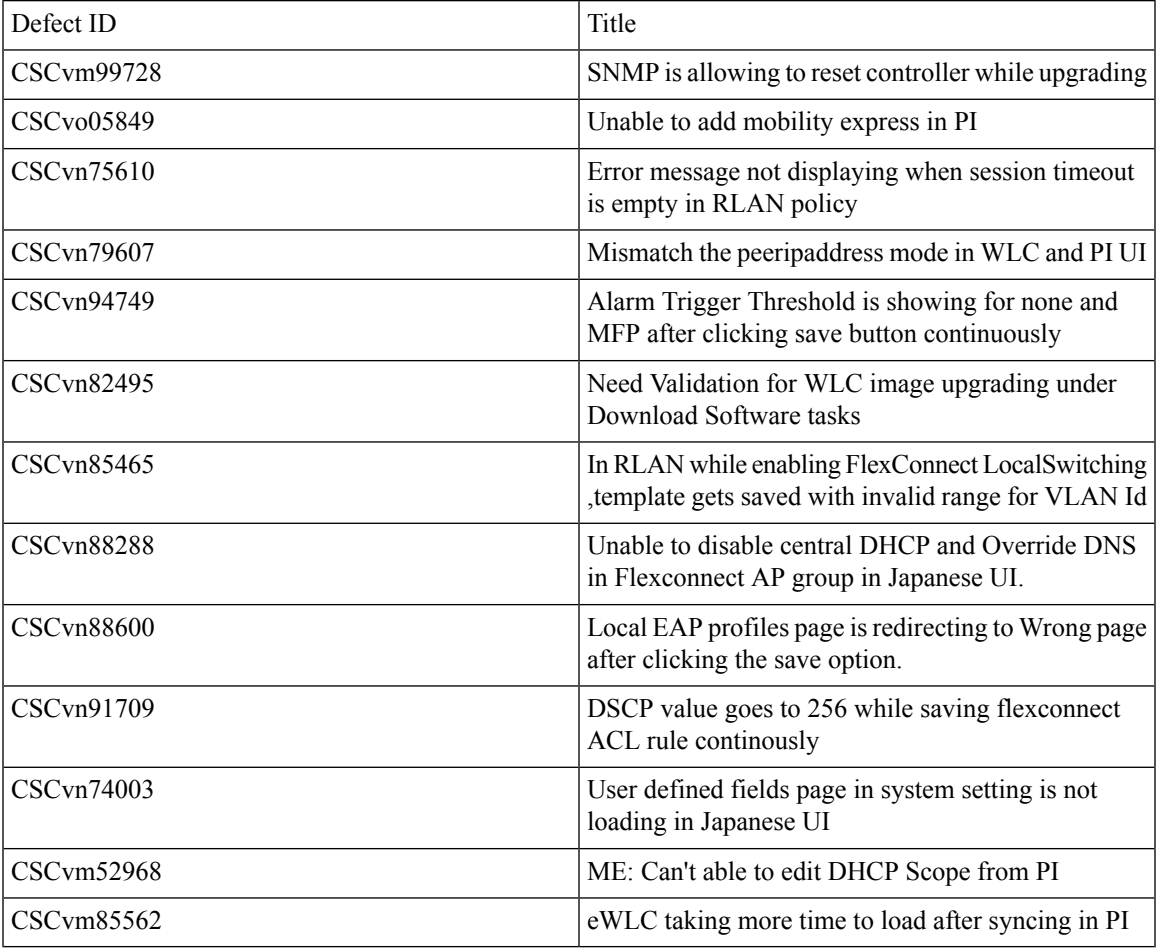

### <span id="page-14-1"></span>**Resolved Caveats**

 $\overline{\phantom{a}}$ 

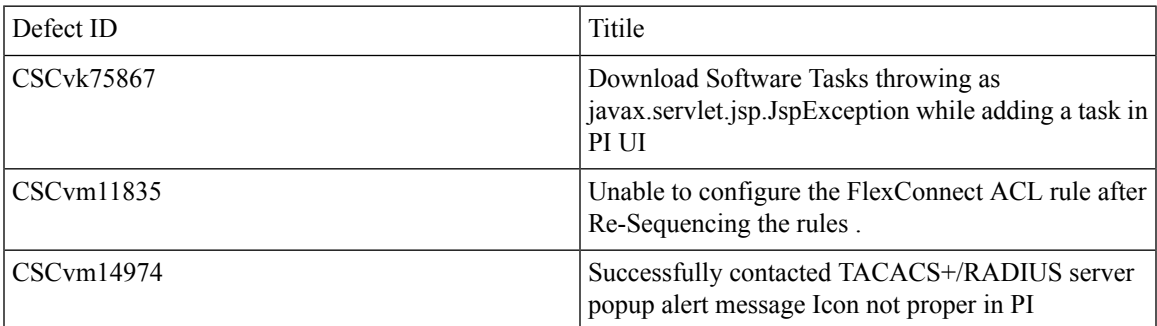

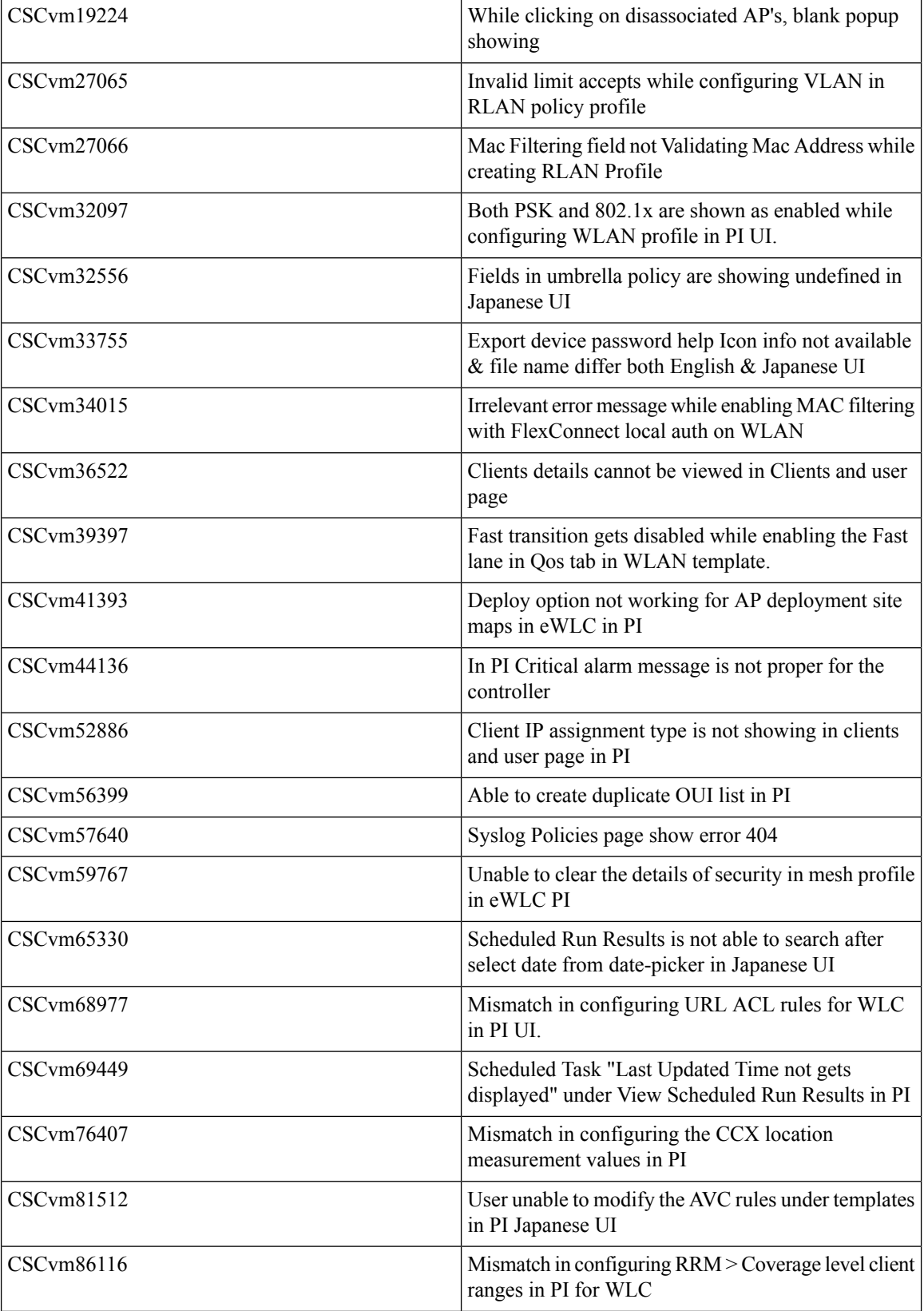

ı

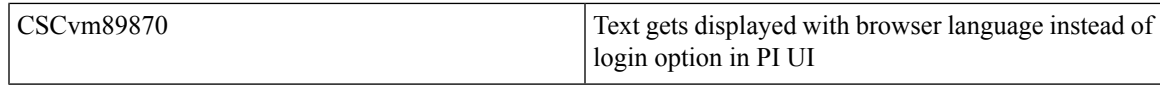

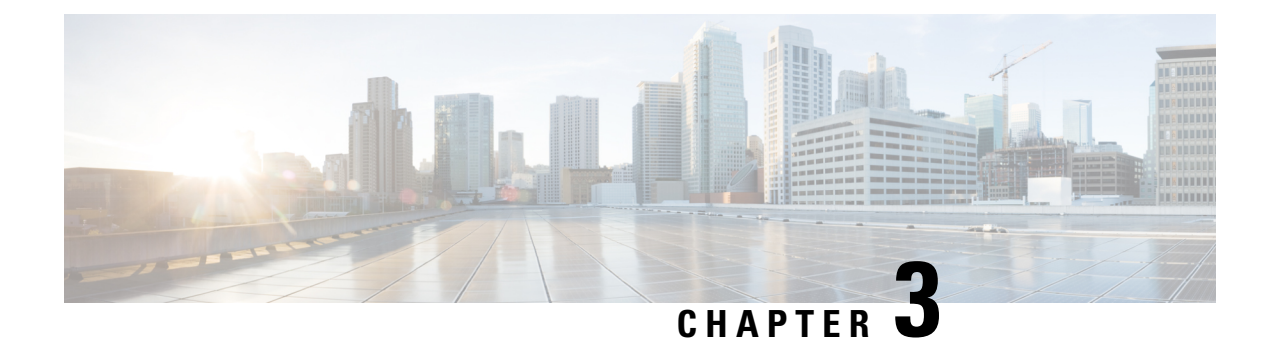

# <span id="page-18-0"></span>**New Features - Test Summary**

- eWLC [Support](#page-18-1) in Prime, on page 15
- [Support](#page-24-0) for AP 4800 in PI , on page 21
- Manage 4800 ME [controller](#page-33-0) in Prime, on page 30
- eWLC [Support](#page-41-0) RLAN Policy & Profiles , on page 38
- eWLC Support for Airtime [Entitlement,](#page-43-0) on page 40
- TACACS+ & RADIUS servers added without any [authentication,](#page-46-0) on page 43

### <span id="page-18-1"></span>**eWLC Support in Prime**

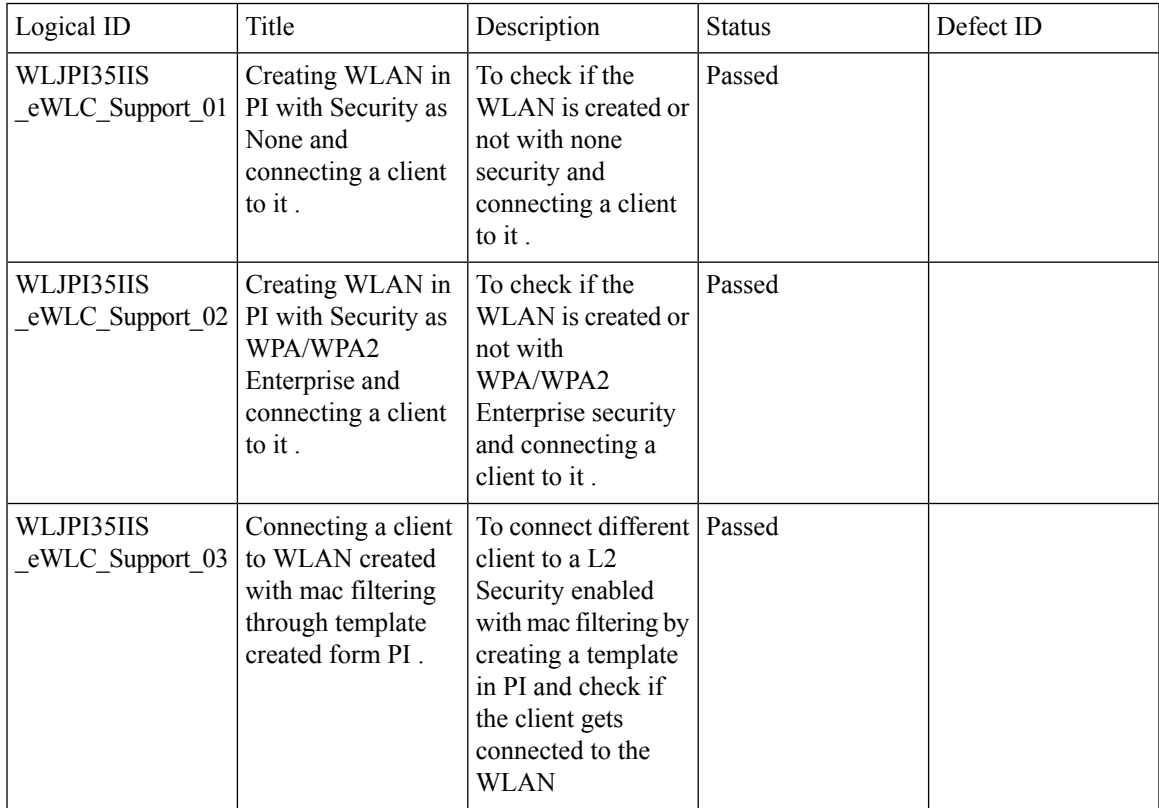

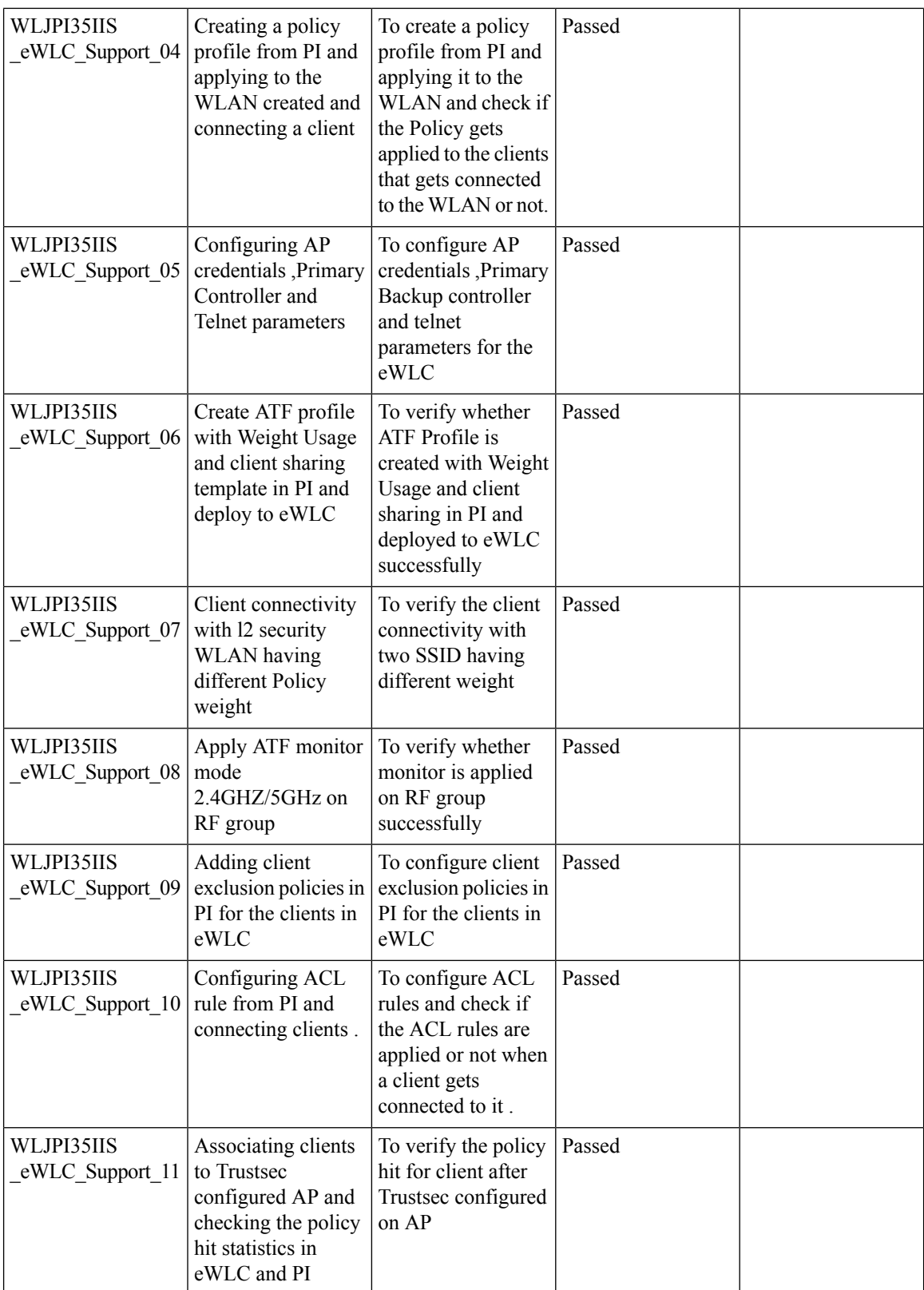

ı

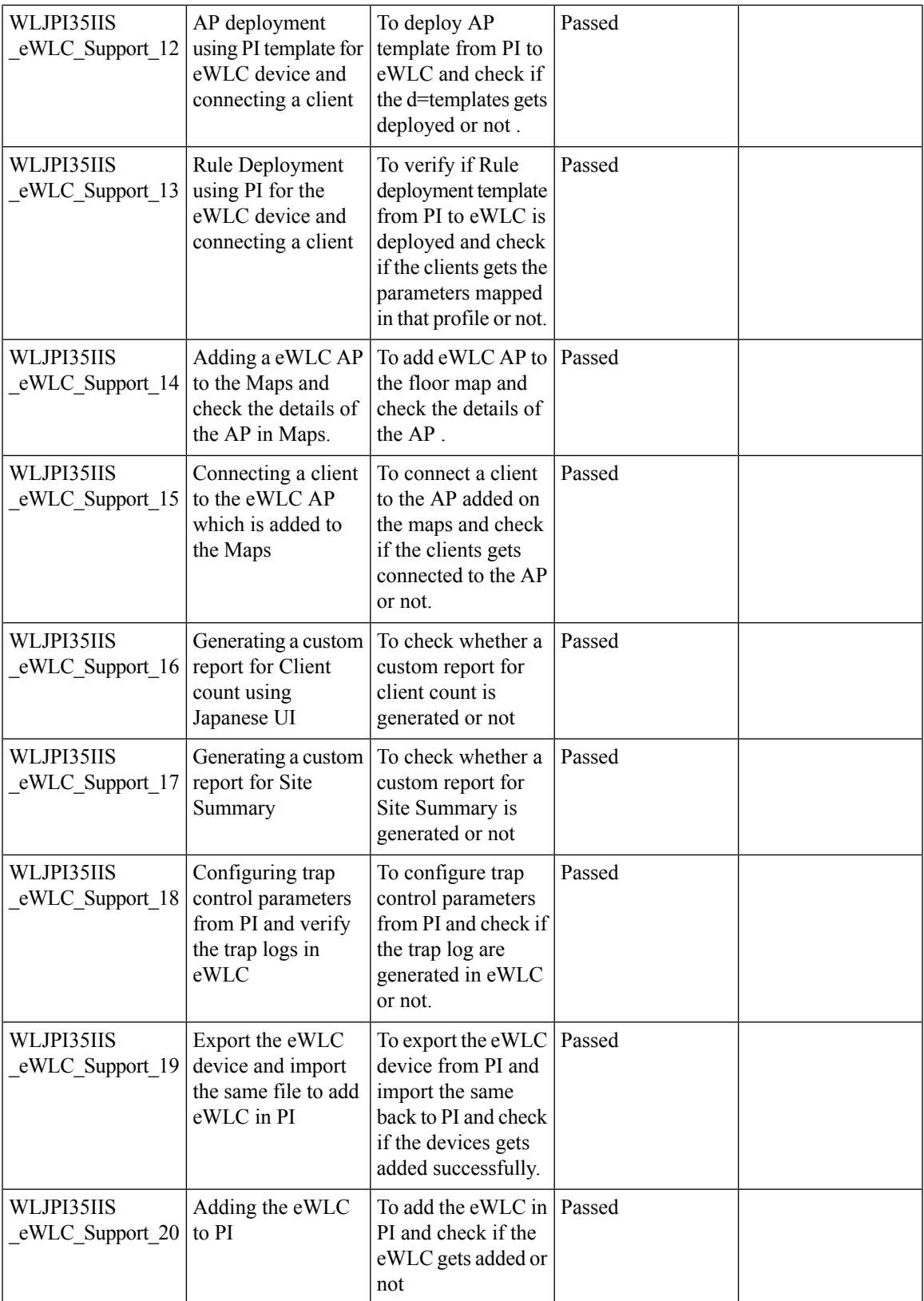

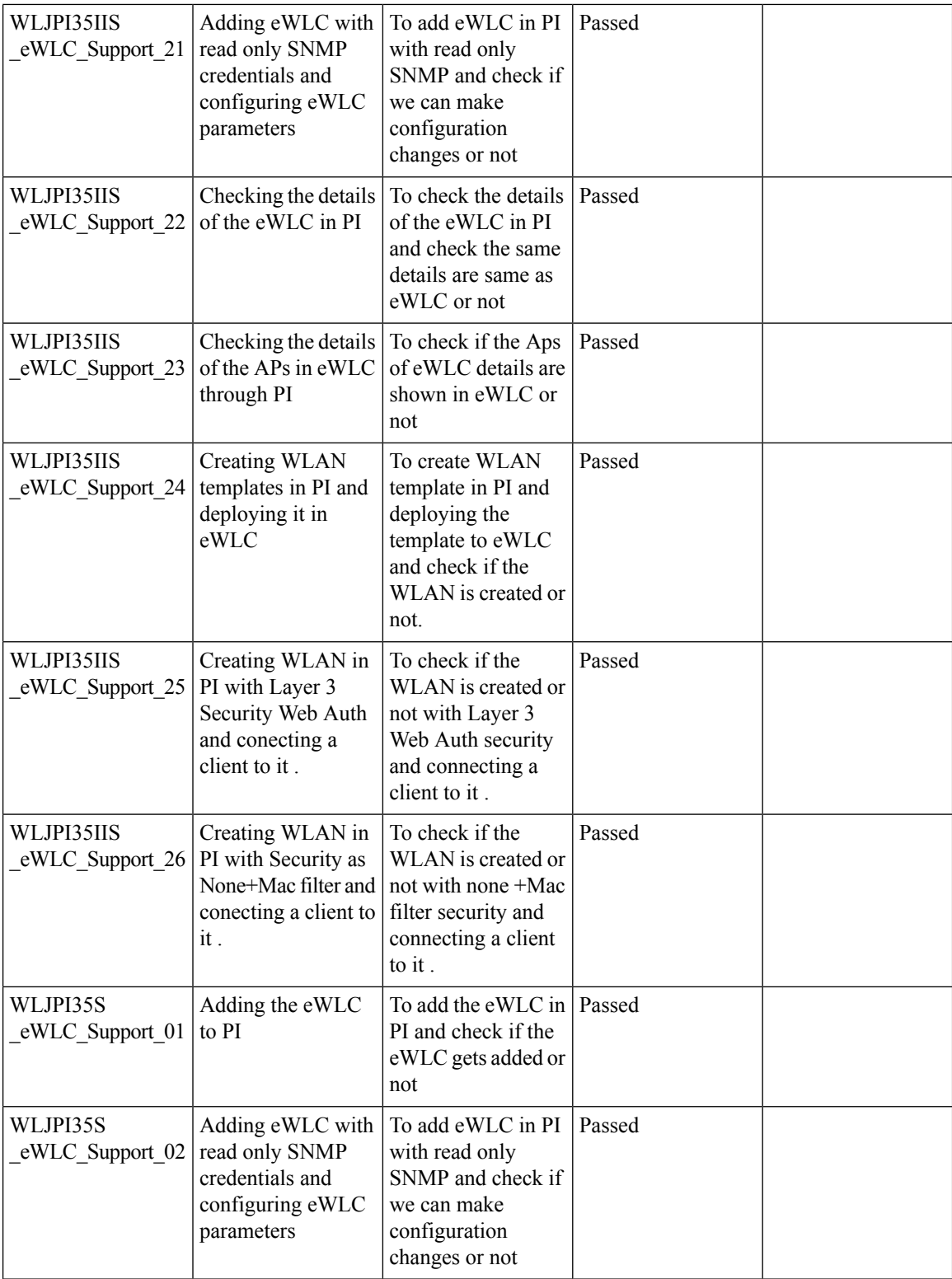

ı

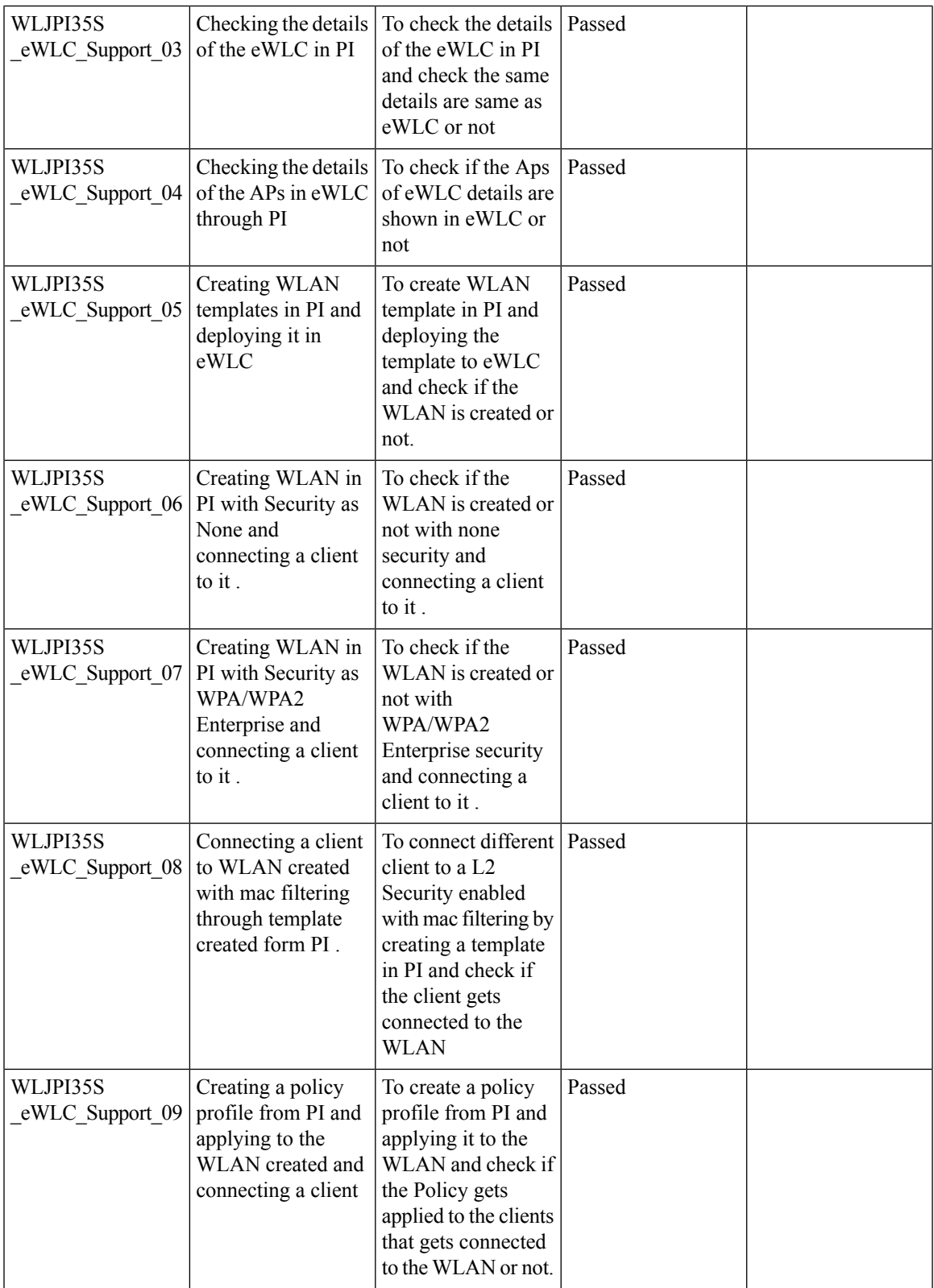

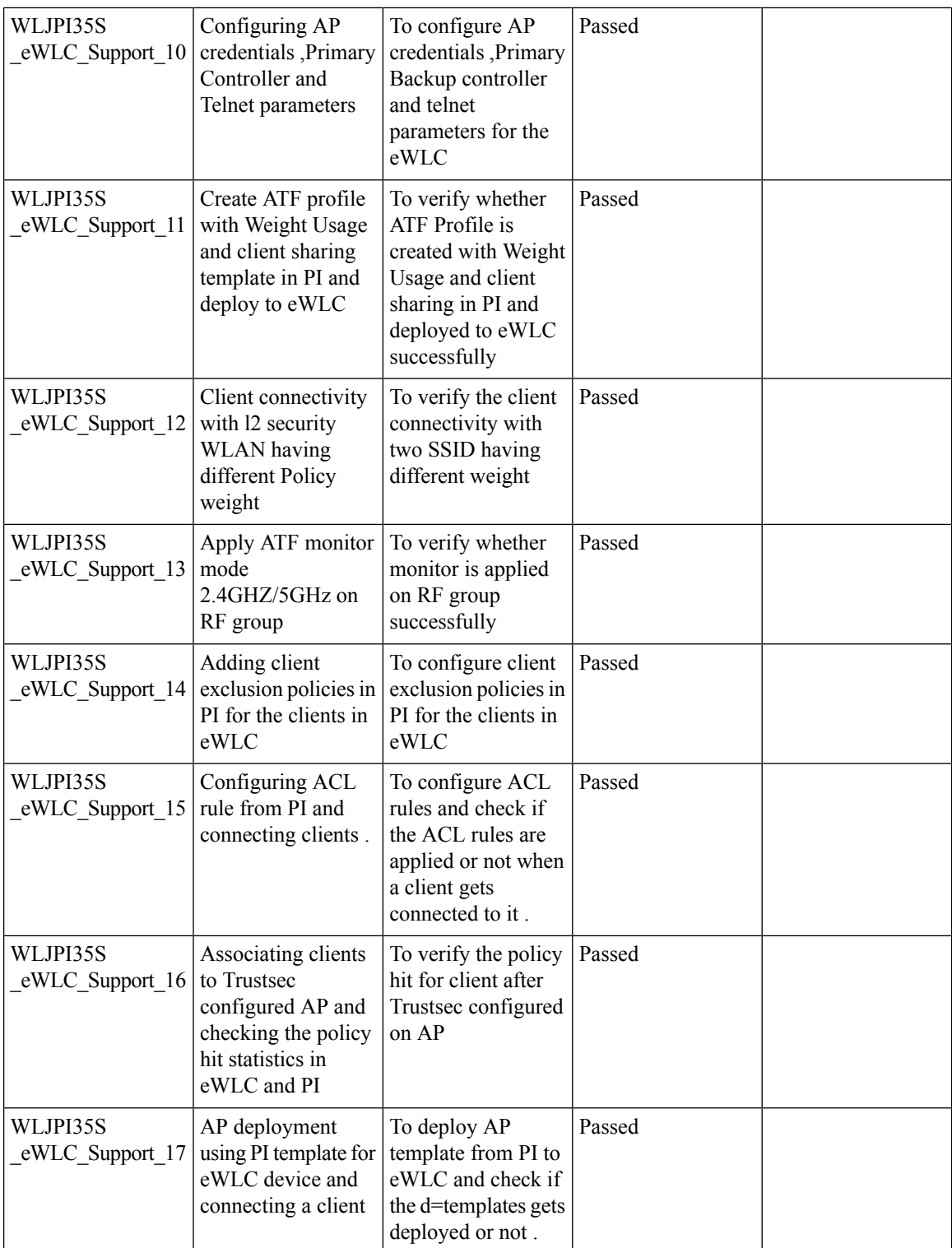

ı

I

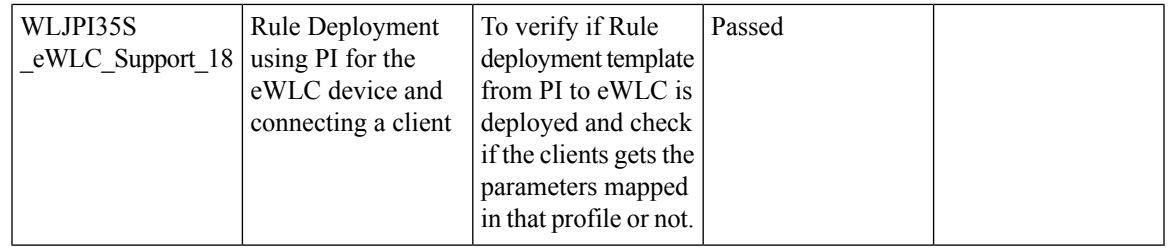

# <span id="page-24-0"></span>**Support for AP 4800 in PI**

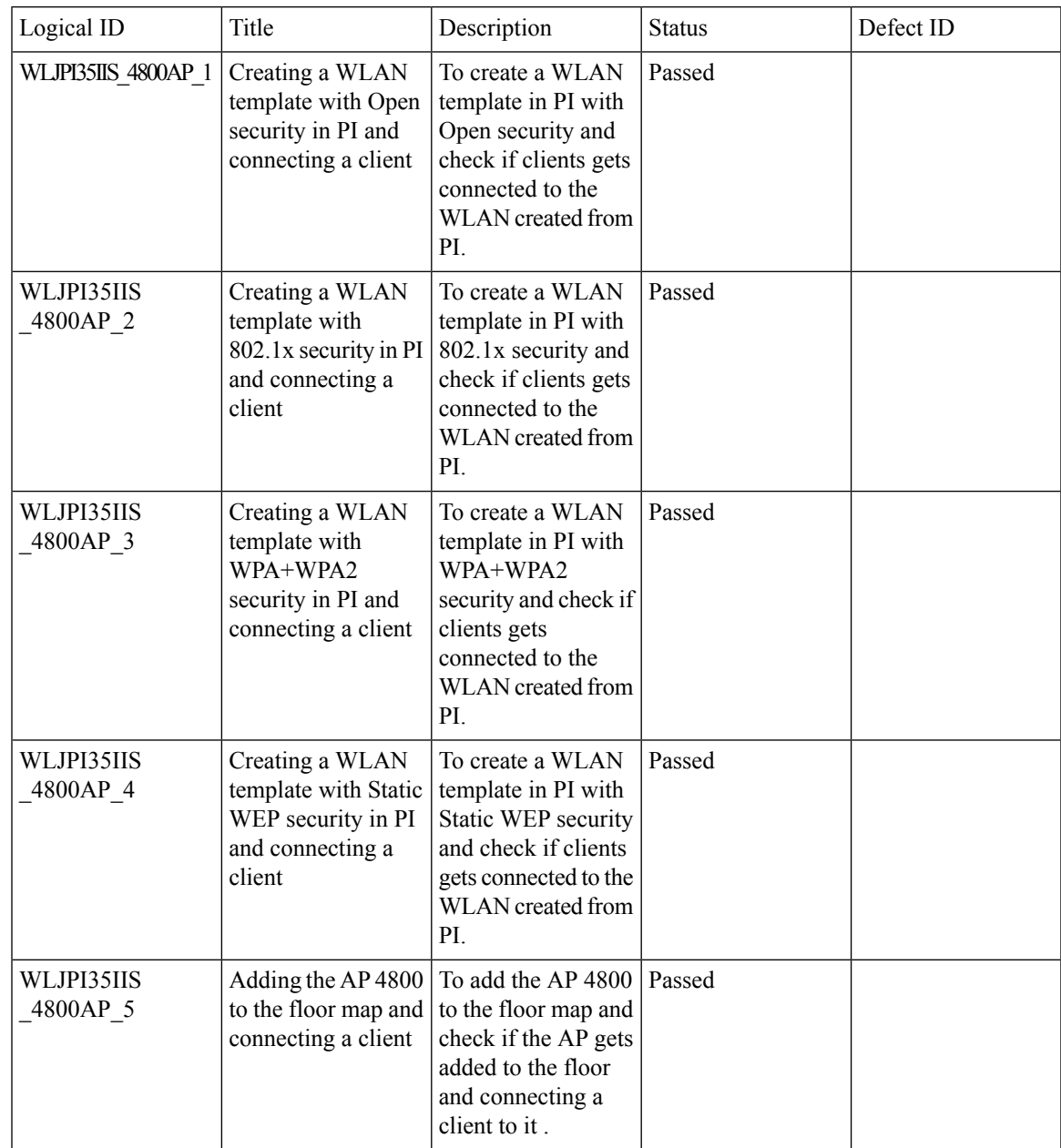

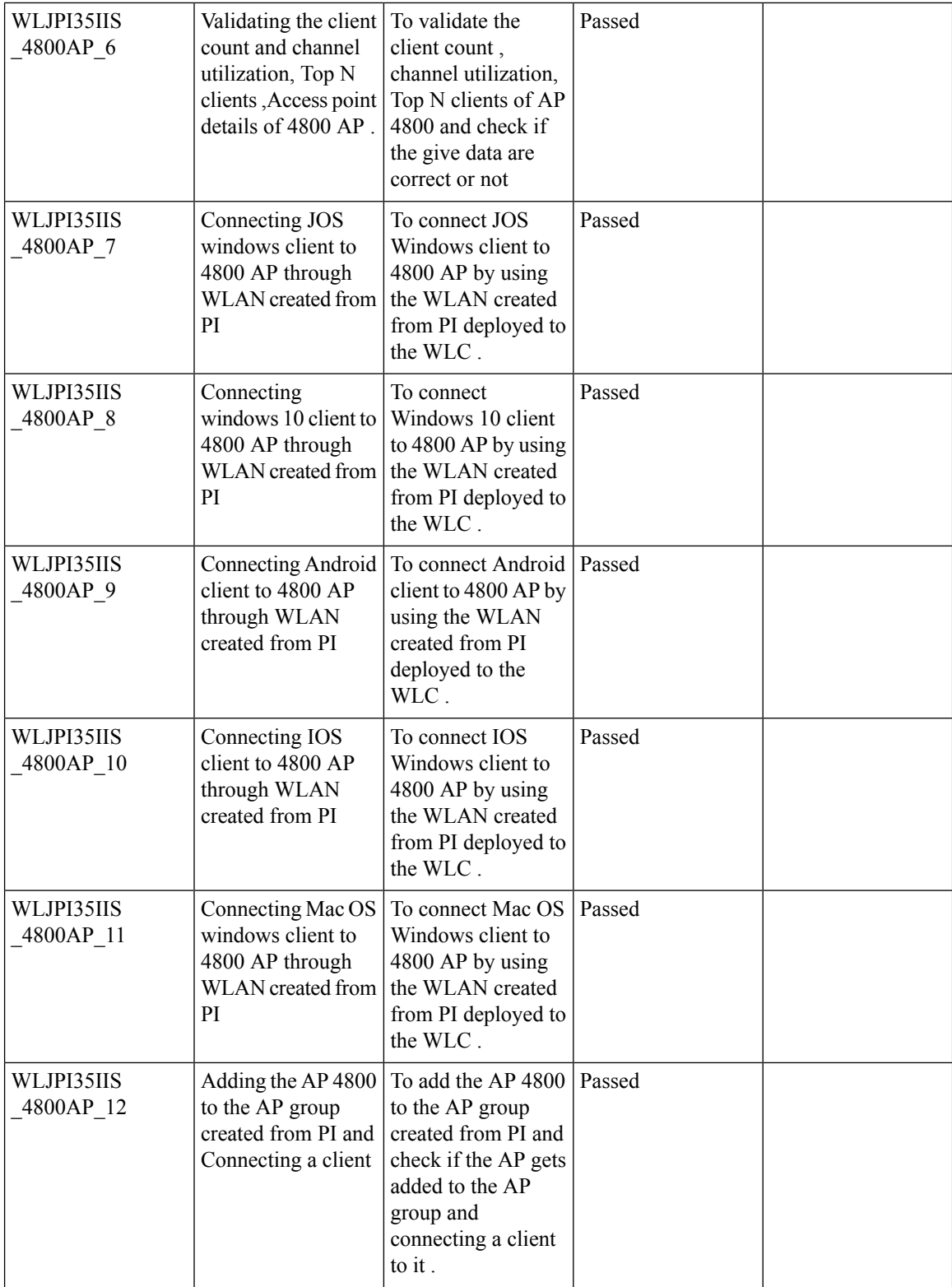

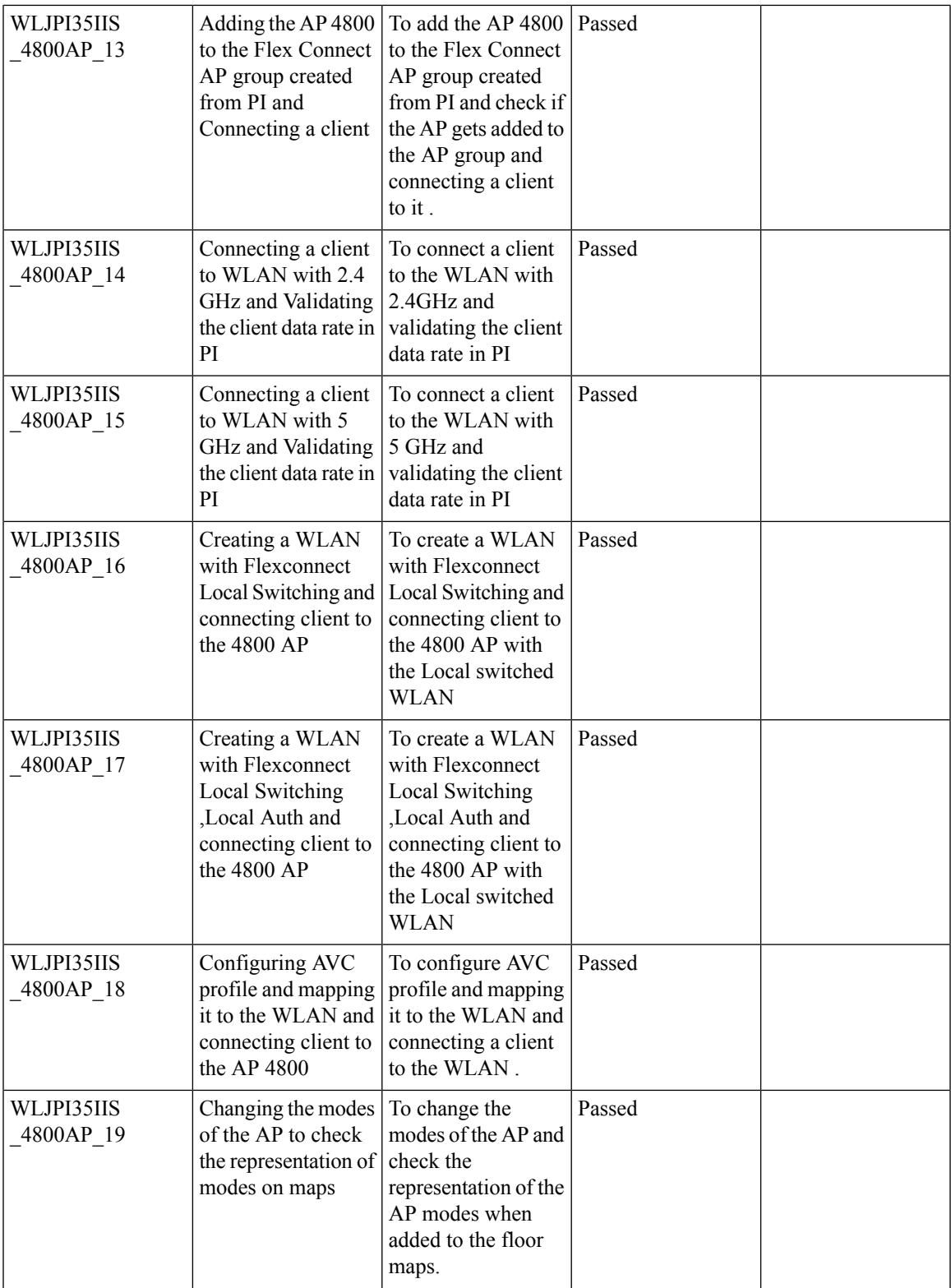

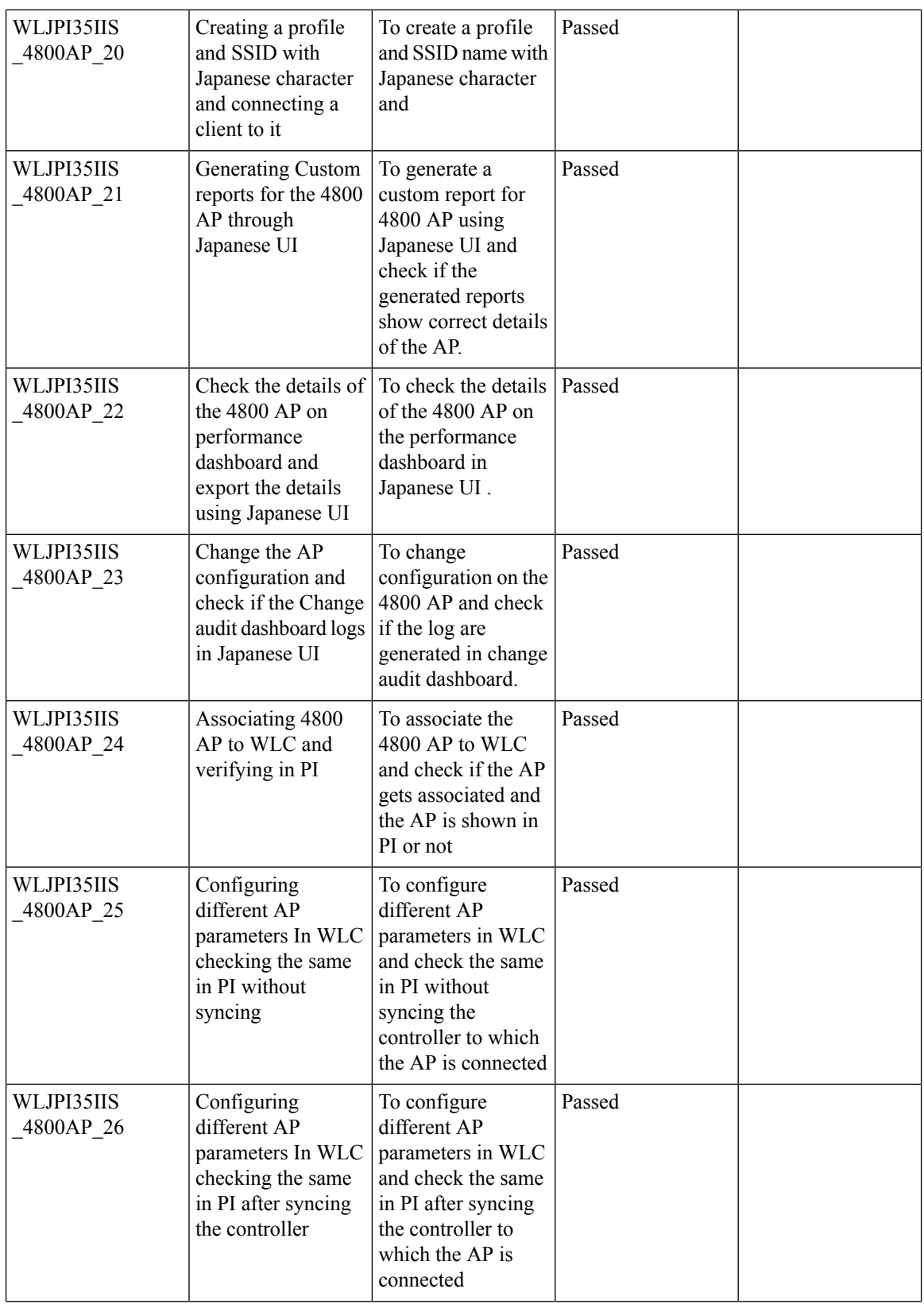

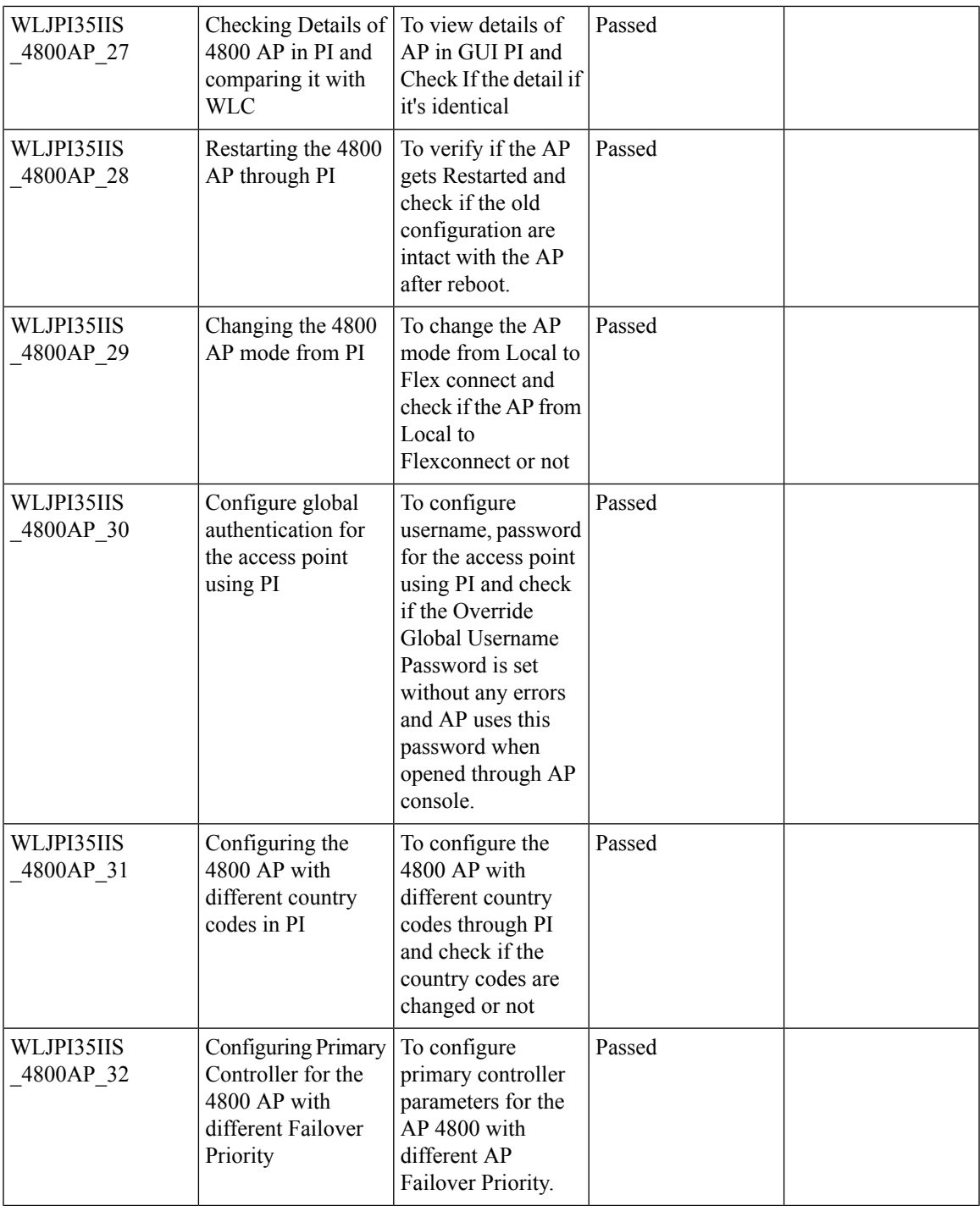

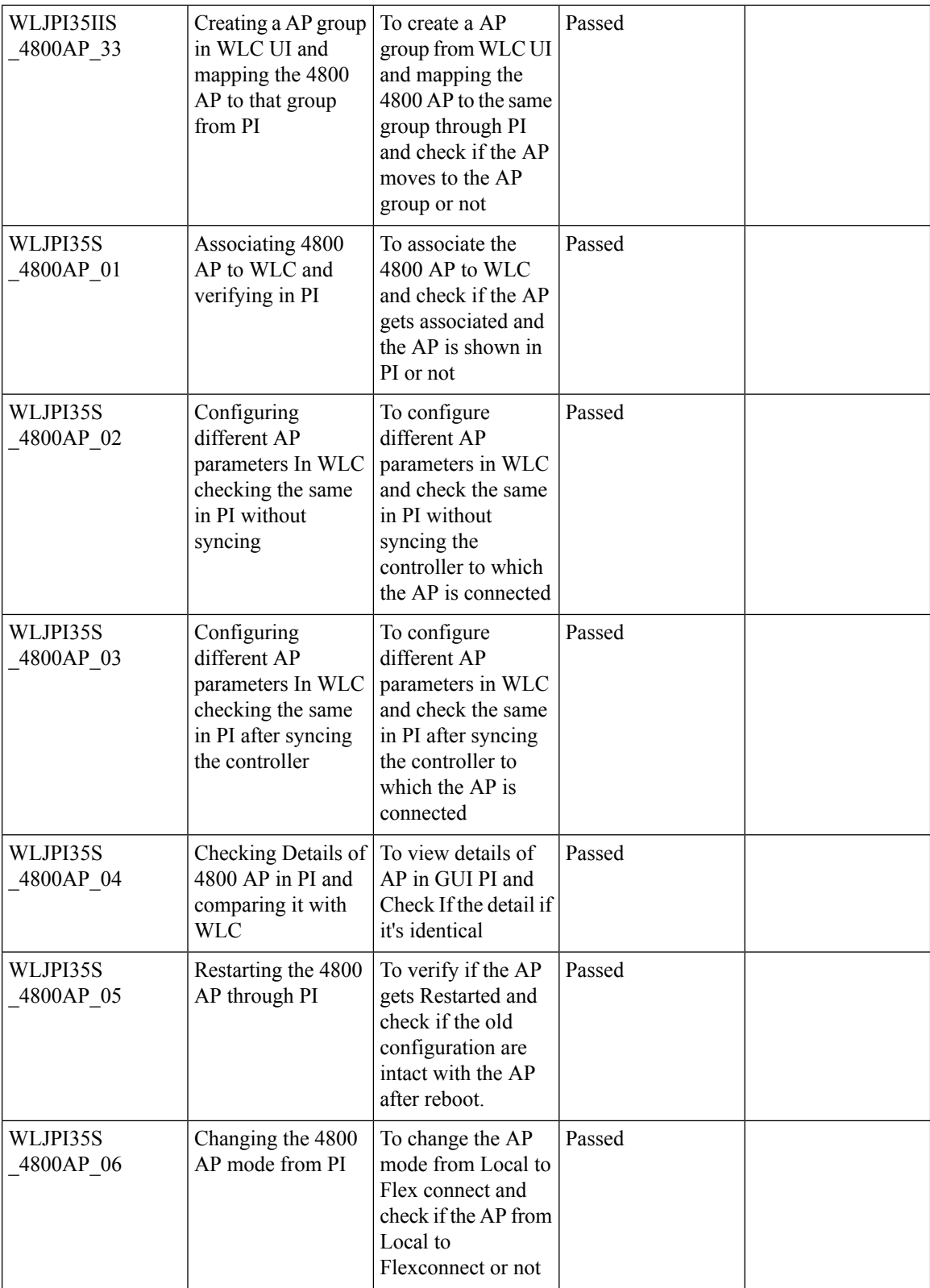

ı

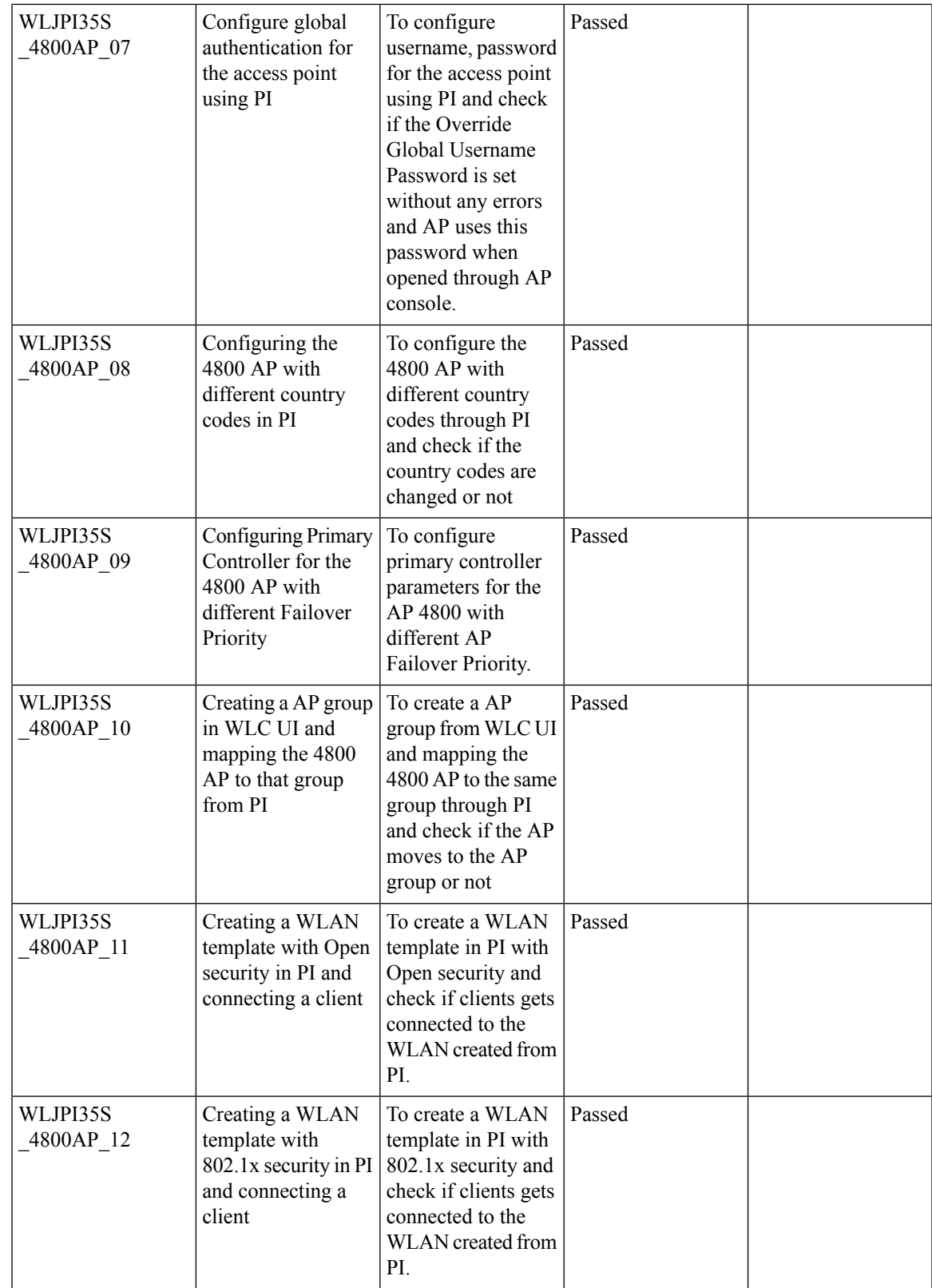

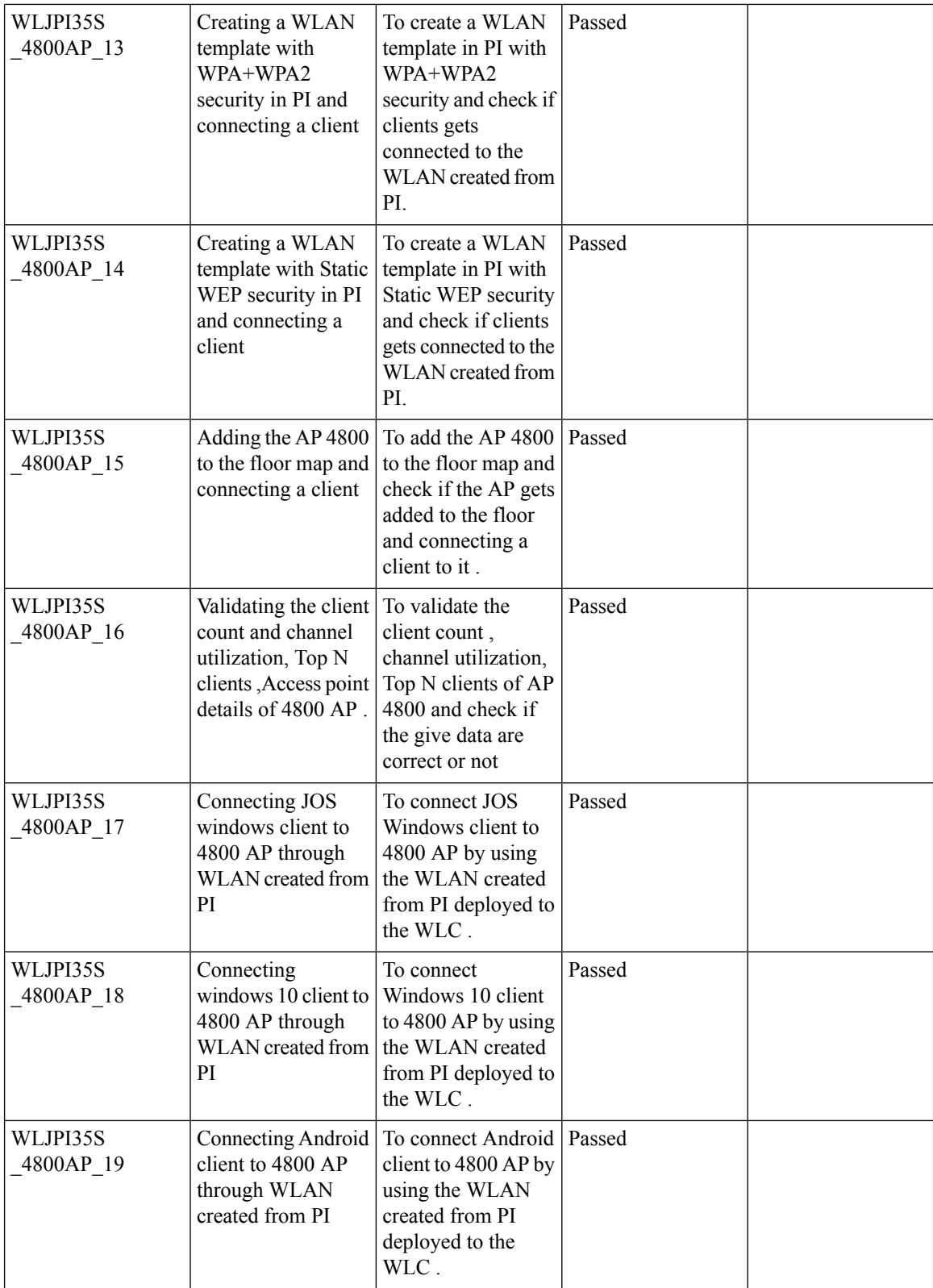

ı

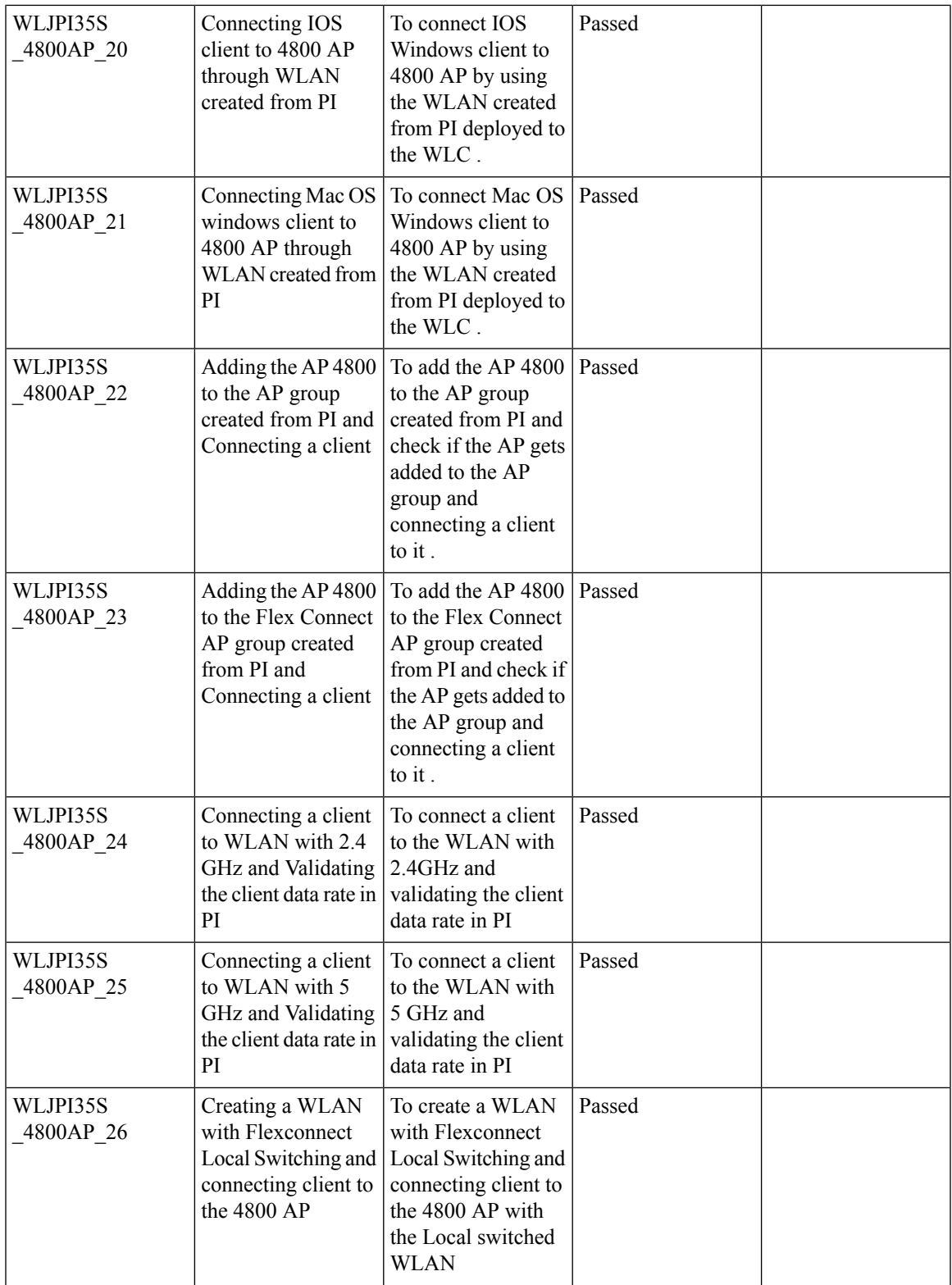

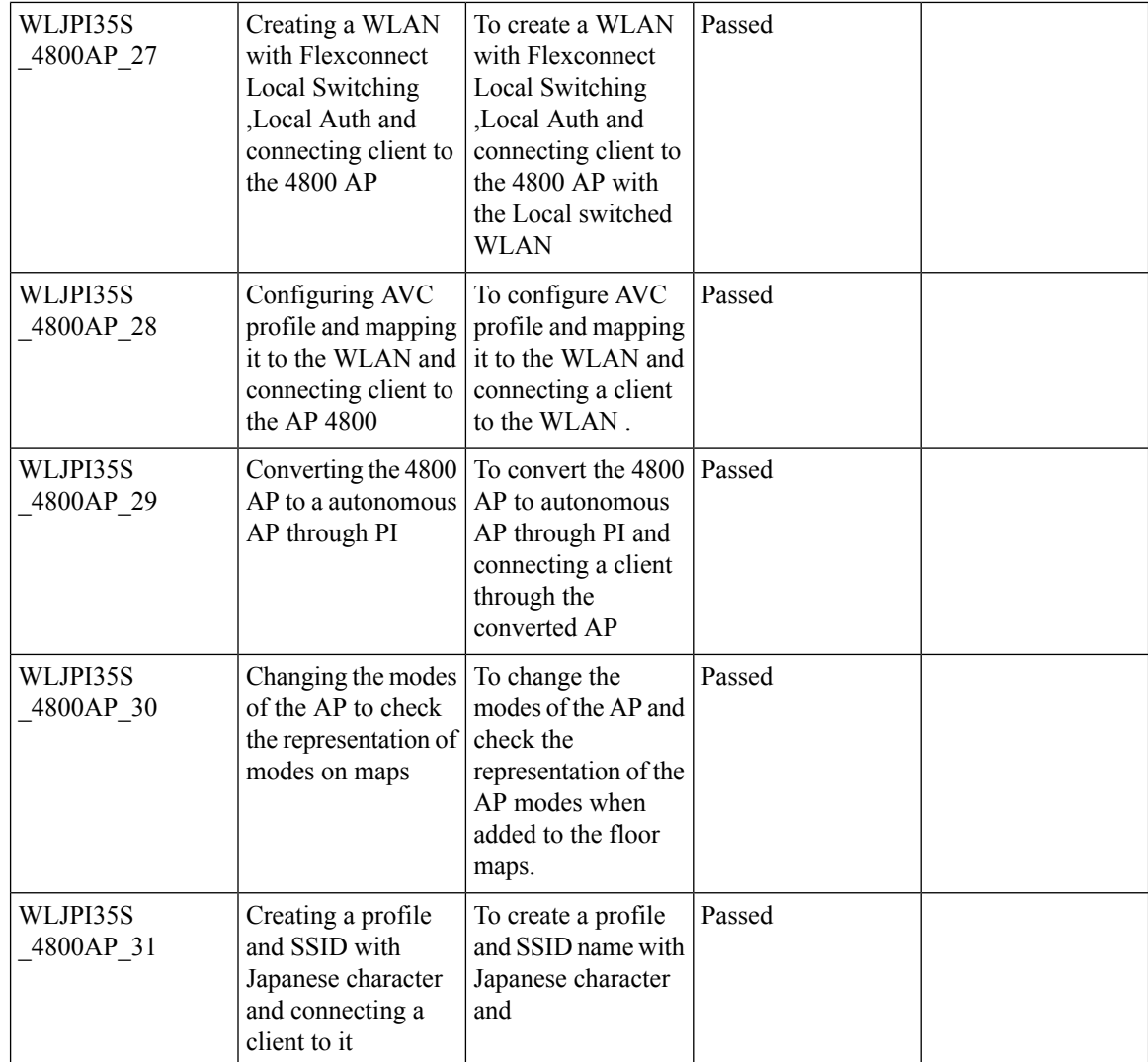

# <span id="page-33-0"></span>**Manage 4800 ME controller in Prime**

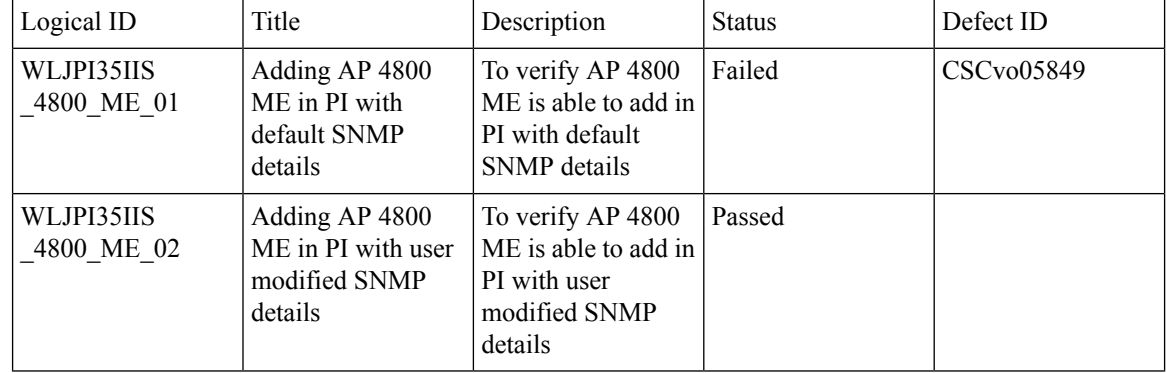

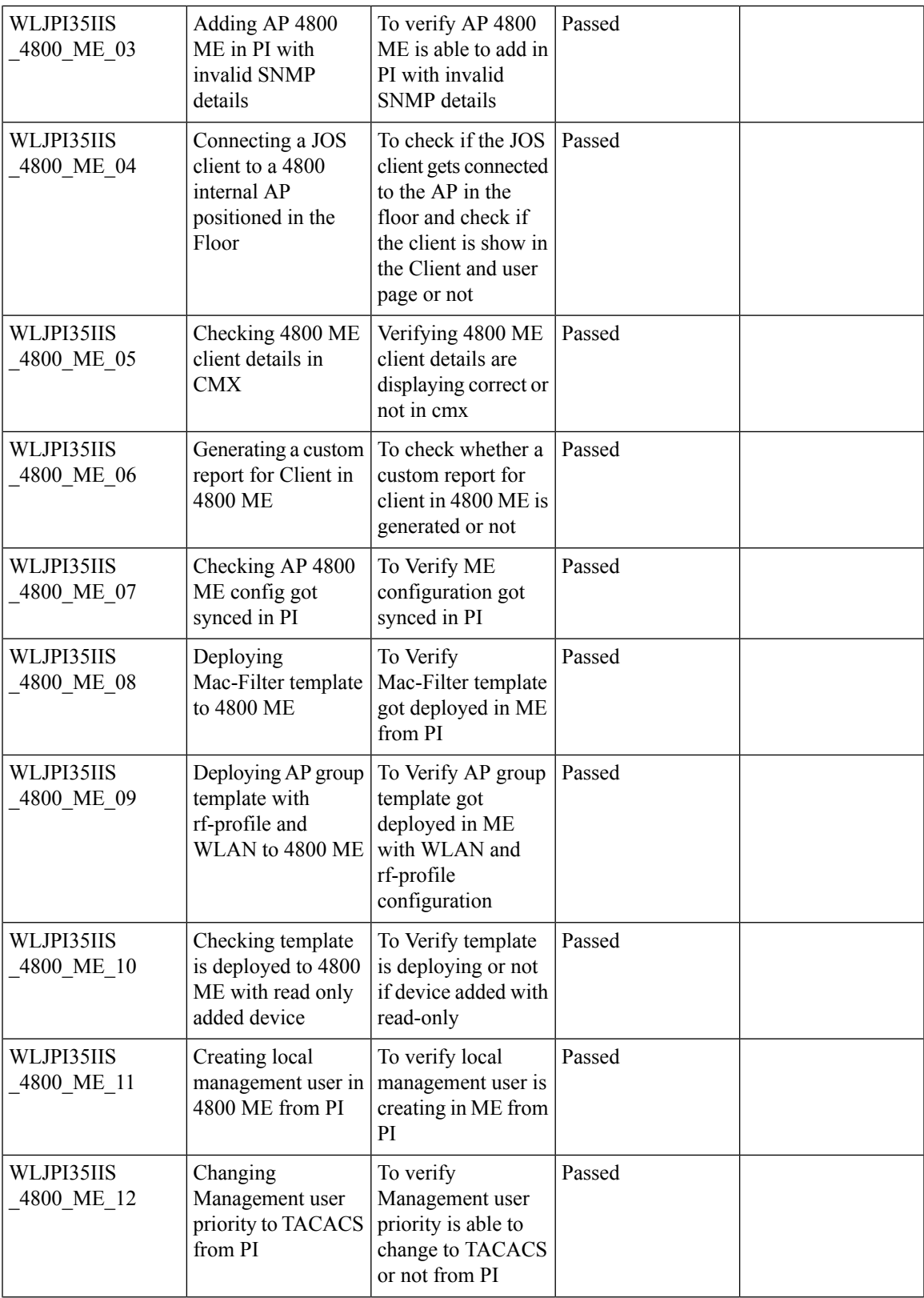

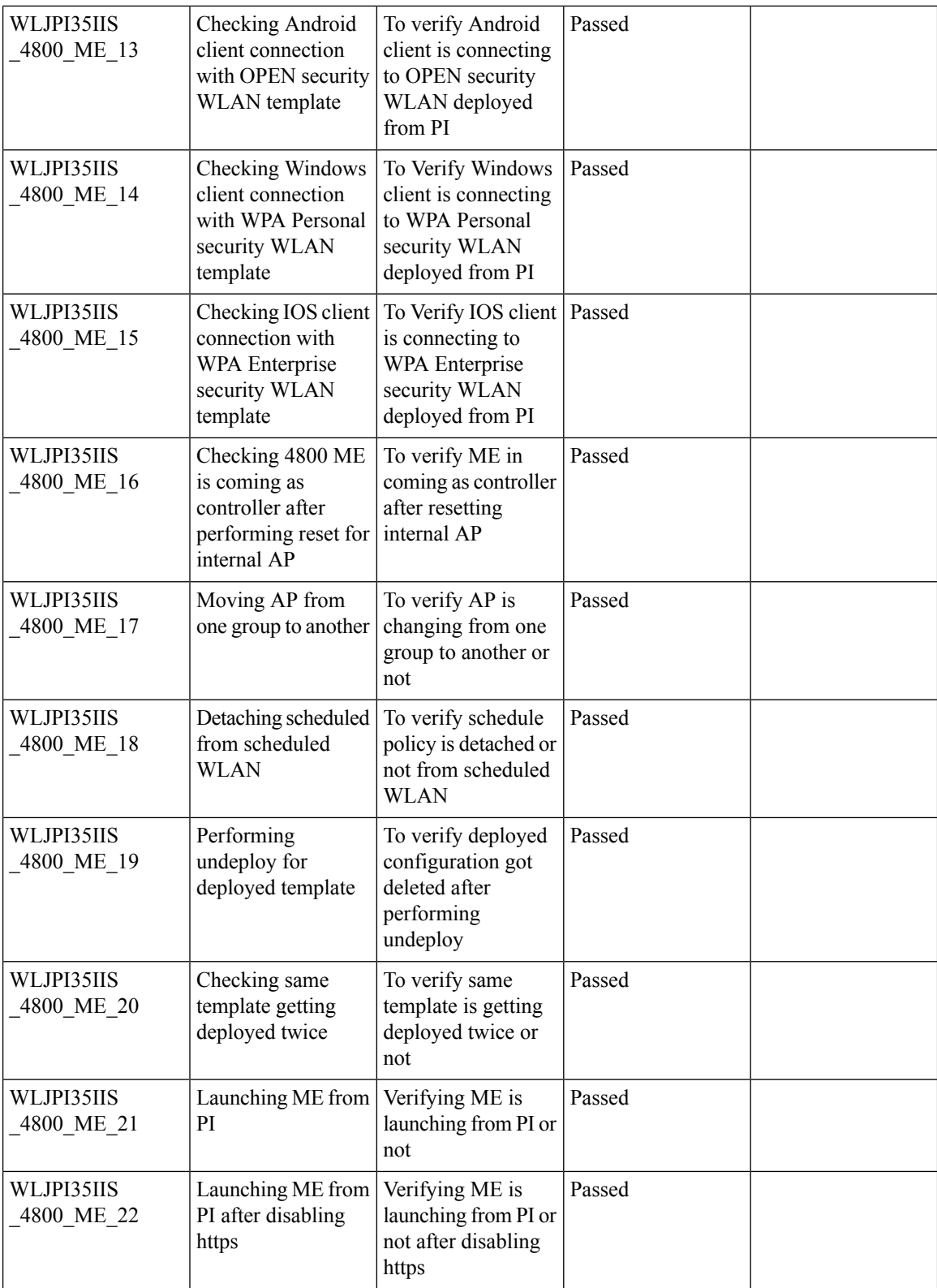

ı
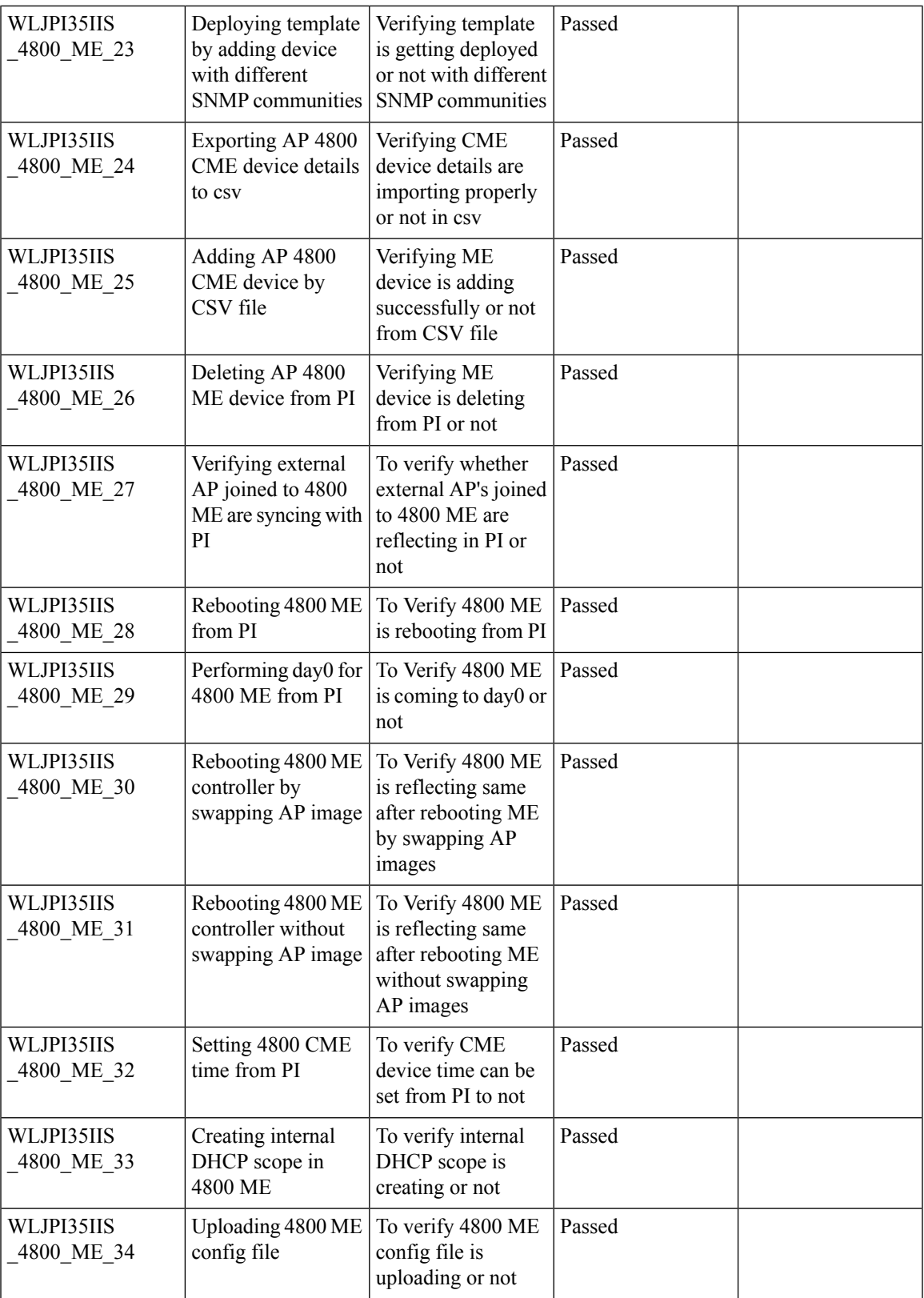

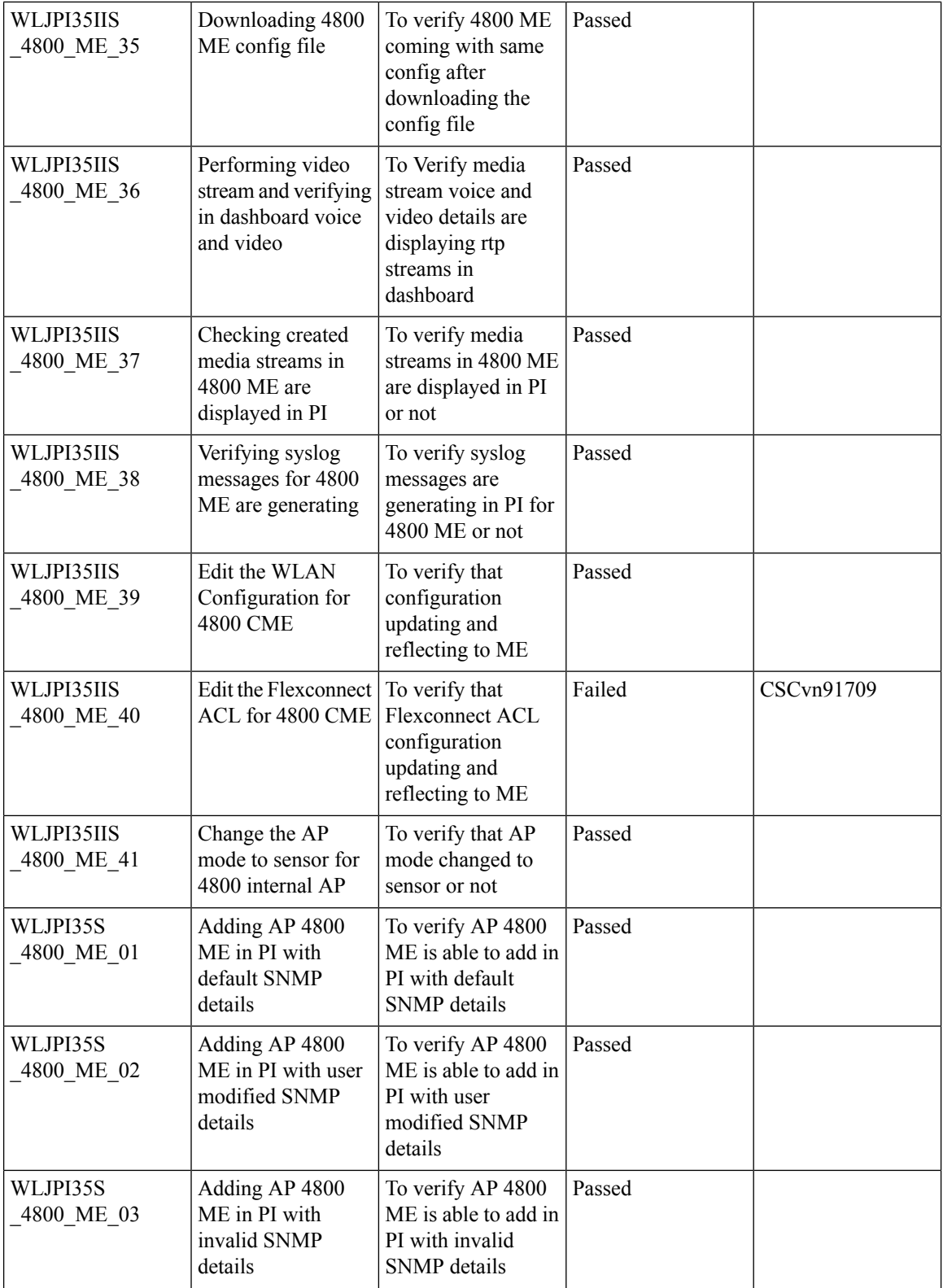

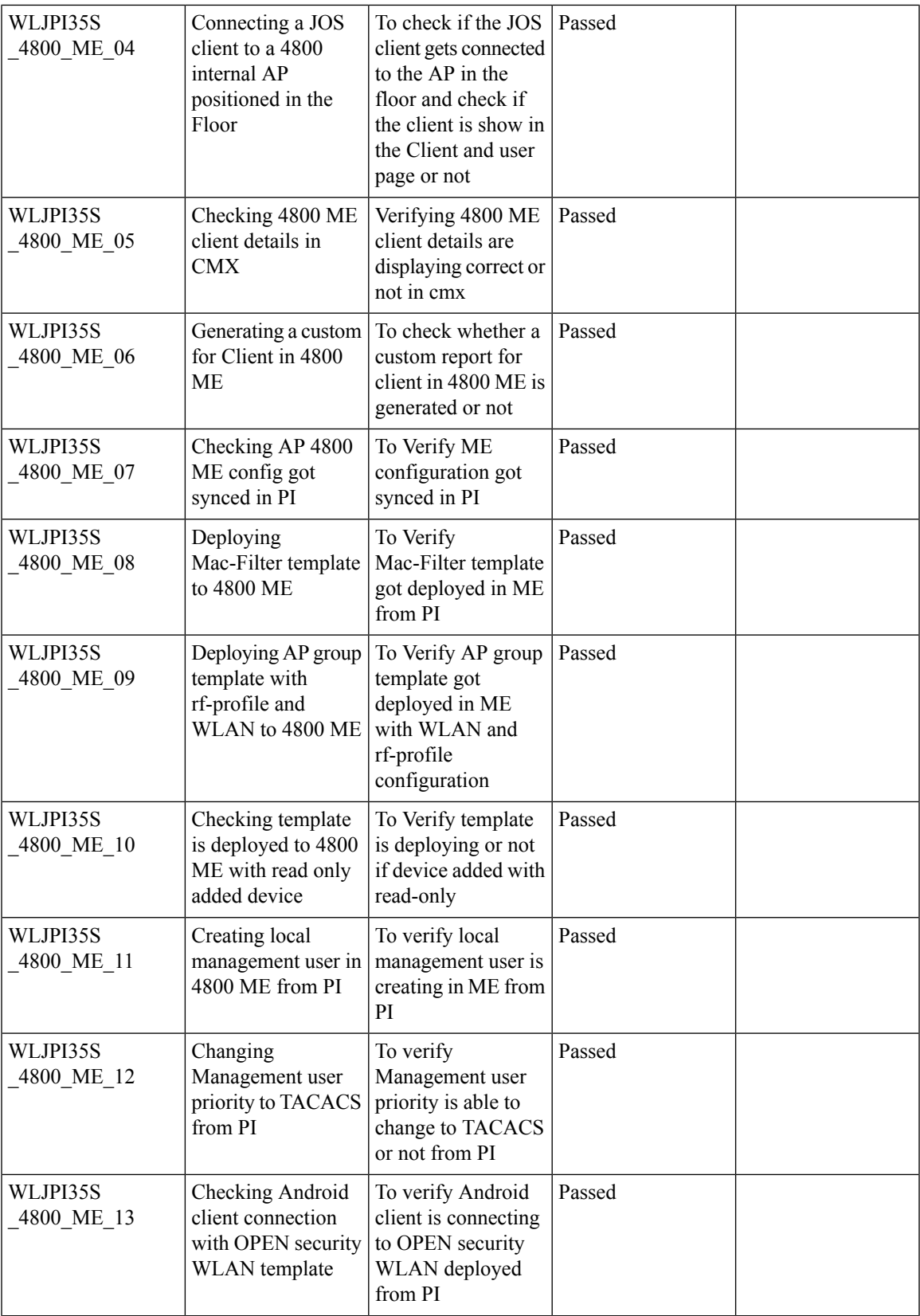

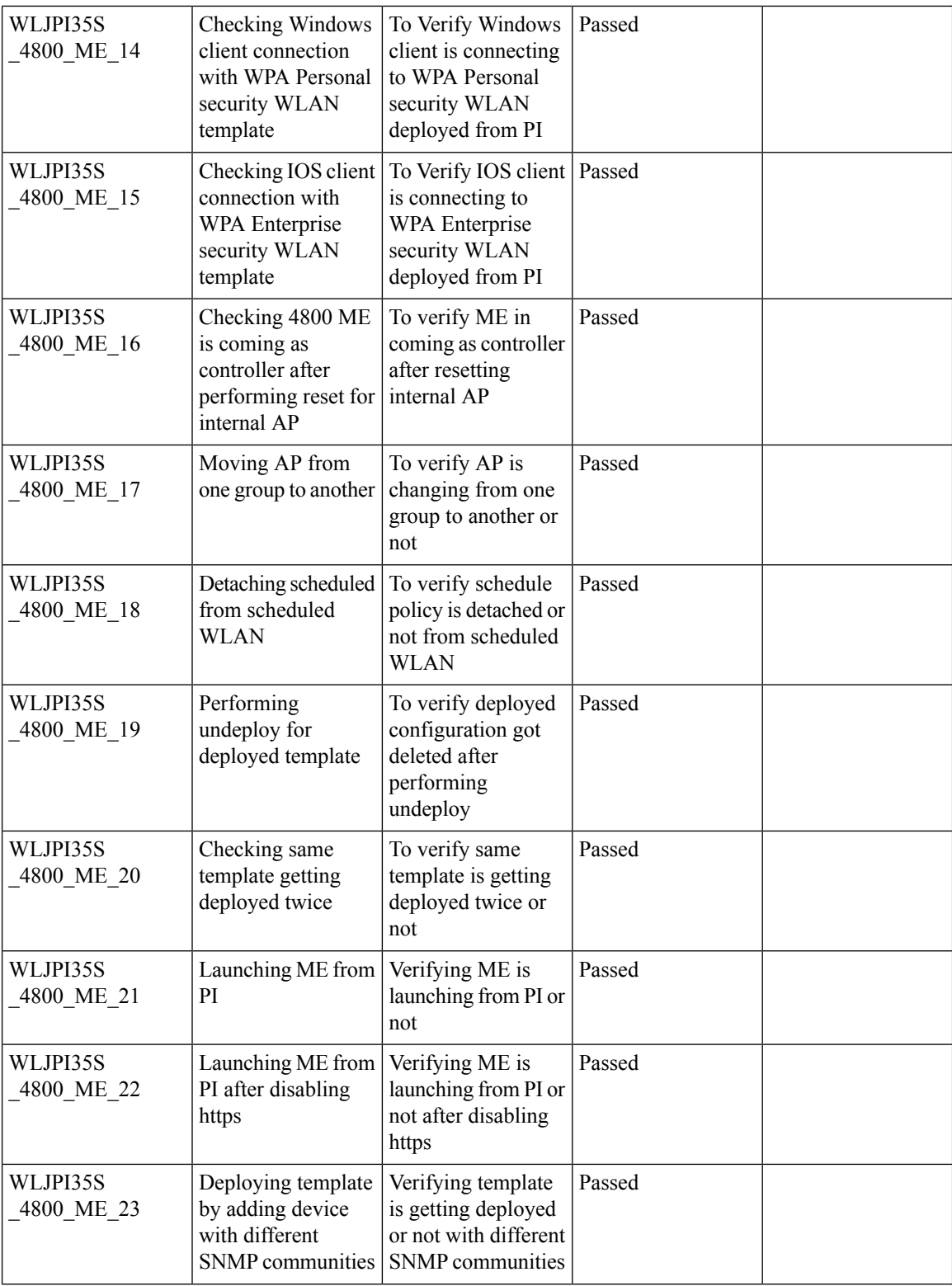

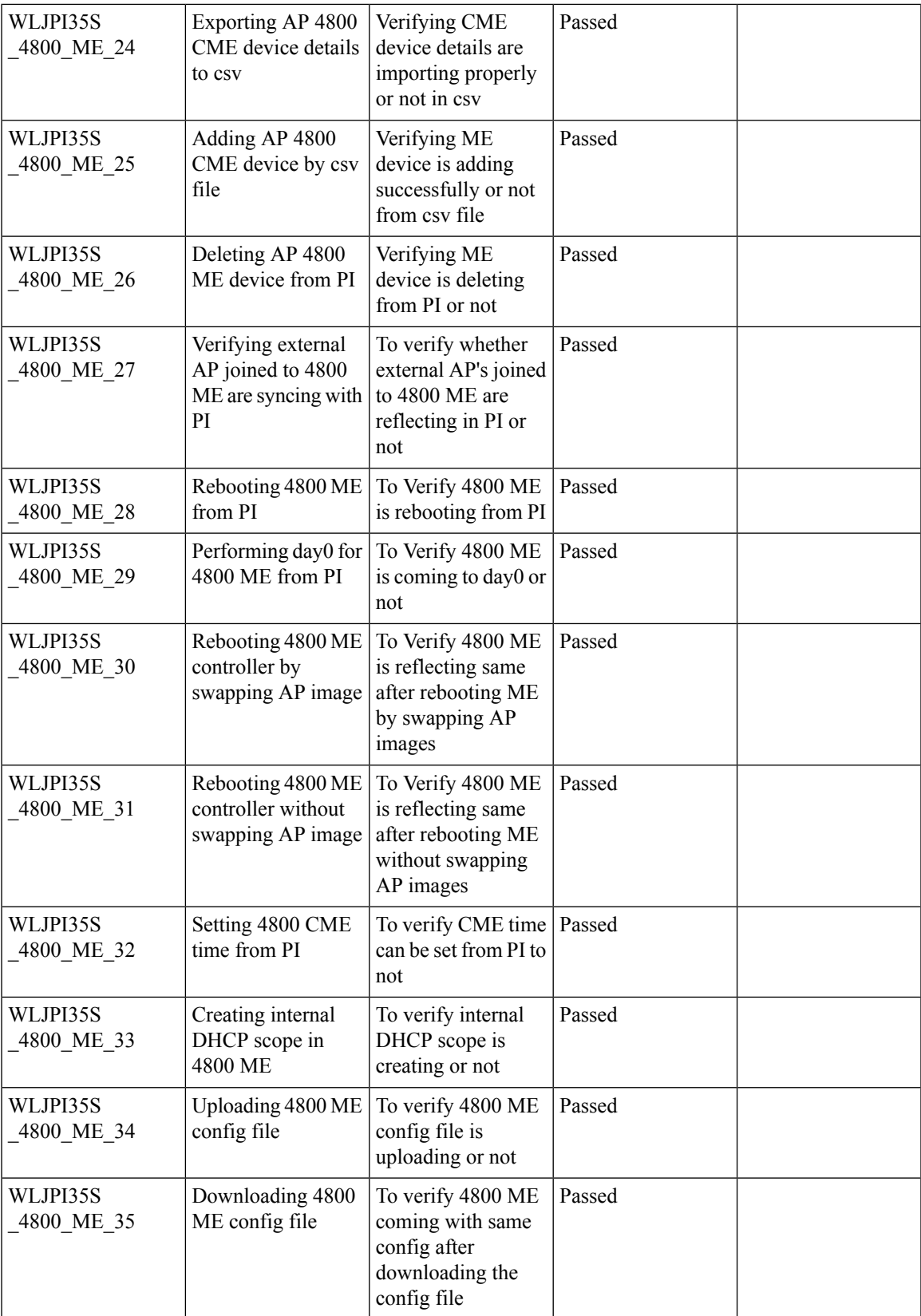

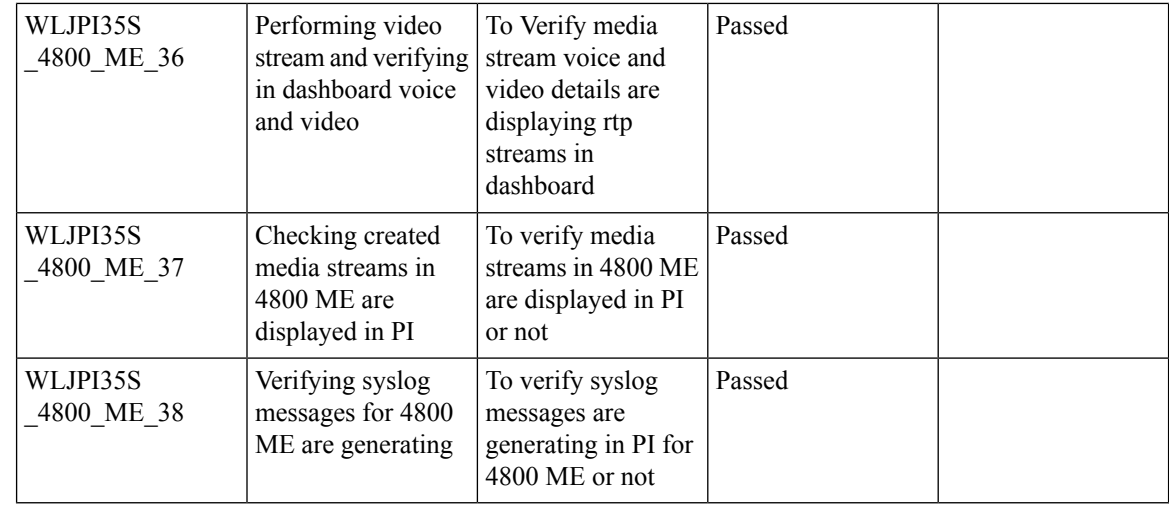

### **eWLC Support RLAN Policy & Profiles**

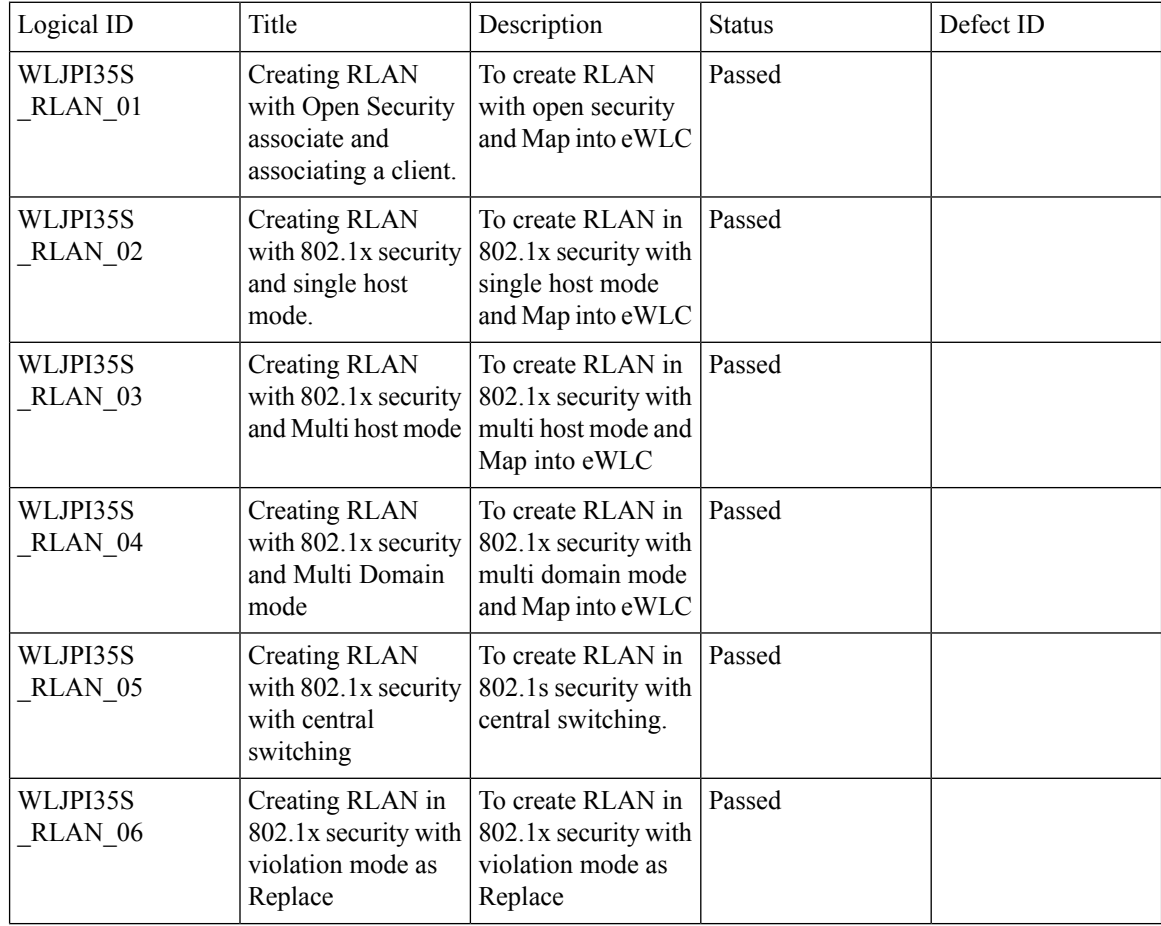

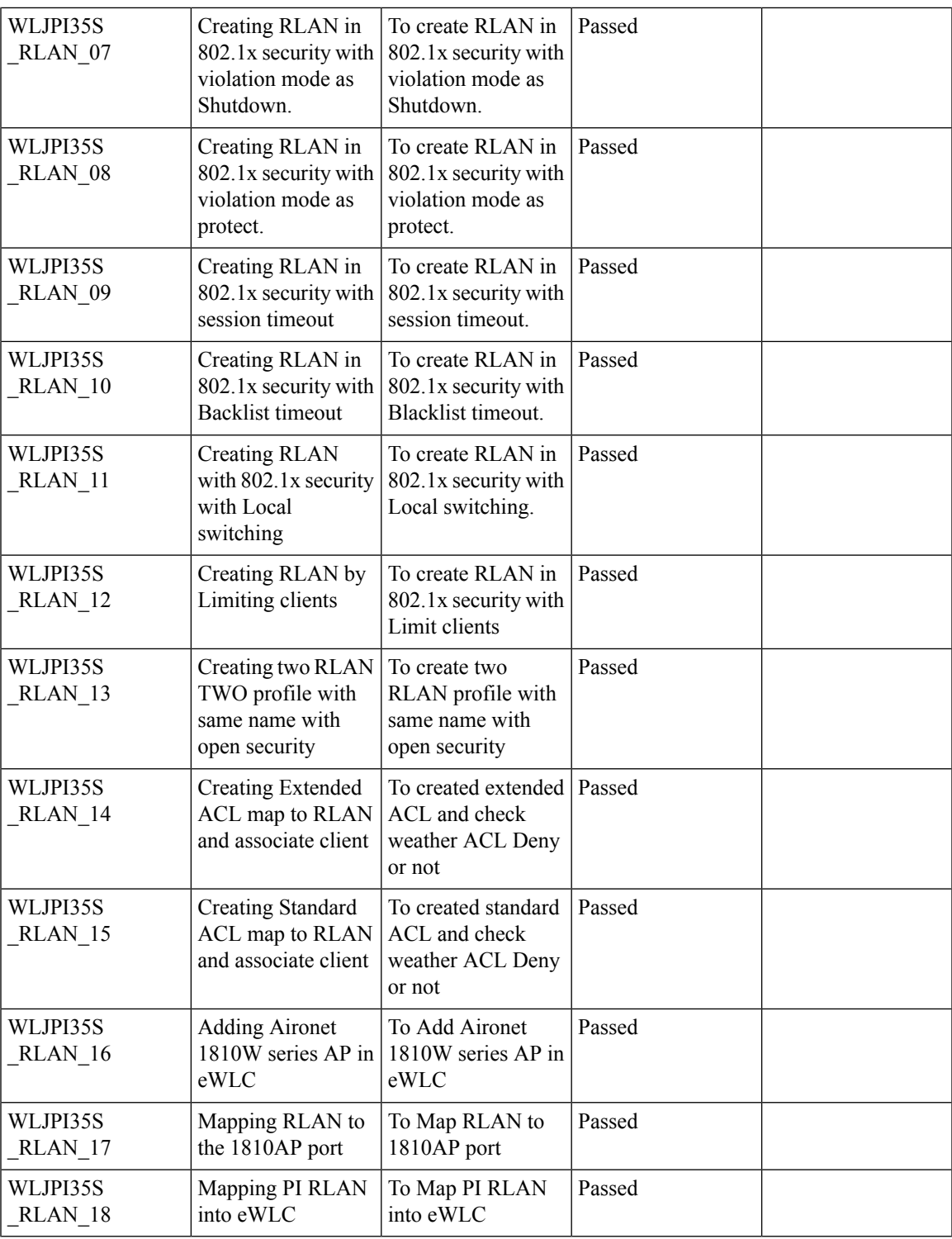

## **eWLC Support for Airtime Entitlement**

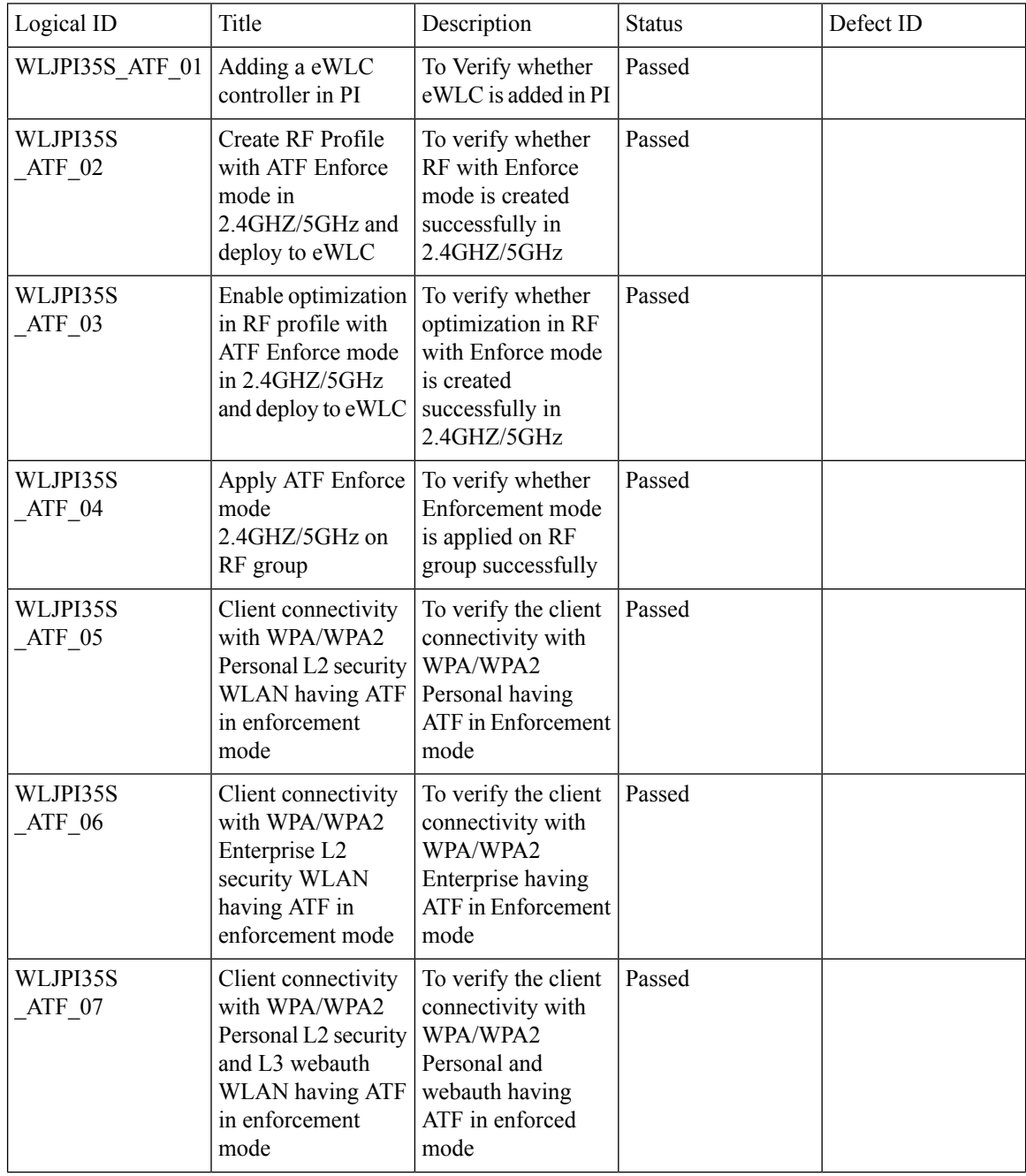

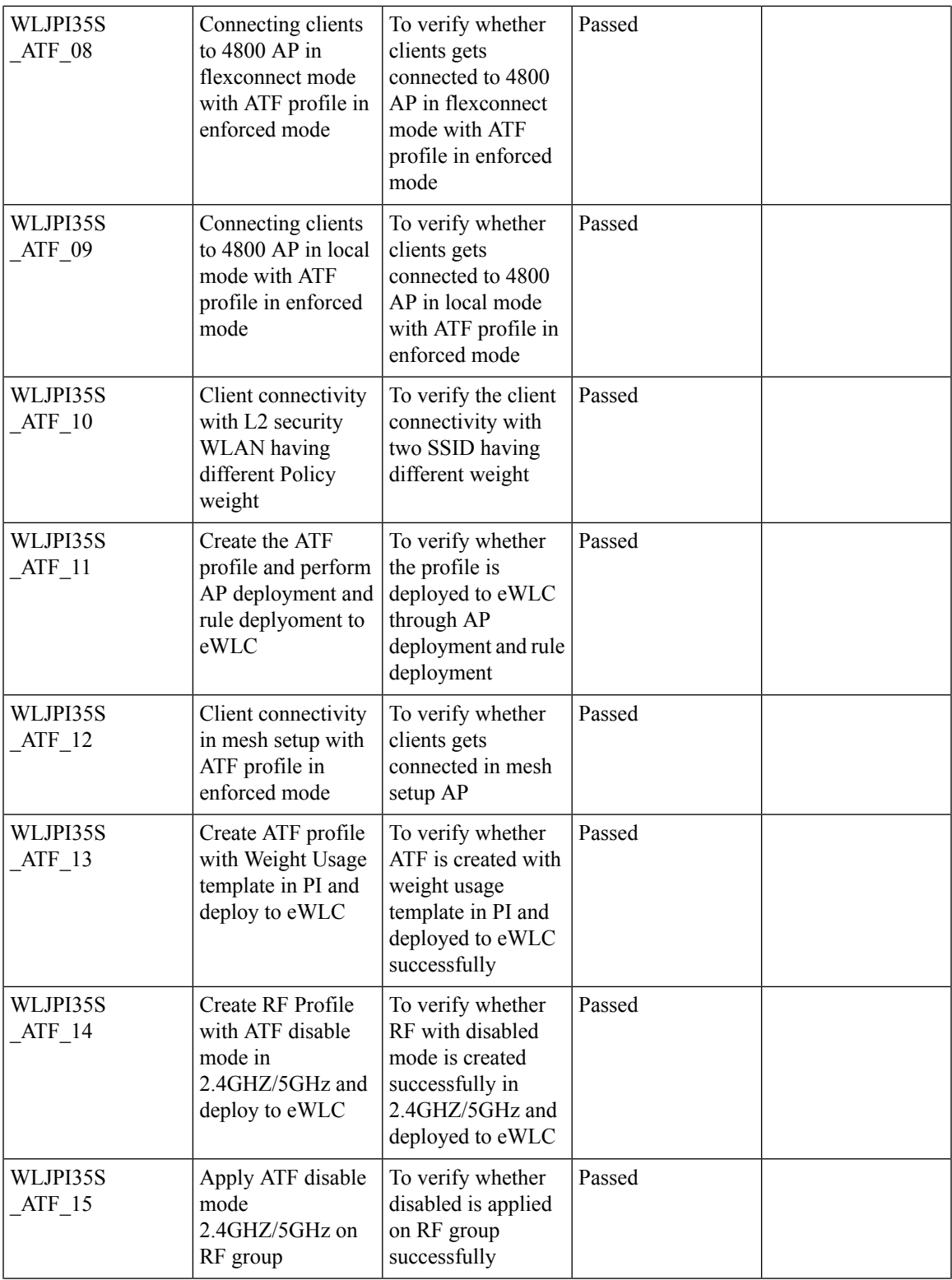

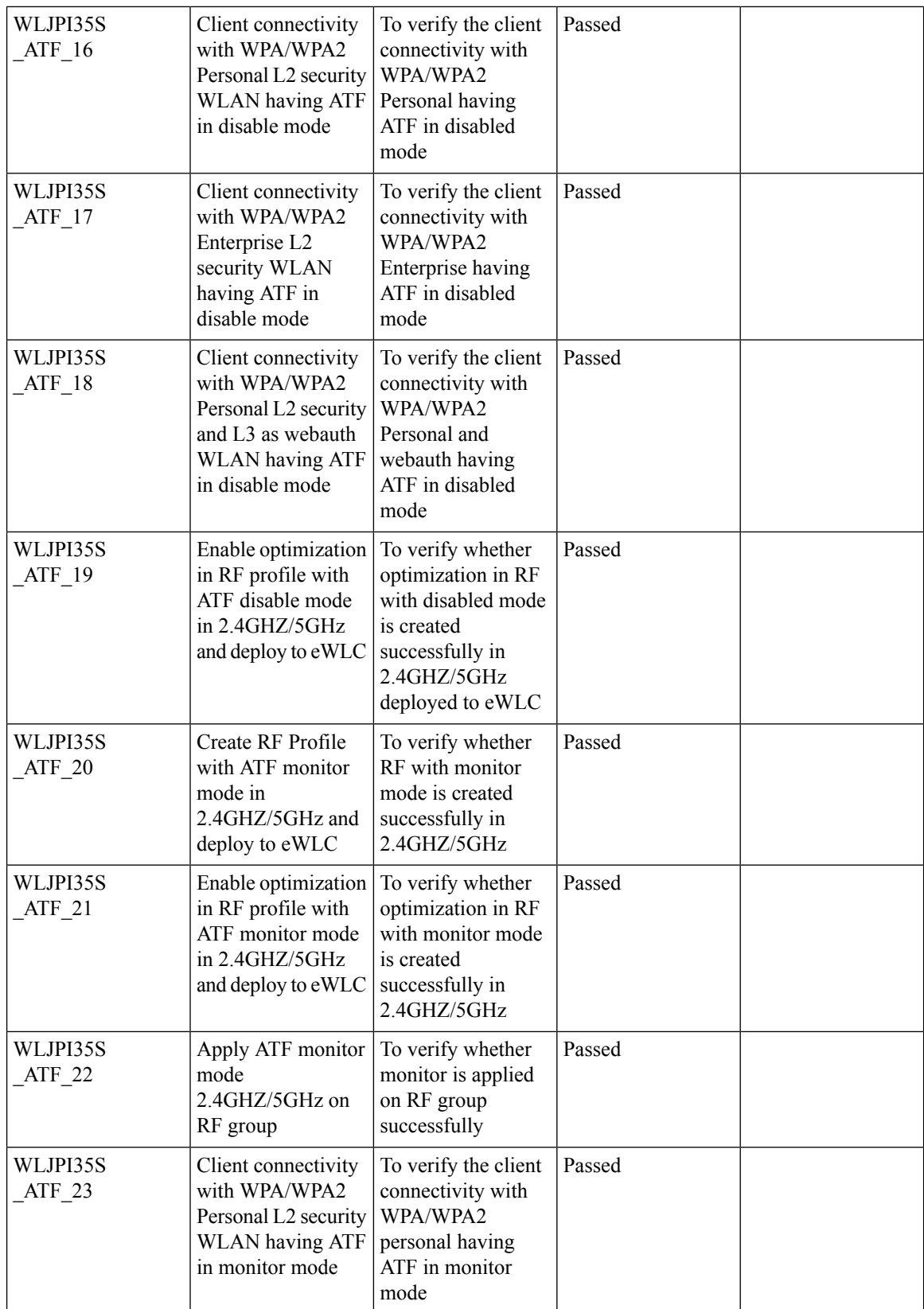

ı

 $\overline{\phantom{a}}$ 

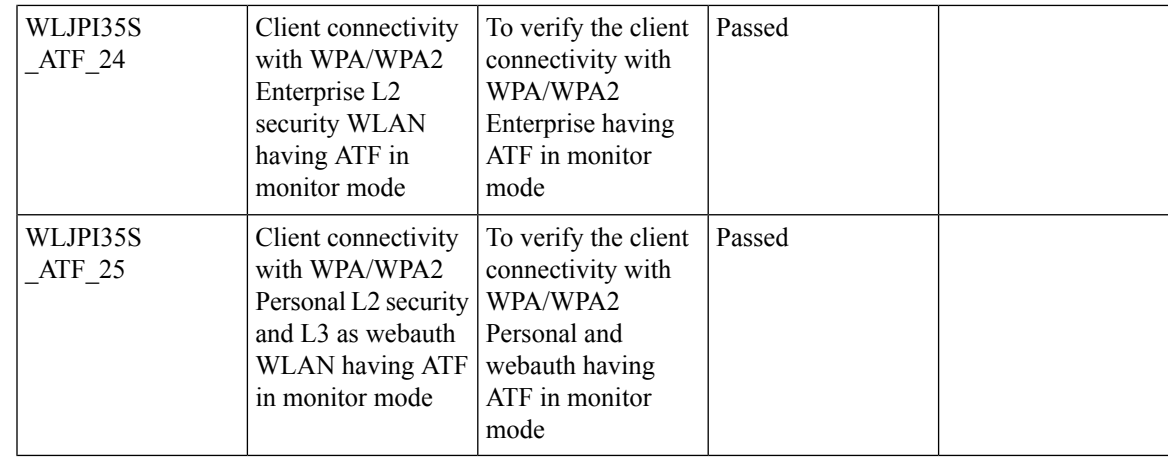

### **TACACS+ & RADIUS servers added without any authentication**

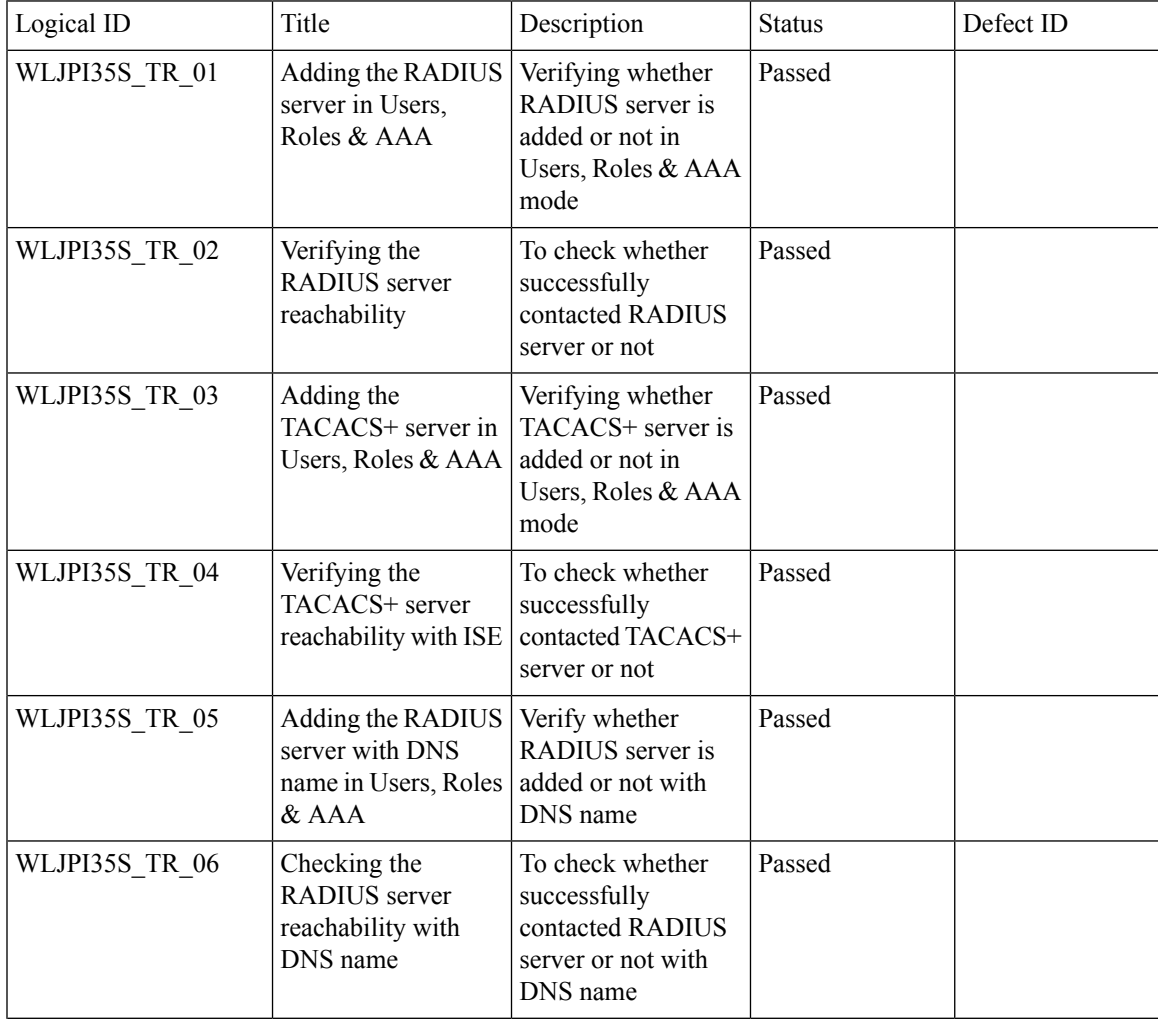

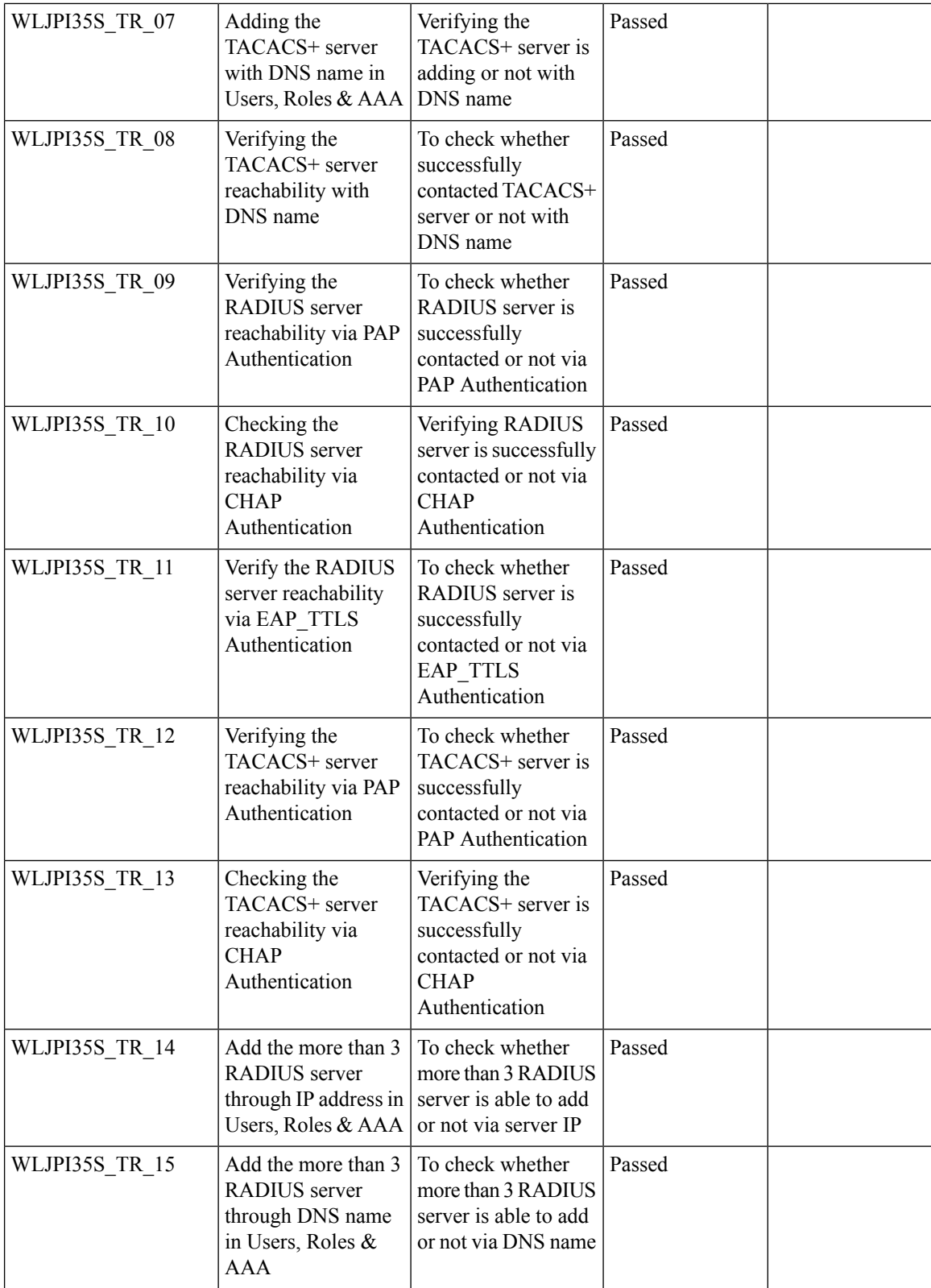

ı

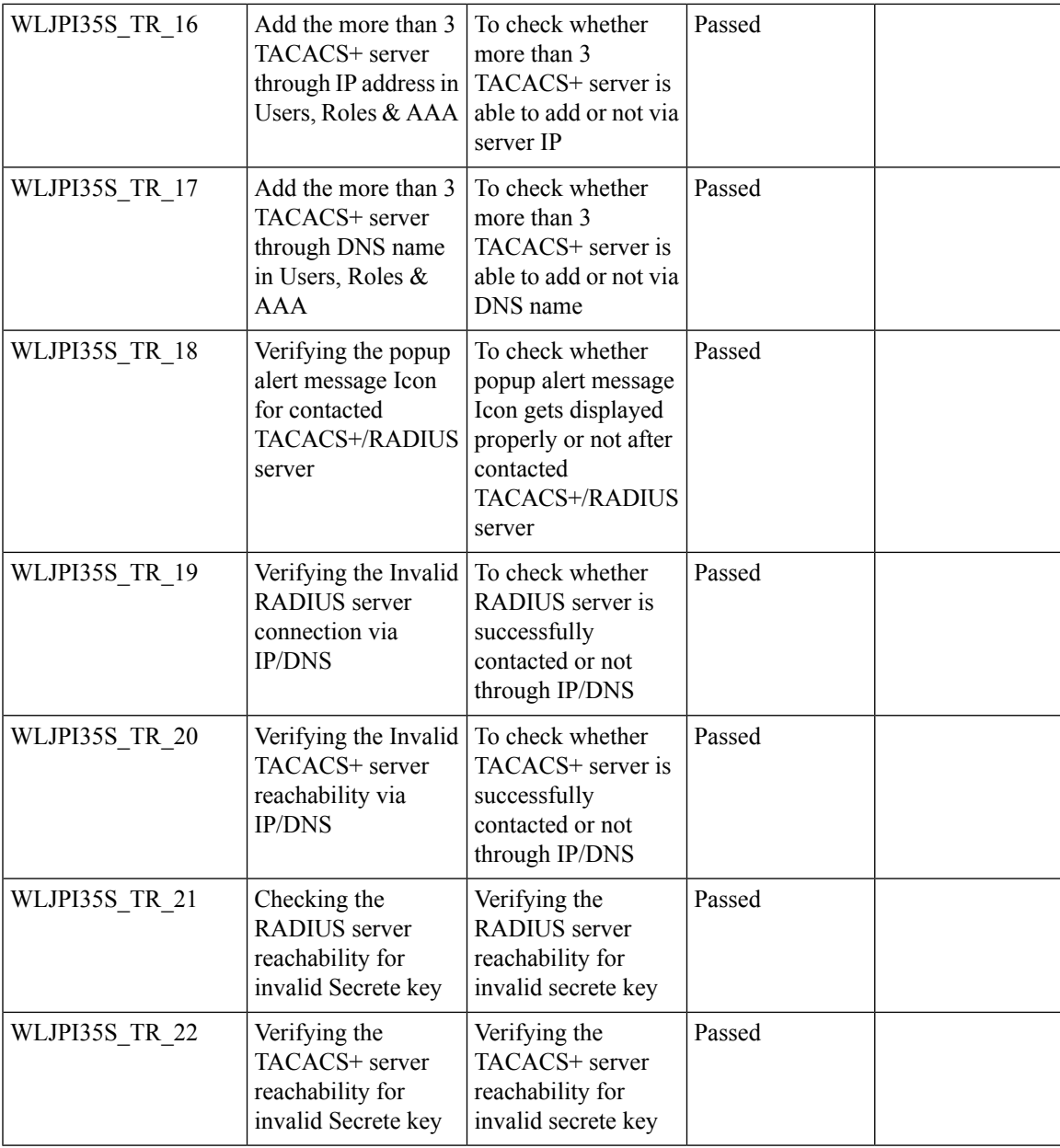

**TACACS+ & RADIUS servers added without any authentication**

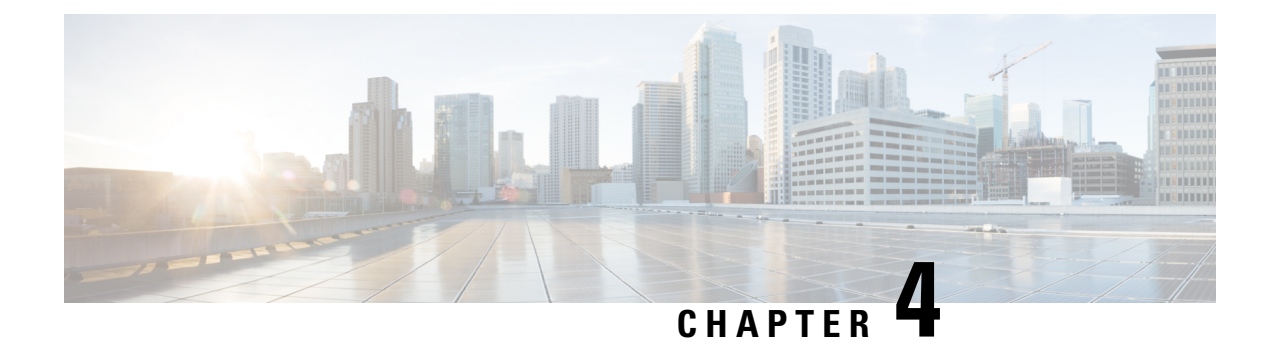

### **Regression Features - Test Summary**

- Custom [Reports,](#page-51-0) on page 48
- [Config](#page-65-0) Group Phase 2, on page 62
- [Network](#page-67-0) Health- Wireless Client and Rogue, on page 64
- Next [Generation](#page-69-0) Maps, on page 66
- [DHCP](#page-74-0) Server to ME, on page 71
- [TrustSec](#page-76-0) SGT/SG ACL for Wireless (WLC), on page 73
- Domain based URL ACL [enhancement](#page-78-0) , on page 75
- High [Availability,](#page-79-0) on page 76
- Flex [AVC,](#page-81-0) on page 78
- APIC-EM [Controller,](#page-83-0) on page 80
- SWIM [Enhancement,](#page-85-0) on page 82
- HA [Enhancements,](#page-87-0) on page 84
- End to end CMX [Integration](#page-88-0) testing, on page 85
- Rolling AP [Upgrade,](#page-92-0) on page 89
- AP Health [Extension,](#page-95-0) on page 92
- WLC Health [Scoring,](#page-97-0) on page 94
- [EOGRE](#page-102-0) Profile, on page 99
- Support [hyperlocation](#page-107-0) config enhancement in Lightweight AP template, on page 104
- [Outdoor](#page-108-0) AP GPS support, on page 105
- [Scheduled](#page-110-0) AP upgrade, on page 107
- Support [Mobility](#page-114-0) Express on Maps, on page 111
- Audit Logging for [Maps/Wireless,](#page-118-0) on page 115
- Support for Zero Touch [Deployment](#page-121-0) for ME-AP, on page 118
- Better HA Monitoring and [Management,](#page-126-0) on page 123
- TACACS+ & RADIUS servers added without any [authentication](#page-128-0) or connectivity test, on page 125
- eWLC Support for Airtime [Entitlement,](#page-131-0) on page 128
- SWIM Support of Mobility Express [Controllers,](#page-134-0) on page 131
- MAC filtering capability for lobby [ambassadors,](#page-135-0) on page 132
- [Autonomous](#page-136-0) to LWAPP Migration, on page 133
- Support Flex + Bridge mode [configuration](#page-137-0) for Access points, on page 134
- 3504 WLC [Support,](#page-141-0) on page 138
- Open DNS [Support,](#page-143-0) on page 140
- Config [Wireless,](#page-144-0) on page 141

### <span id="page-51-0"></span>**Custom Reports**

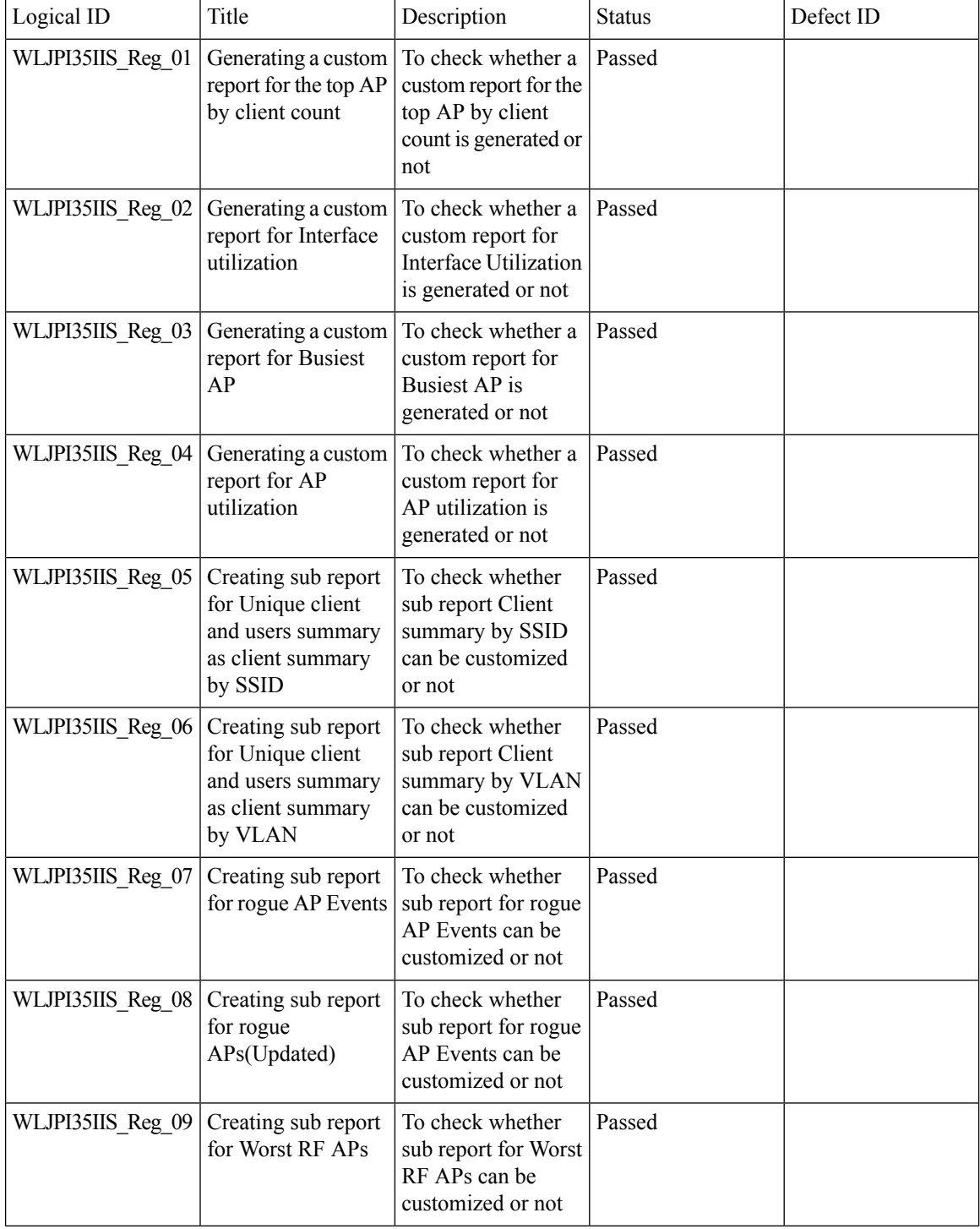

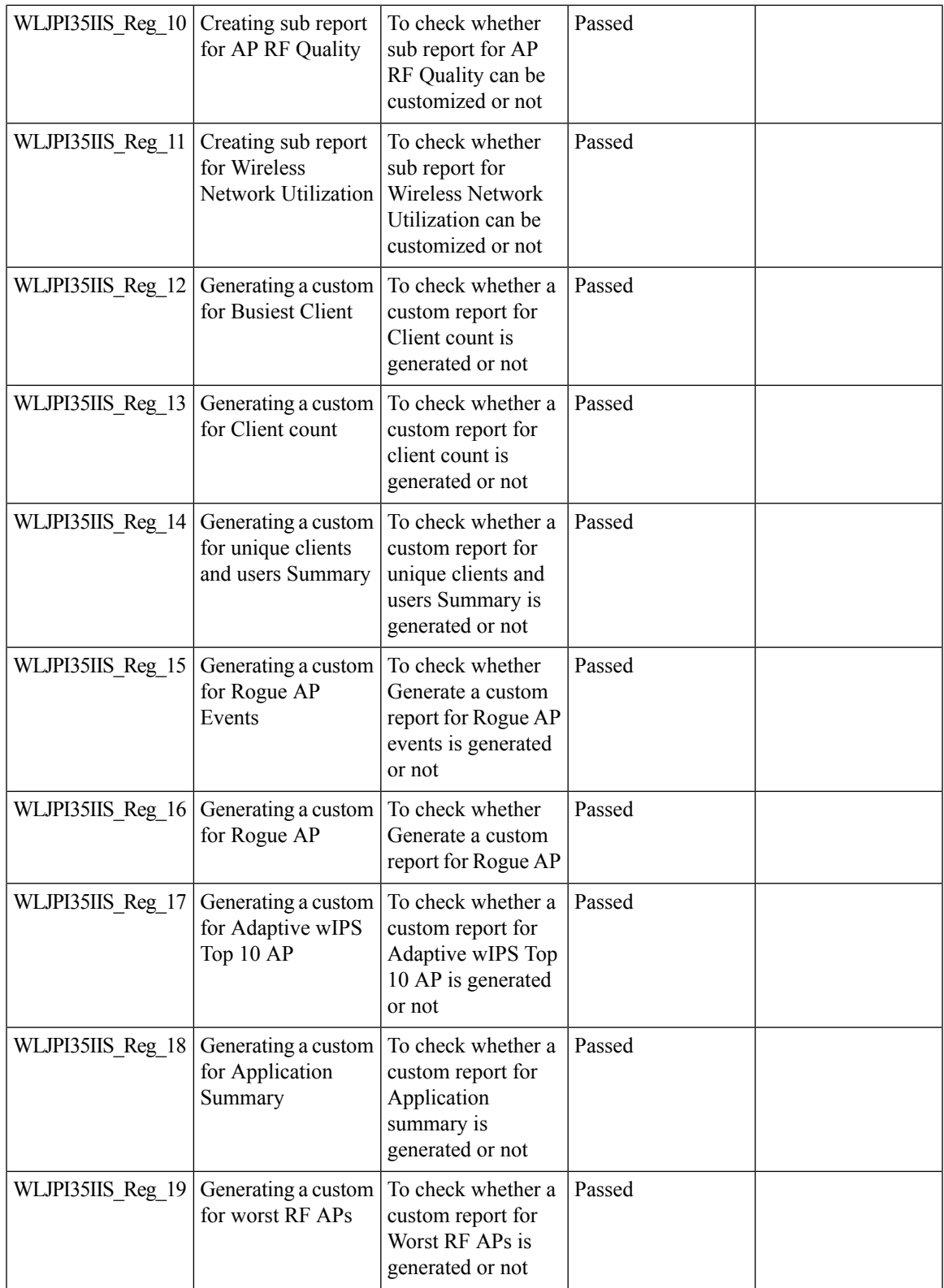

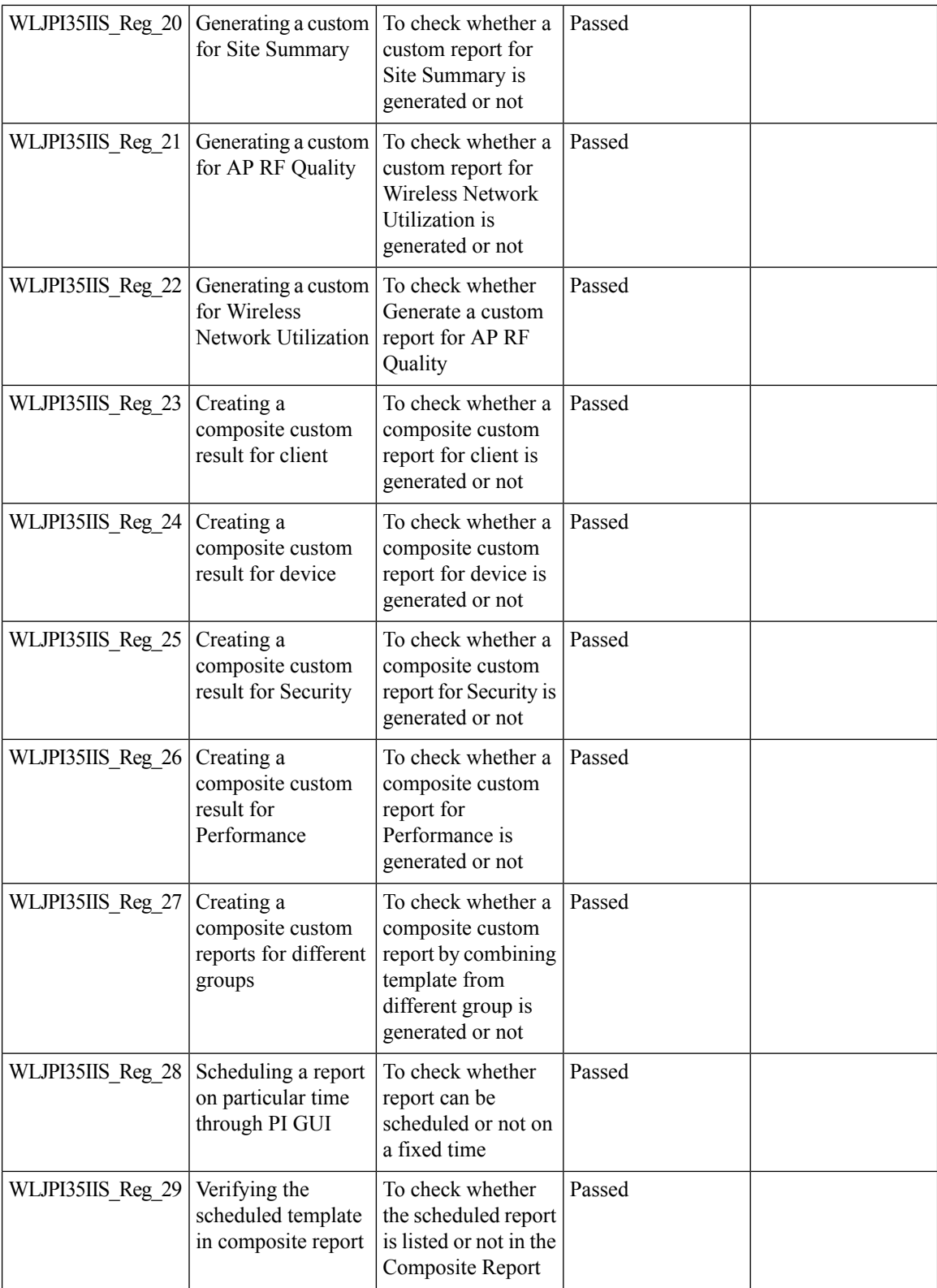

ı

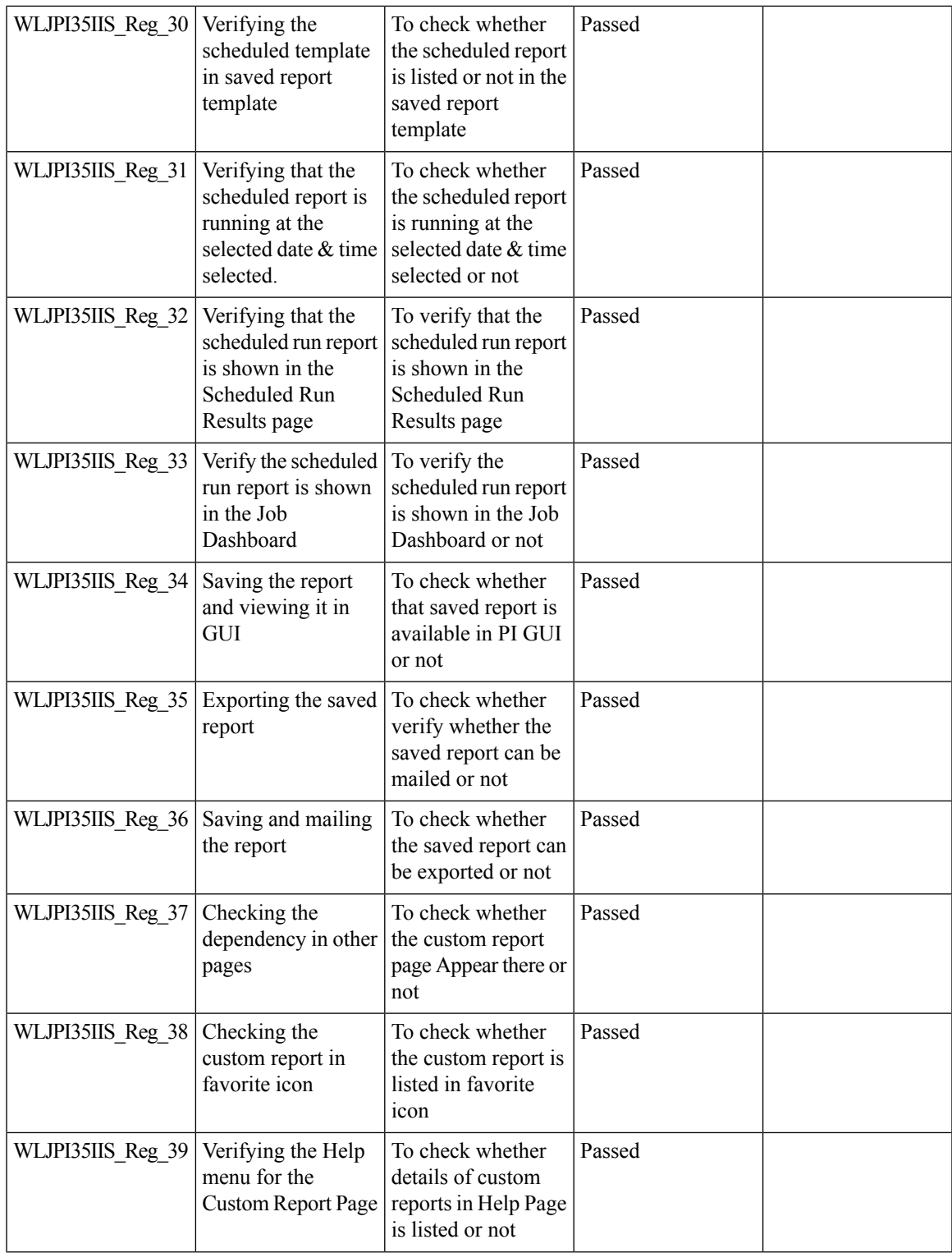

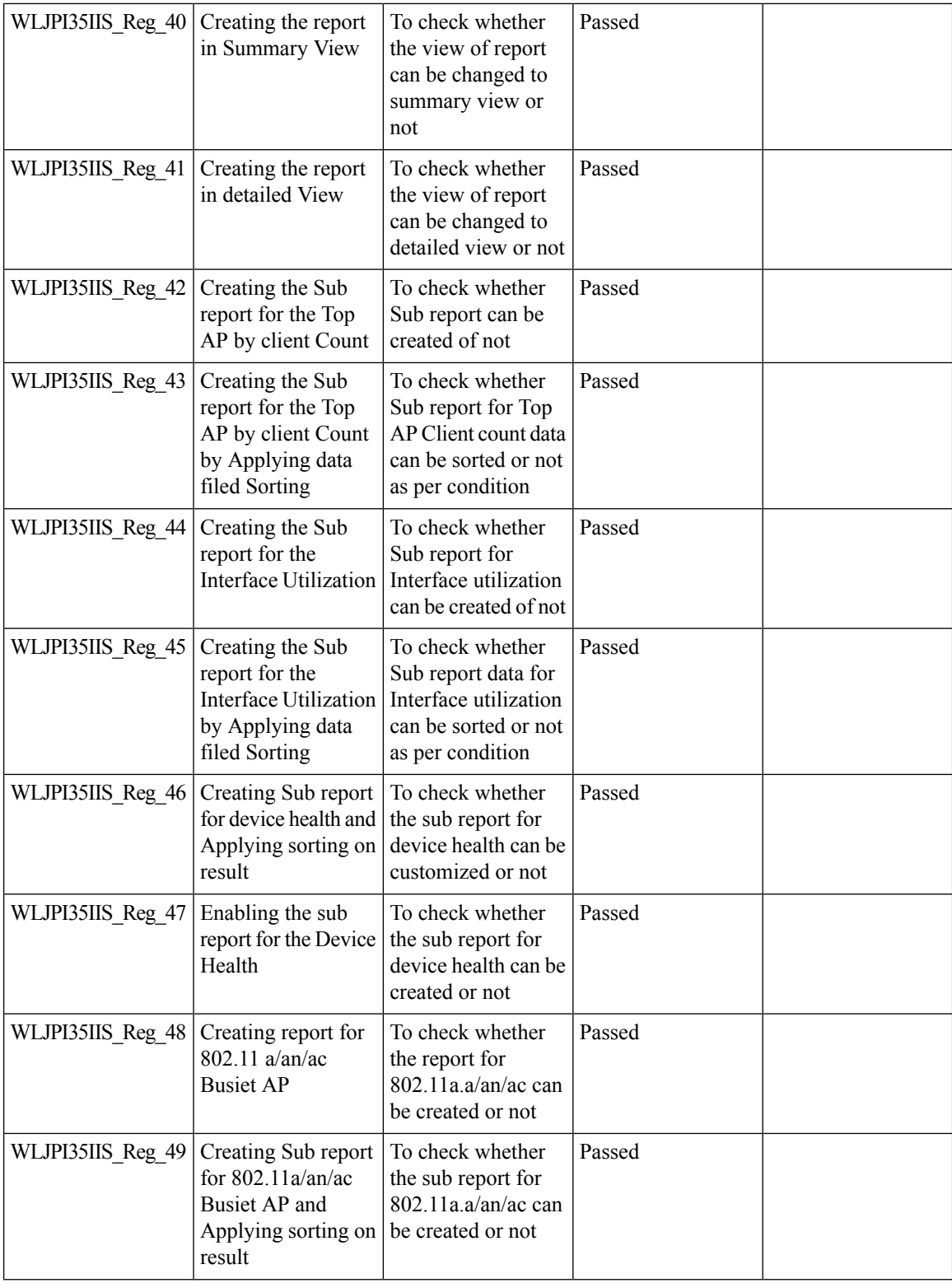

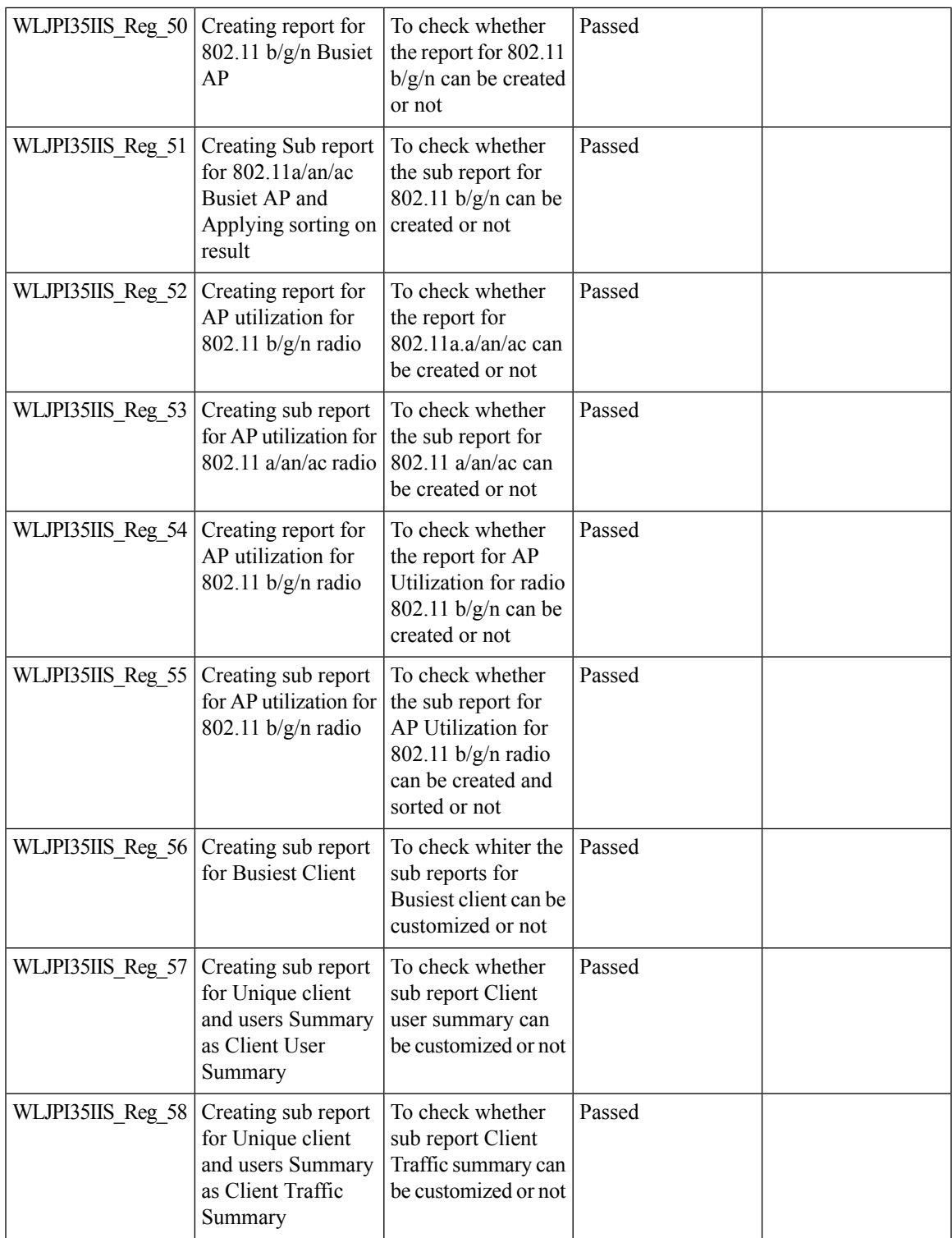

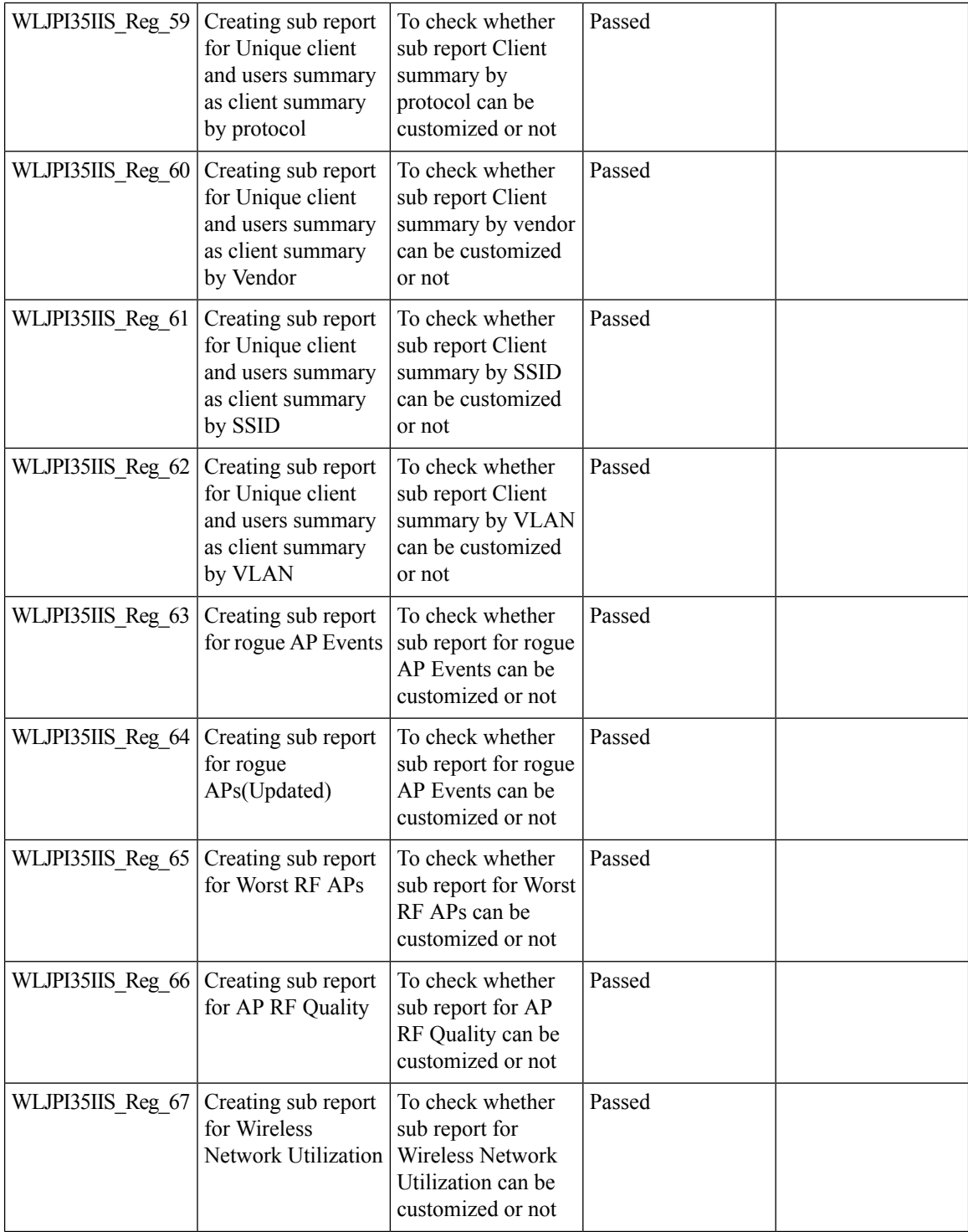

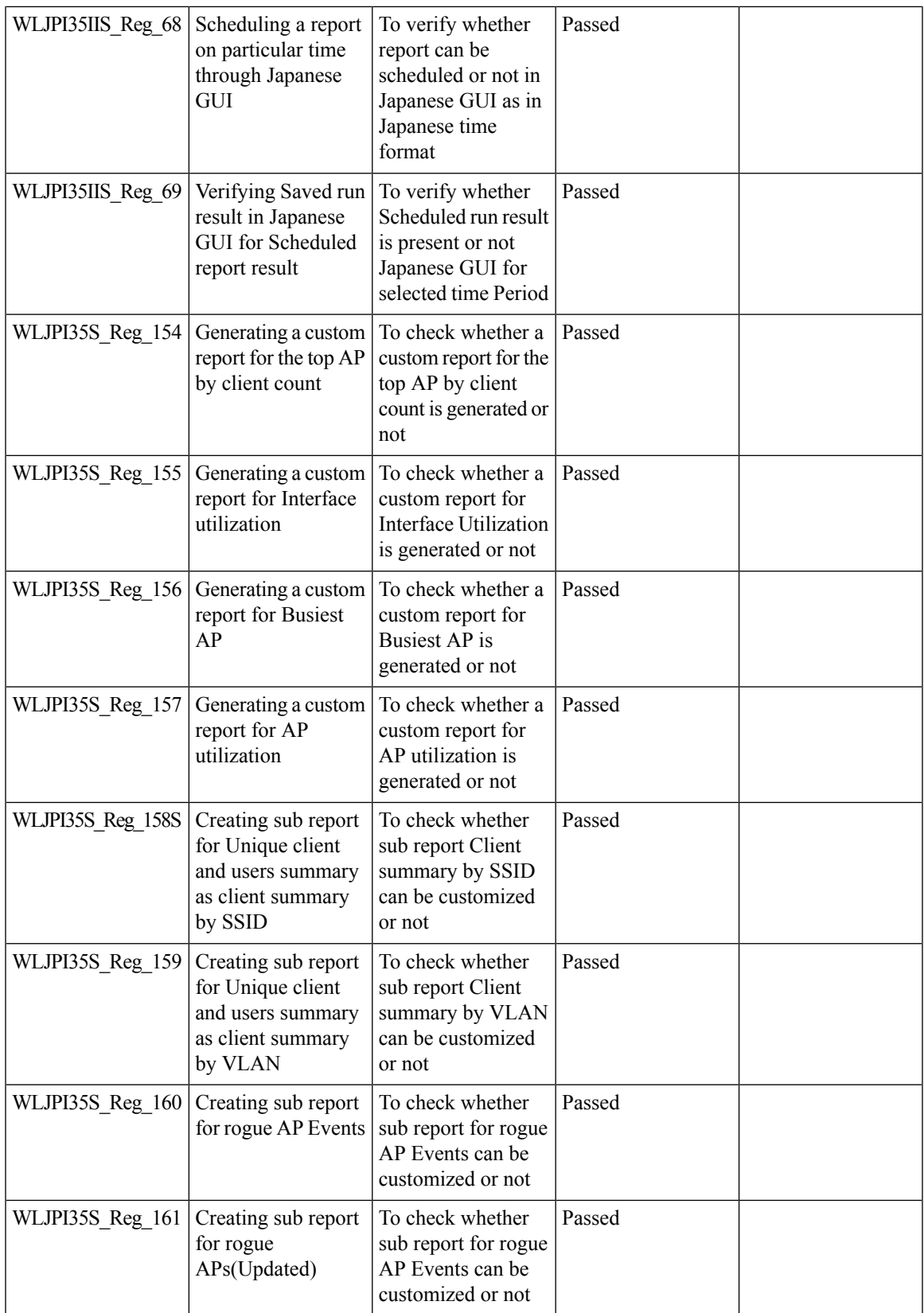

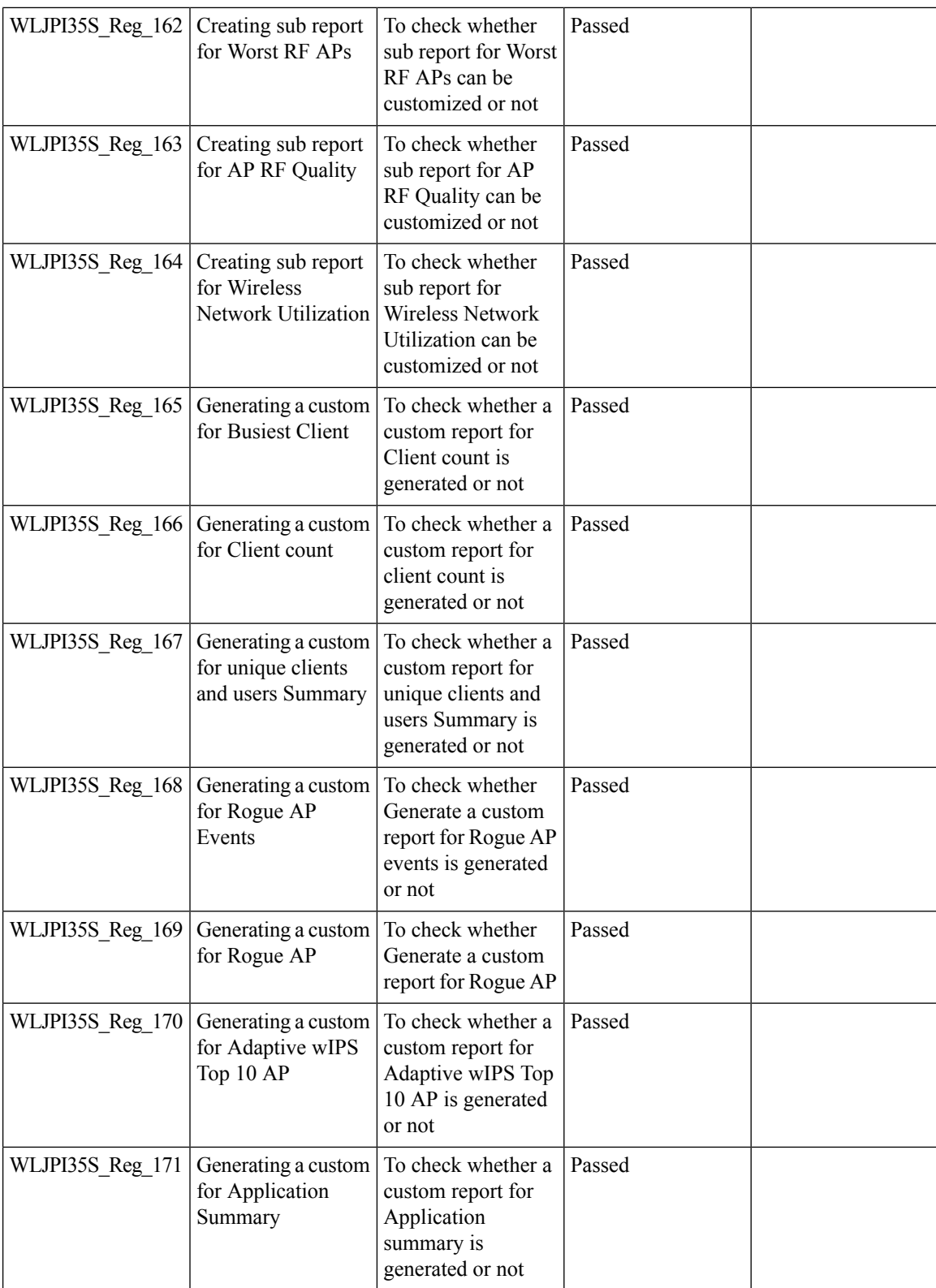

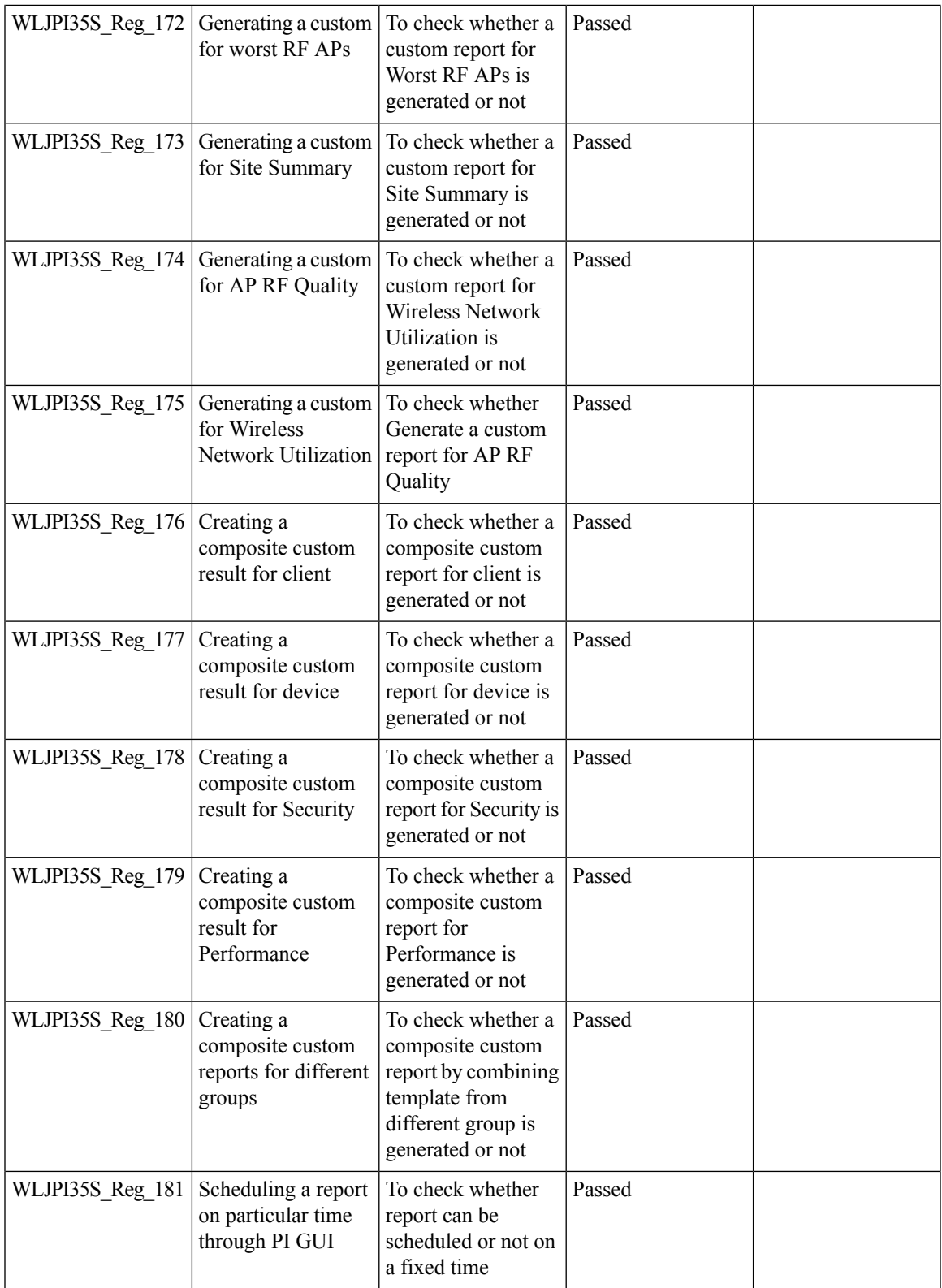

L

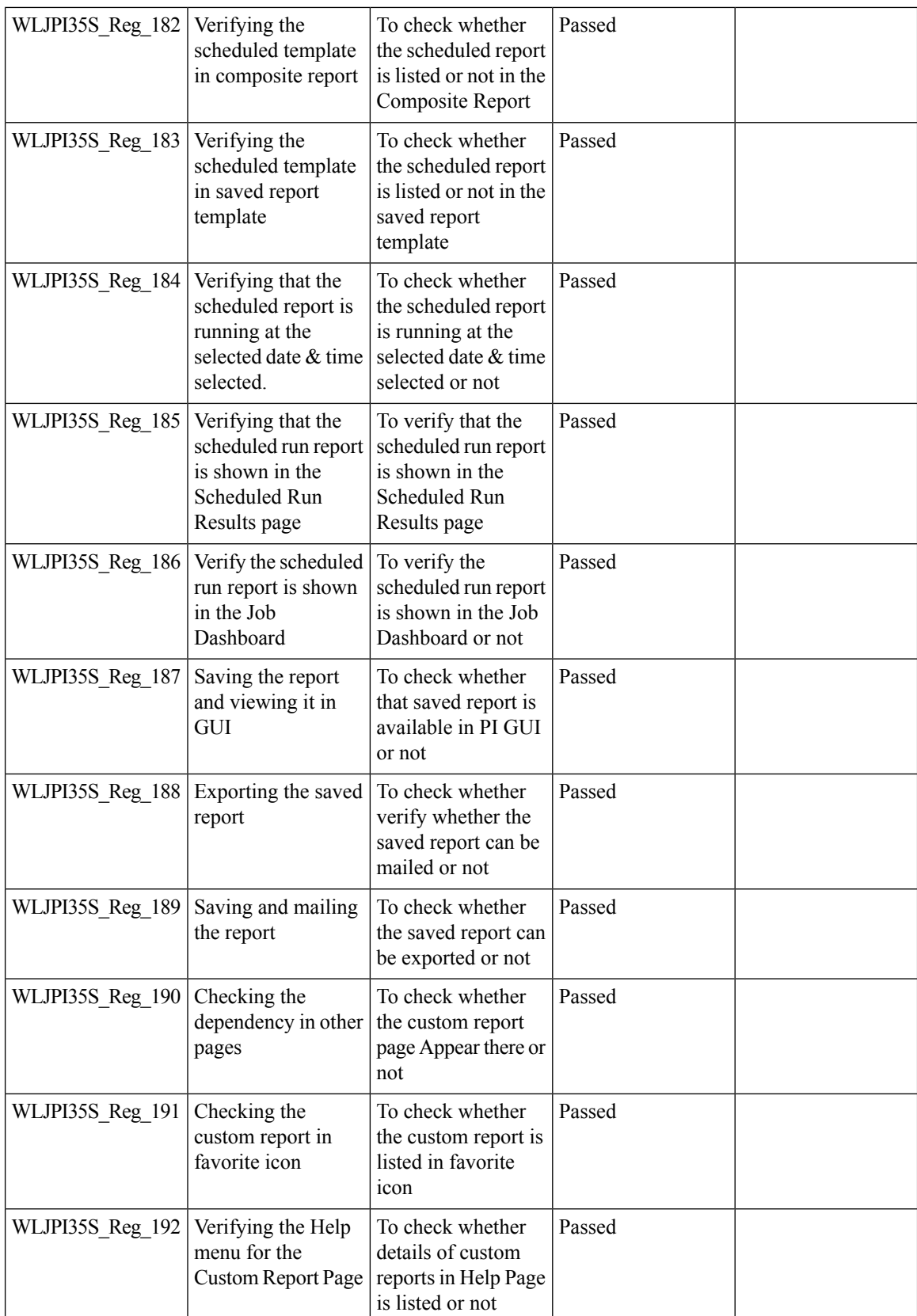

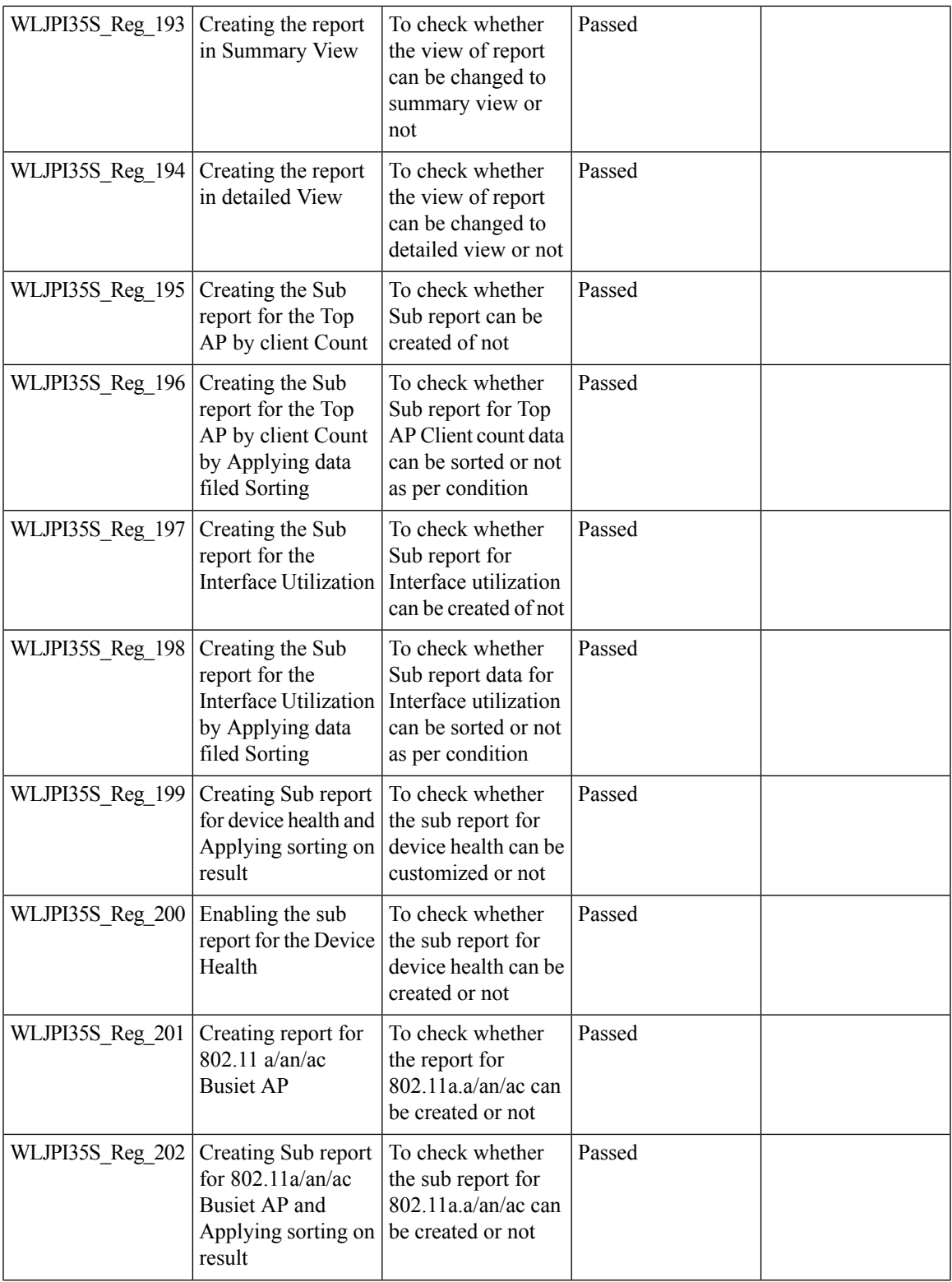

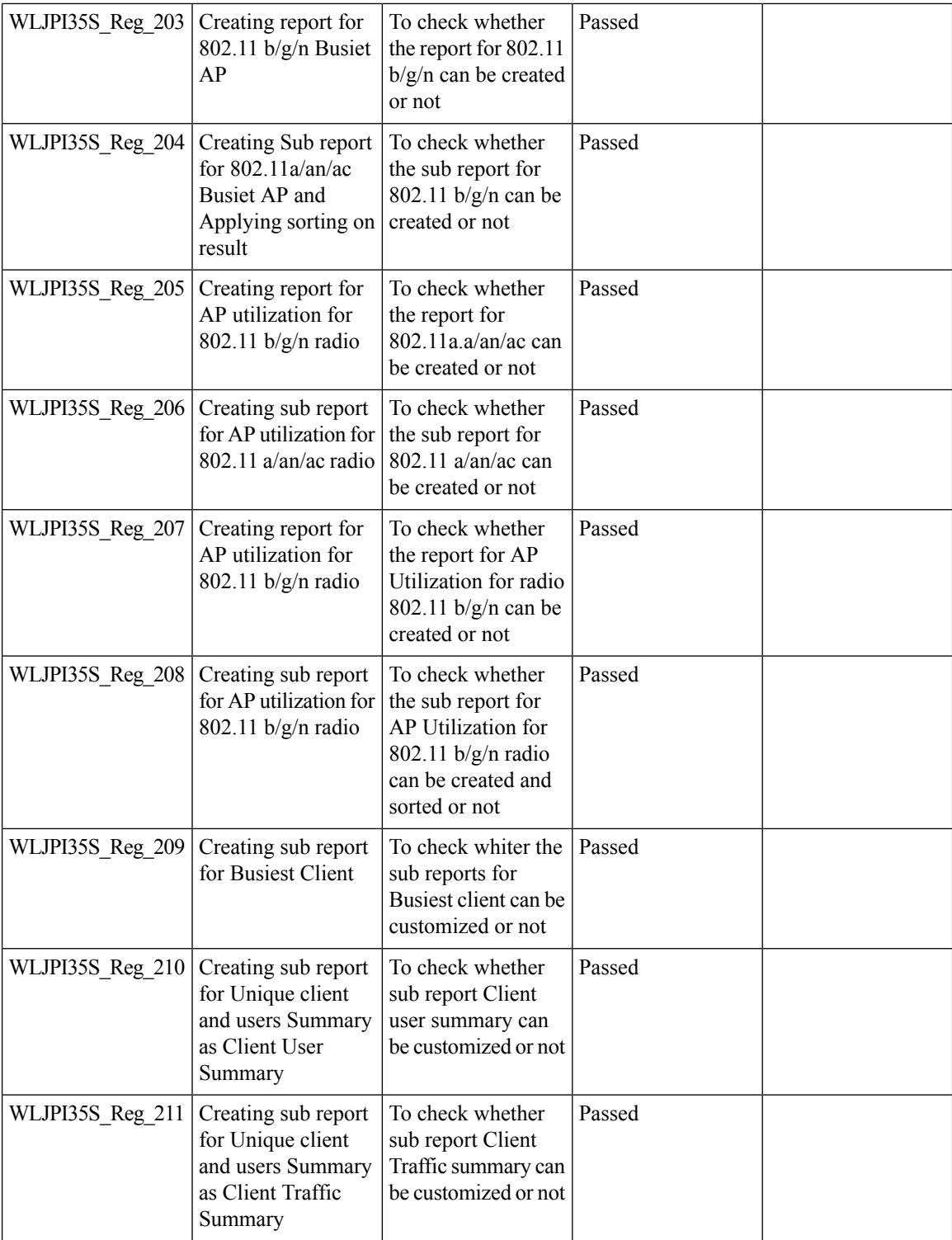

ı

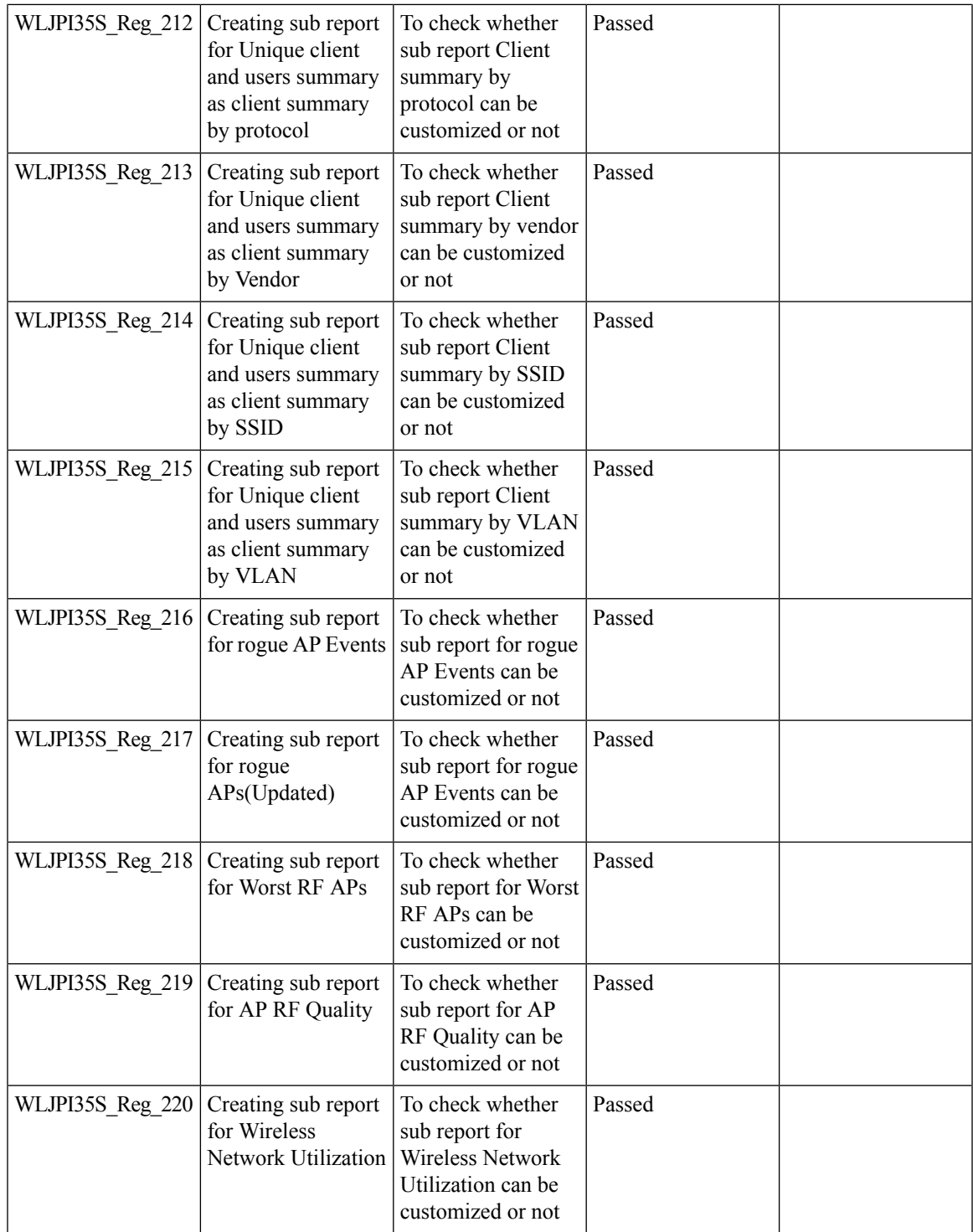

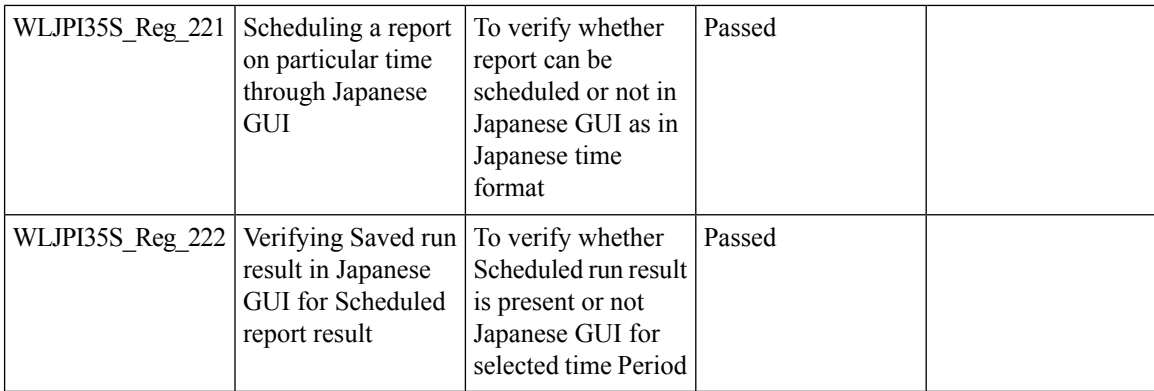

### <span id="page-65-0"></span>**Config Group Phase 2**

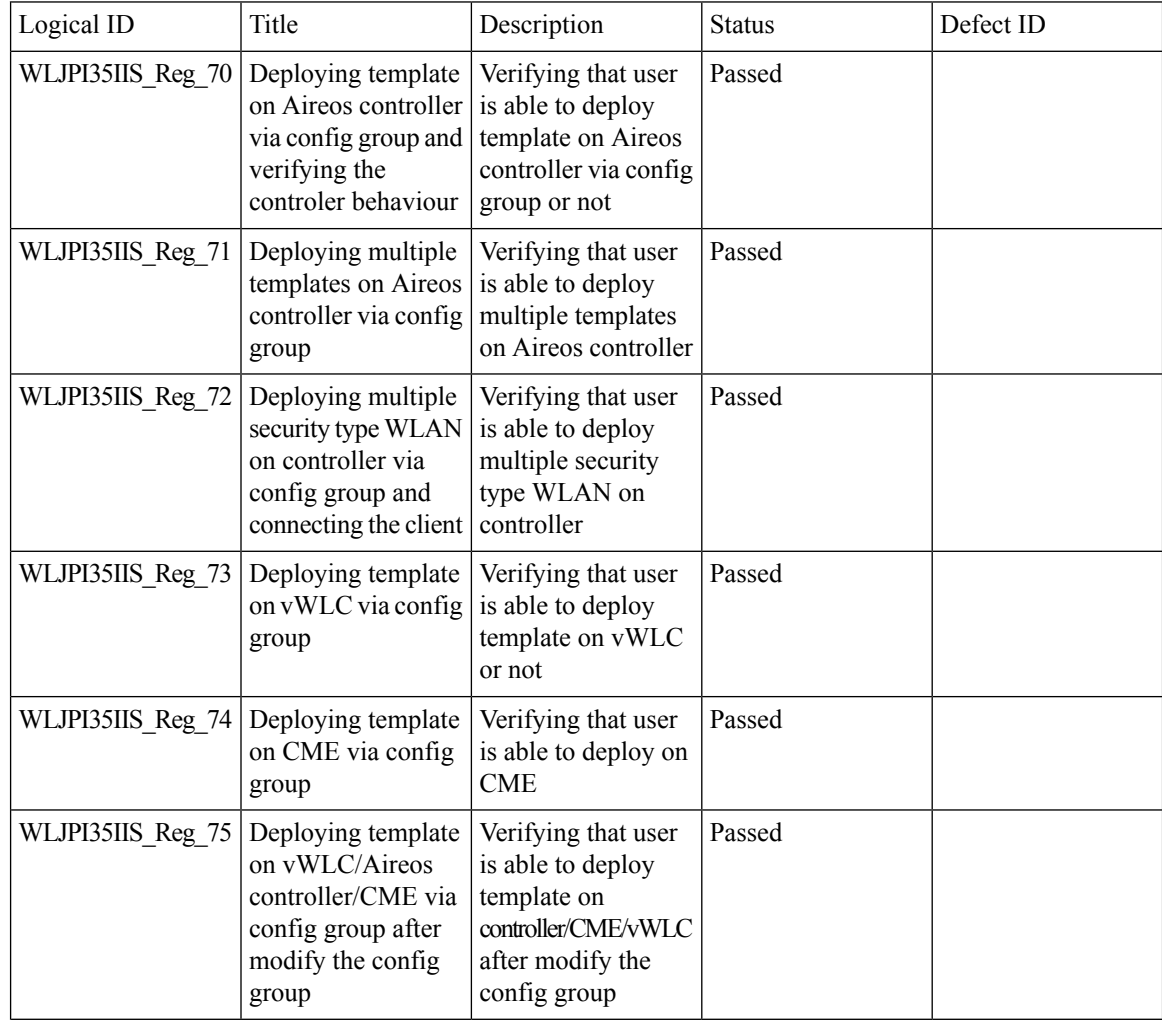

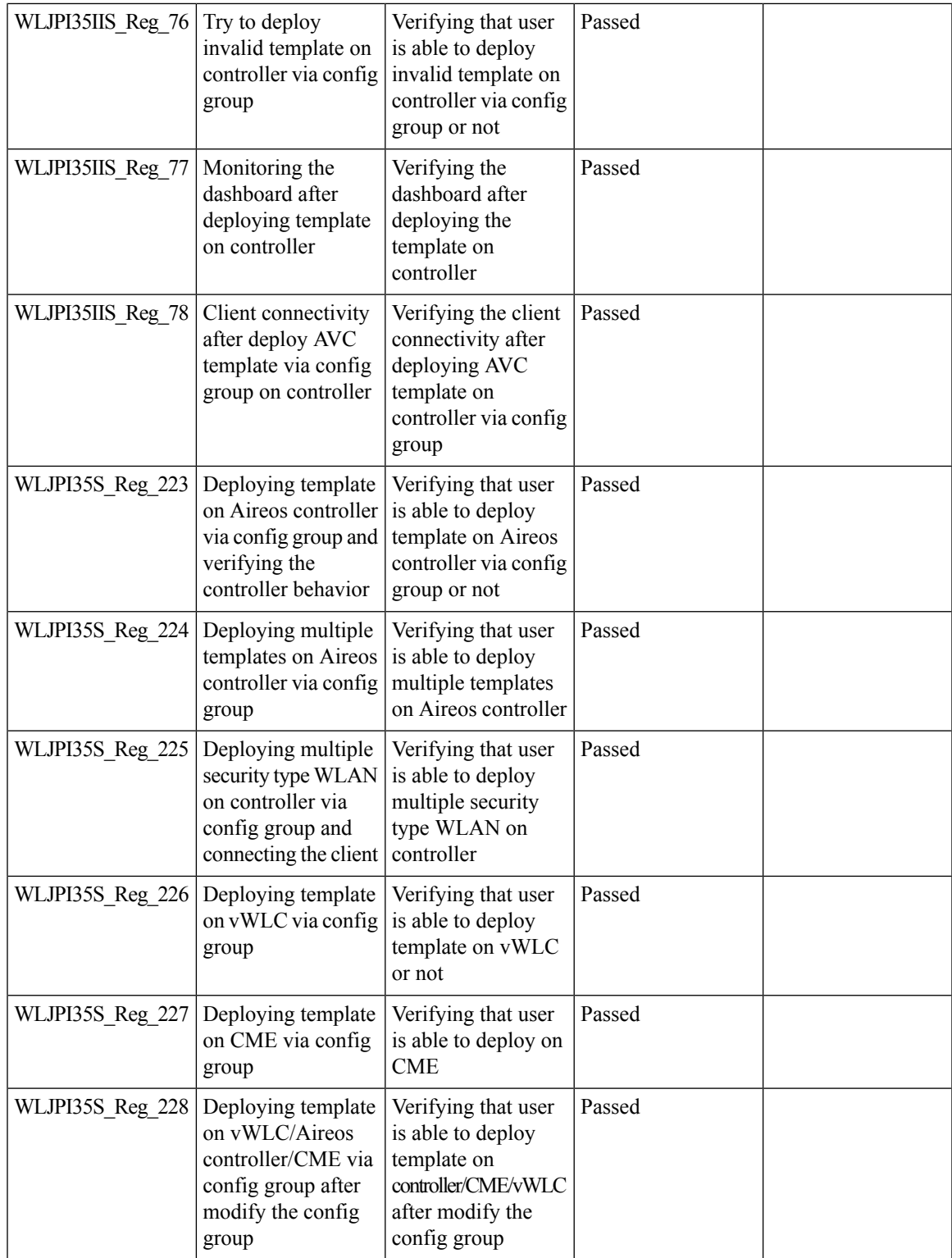

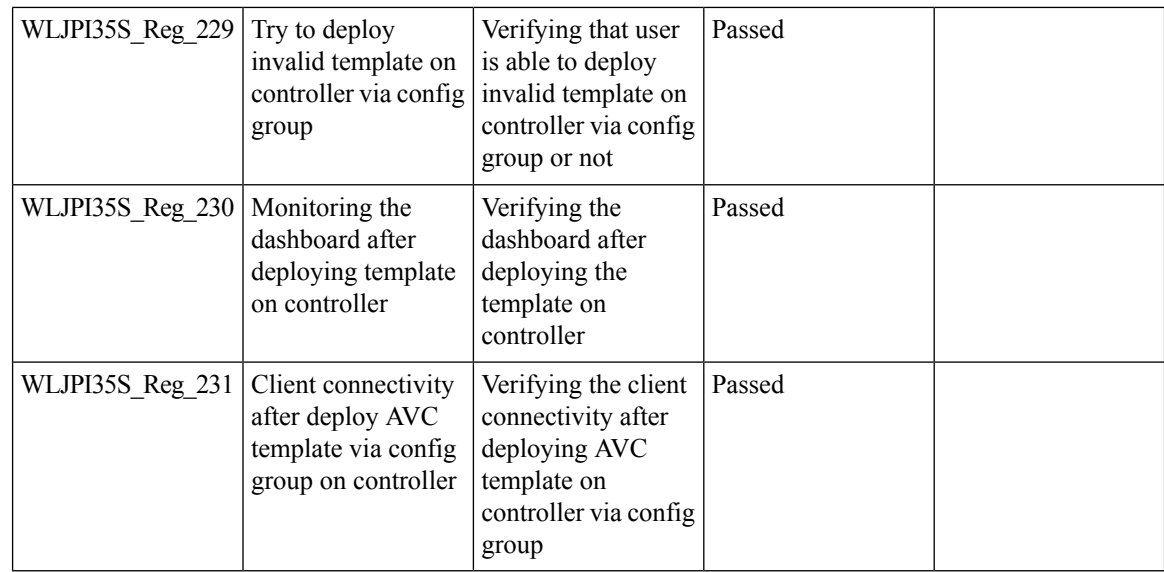

### <span id="page-67-0"></span>**Network Health- Wireless Client and Rogue**

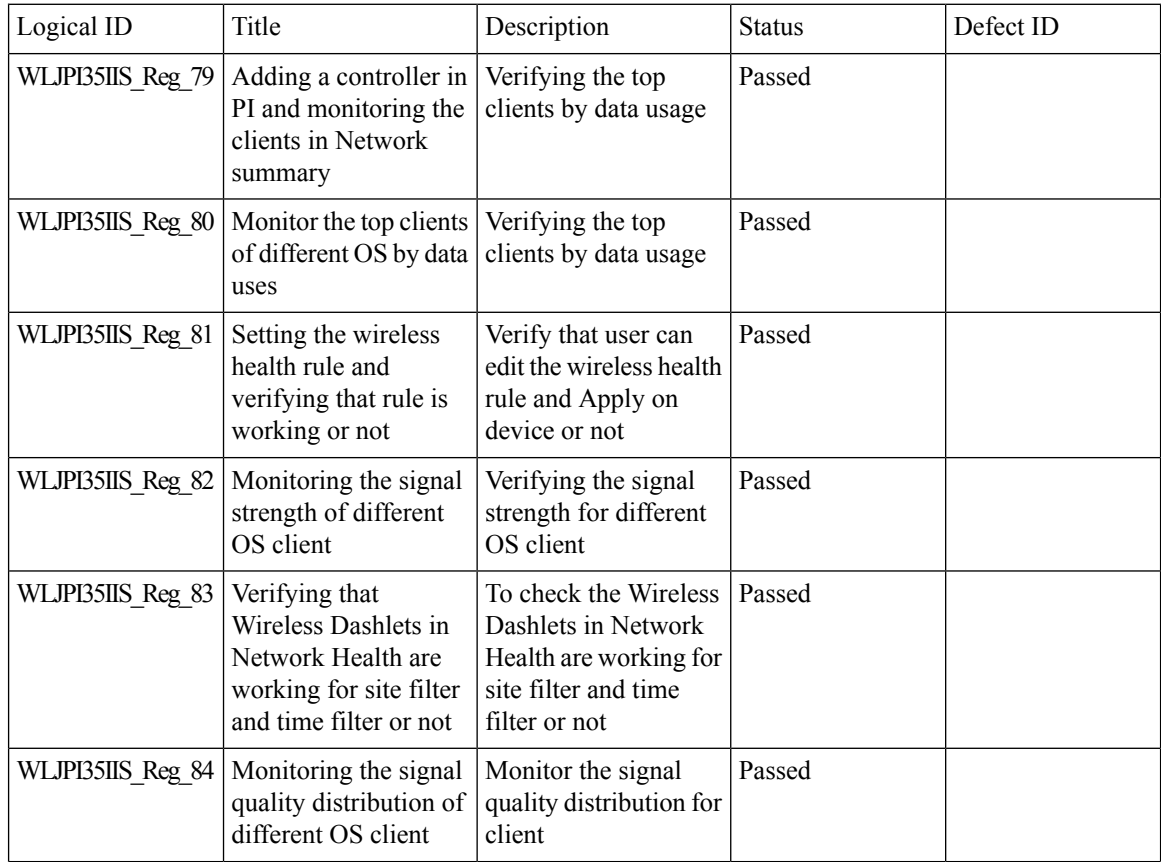

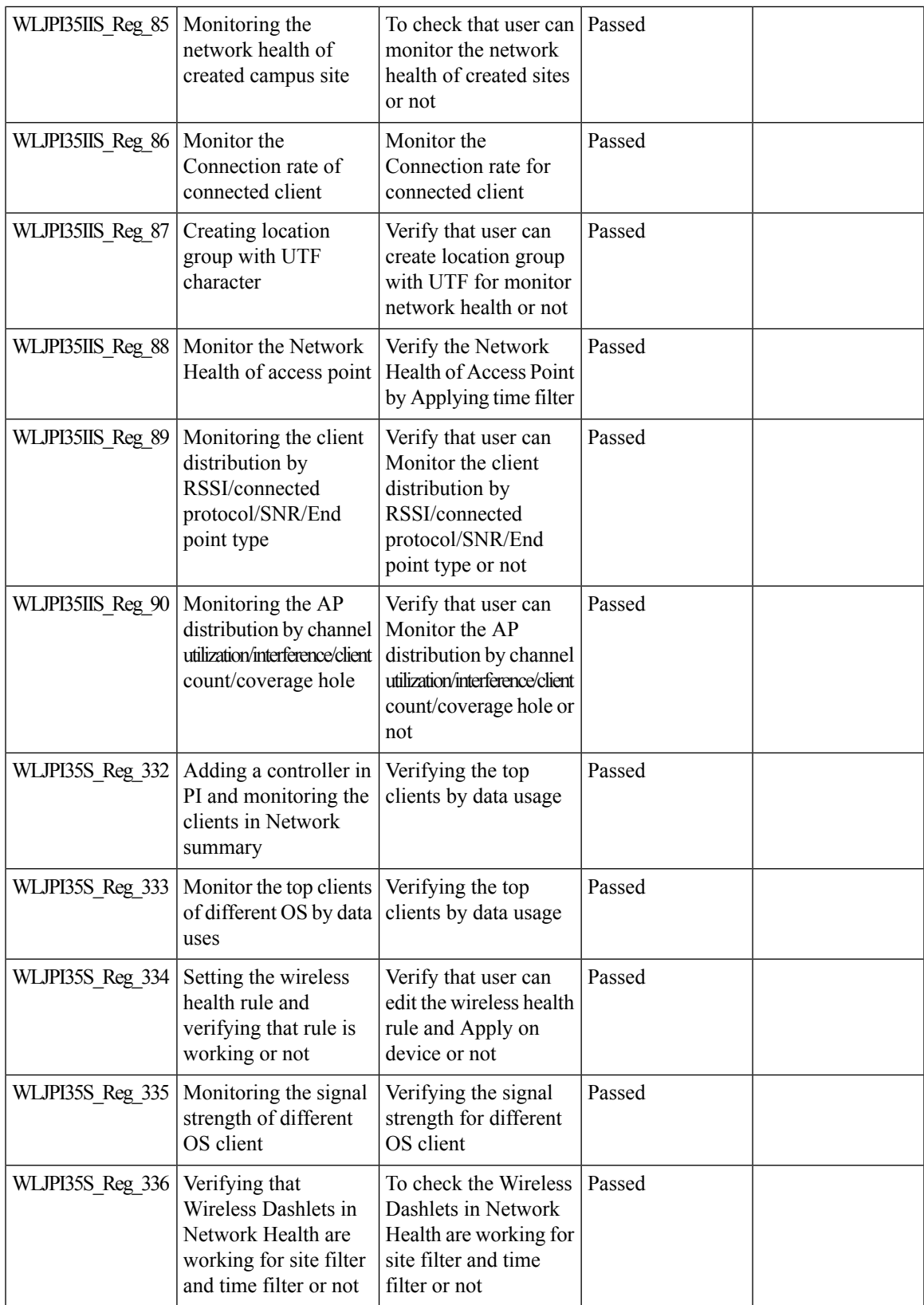

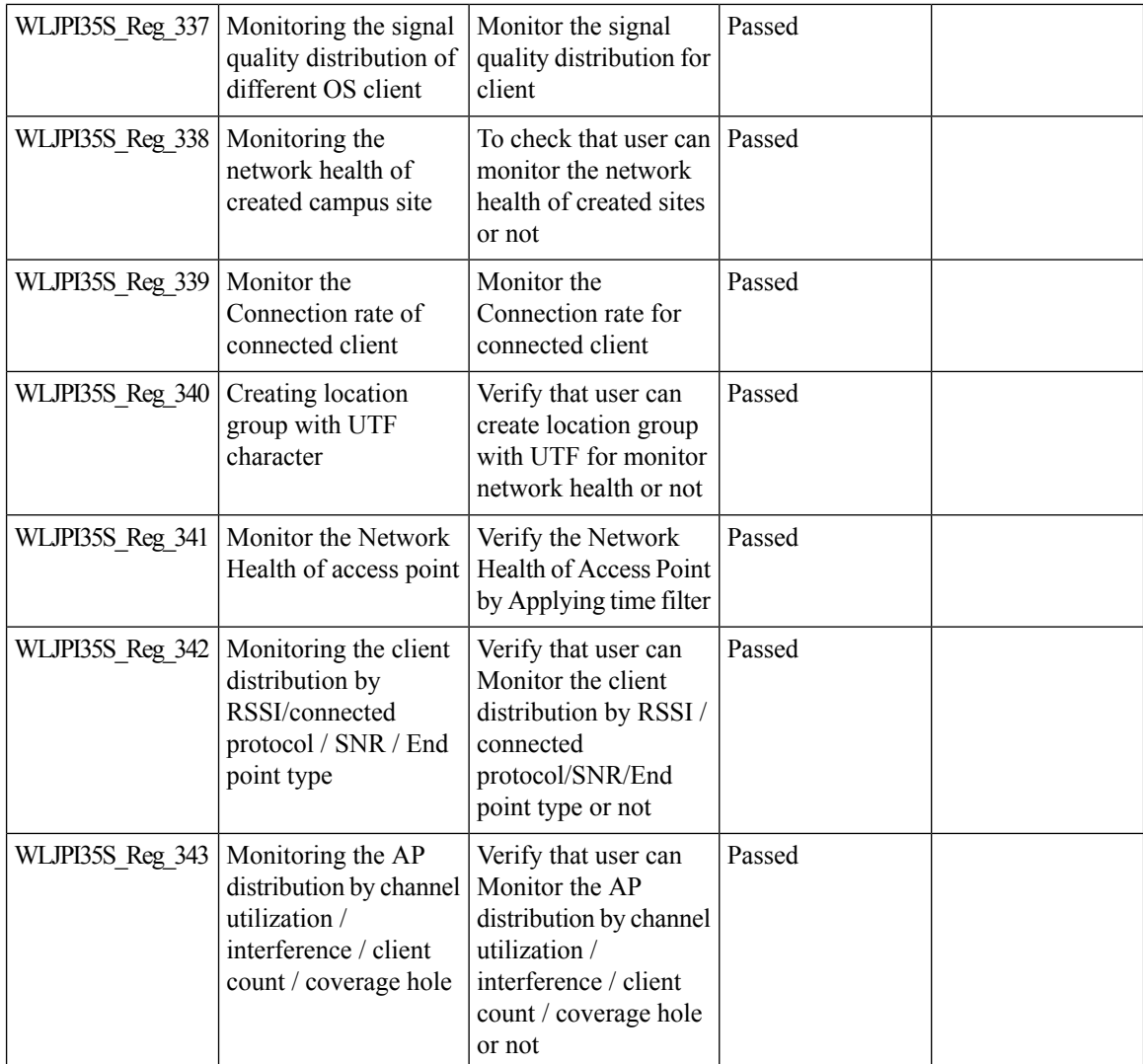

# <span id="page-69-0"></span>**Next Generation Maps**

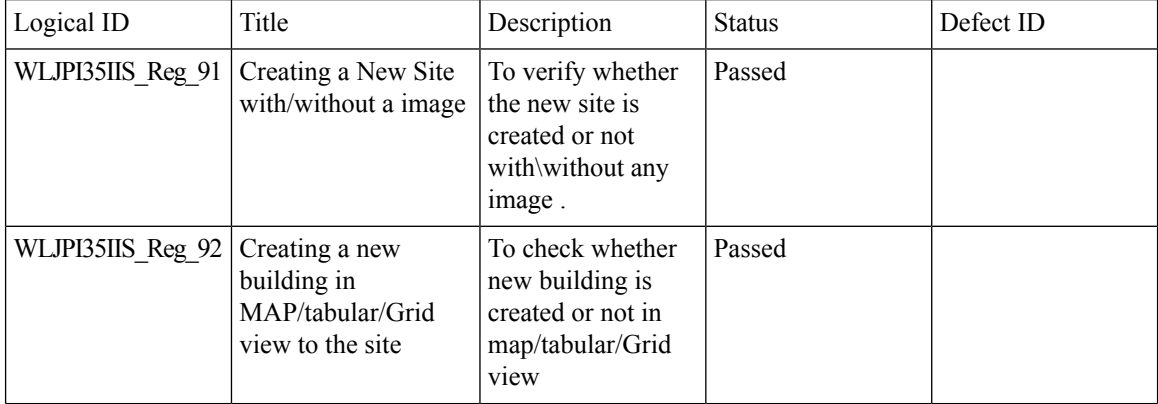

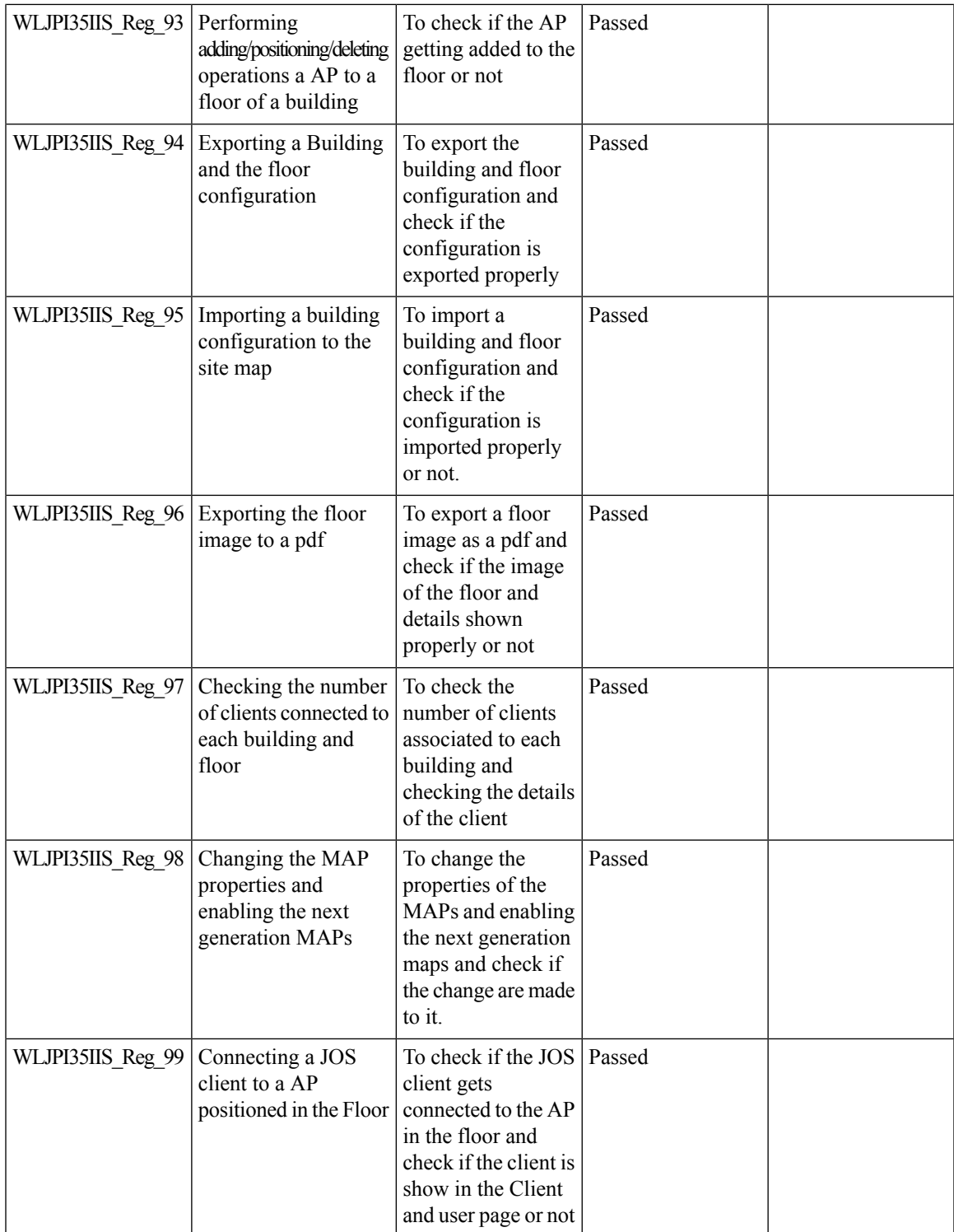

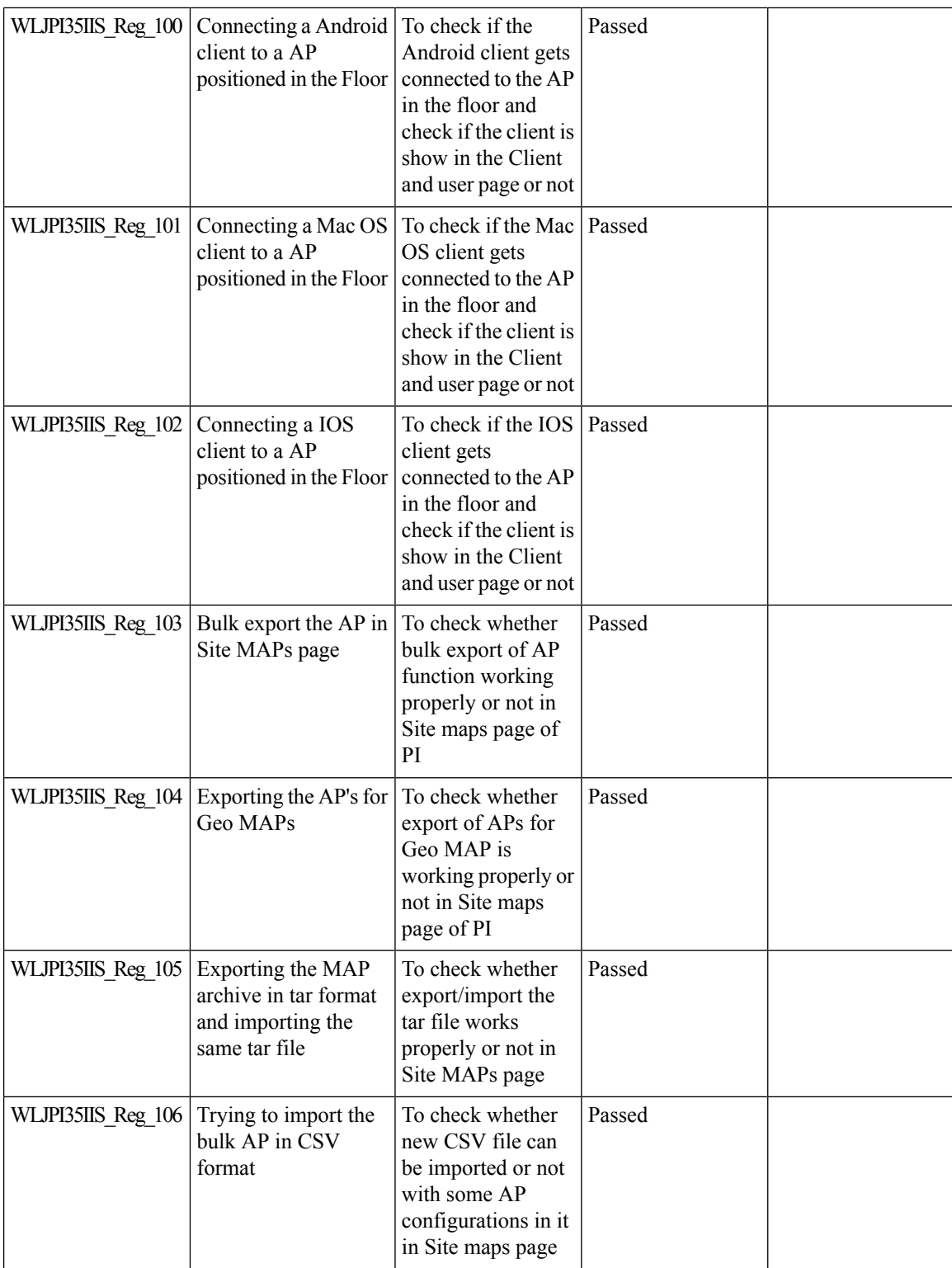
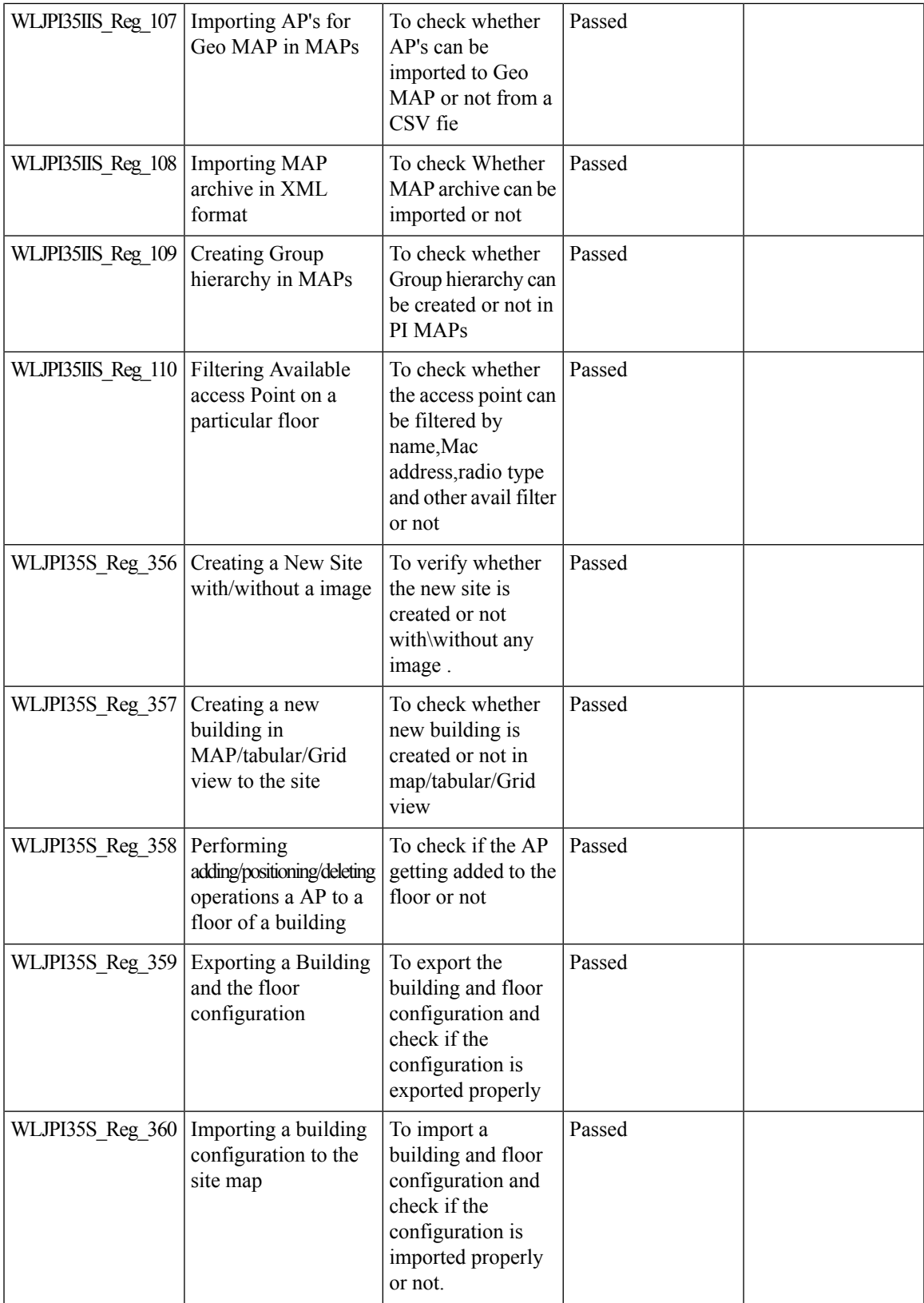

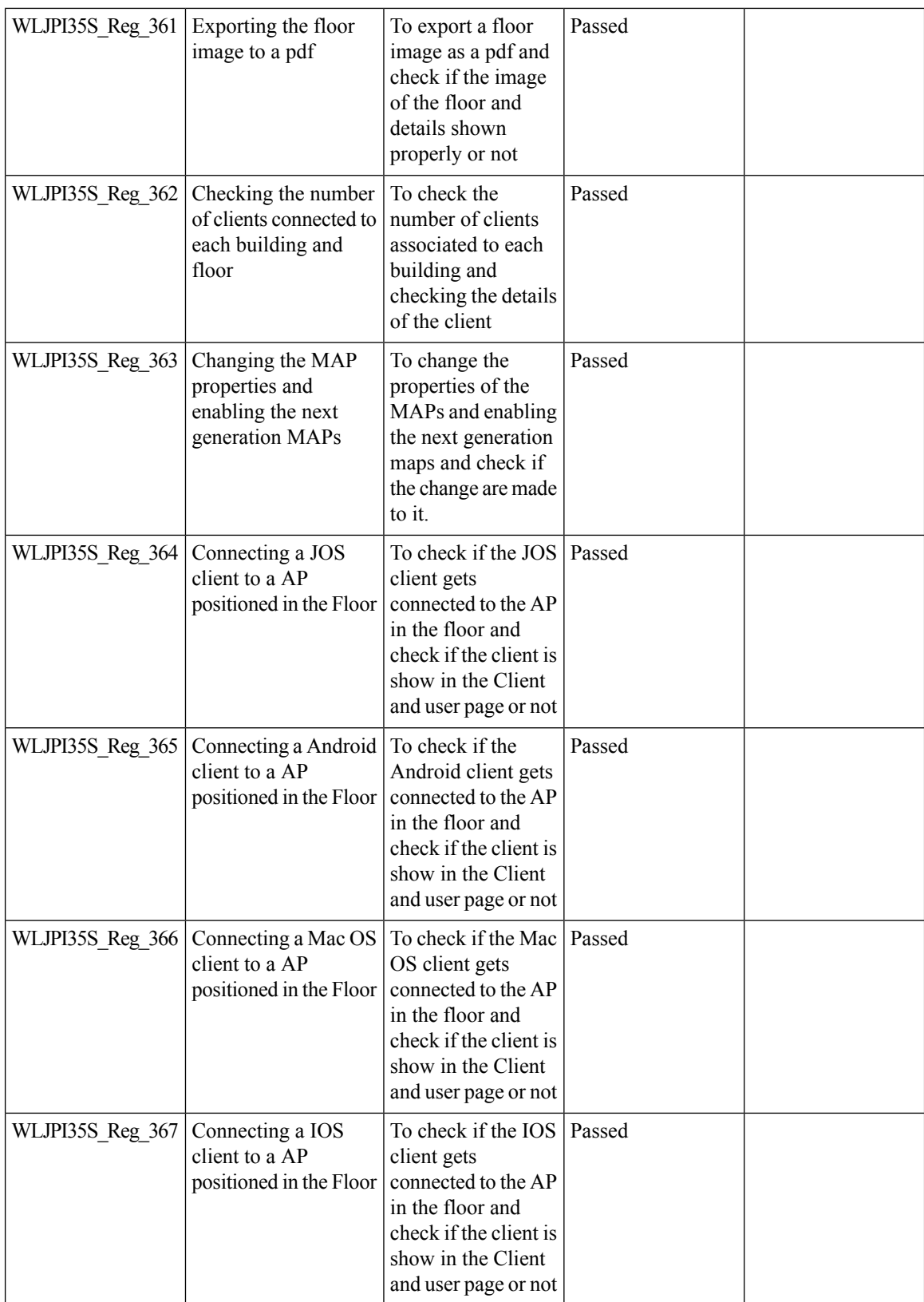

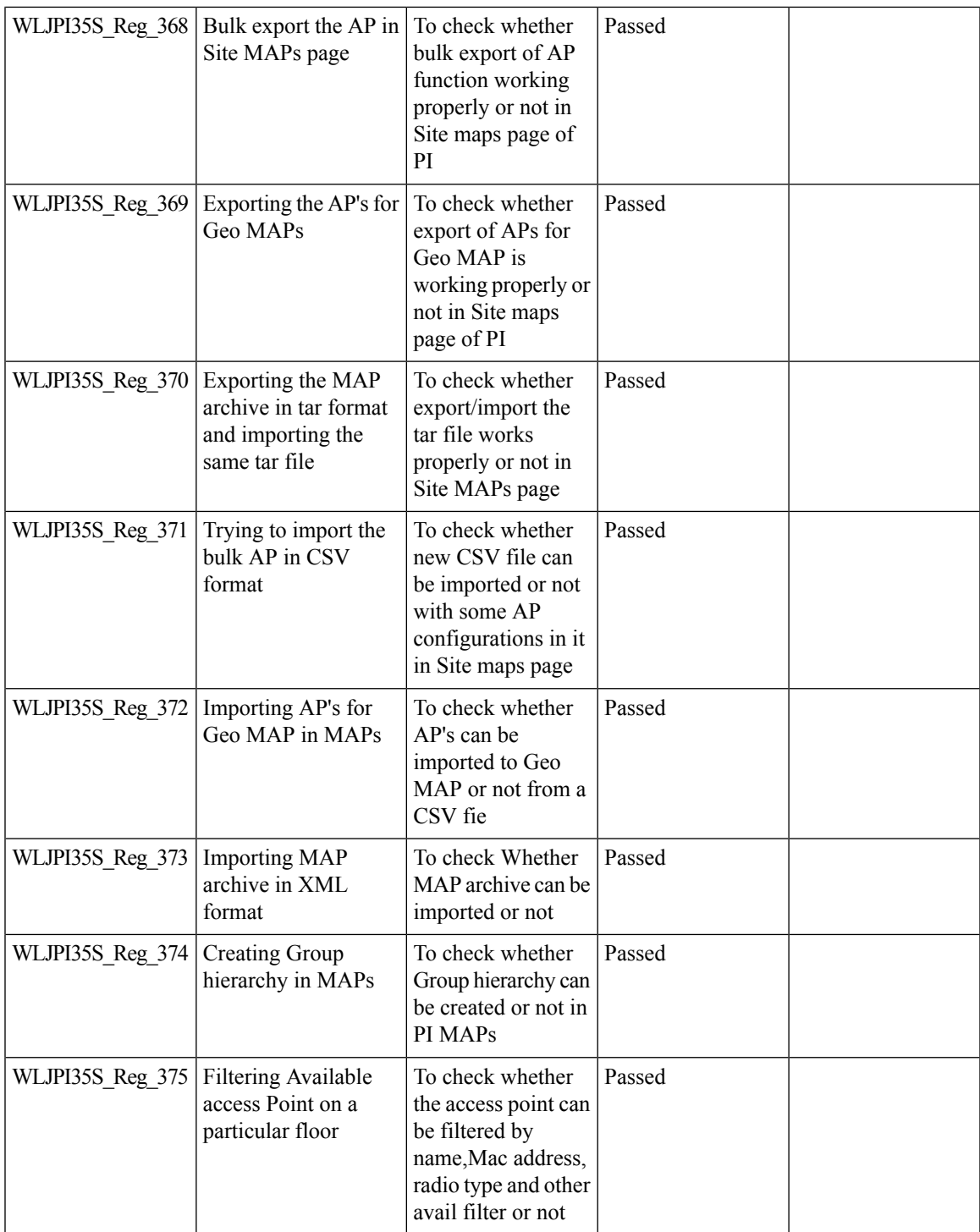

# **DHCP Server to ME**

 $\mathbf I$ 

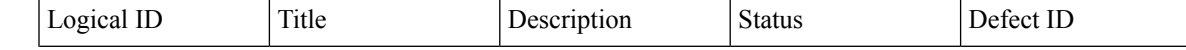

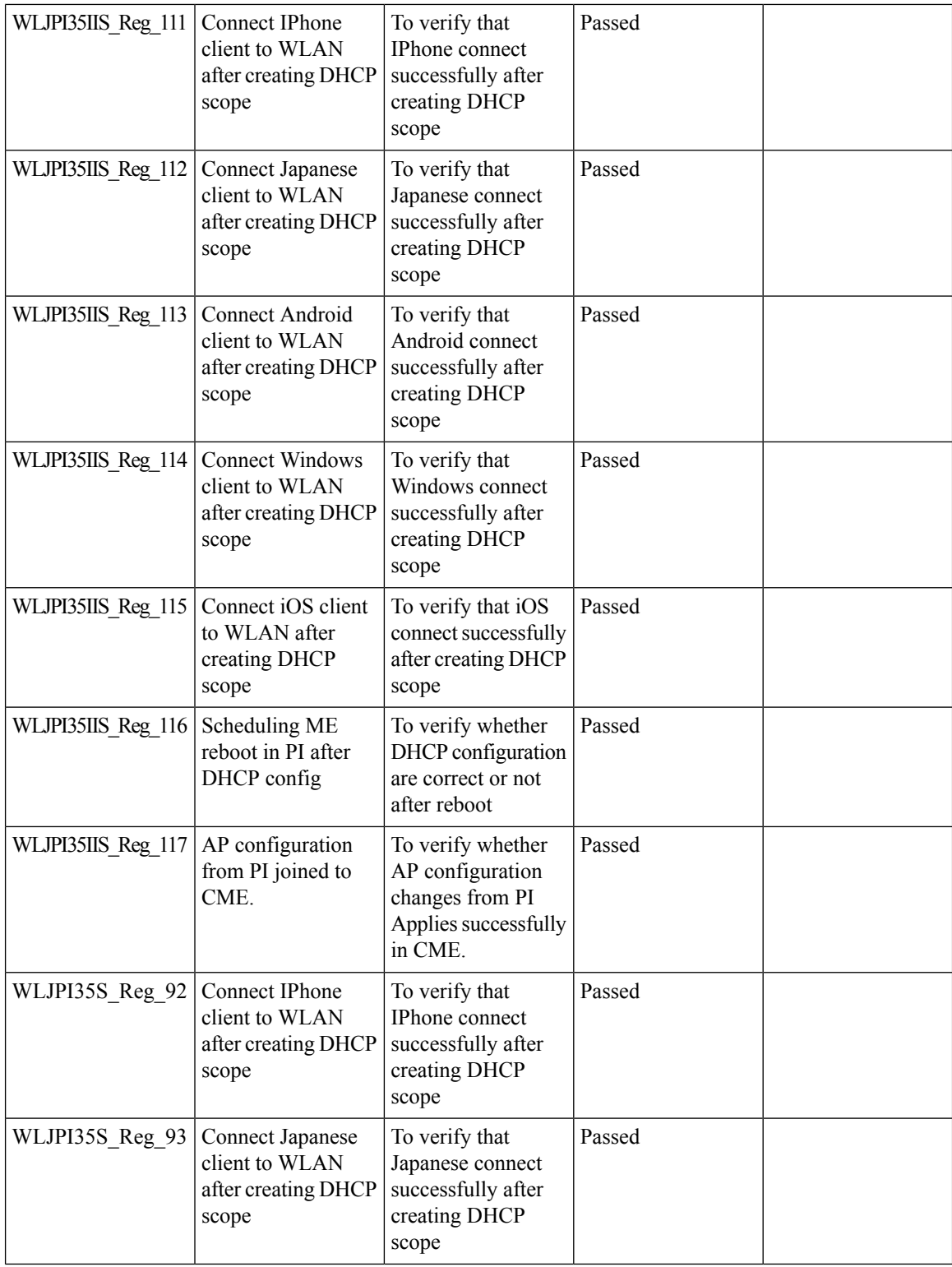

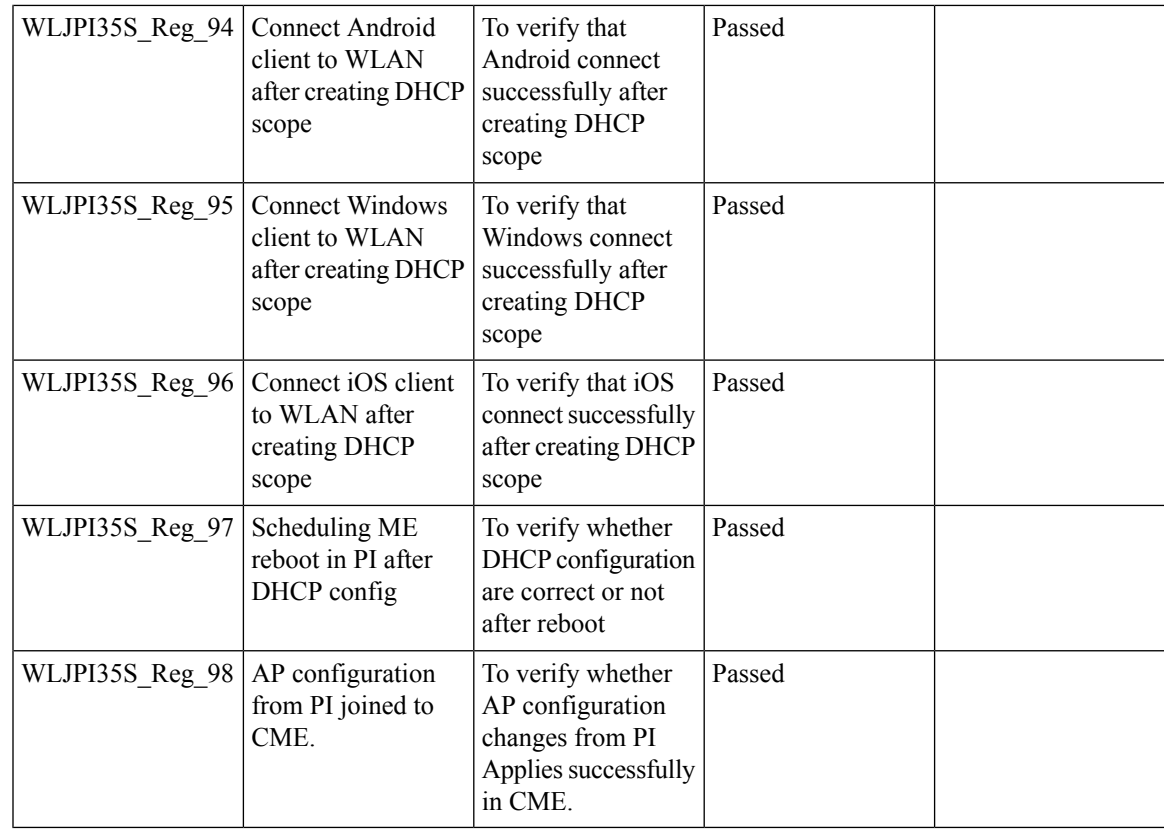

## **TrustSec SGT/SG ACL for Wireless (WLC)**

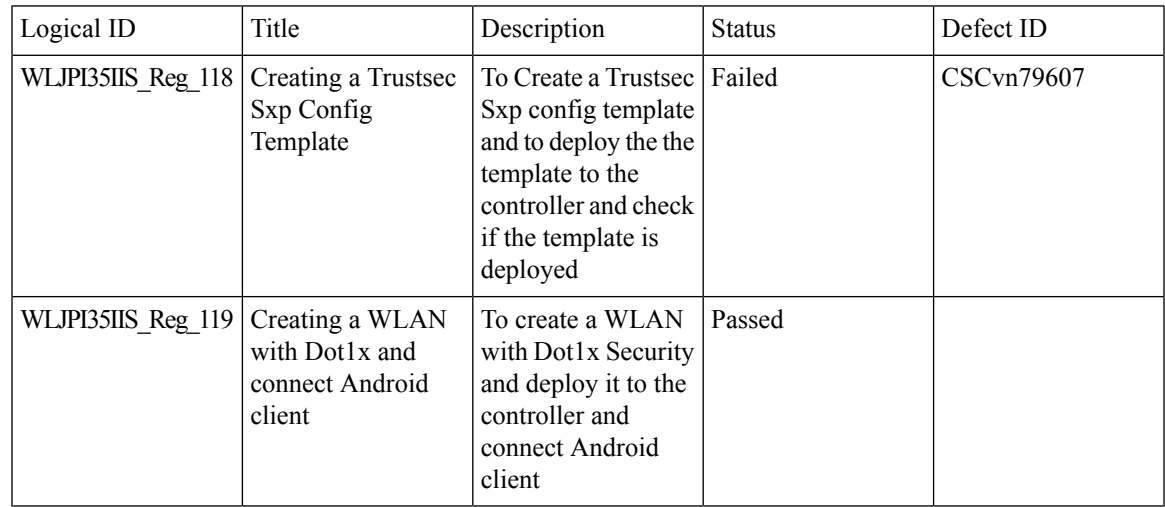

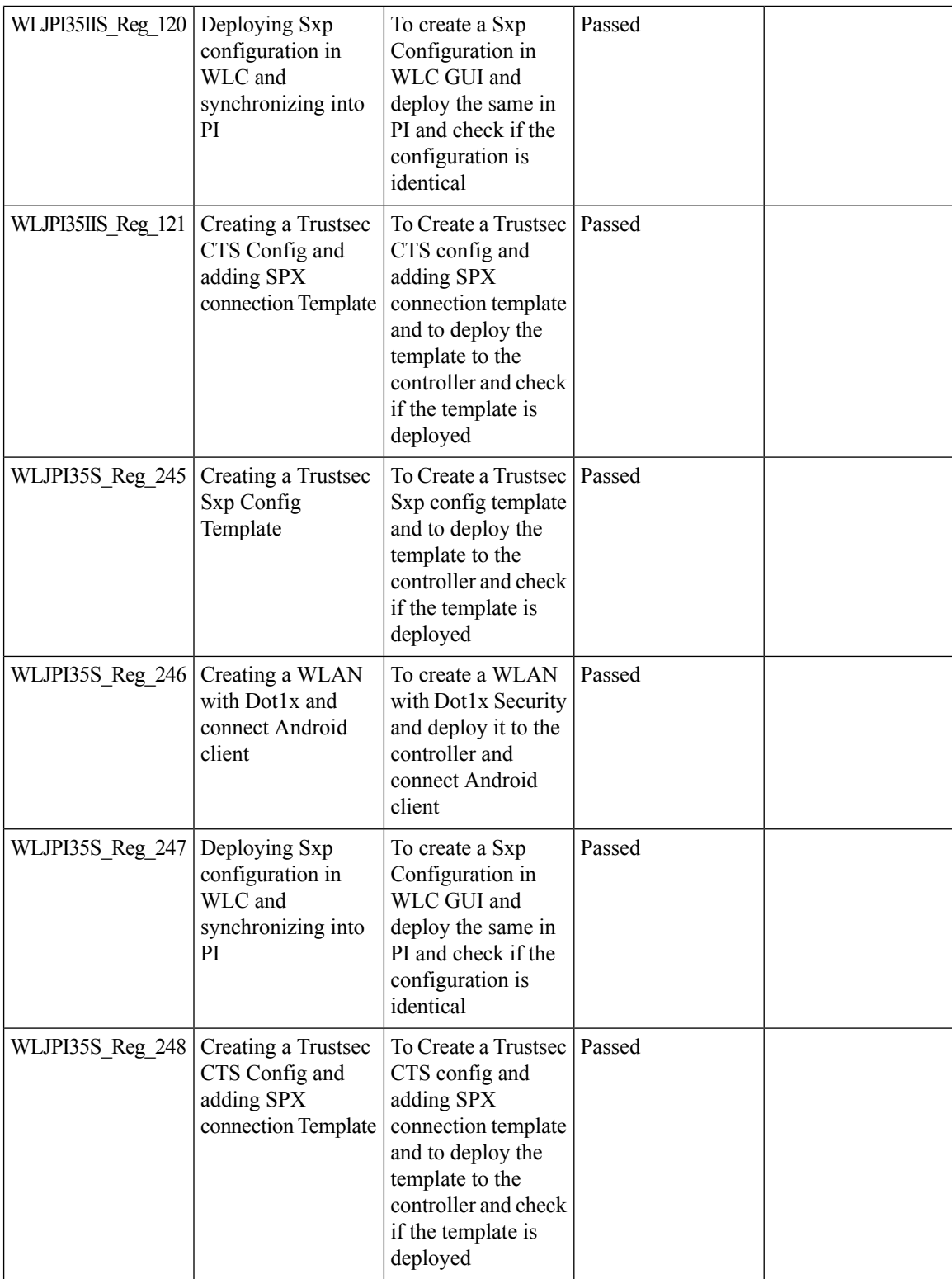

ı

#### **Domain based URL ACL enhancement**

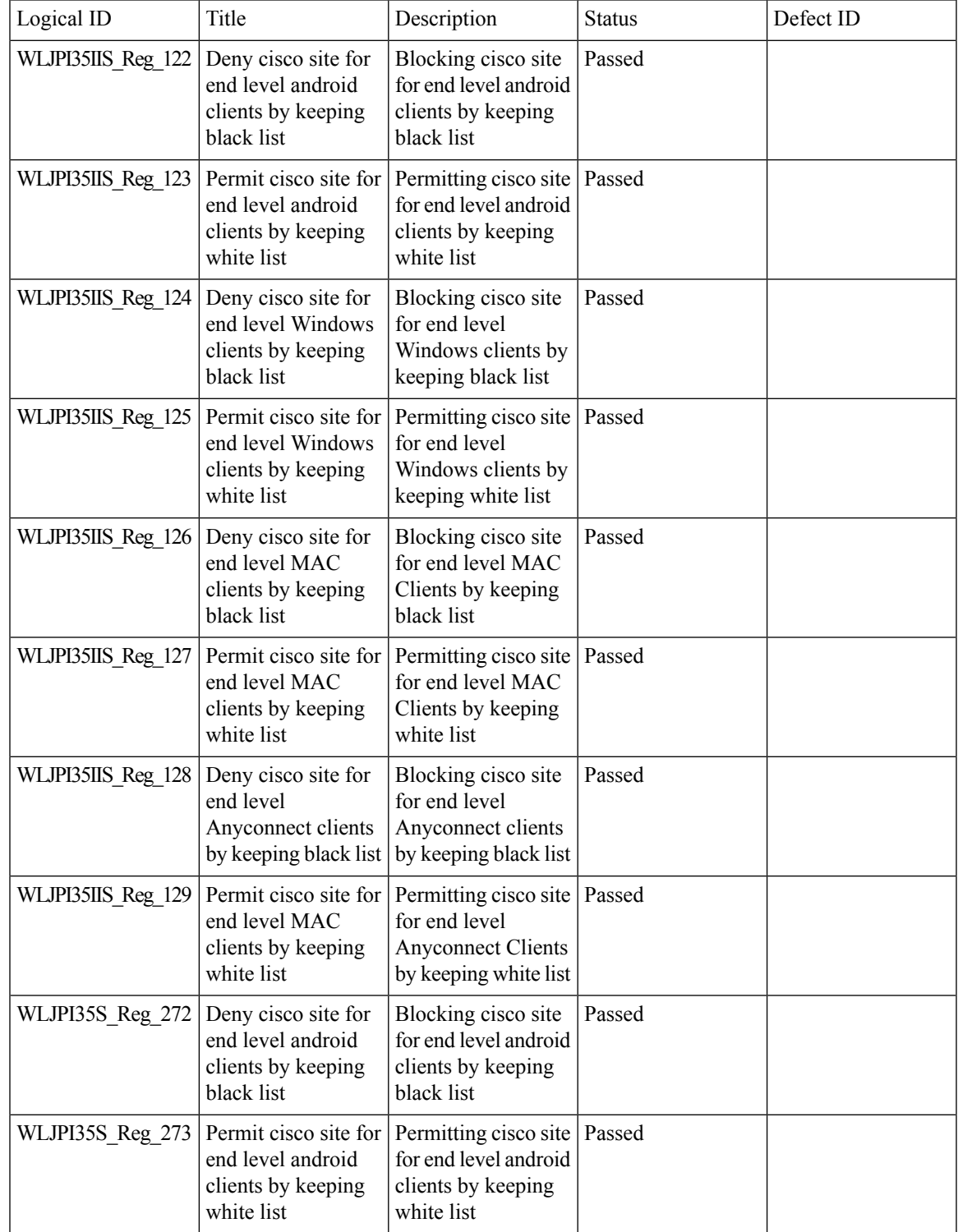

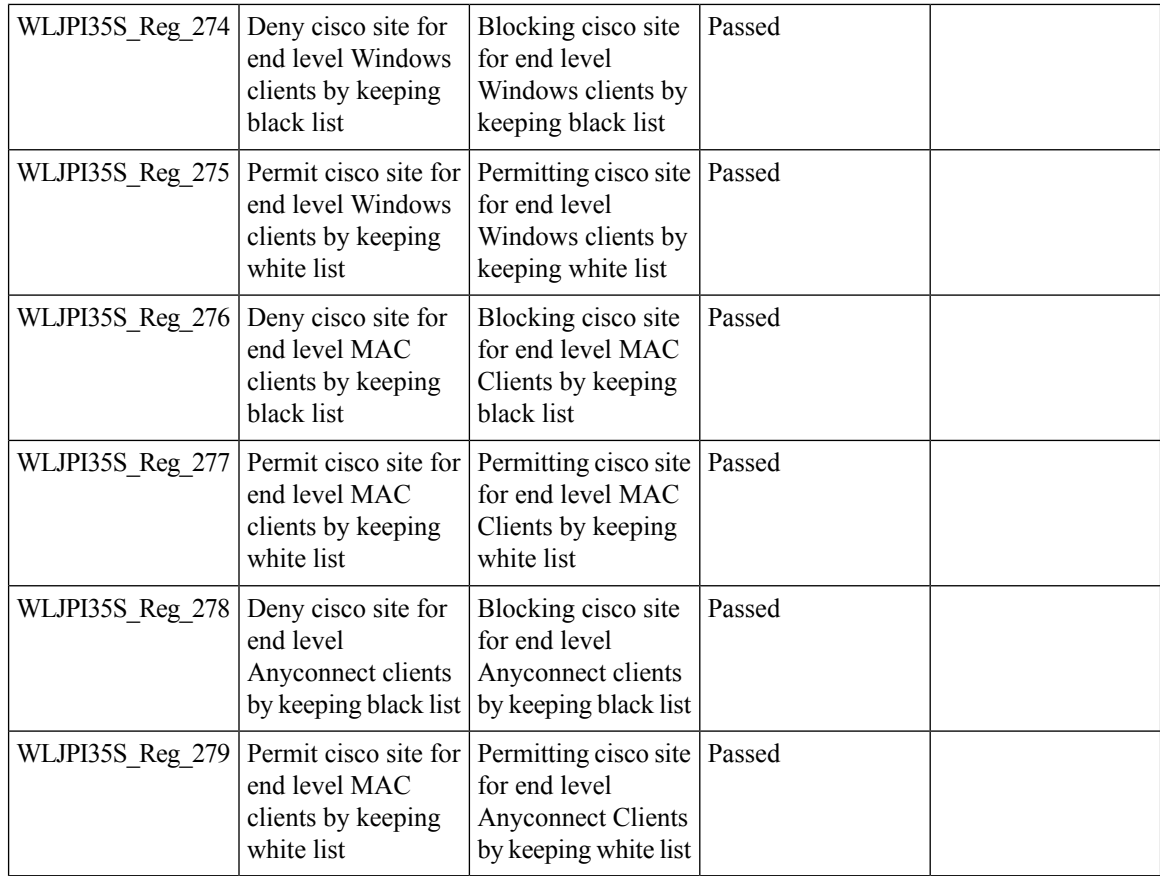

### **High Availability**

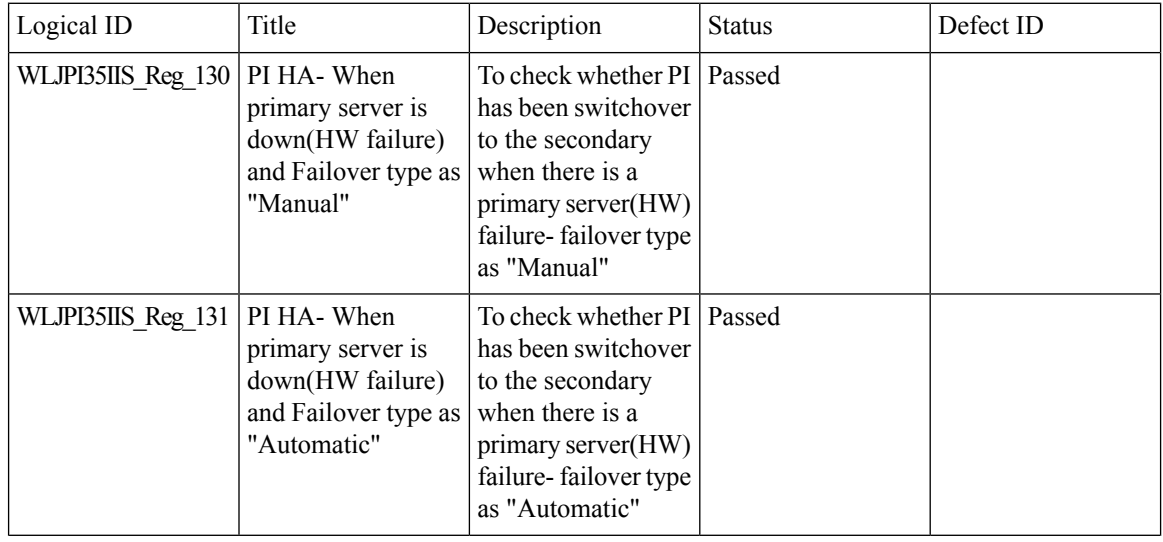

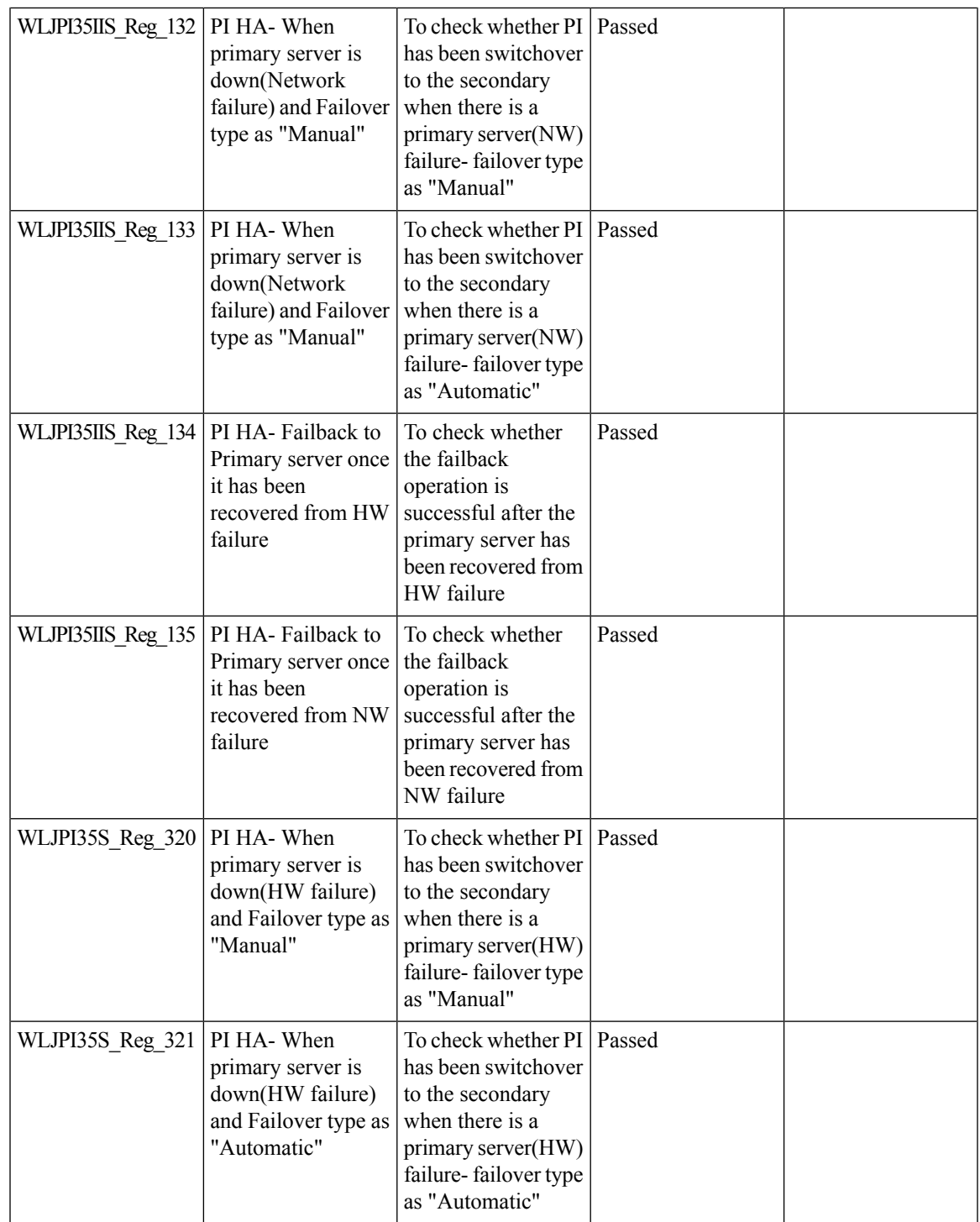

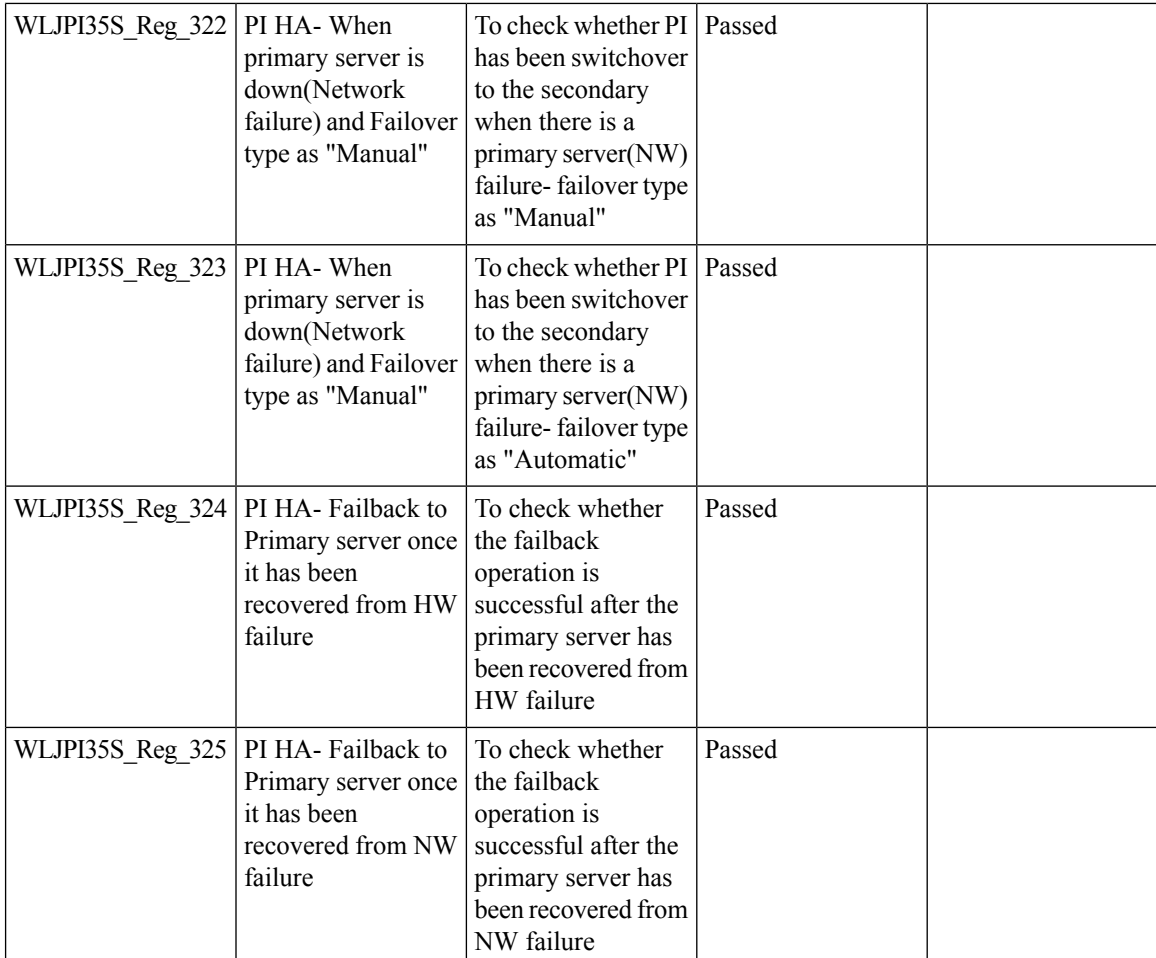

# **Flex AVC**

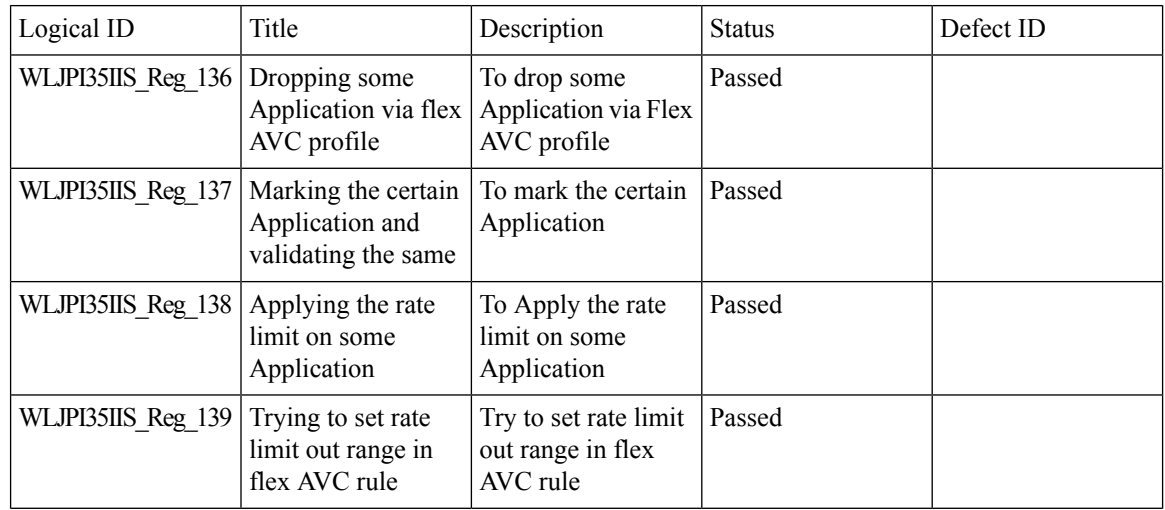

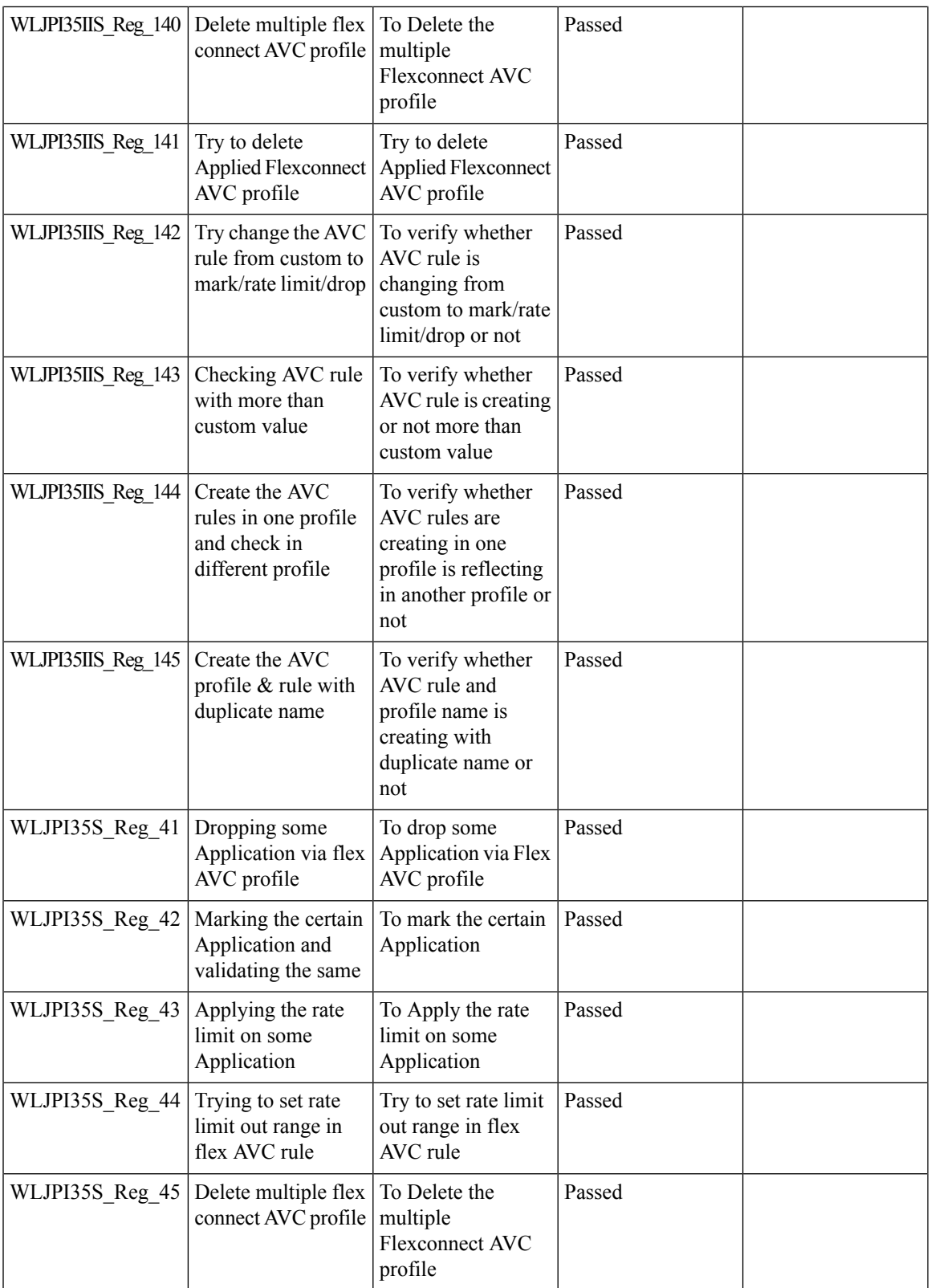

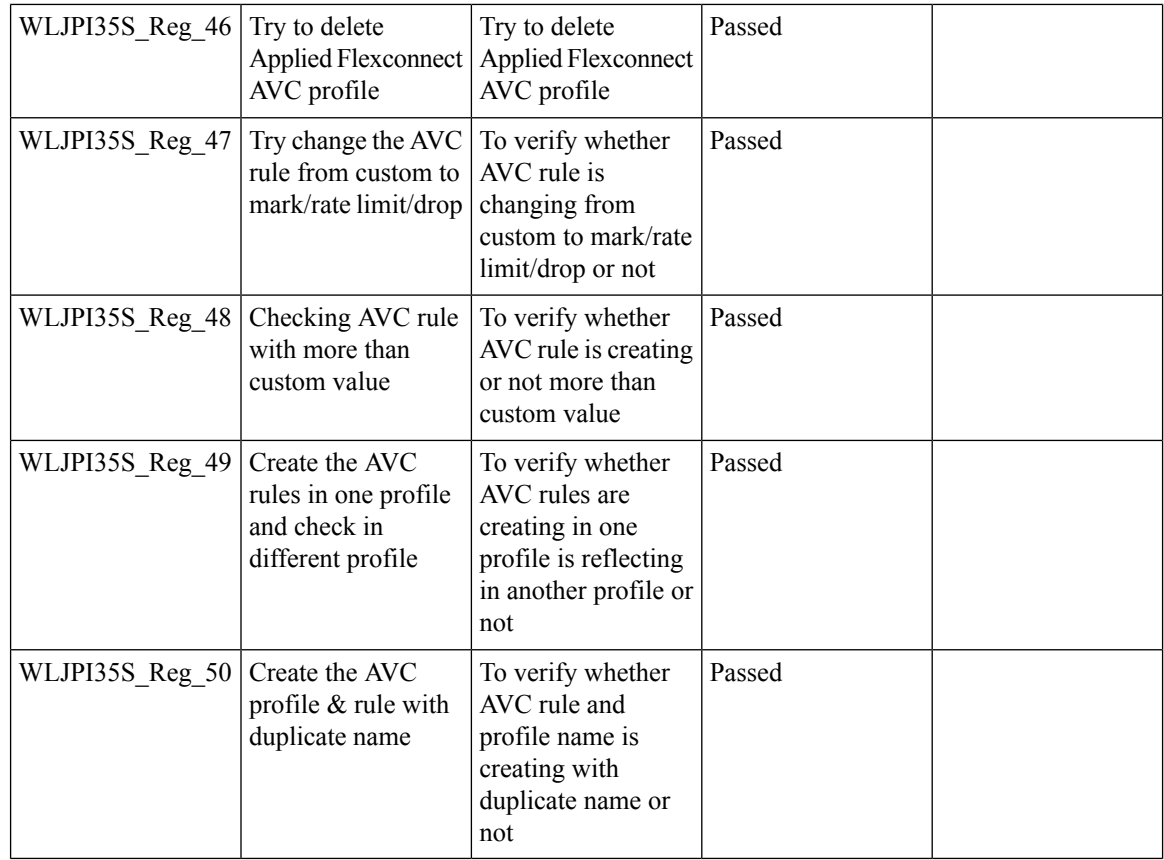

#### **APIC-EM Controller**

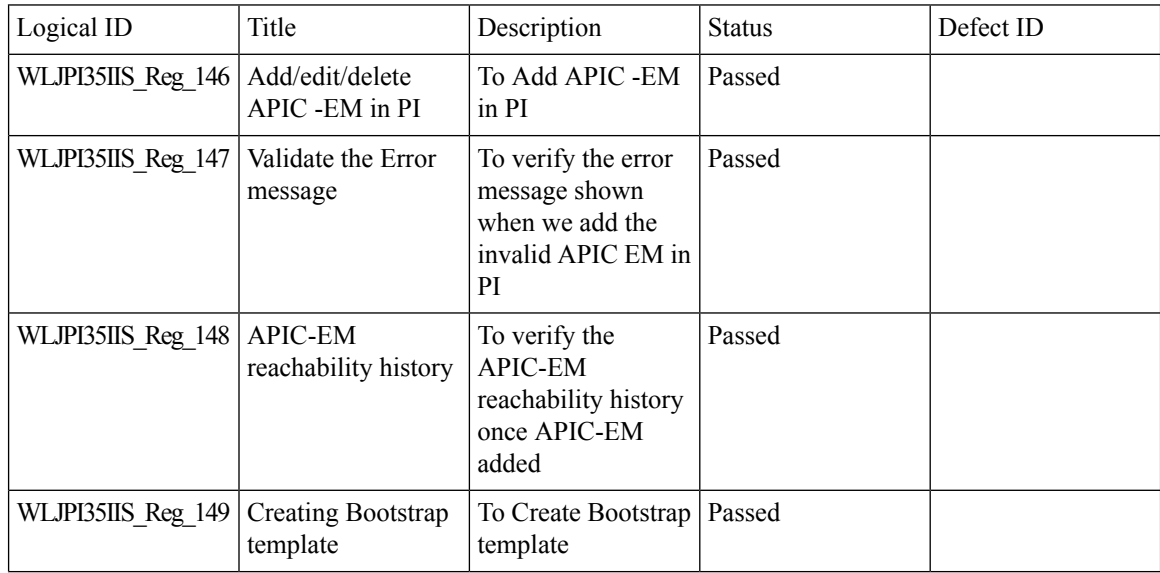

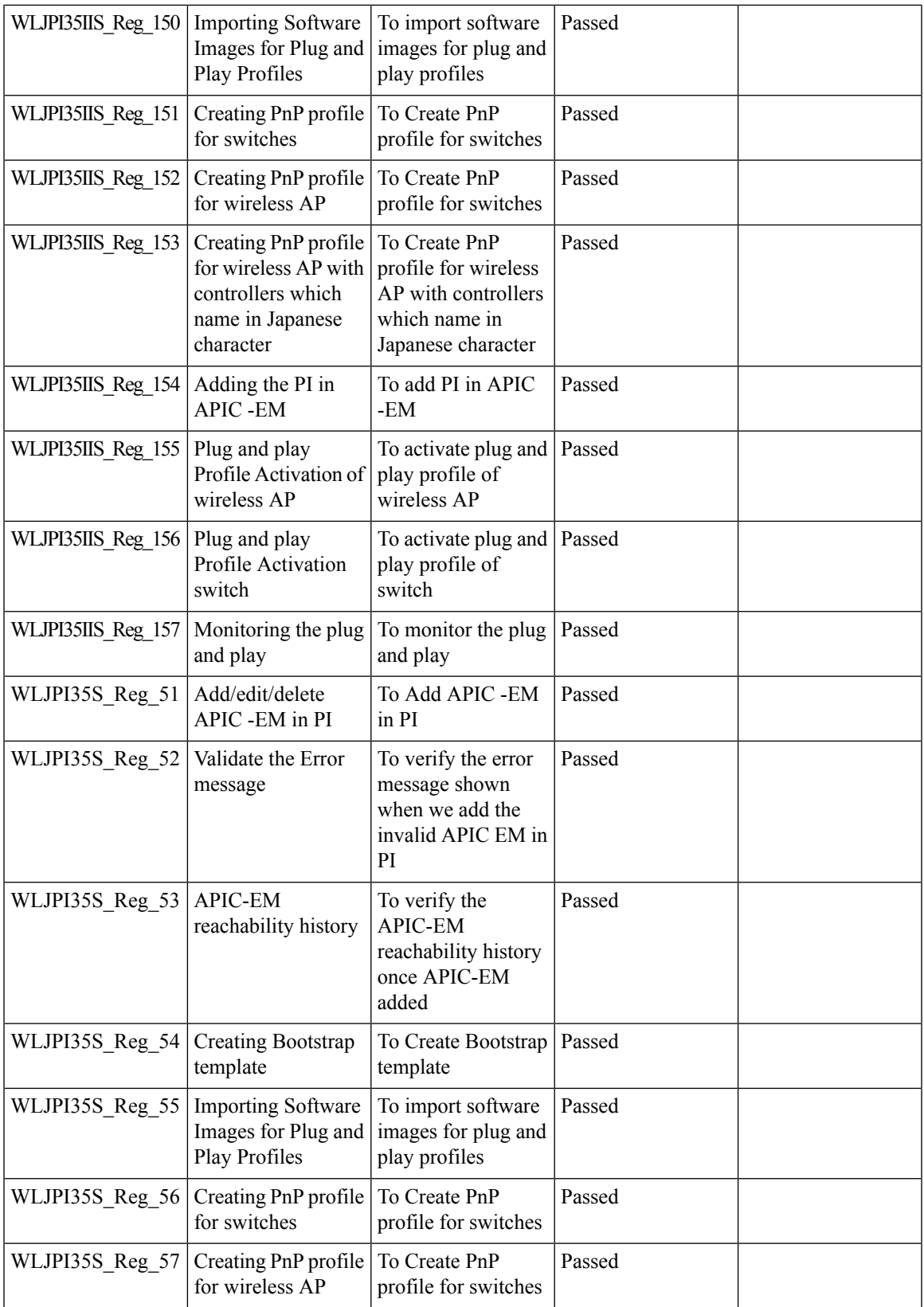

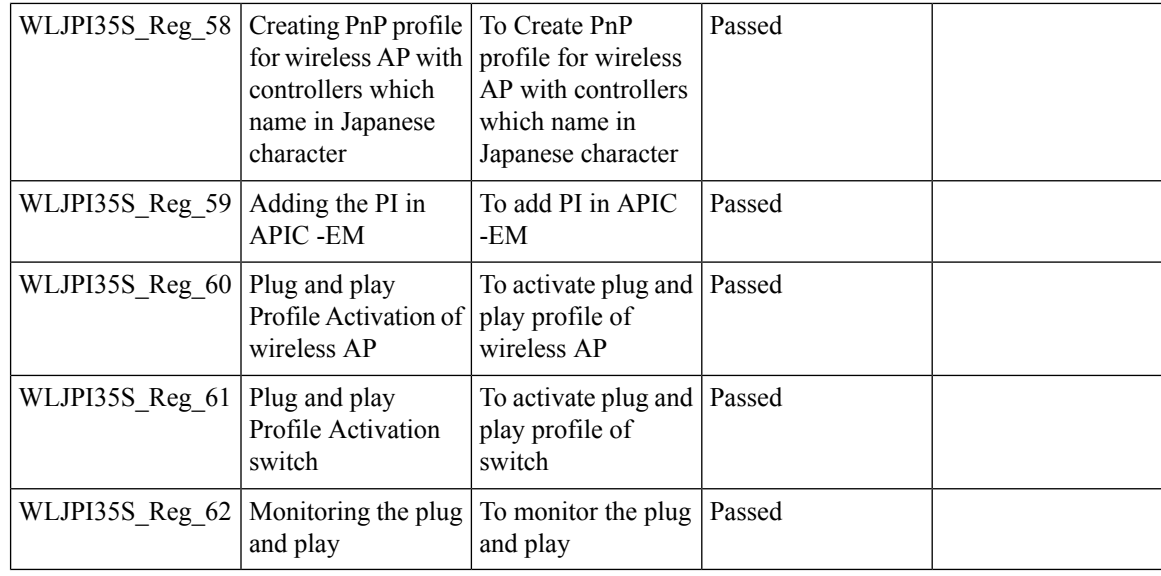

#### **SWIM Enhancement**

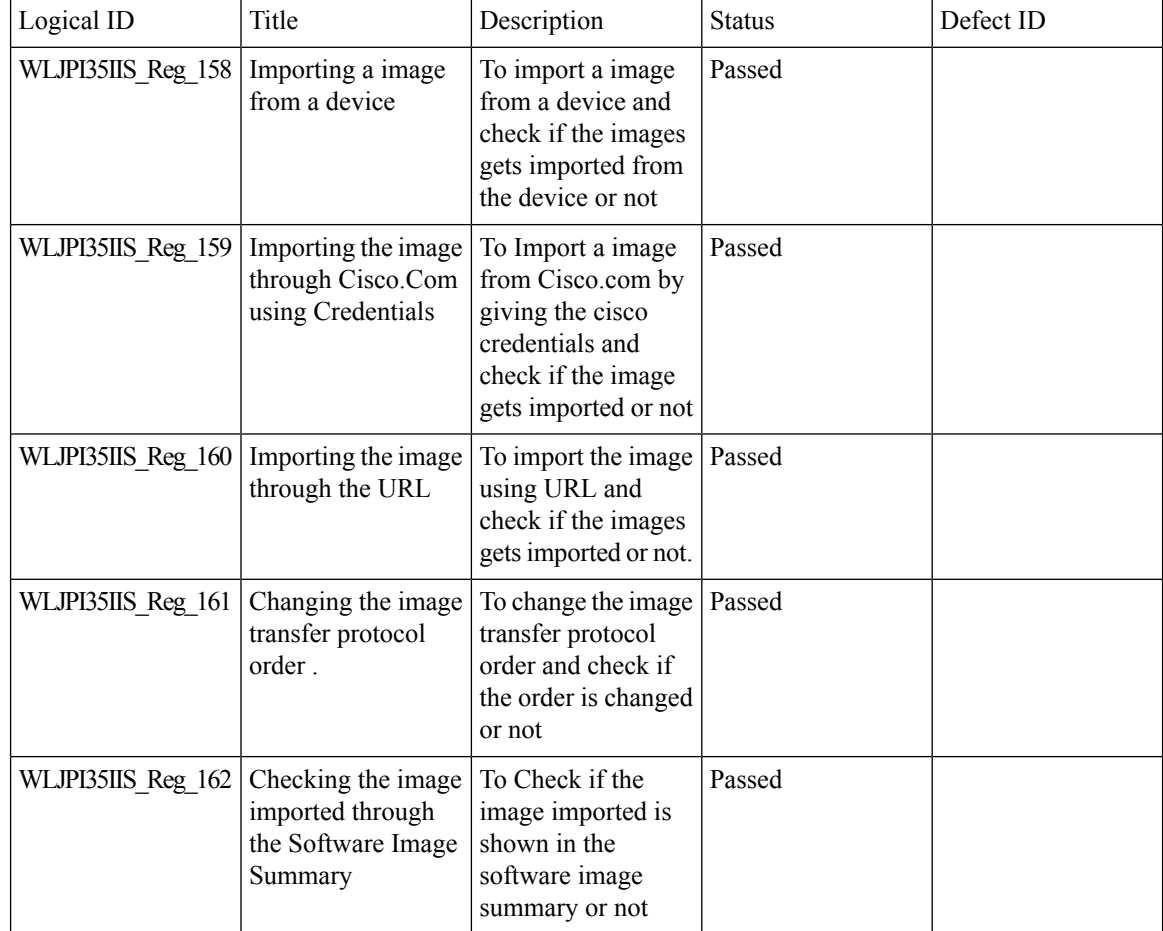

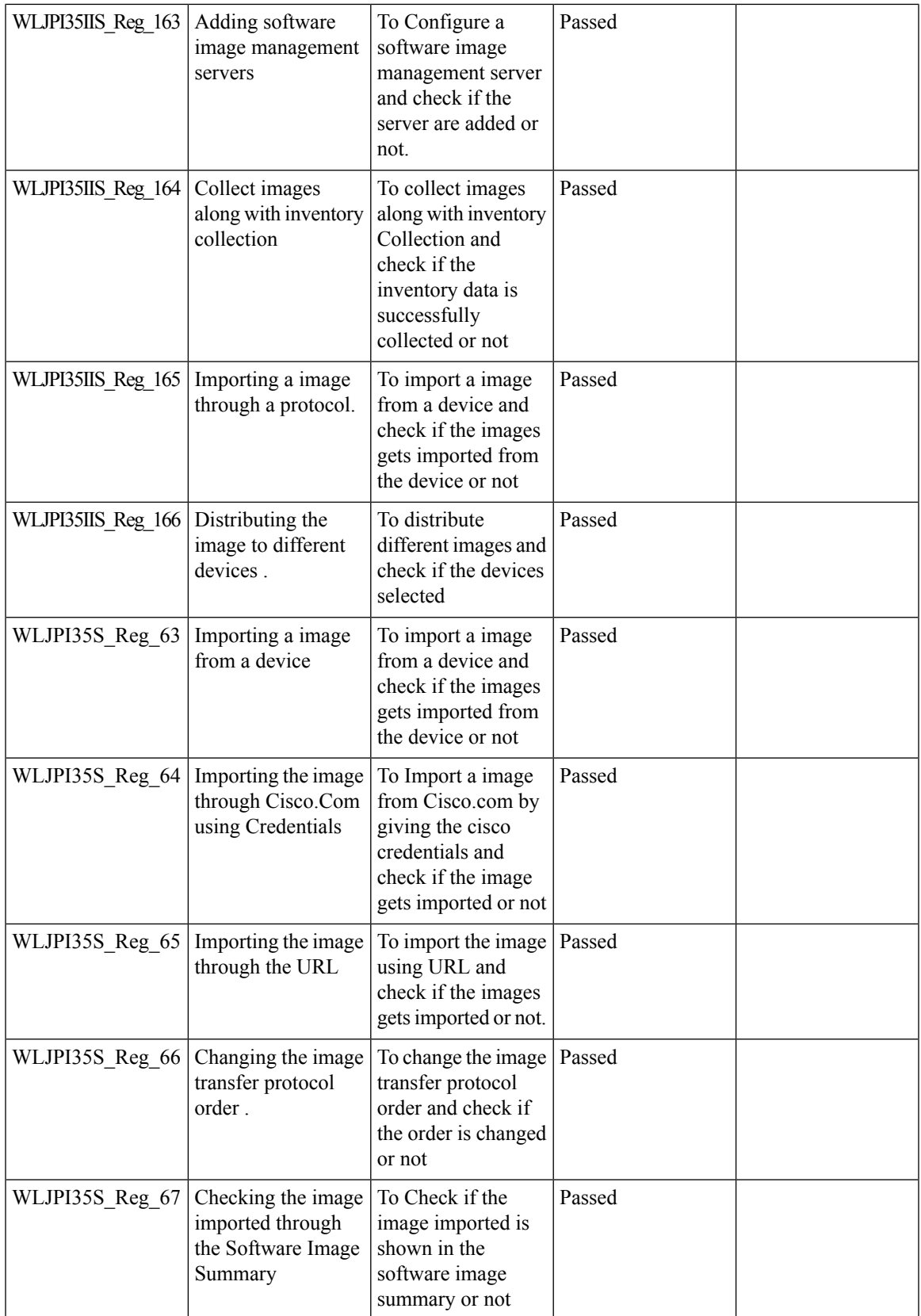

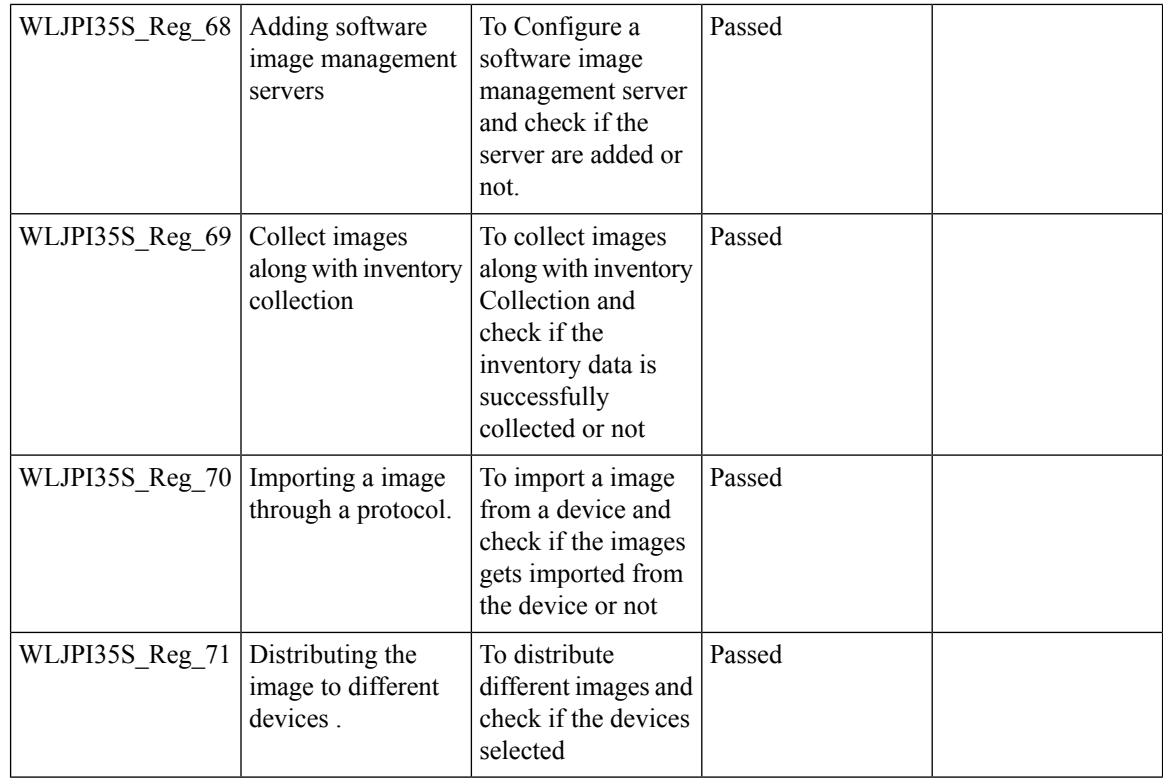

### **HA Enhancements**

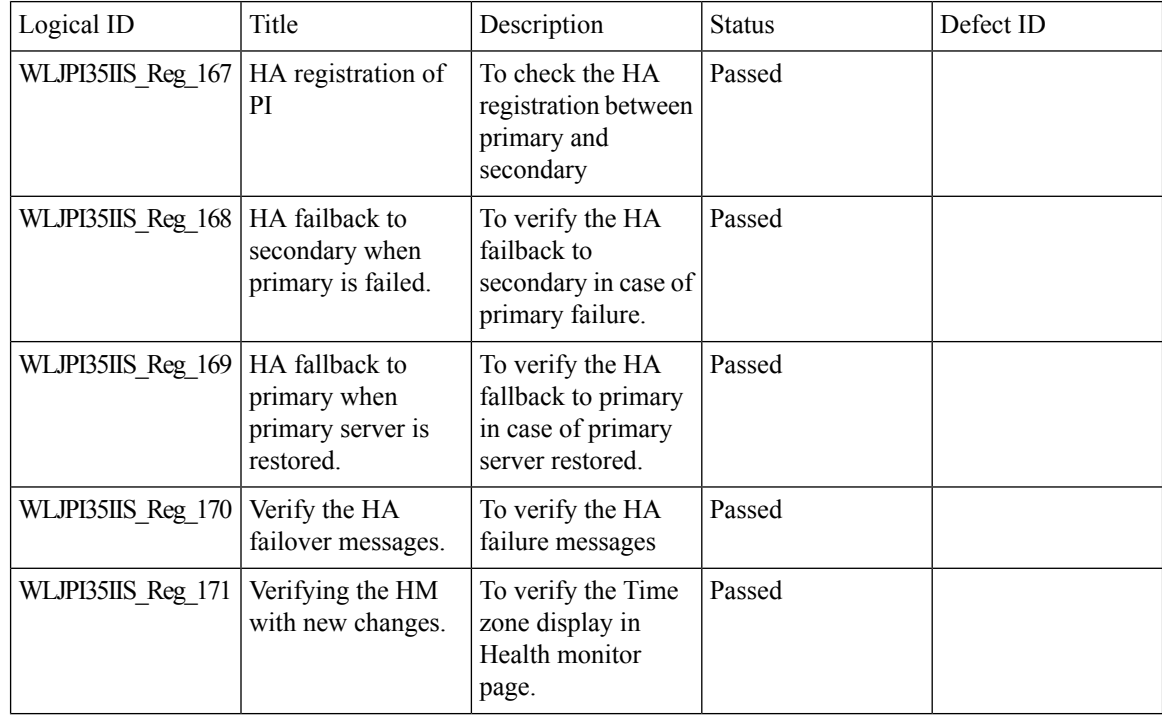

ı

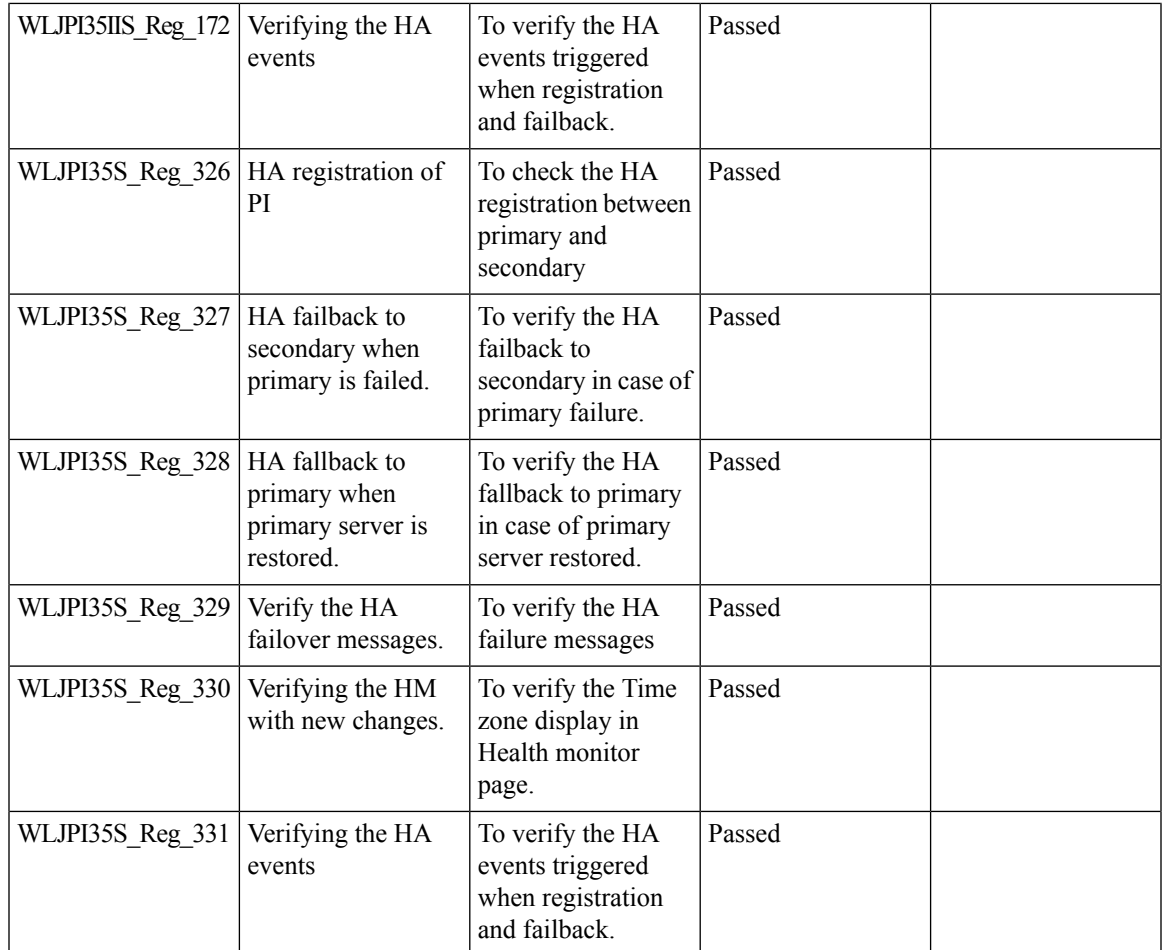

### **End to end CMX Integration testing**

Ι

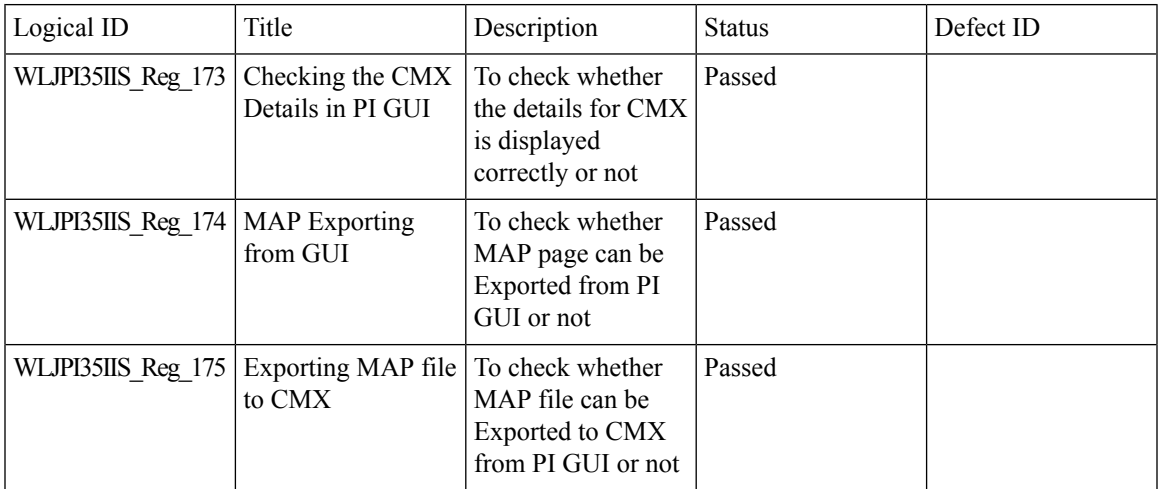

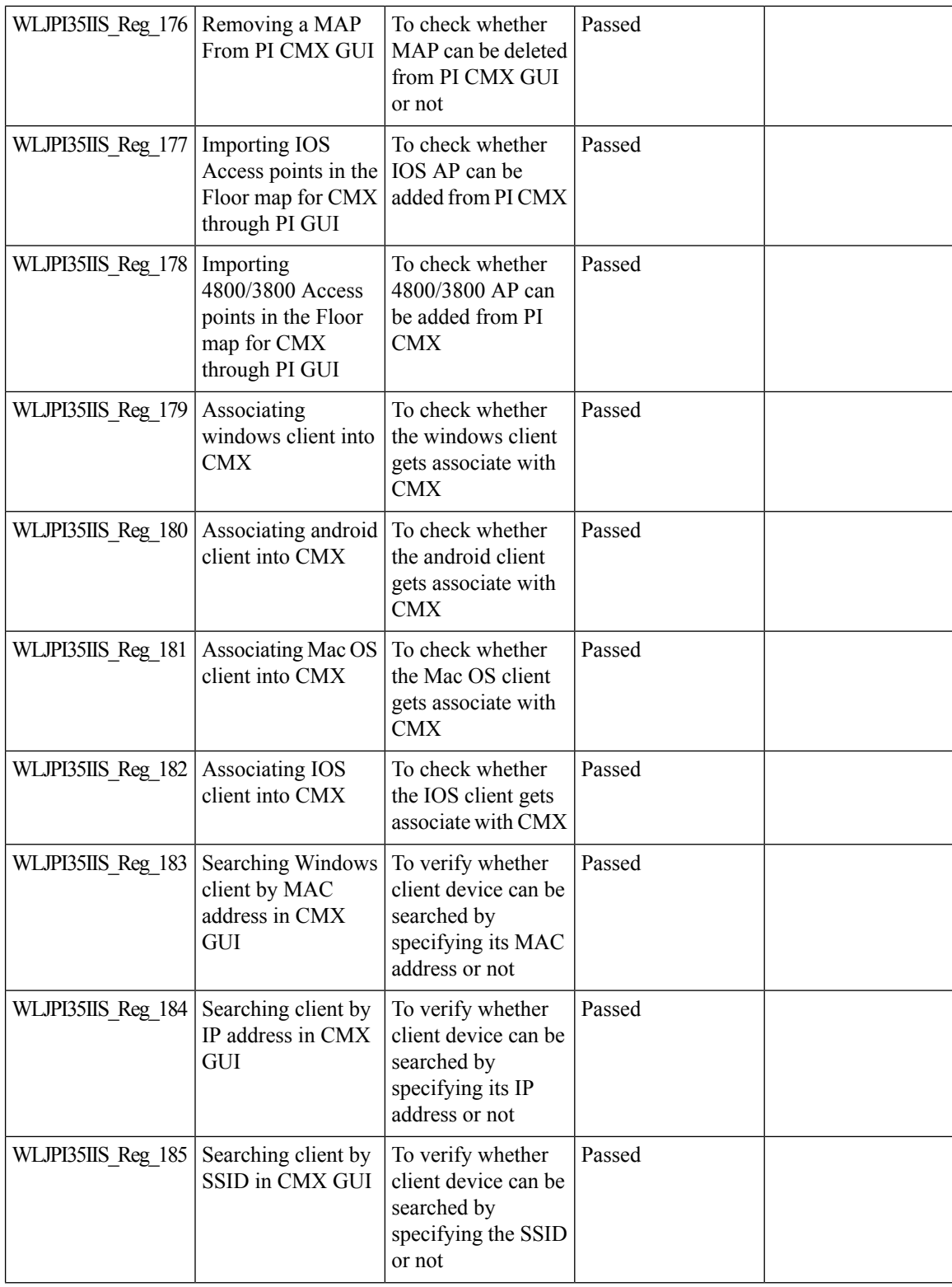

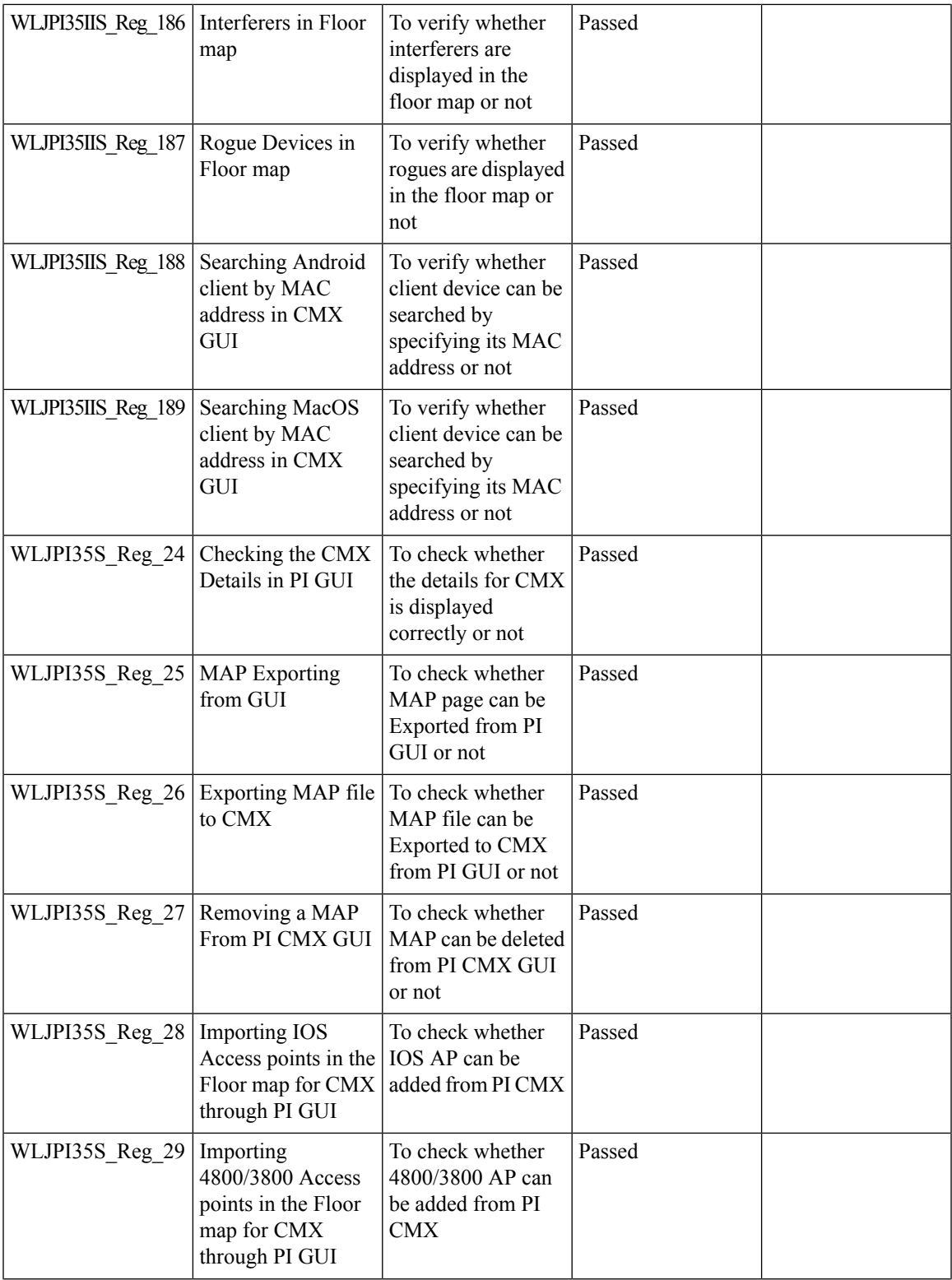

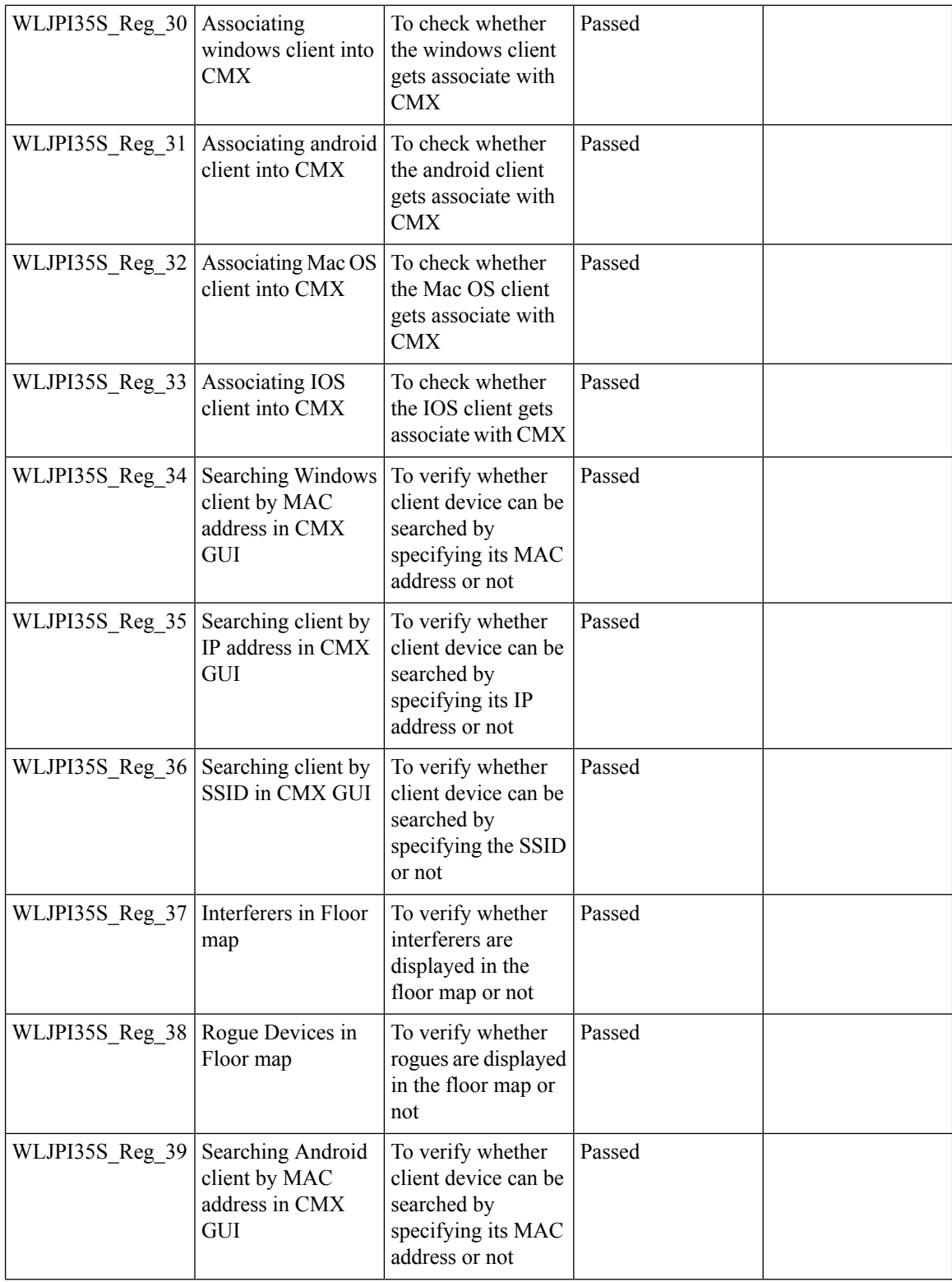

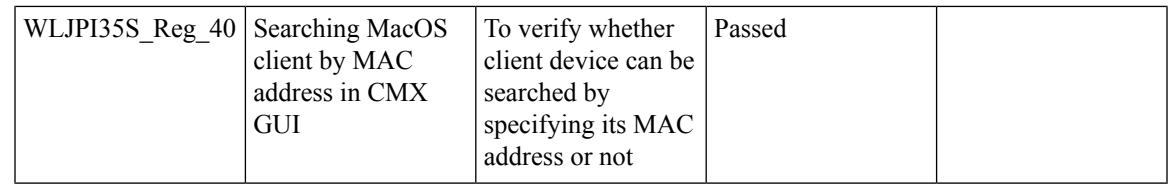

## **Rolling AP Upgrade**

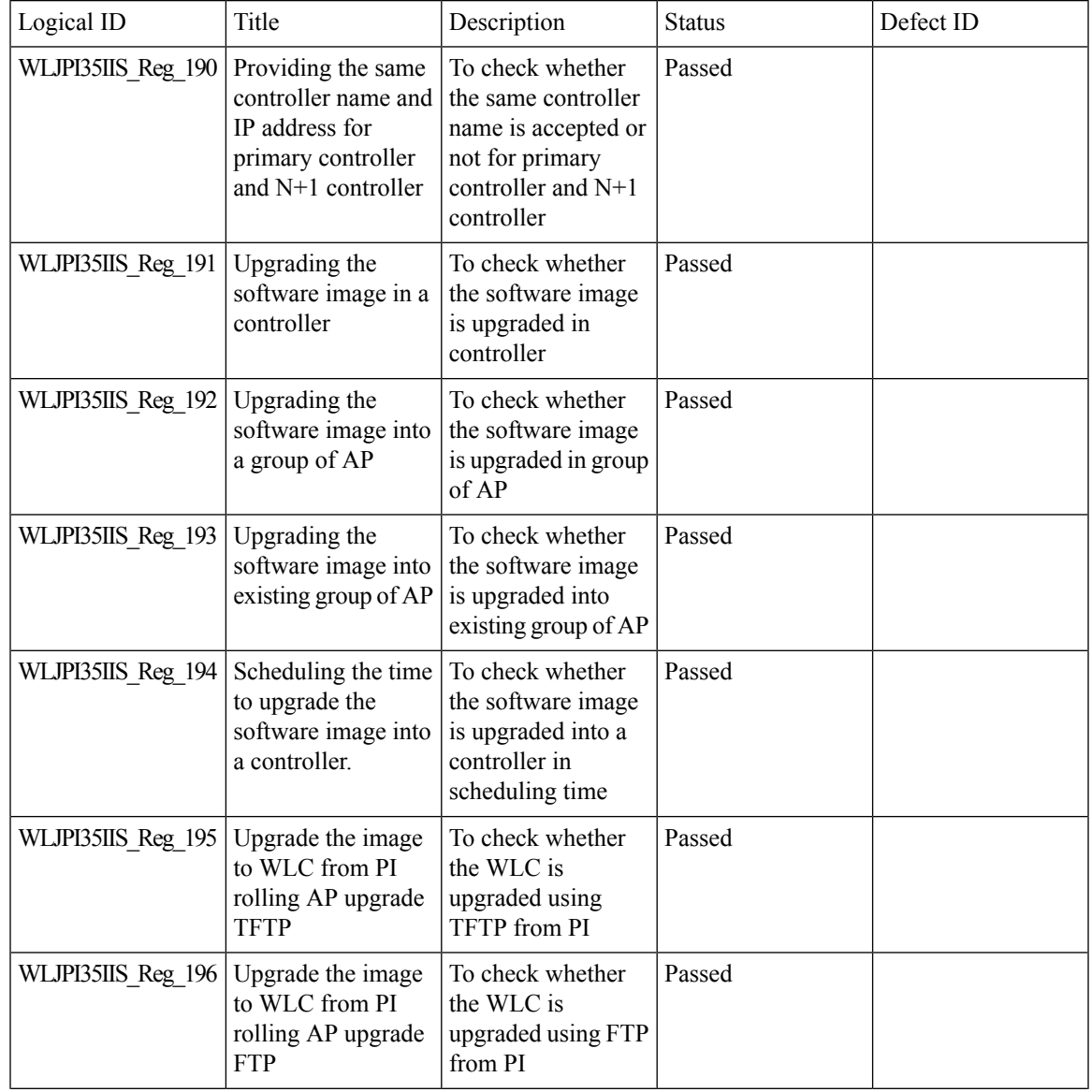

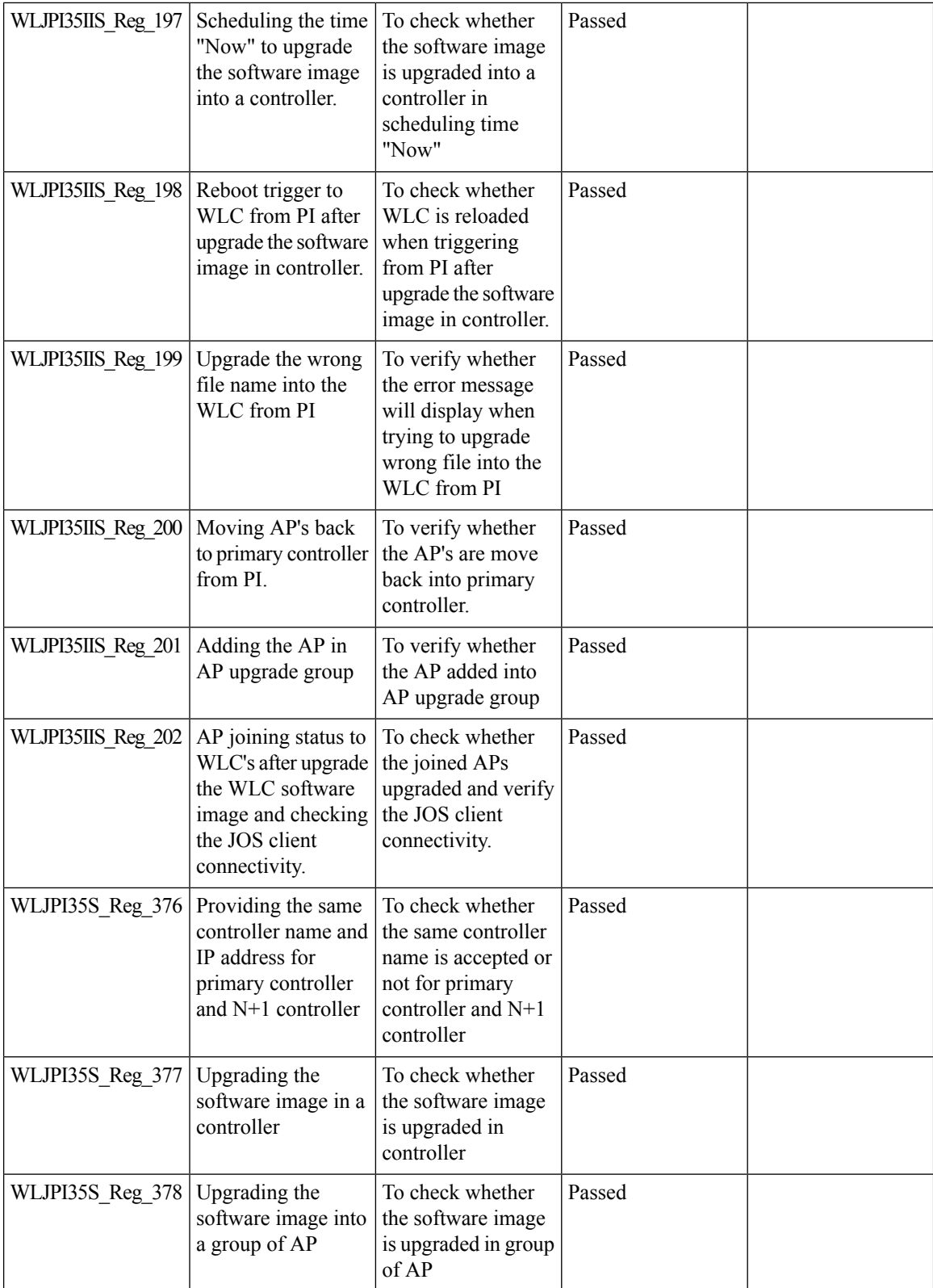

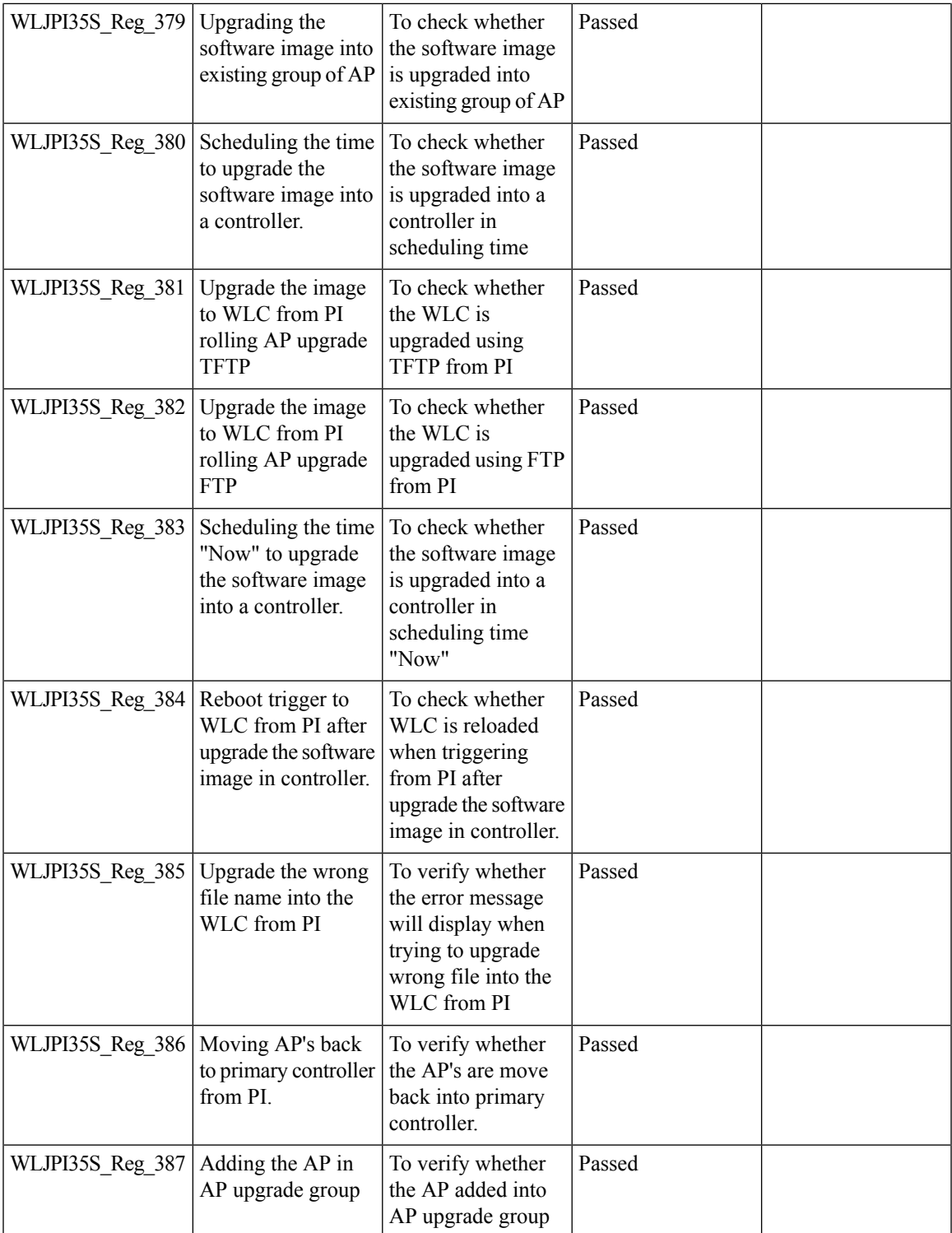

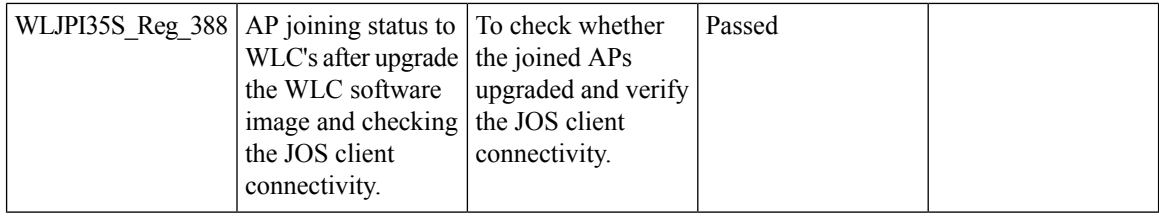

#### **AP Health Extension**

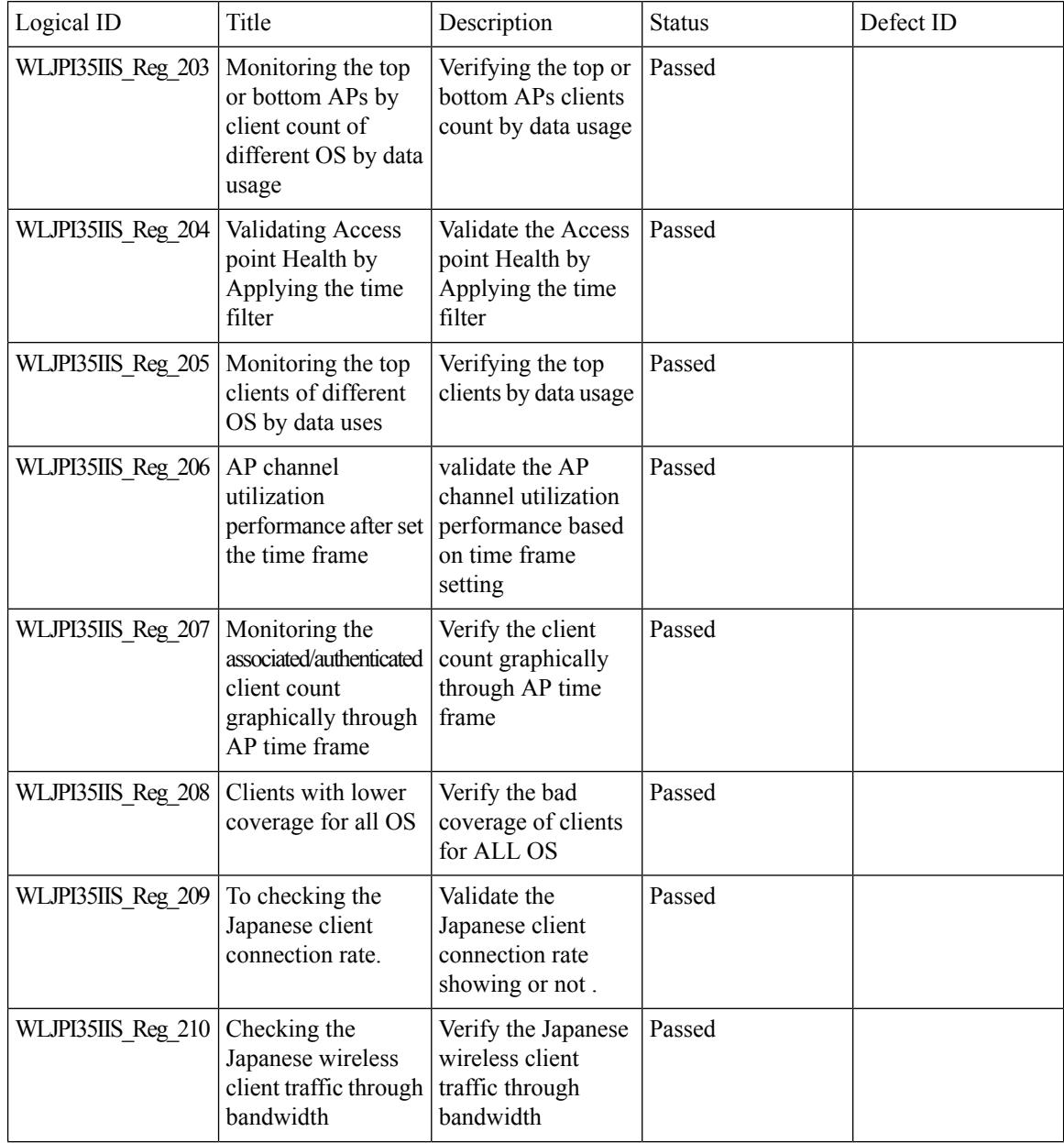

ı

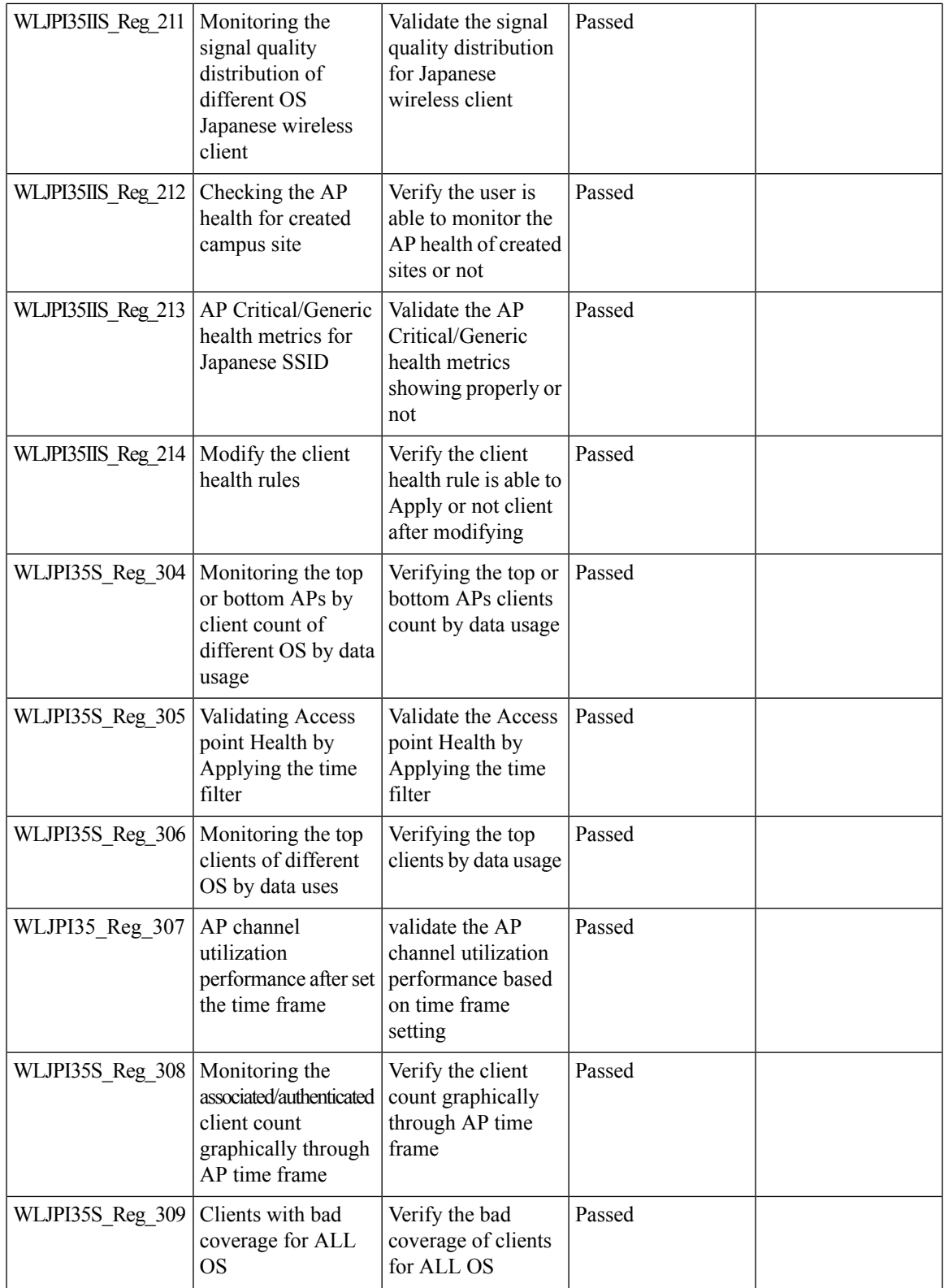

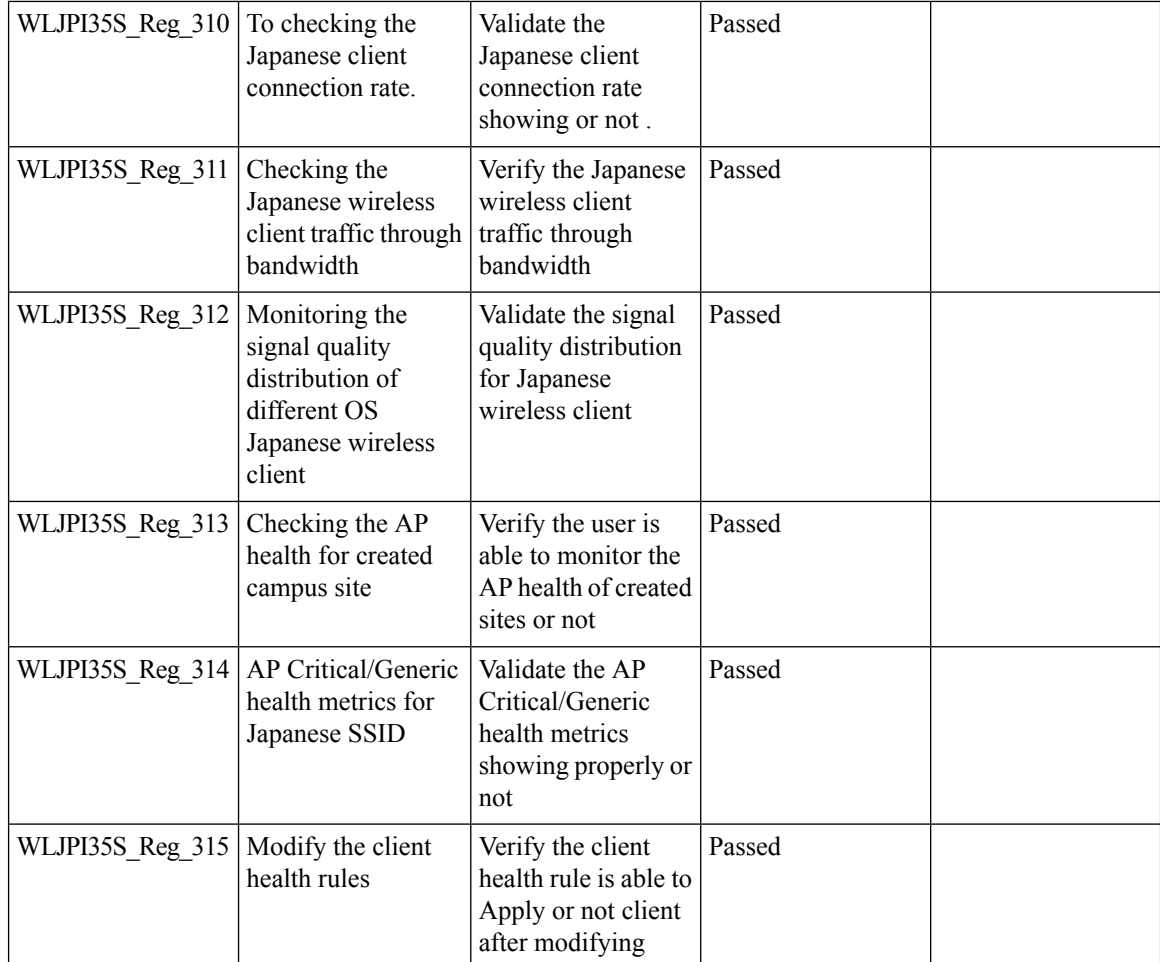

## **WLC Health Scoring**

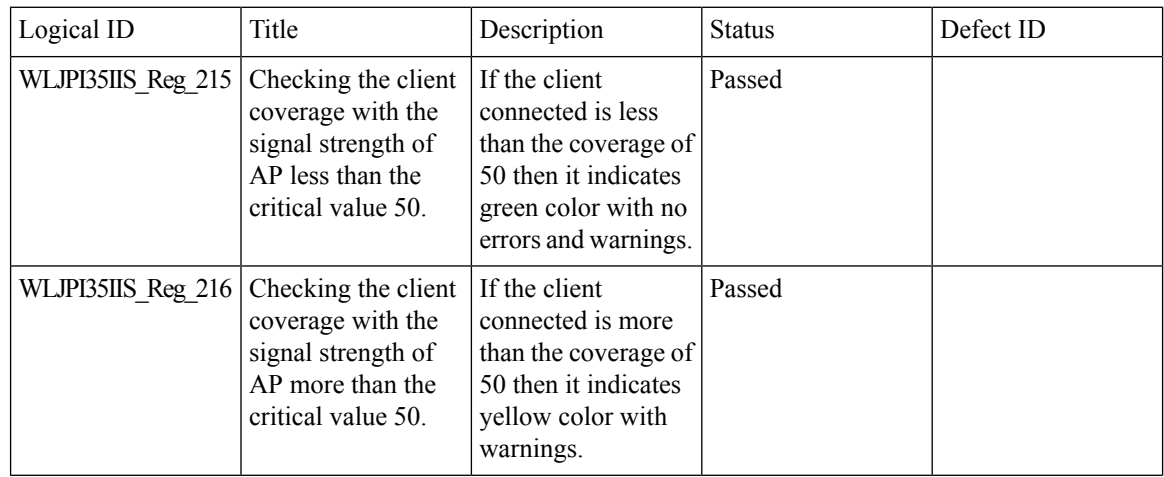

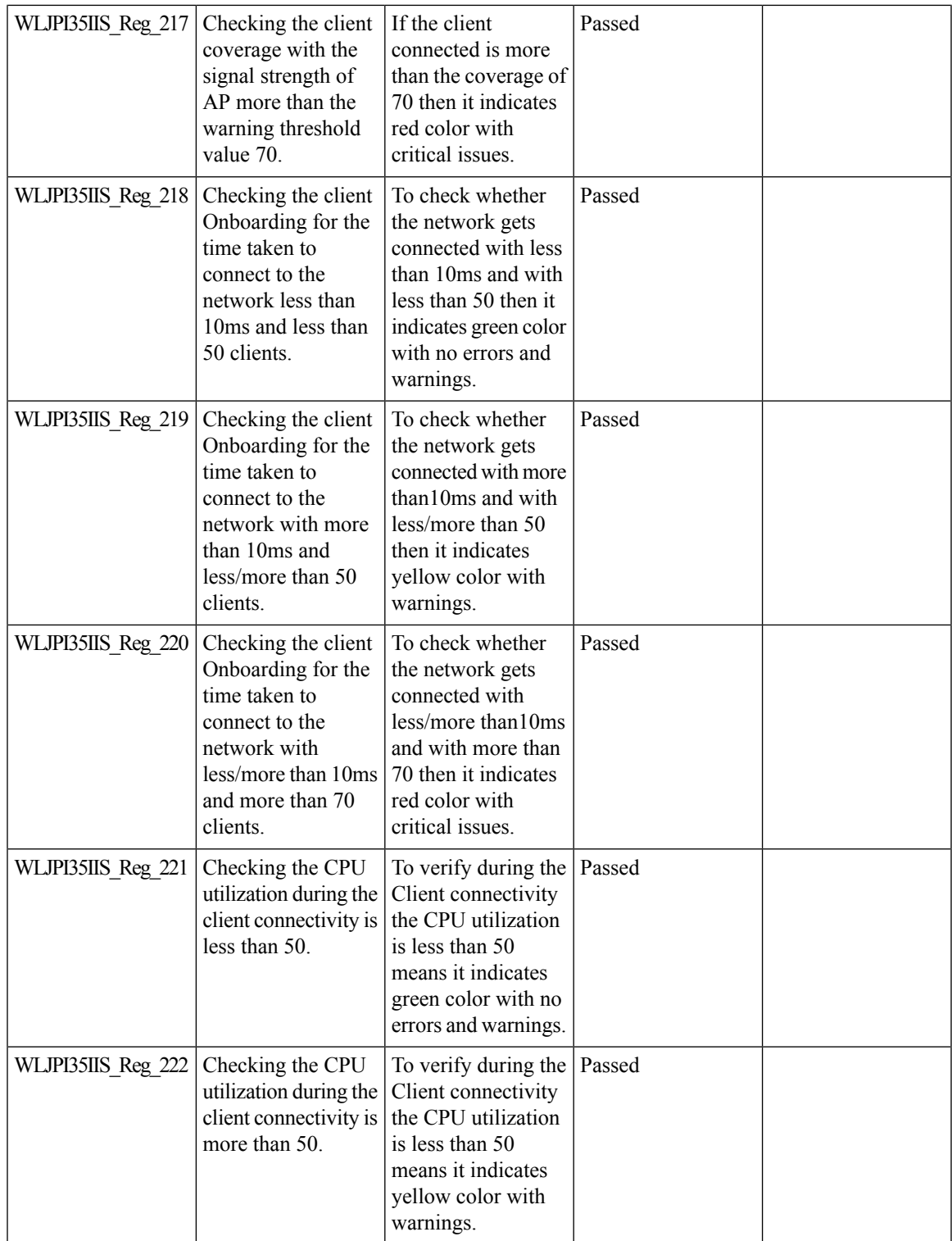

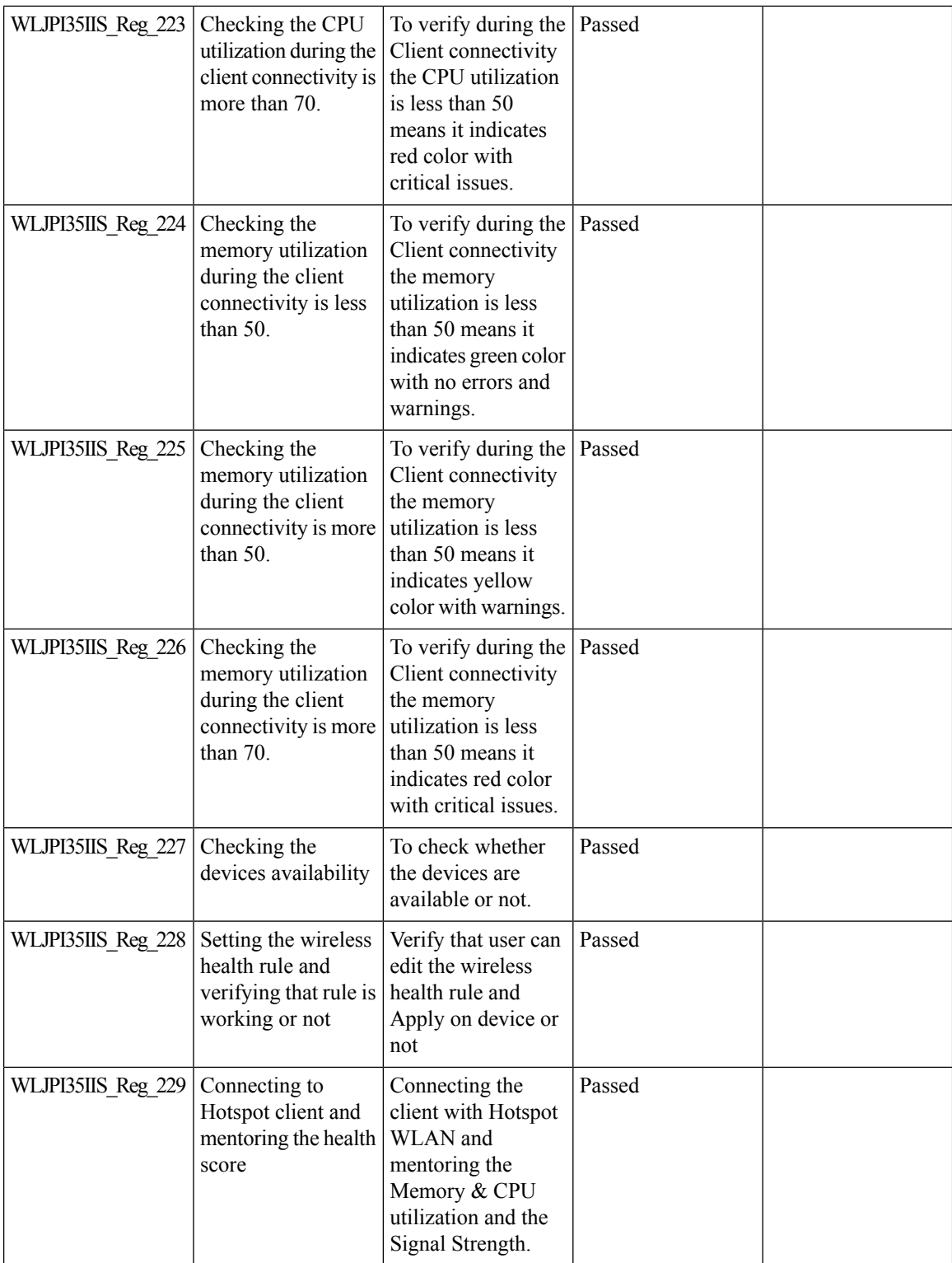

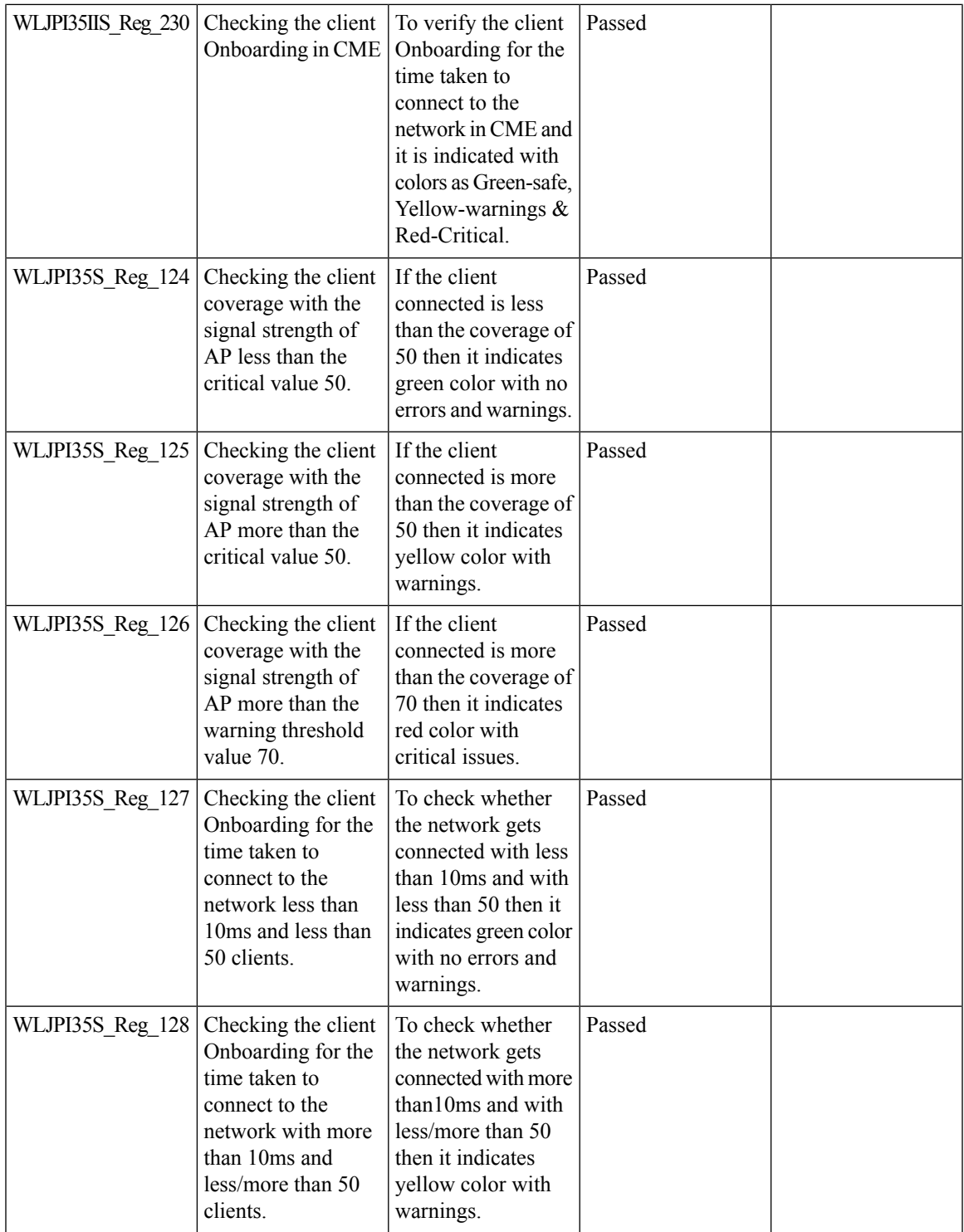

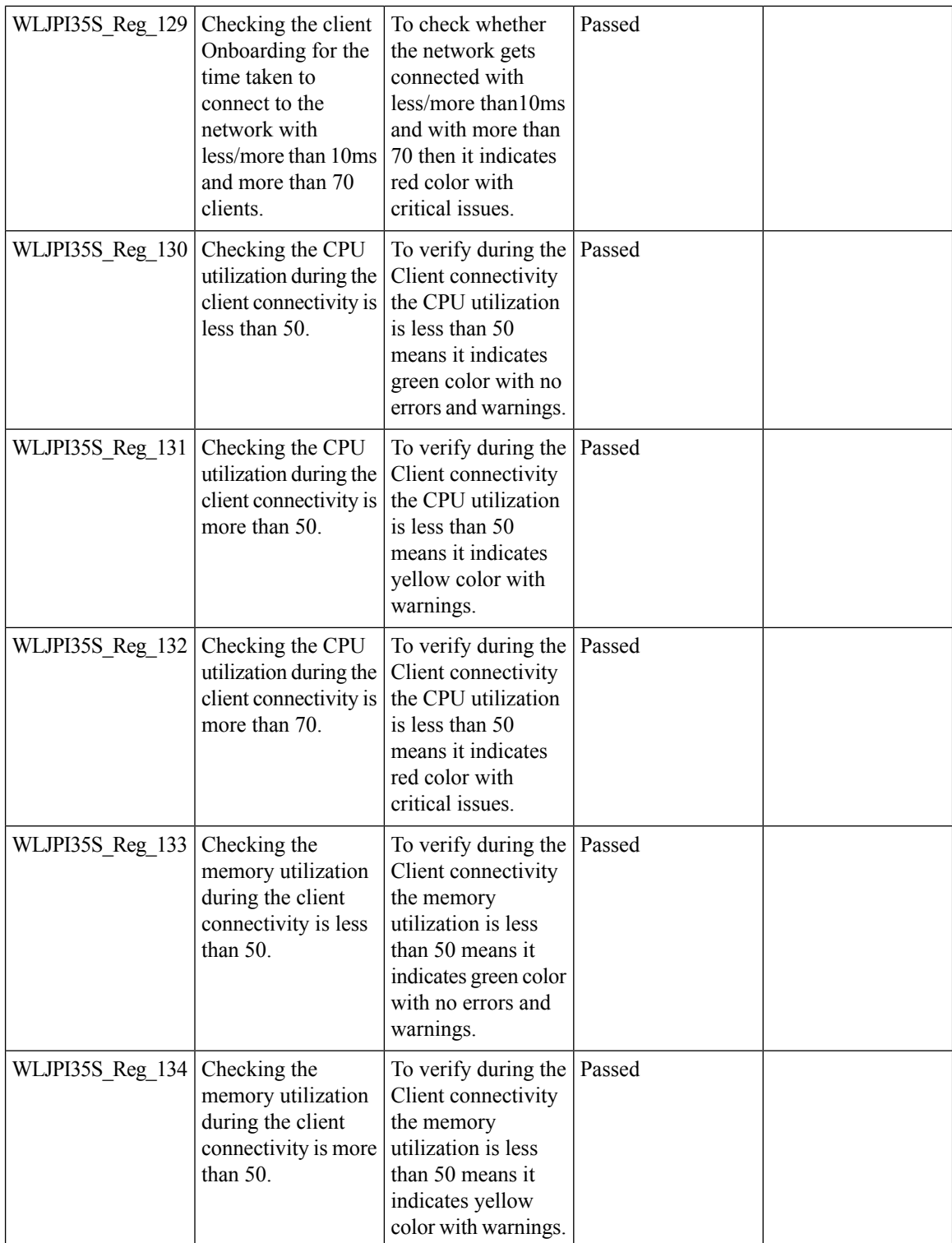

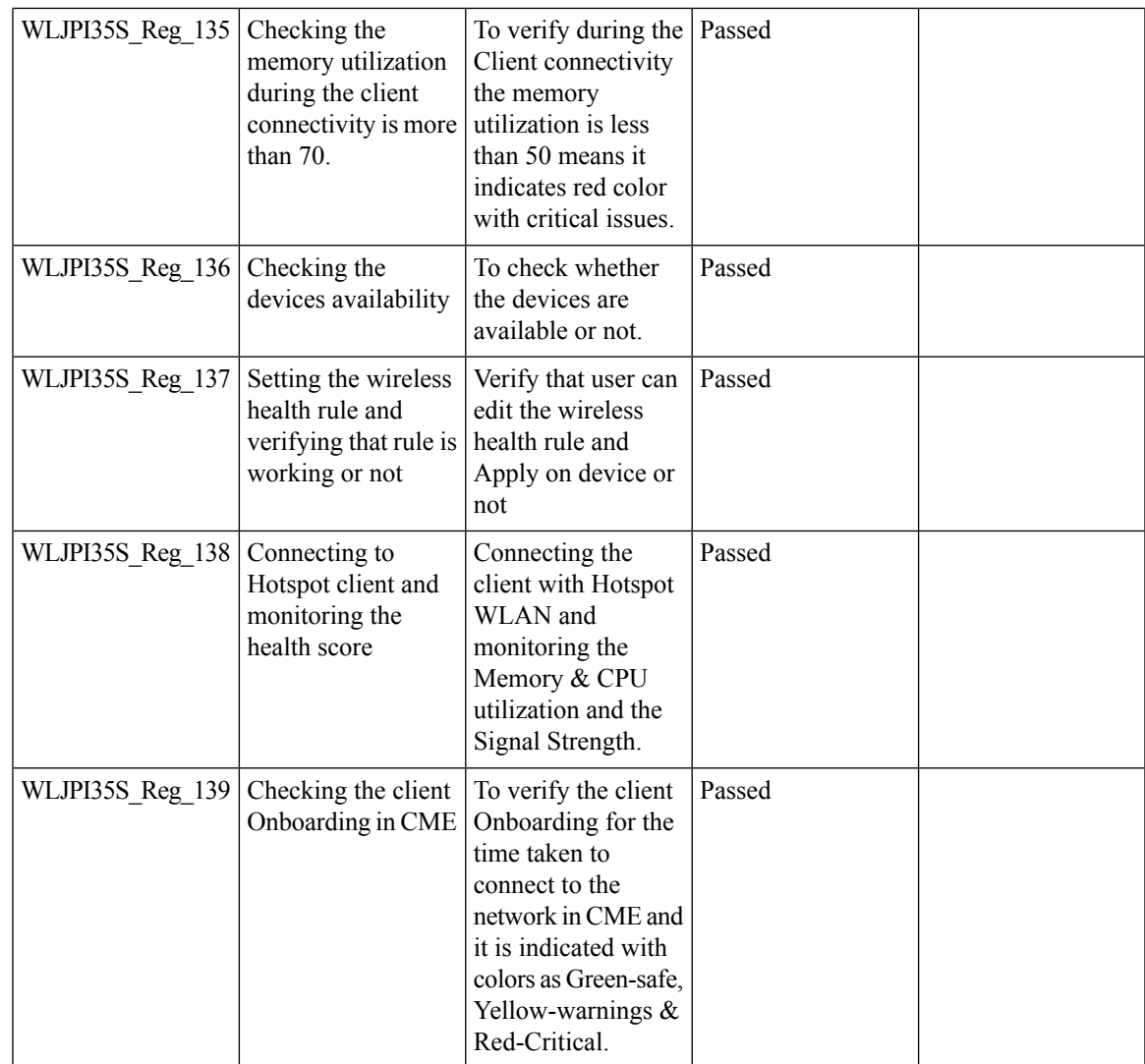

### **EOGRE Profile**

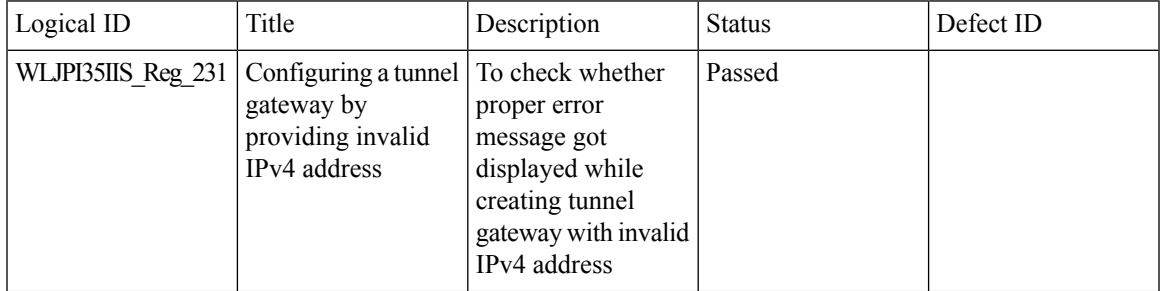

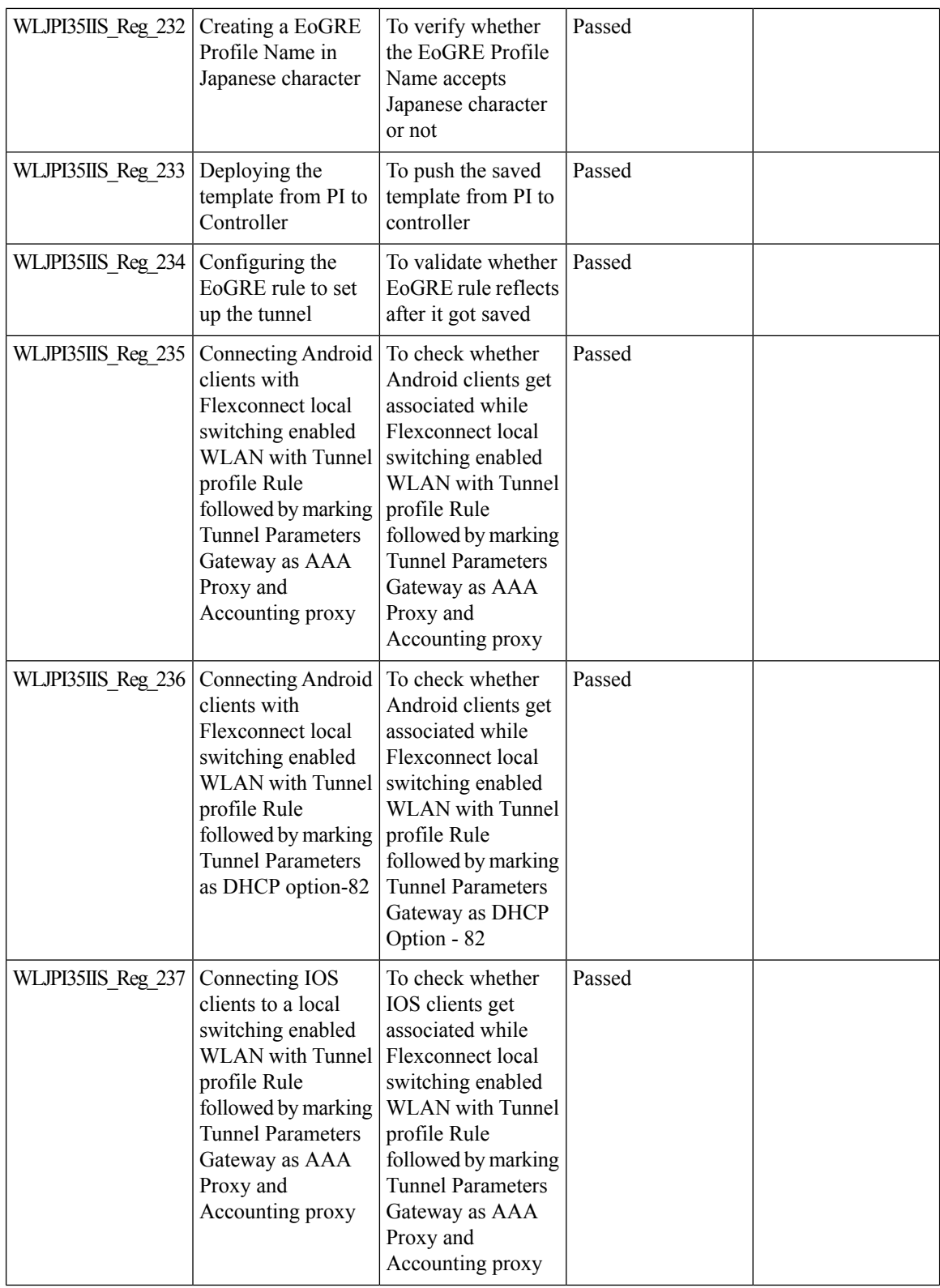

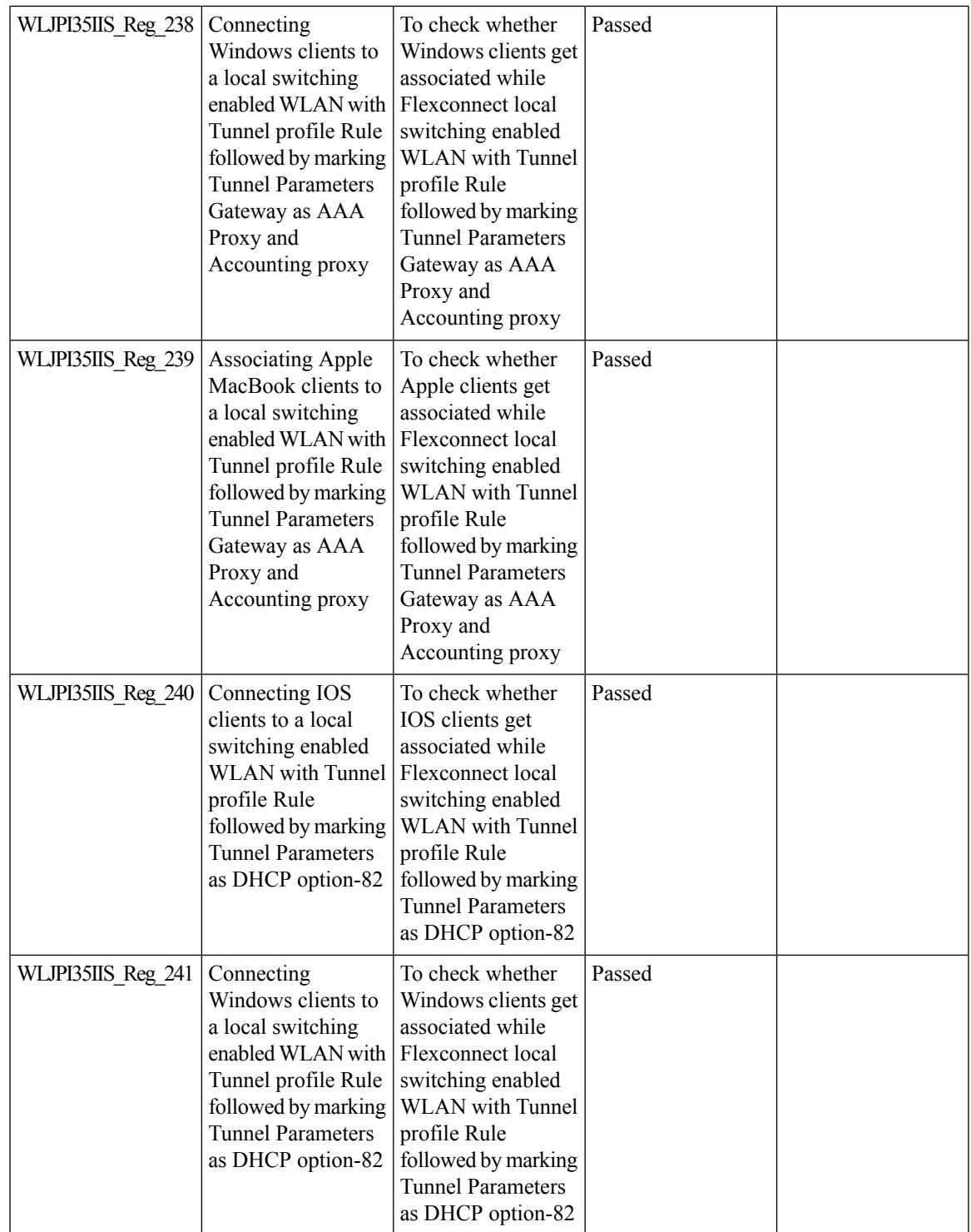

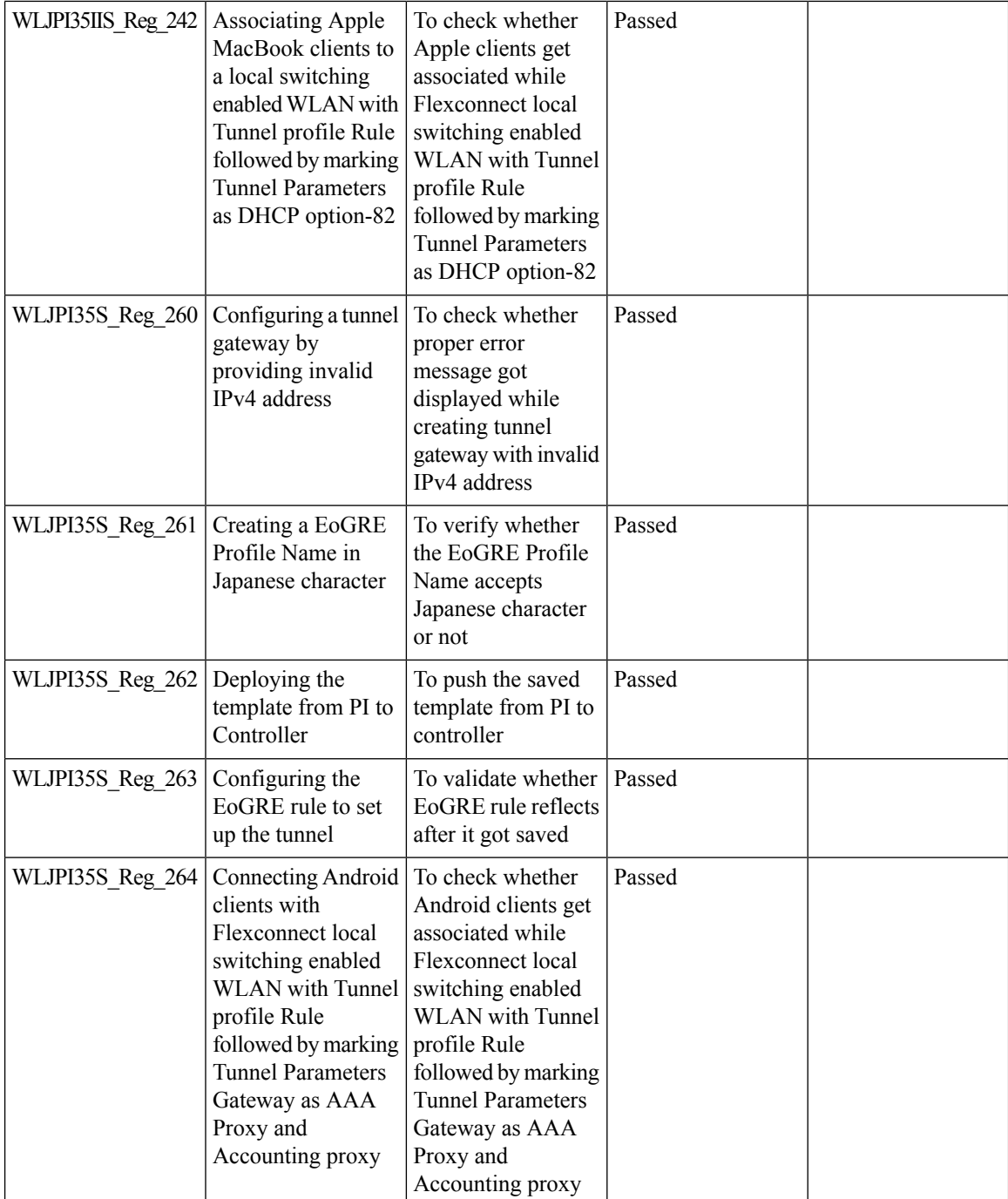

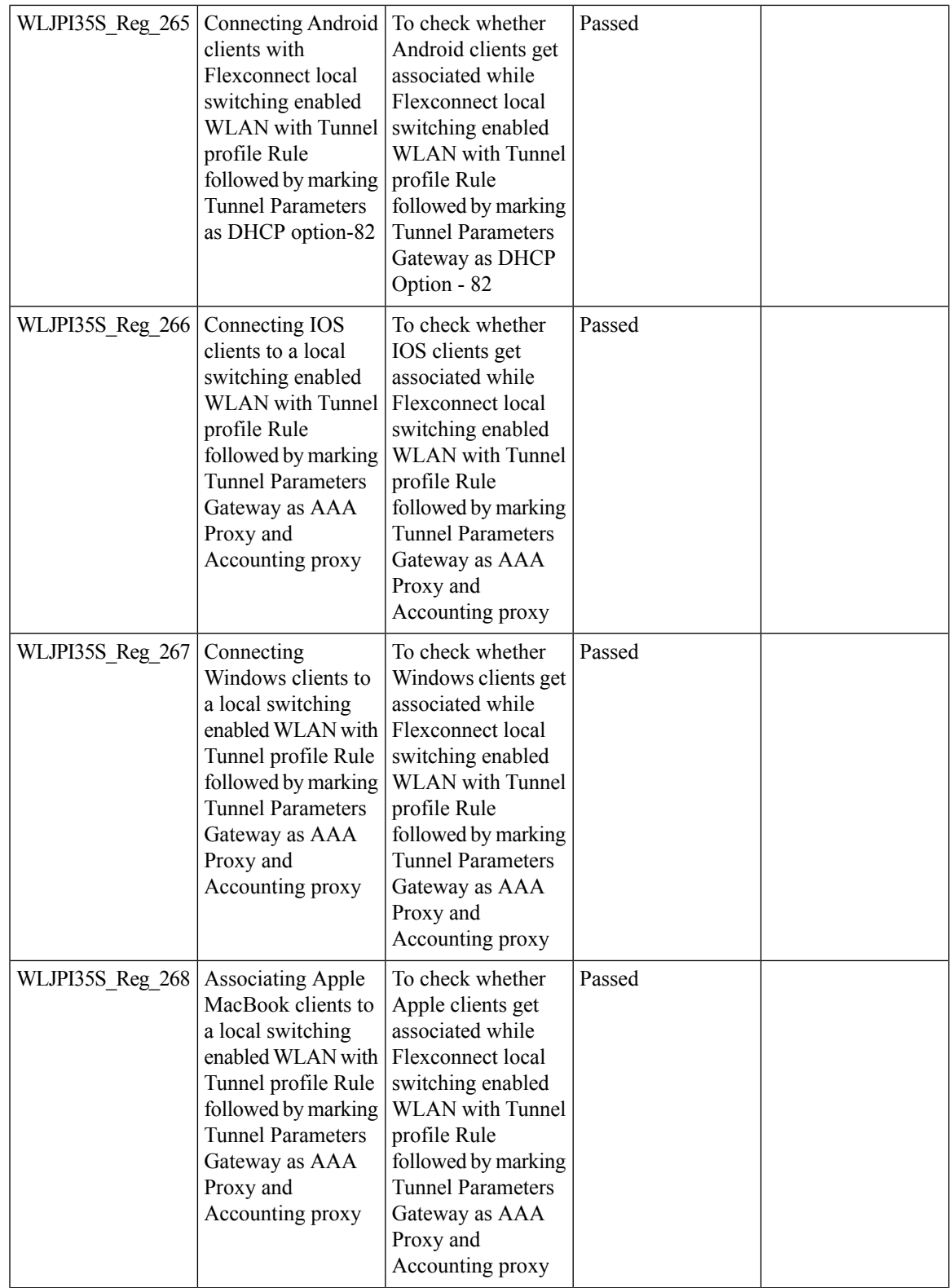

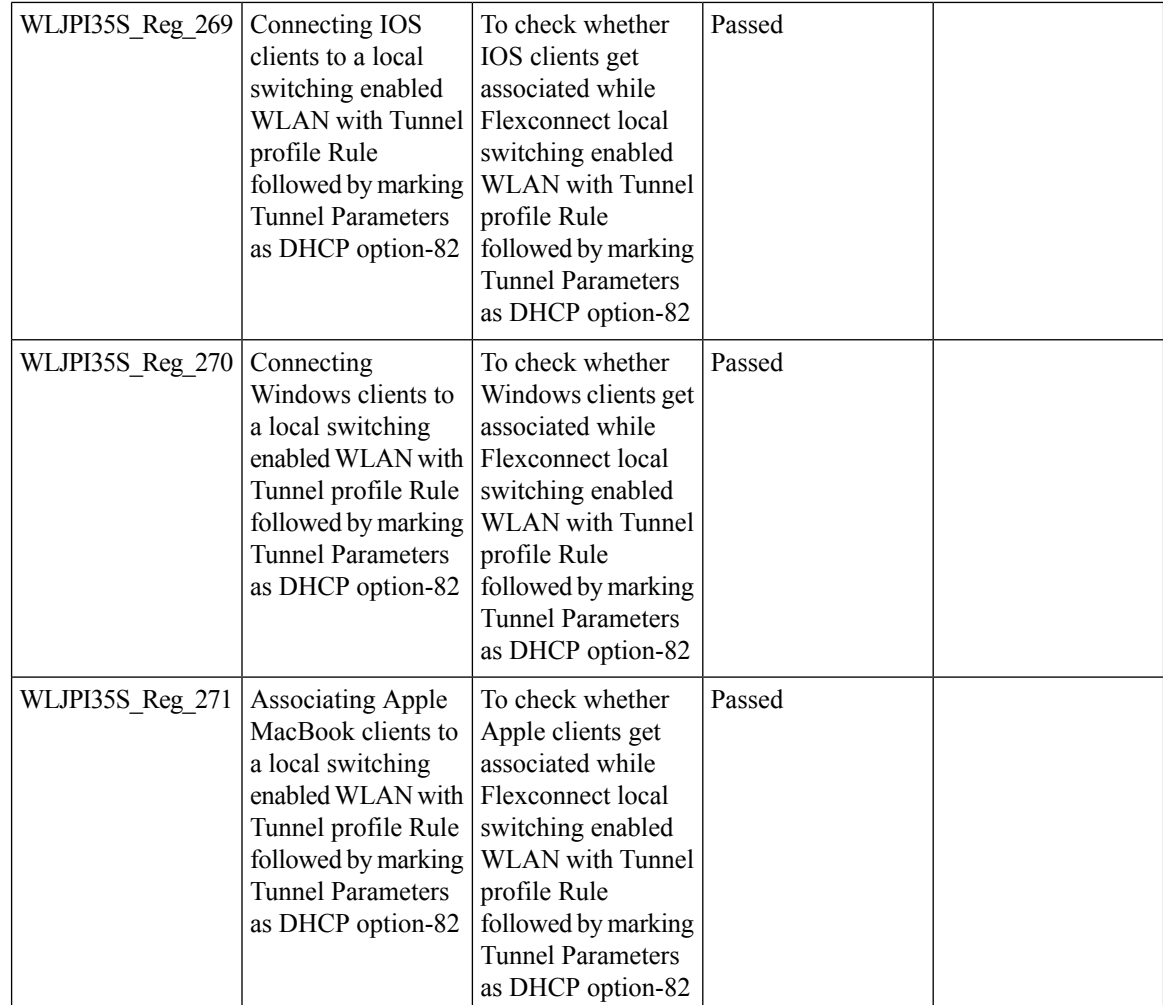

### **Support hyperlocation config enhancement in Lightweight AP template**

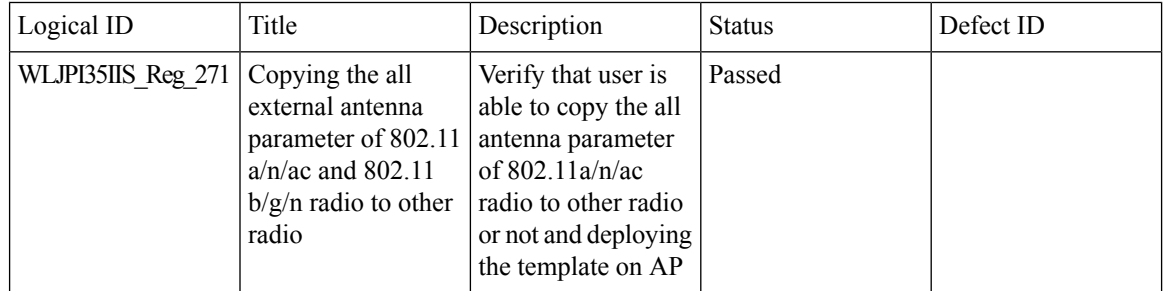
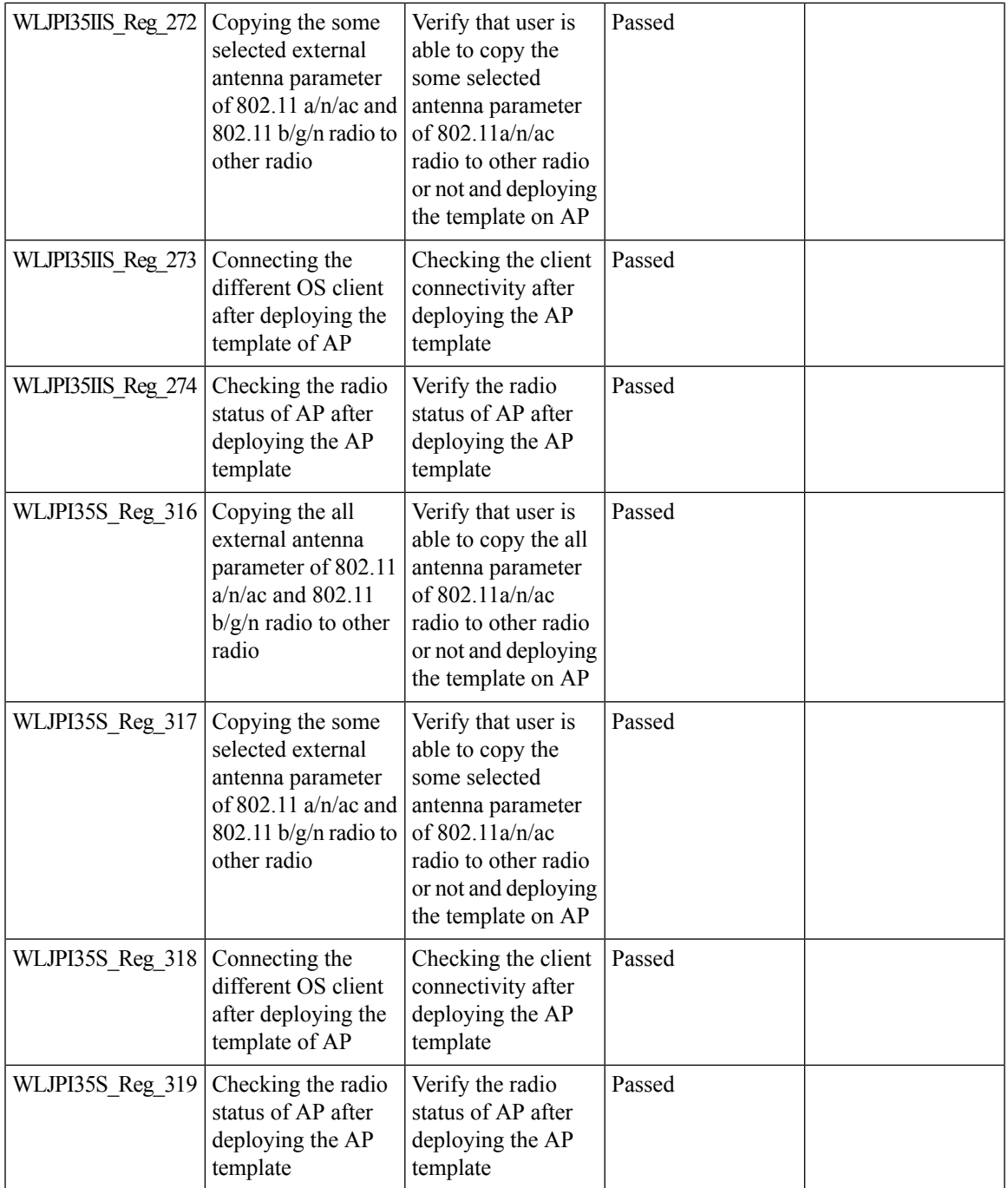

## **Outdoor AP GPS support**

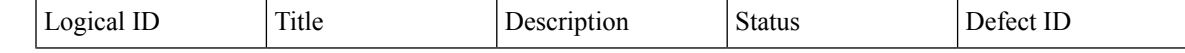

 $\mathbf I$ 

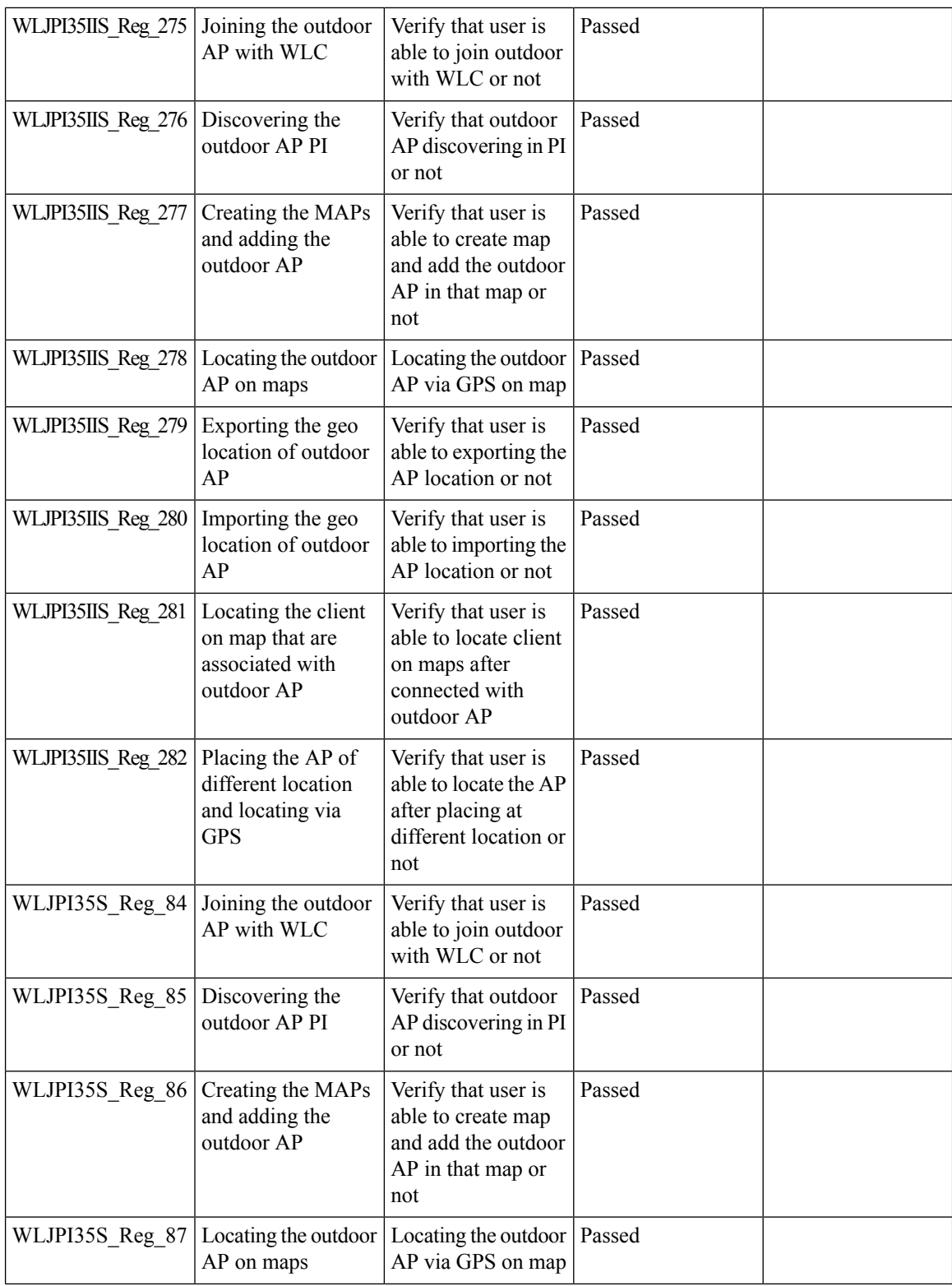

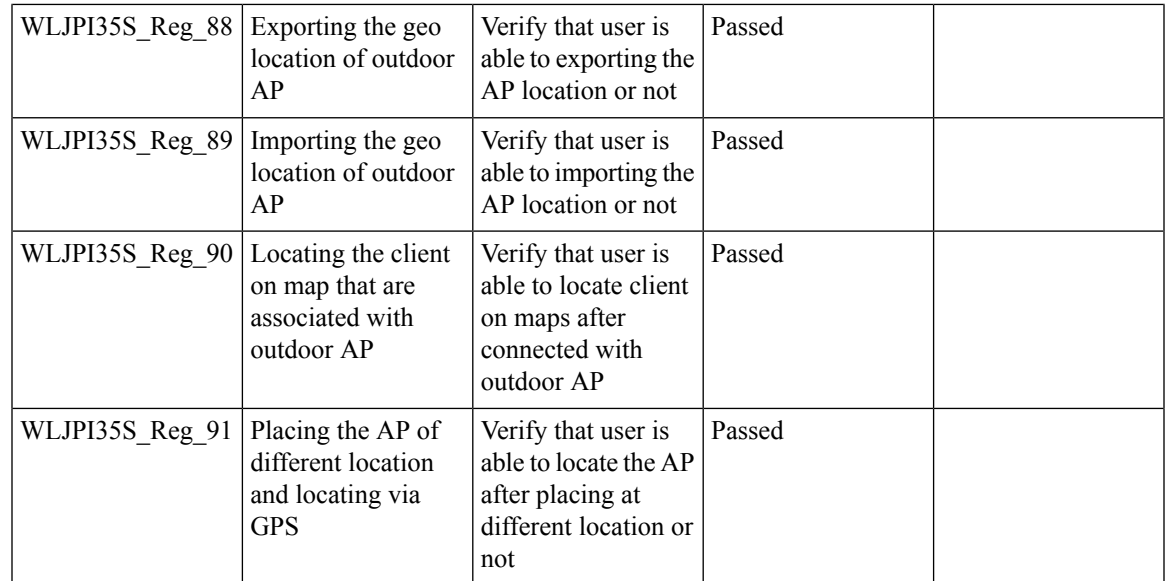

# **Scheduled AP upgrade**

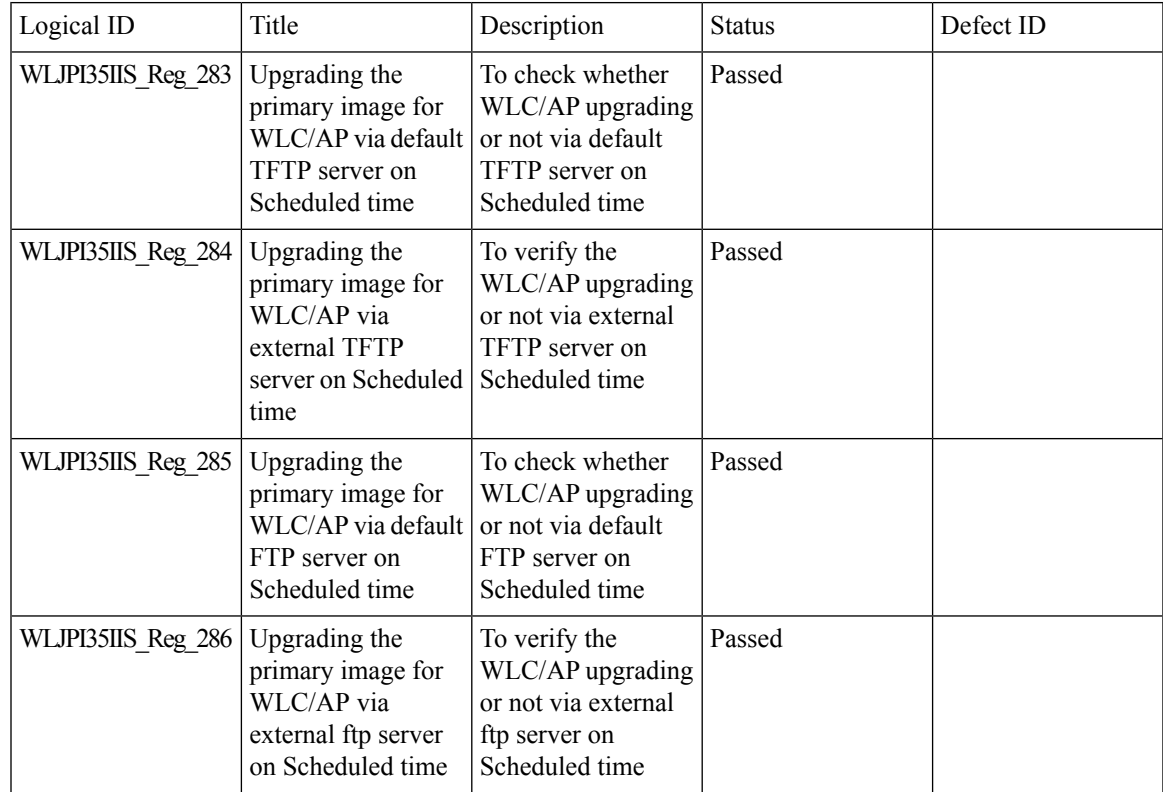

 $\mathbf I$ 

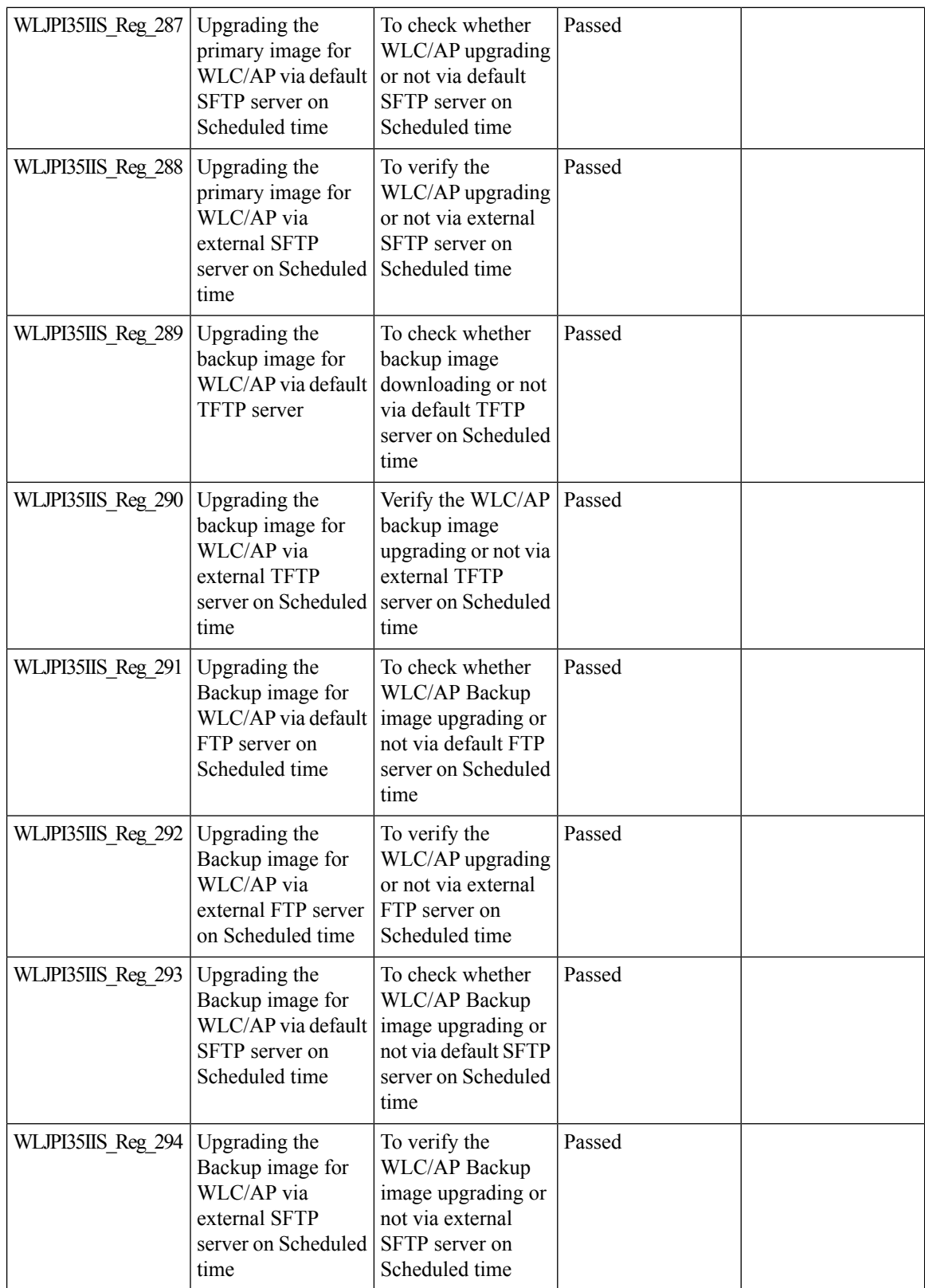

 $\mathbf{l}$ 

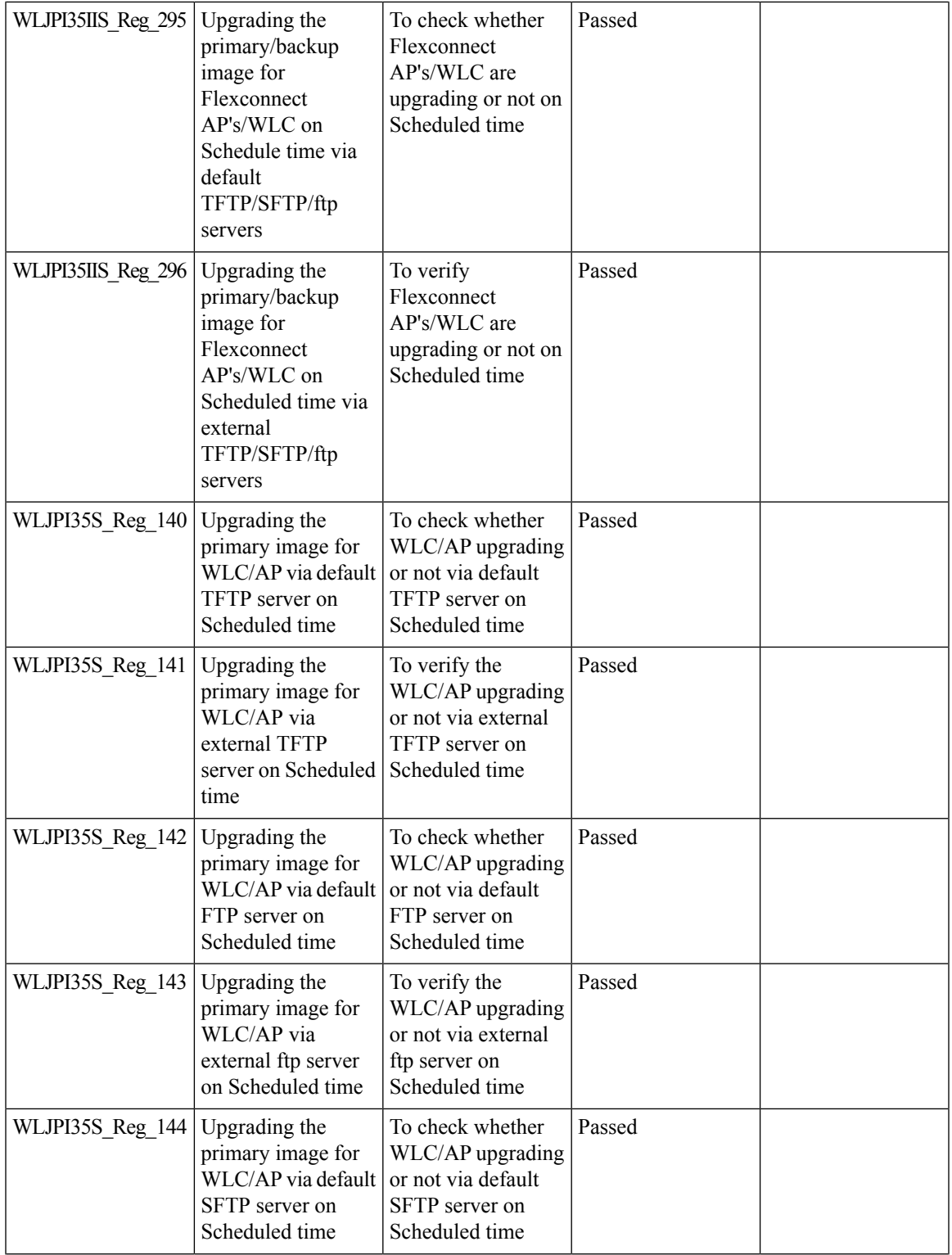

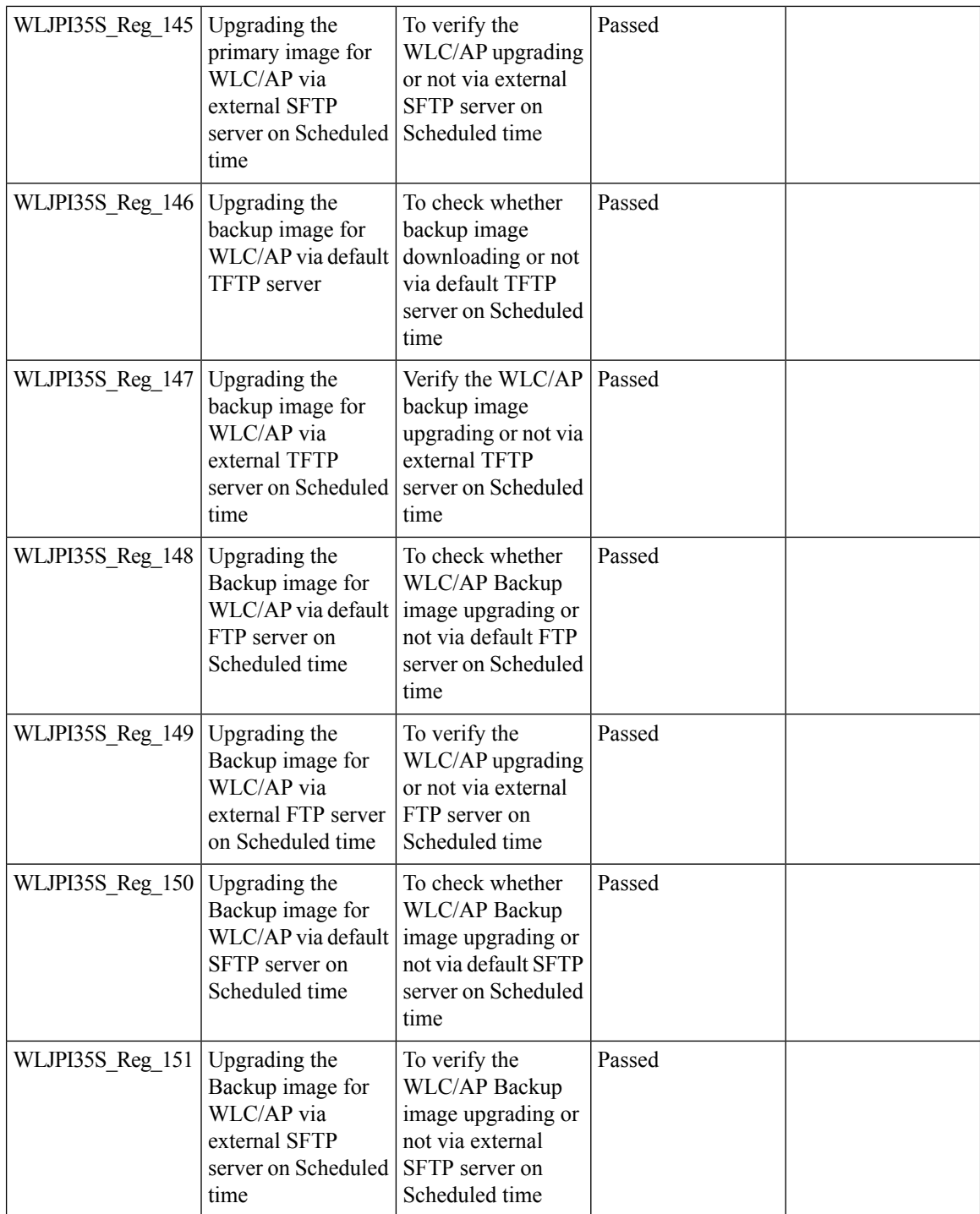

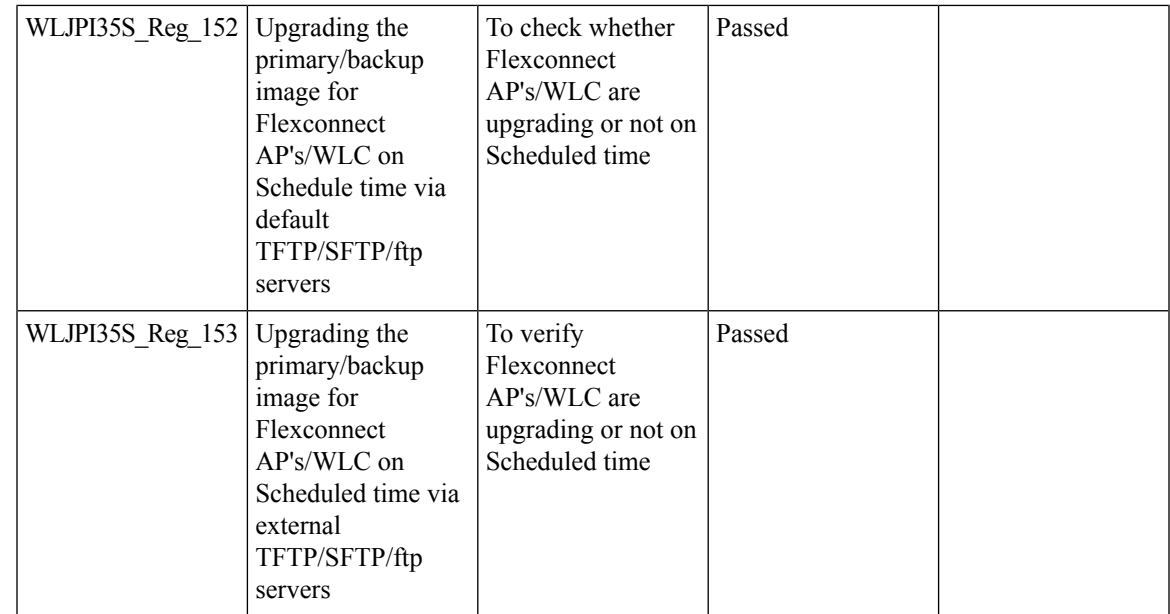

## **Support Mobility Express on Maps**

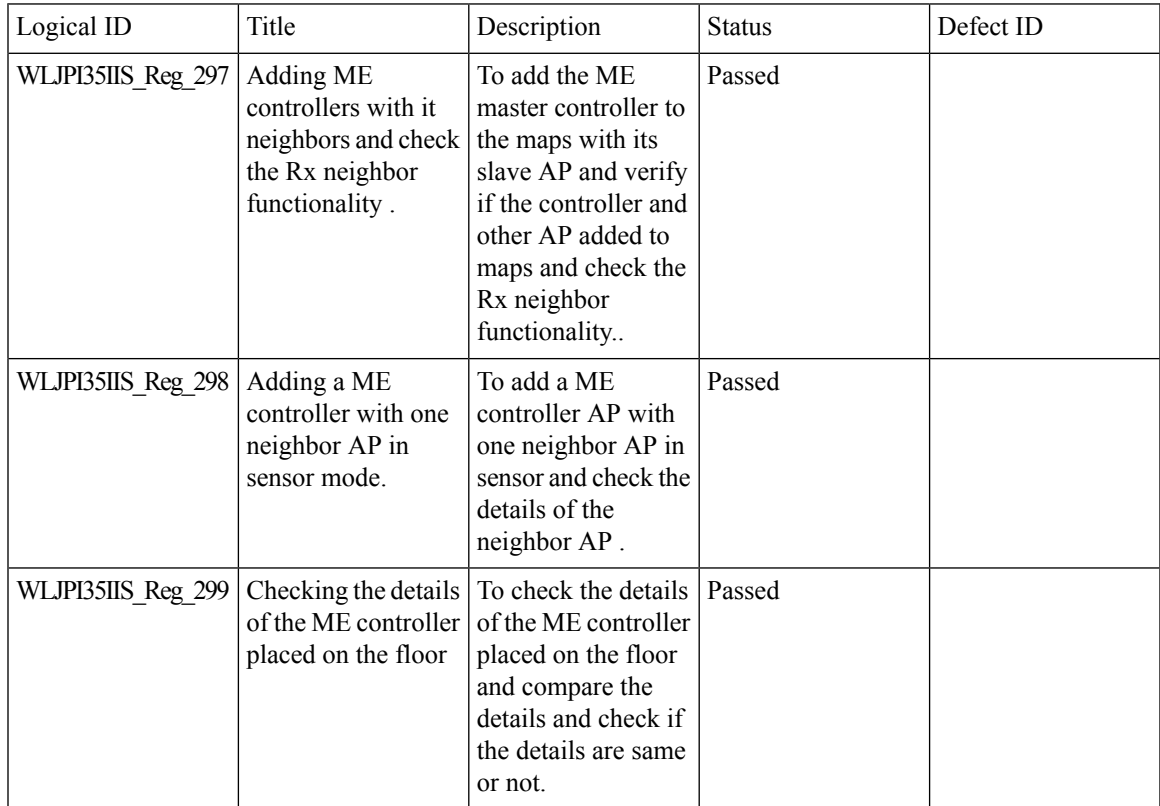

 $\mathbf I$ 

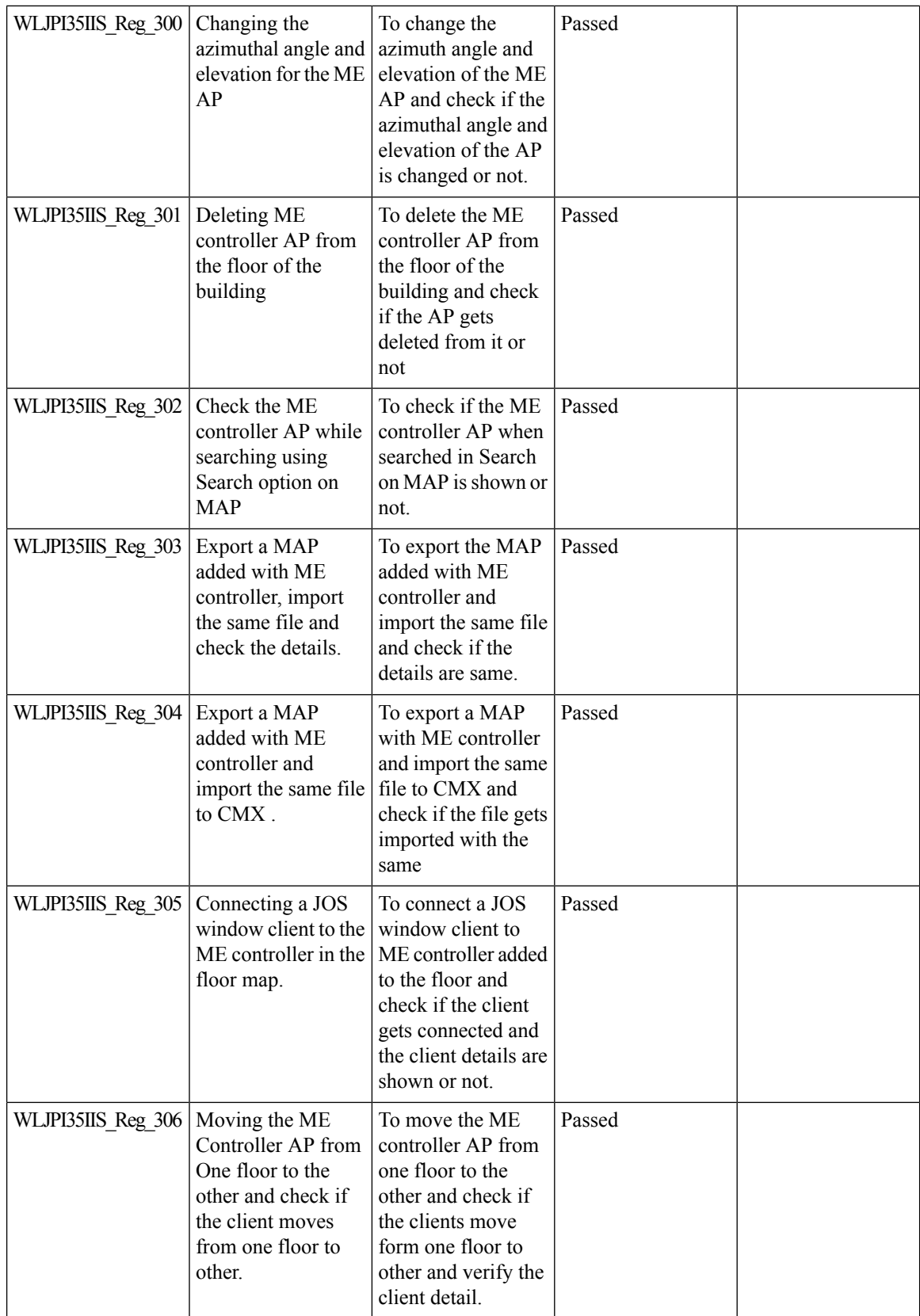

 $\mathbf{l}$ 

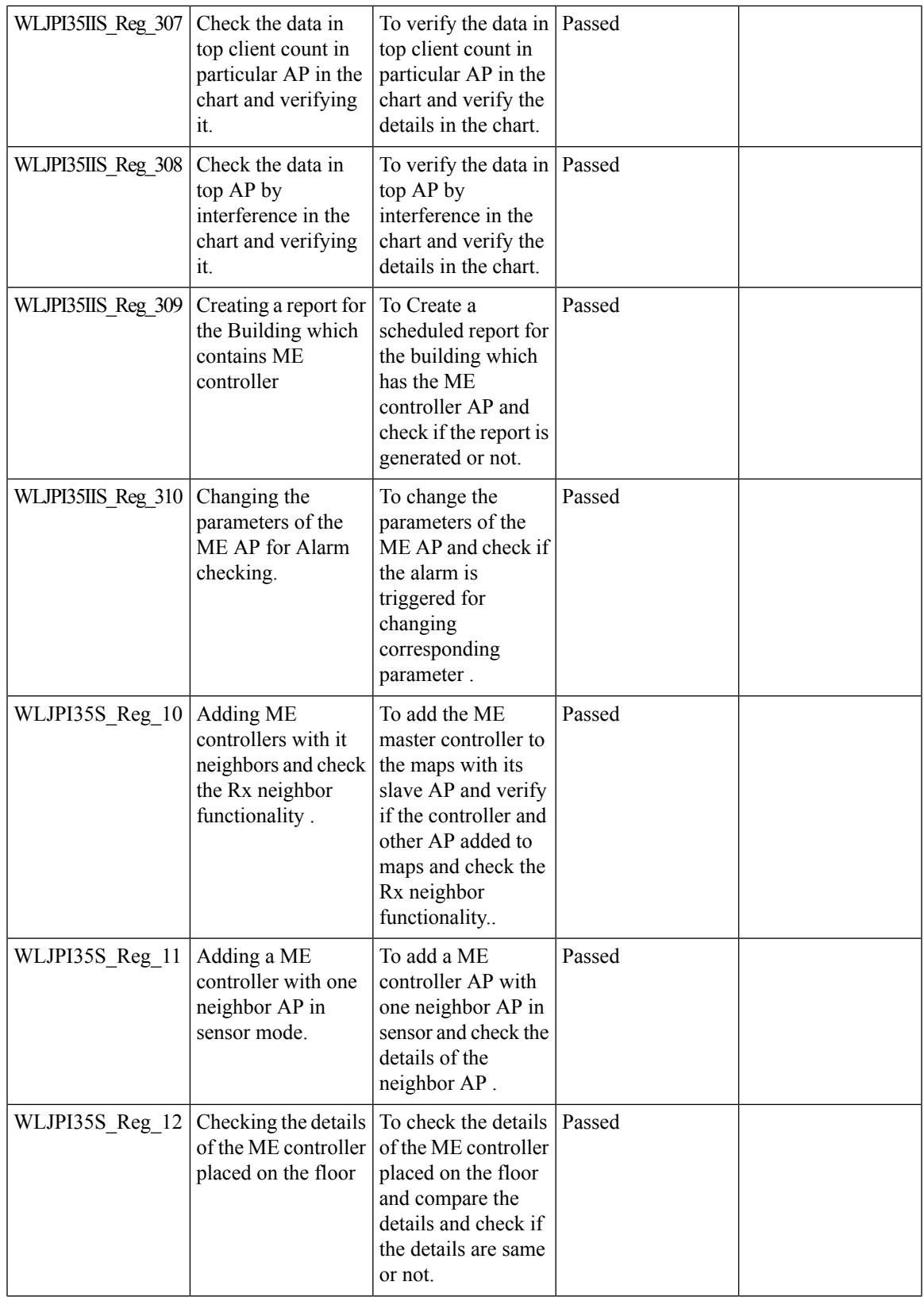

 $\mathbf I$ 

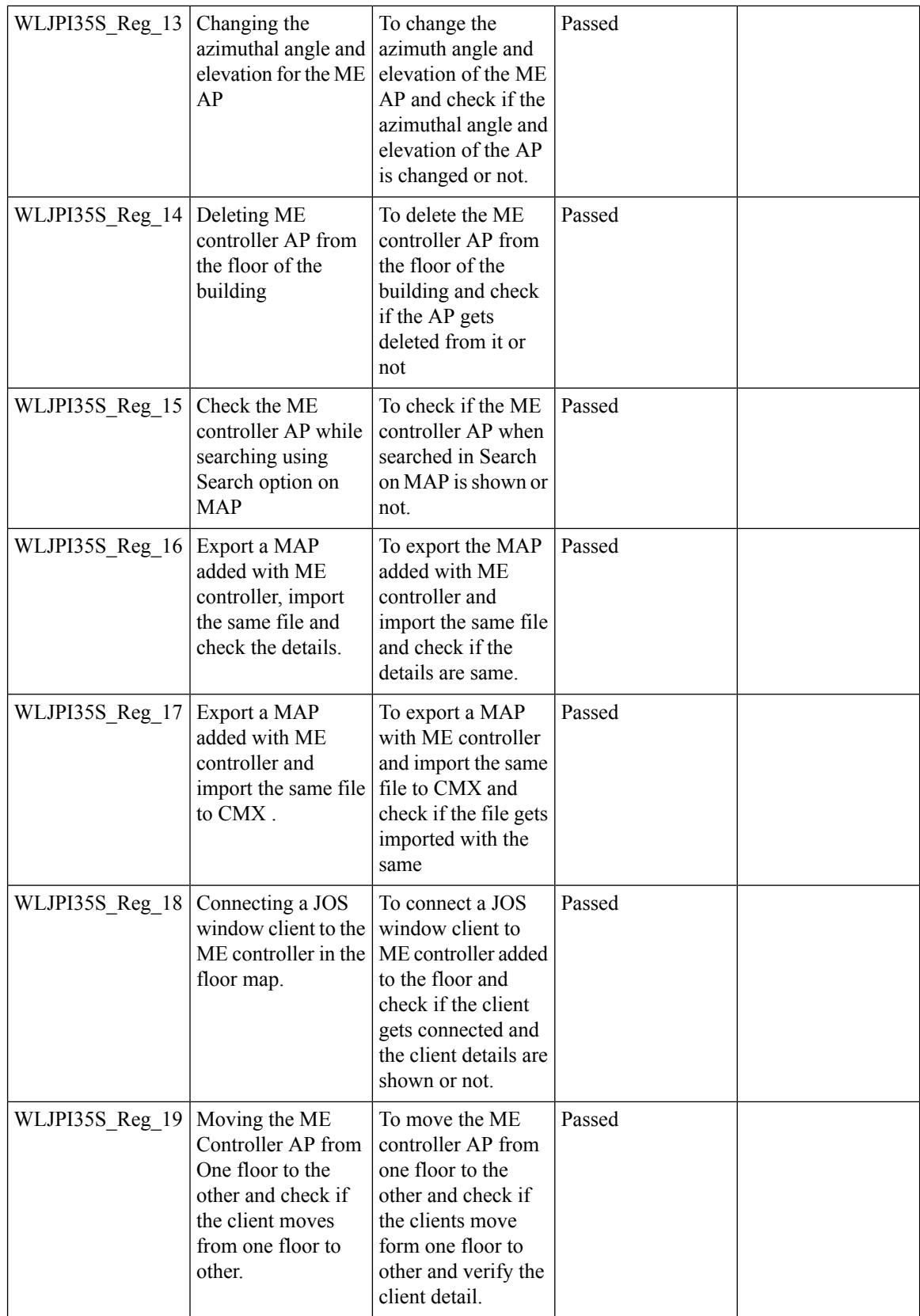

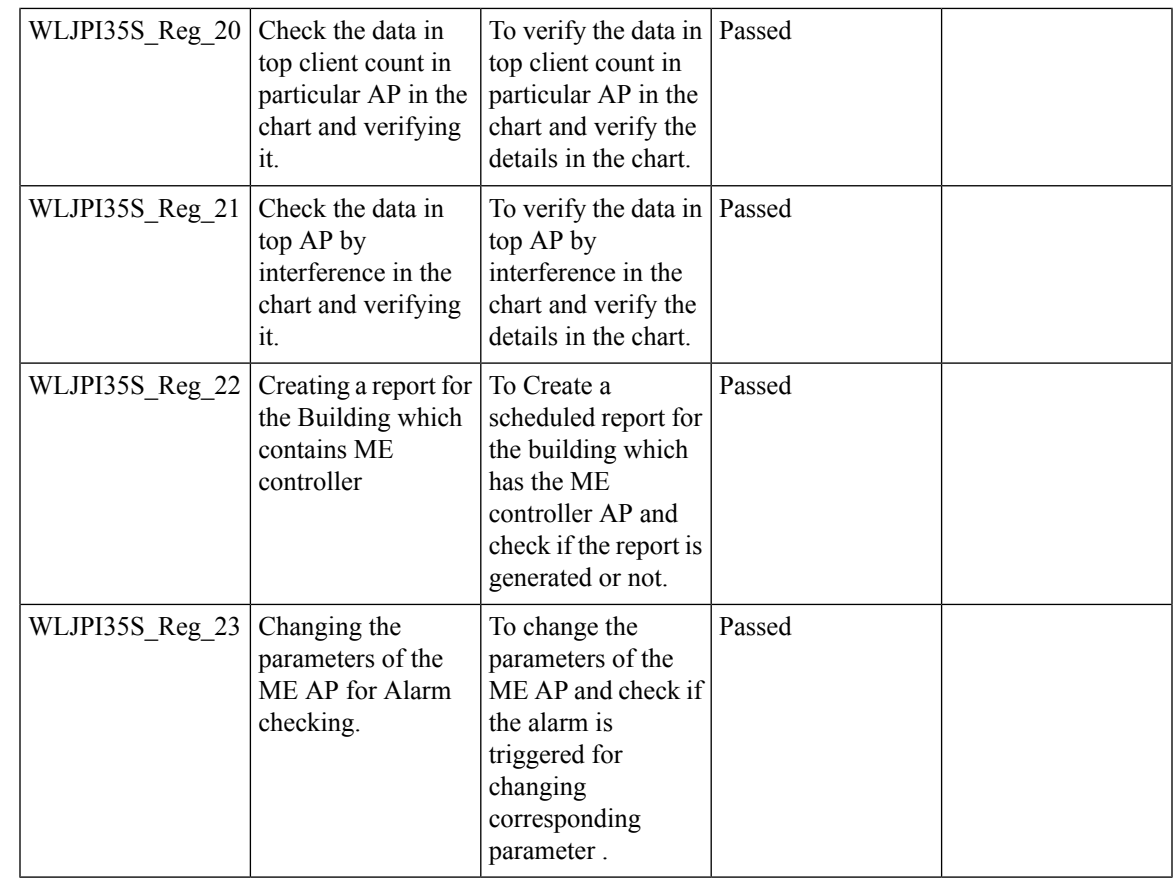

#### **Audit Logging for Maps/Wireless**

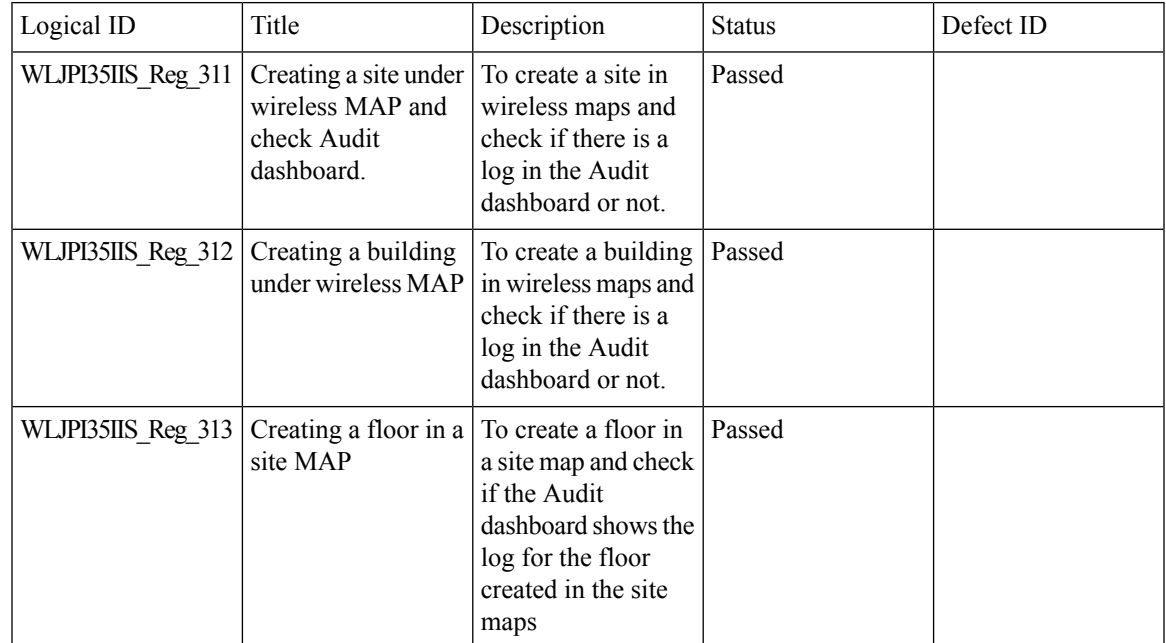

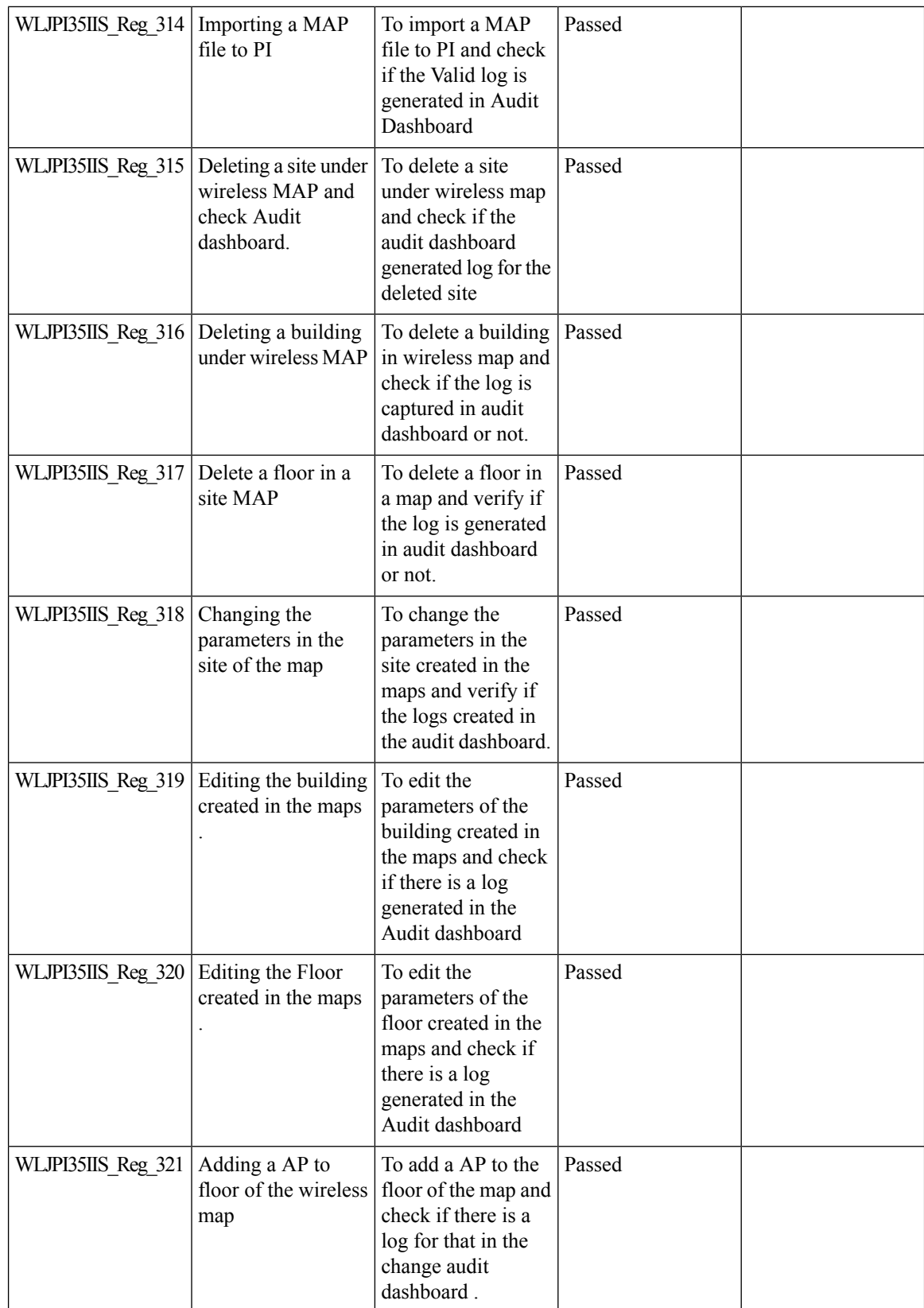

 $\mathbf{l}$ 

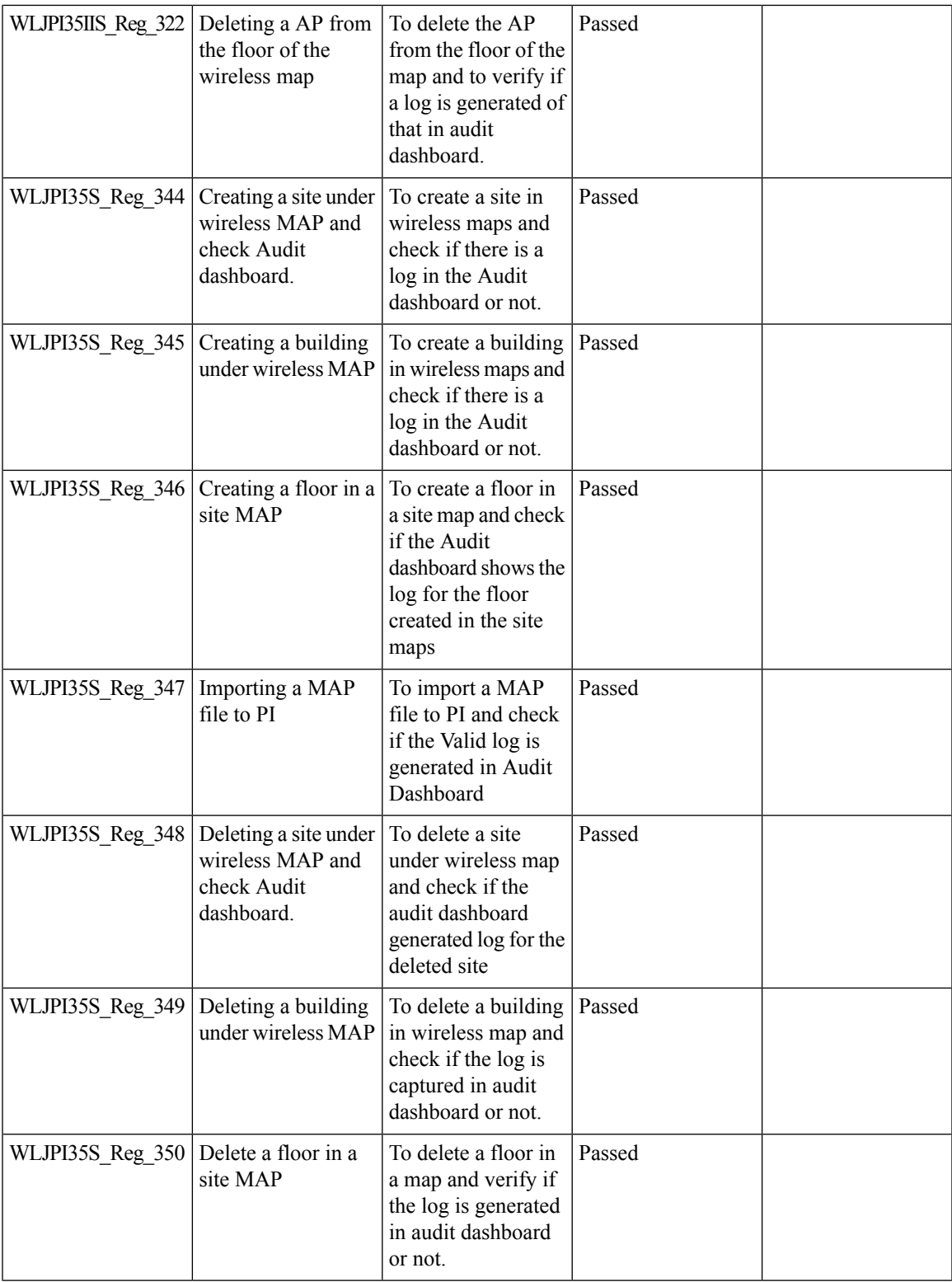

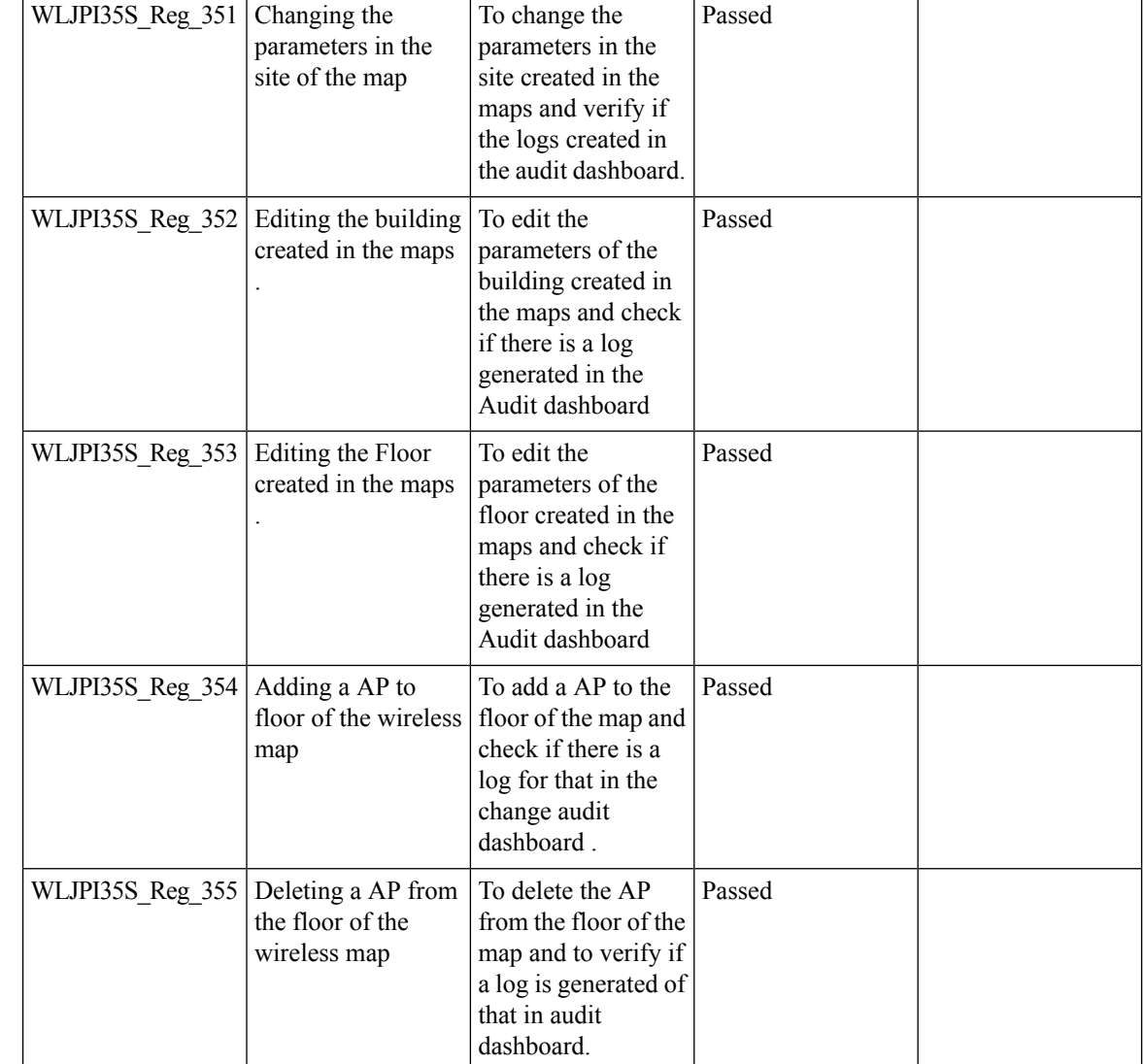

#### **Support for Zero Touch Deployment for ME-AP**

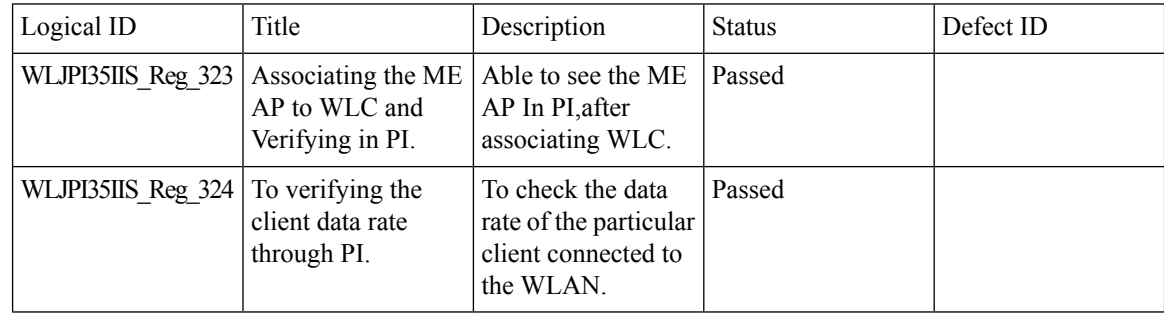

 $\mathbf l$ 

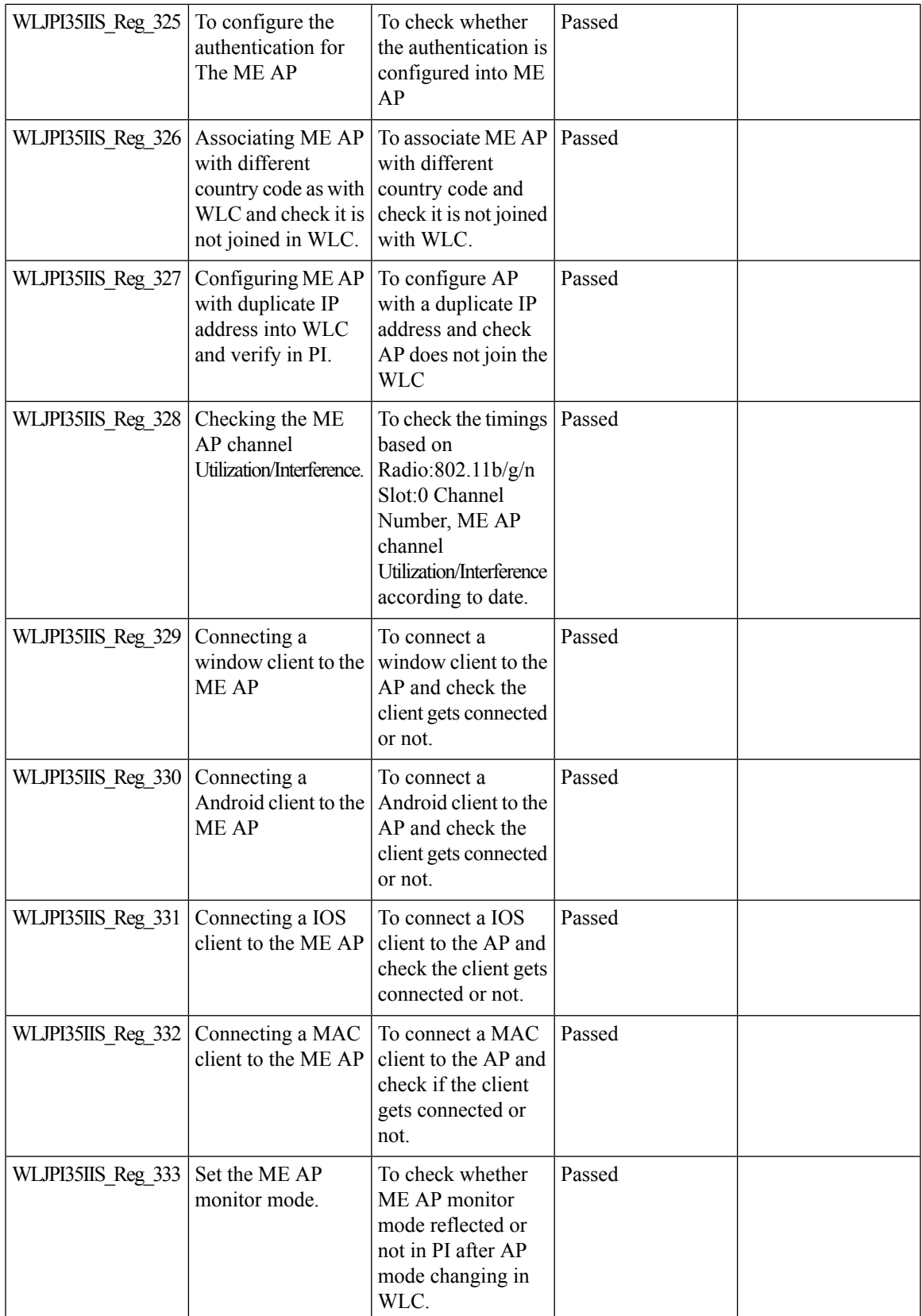

 $\mathbf I$ 

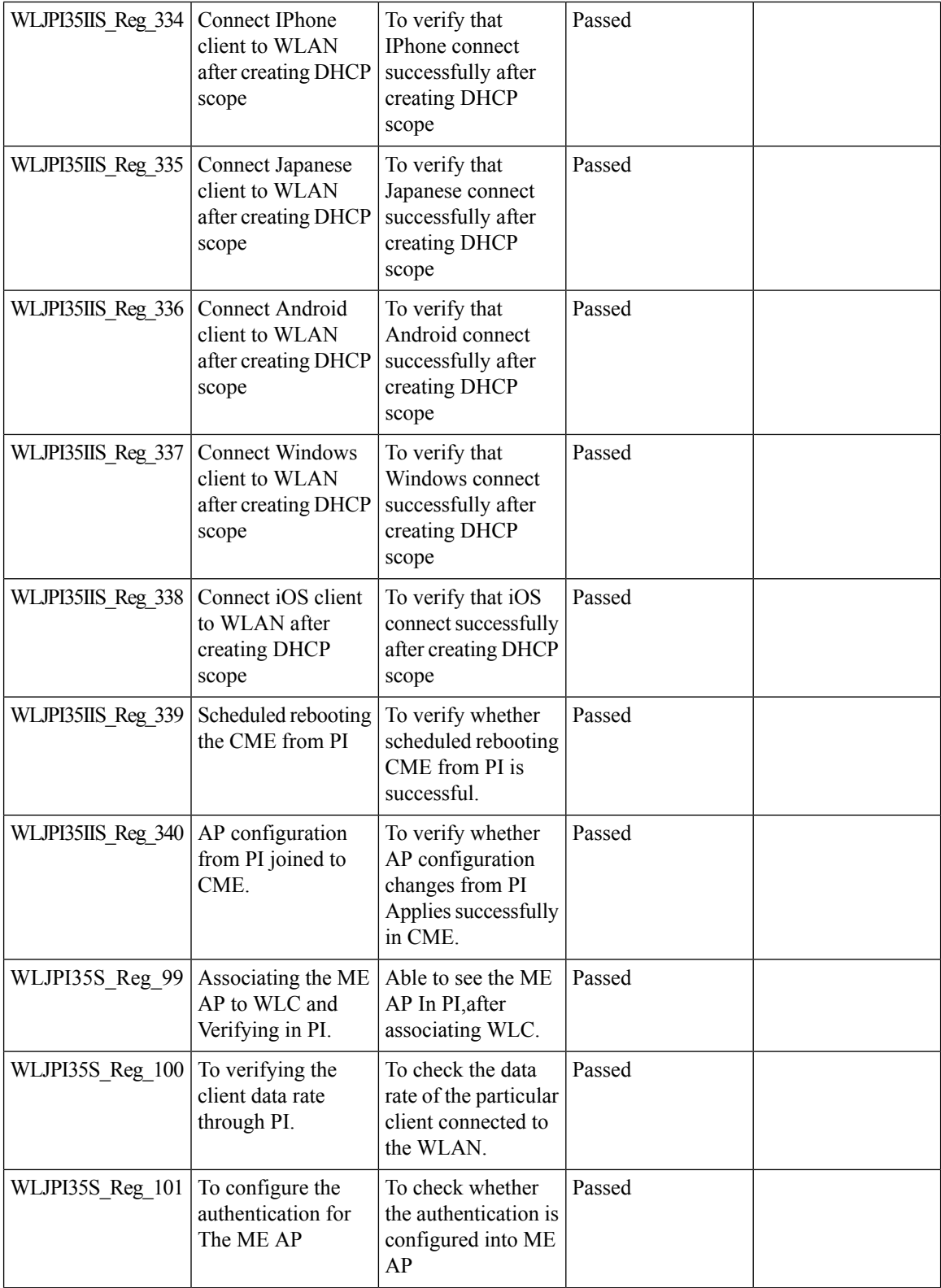

 $\mathbf l$ 

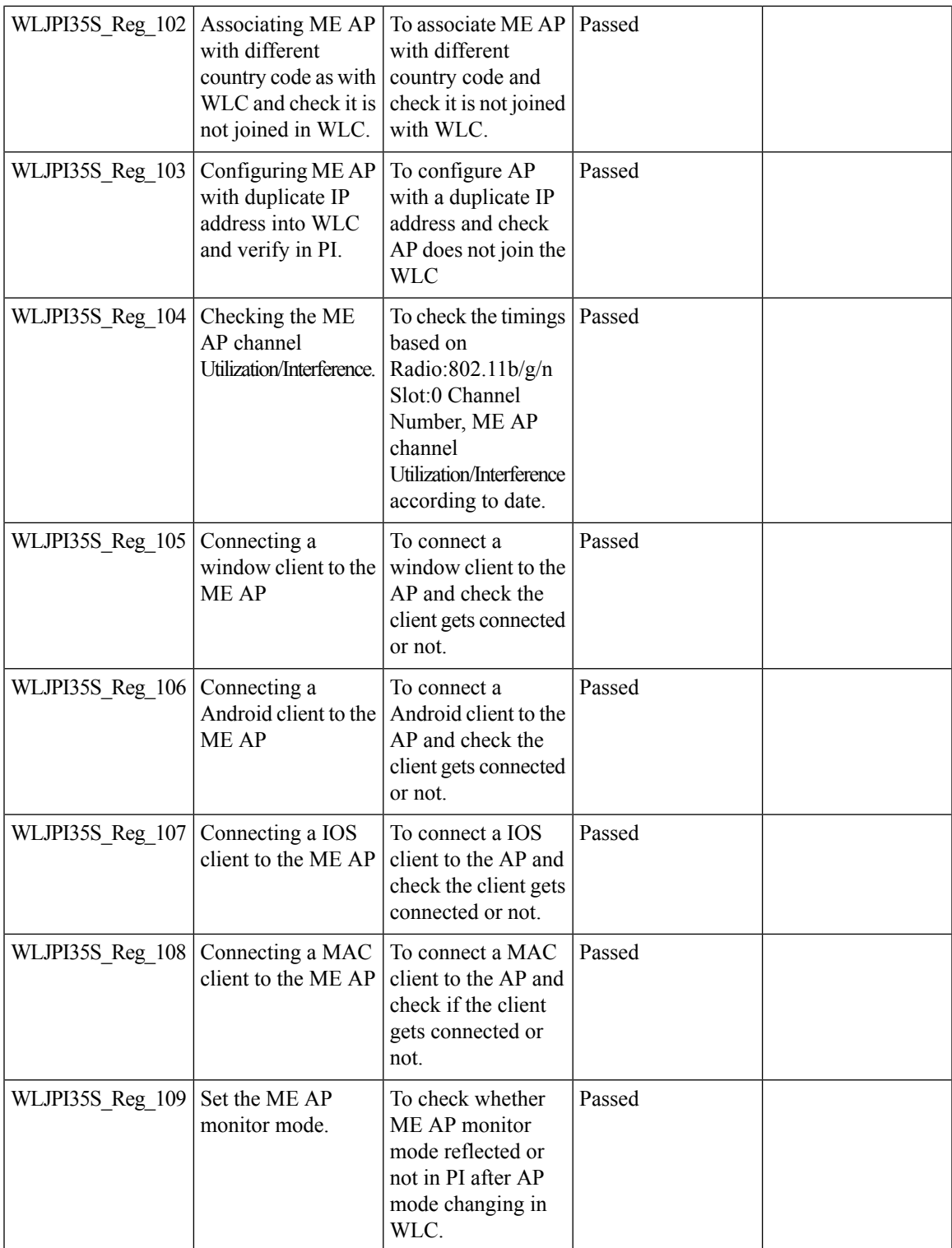

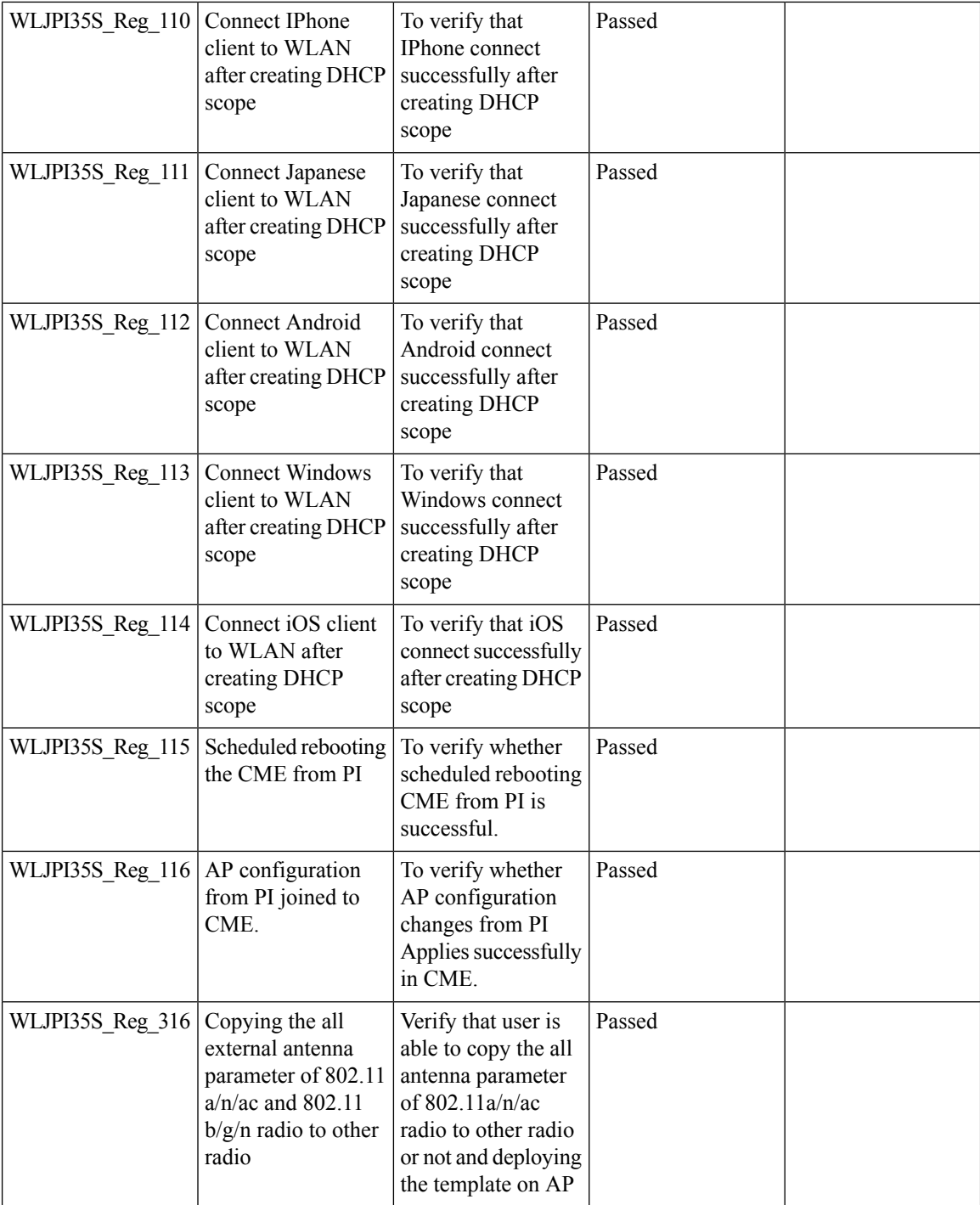

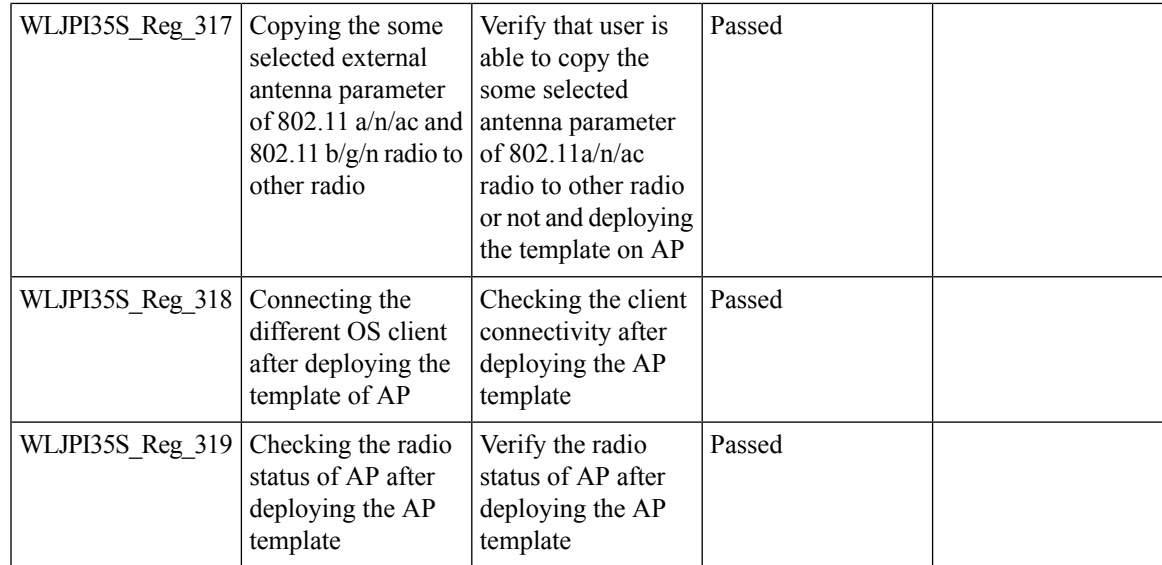

## **Better HA Monitoring and Management**

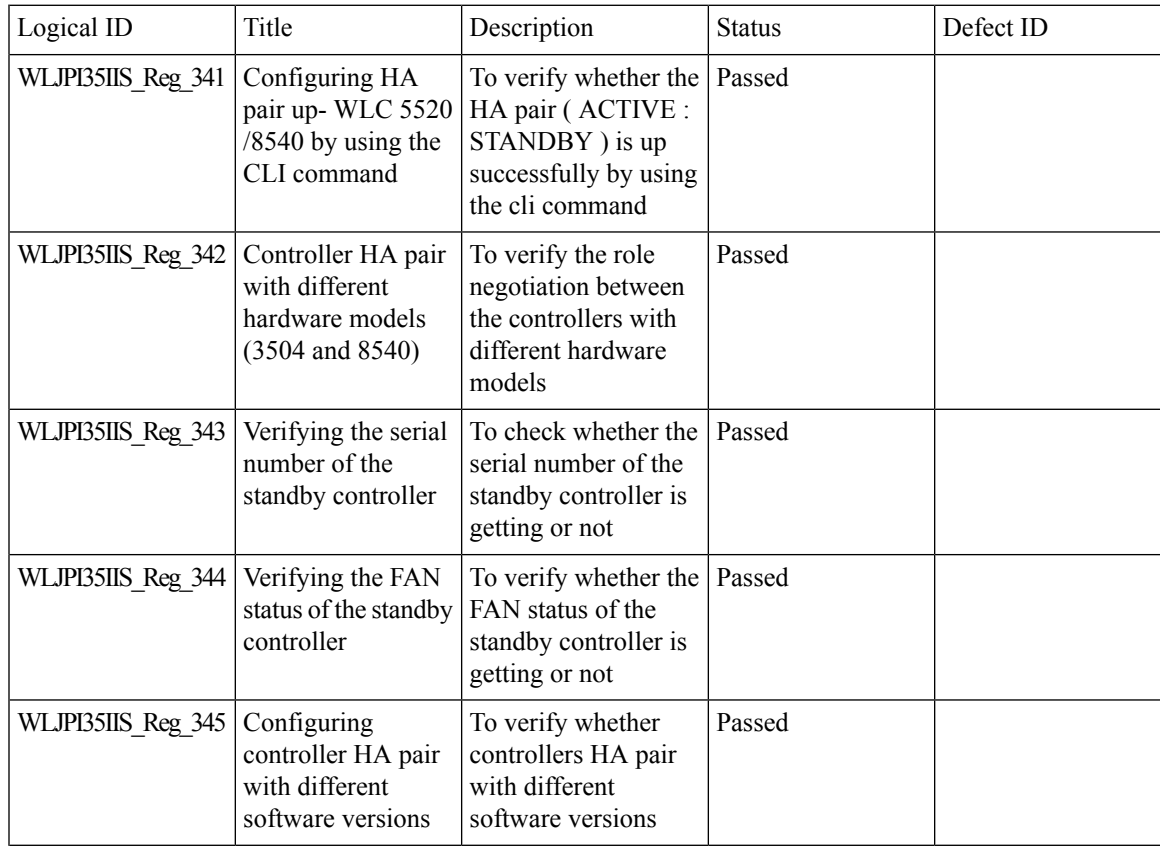

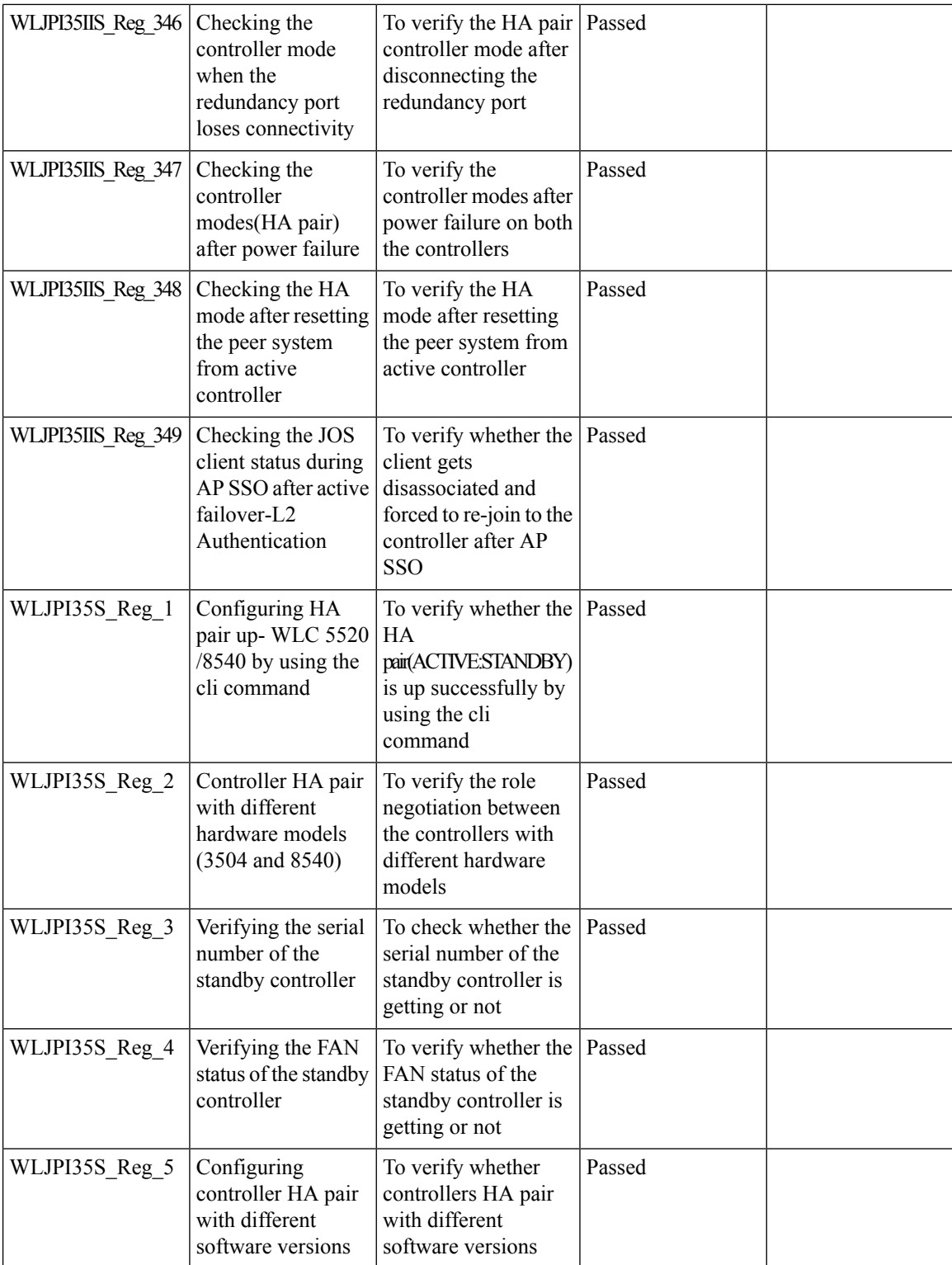

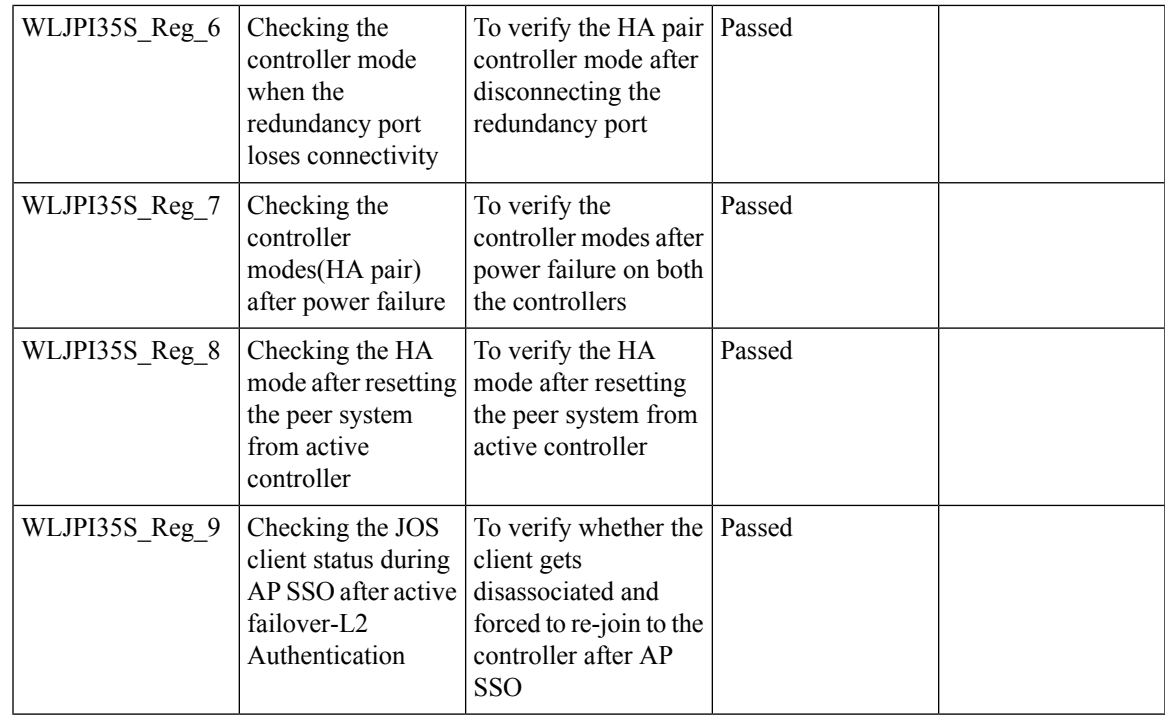

#### **TACACS+ & RADIUS servers added without any authentication or connectivity test**

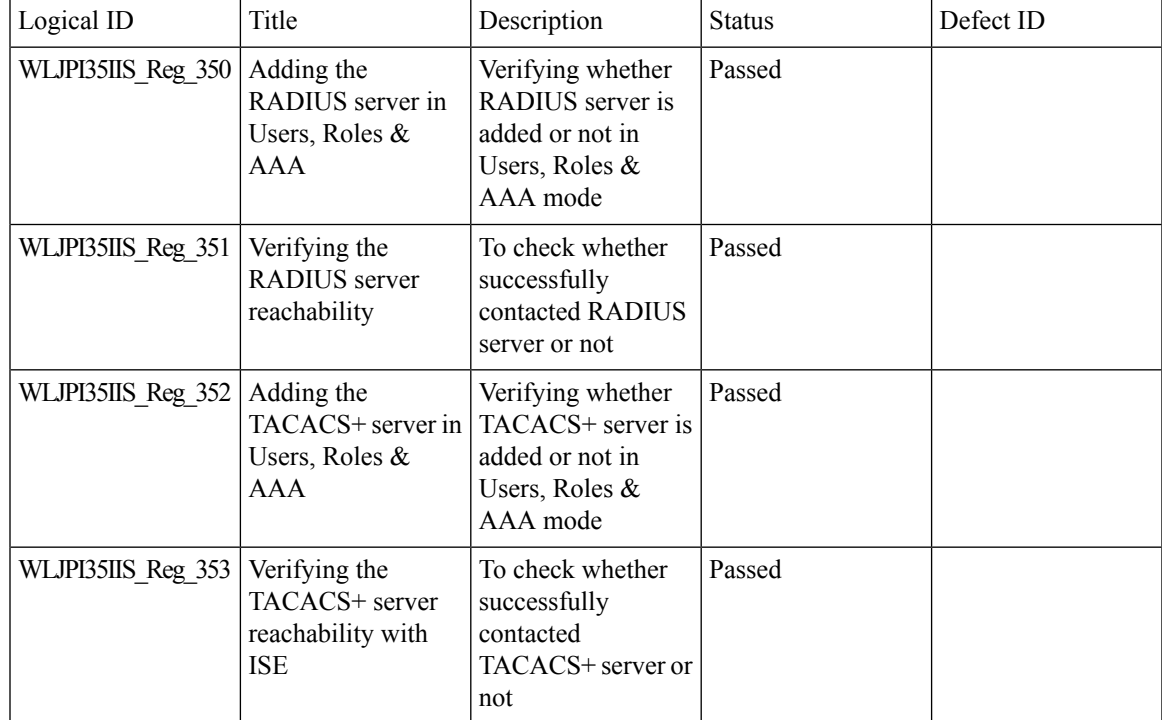

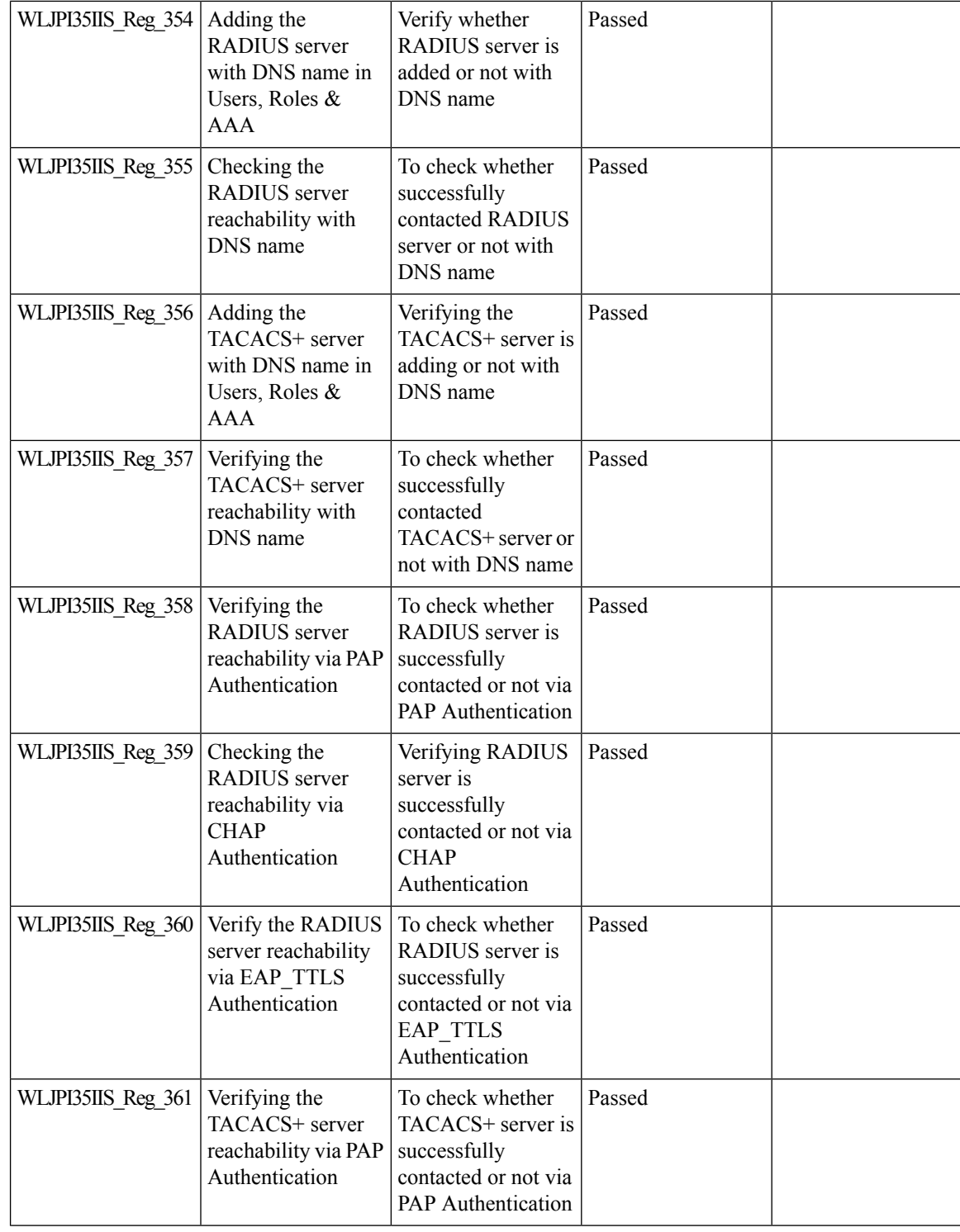

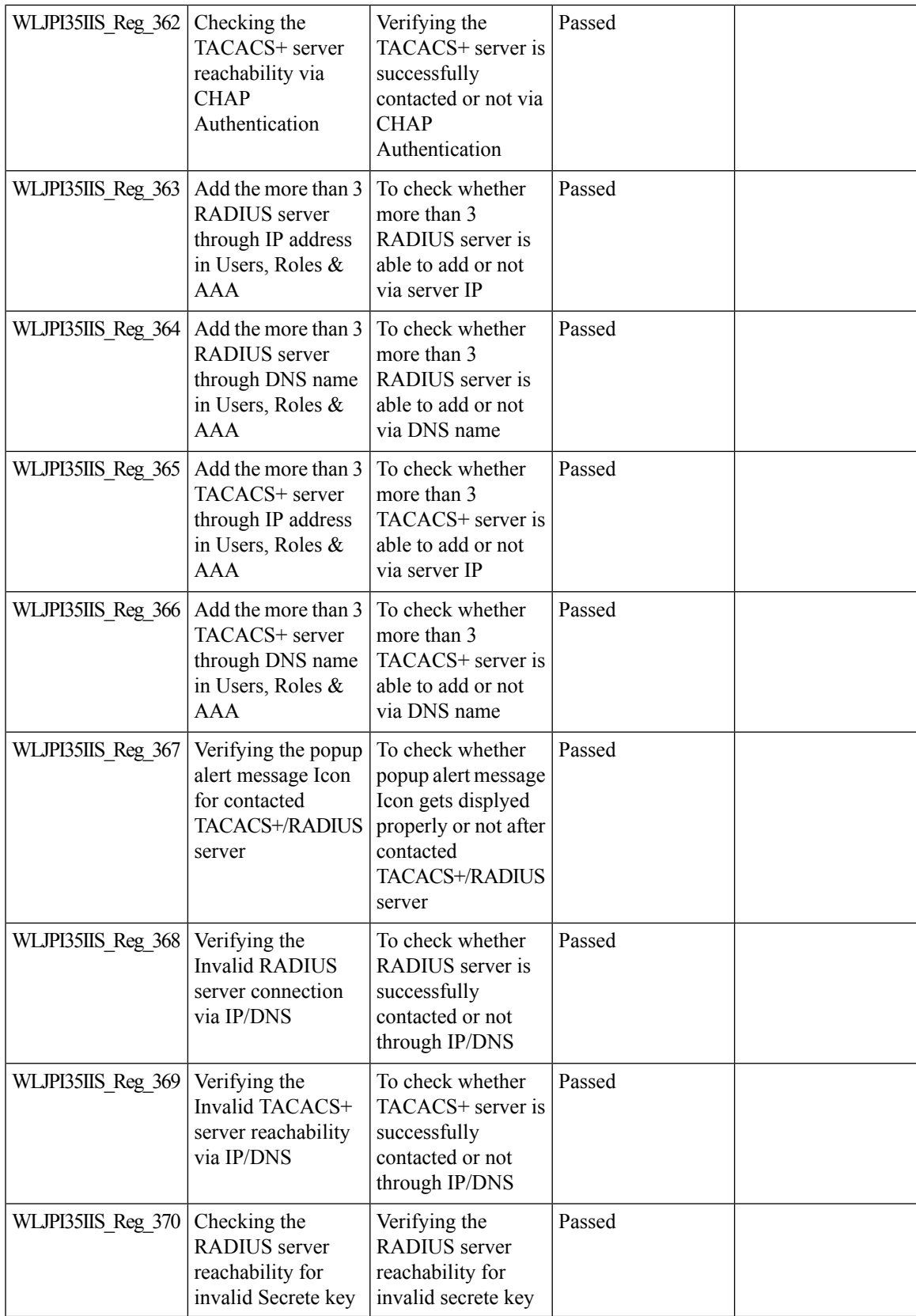

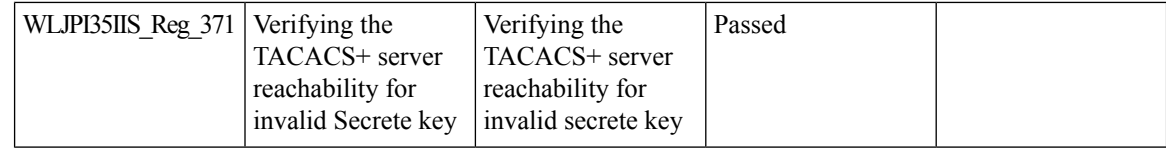

## **eWLC Support for Airtime Entitlement**

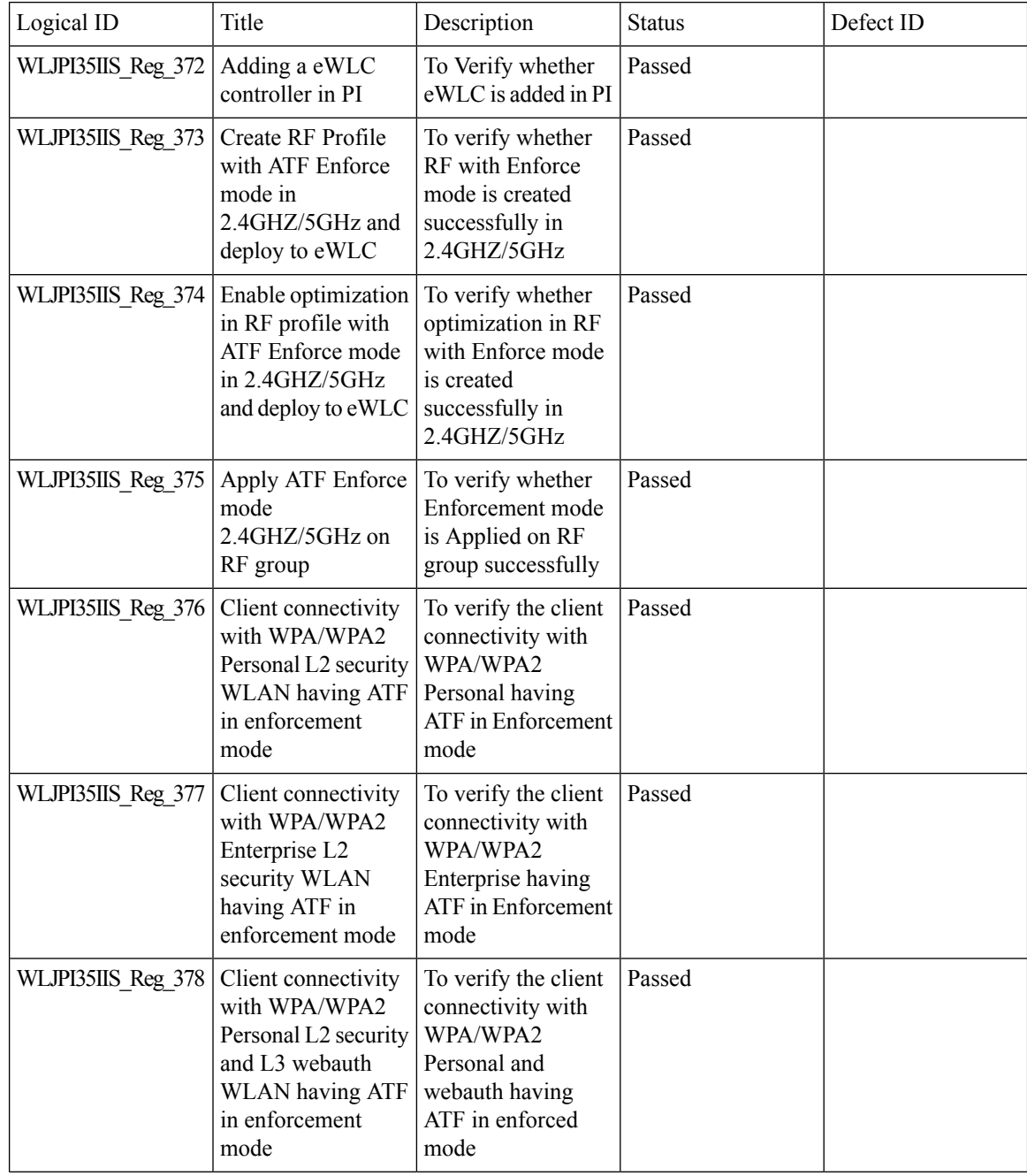

 $\mathbf{l}$ 

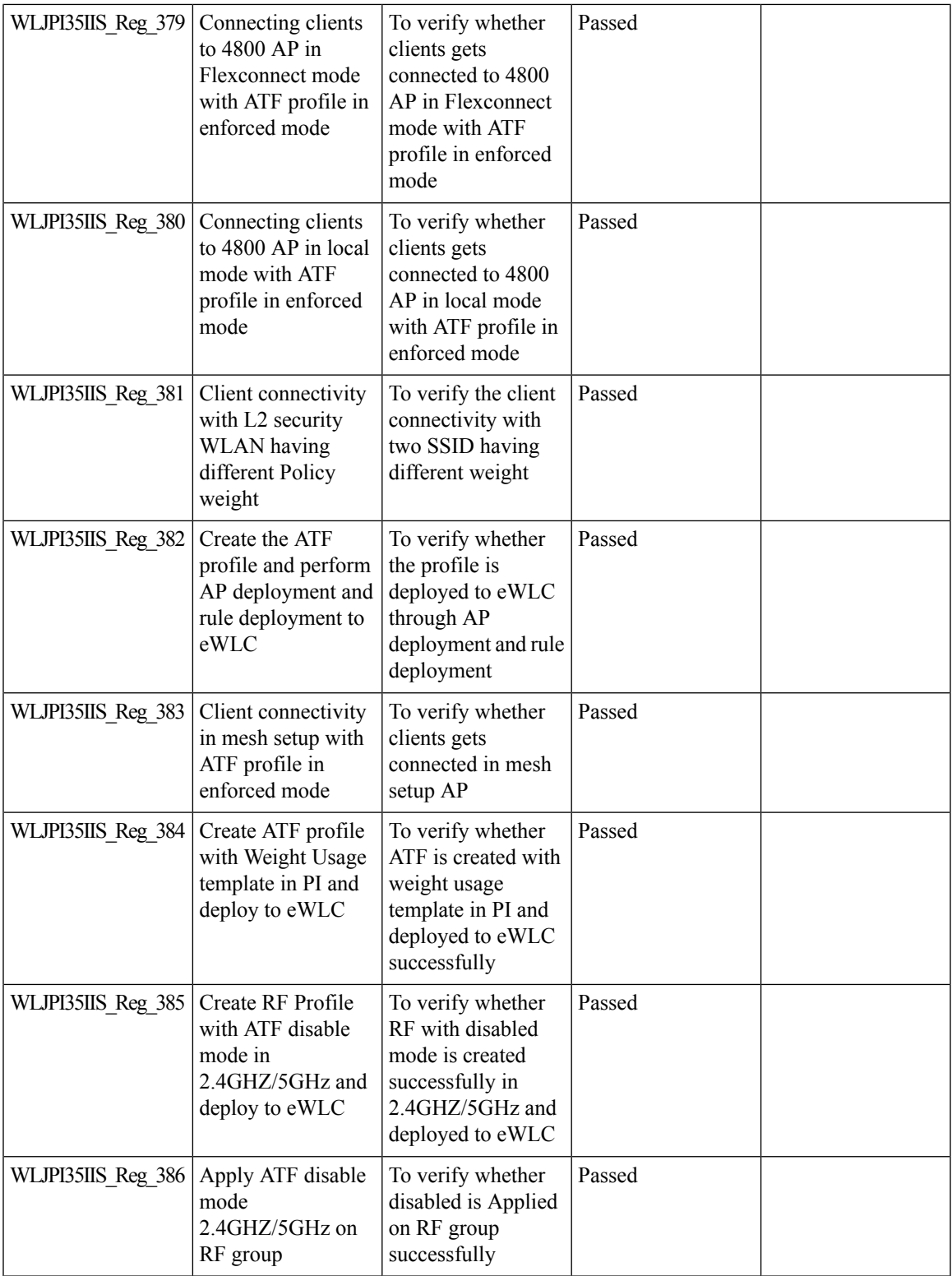

 $\mathbf I$ 

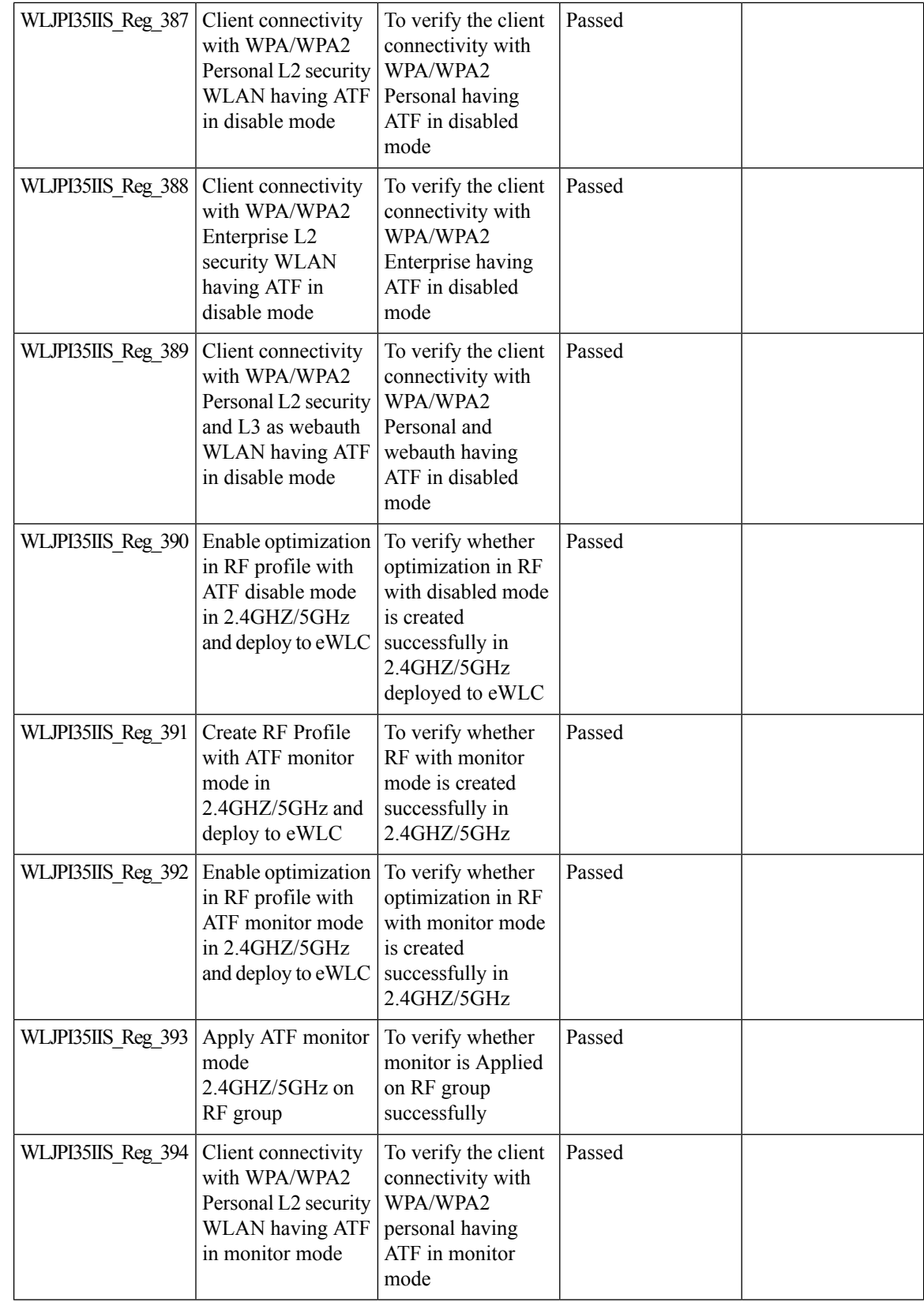

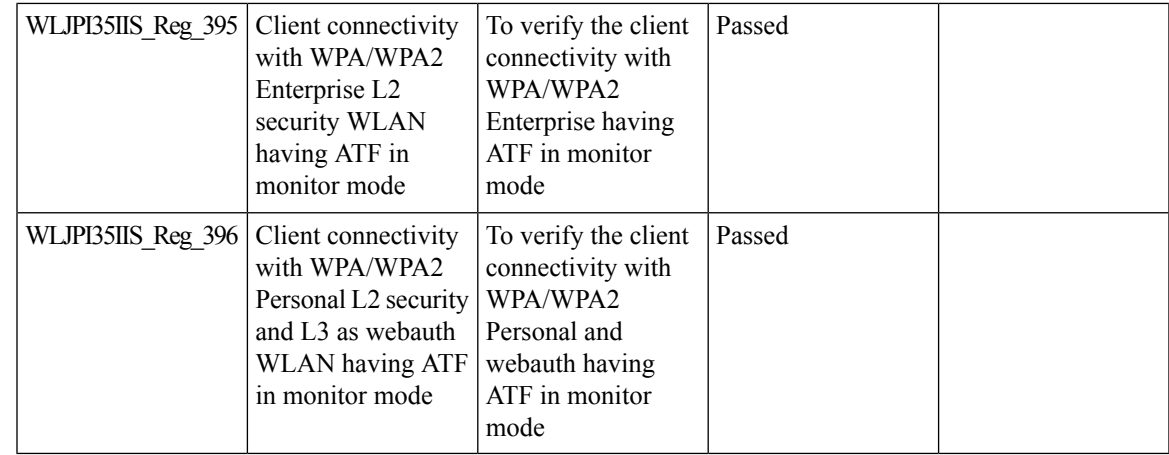

## **SWIM Support of Mobility Express Controllers**

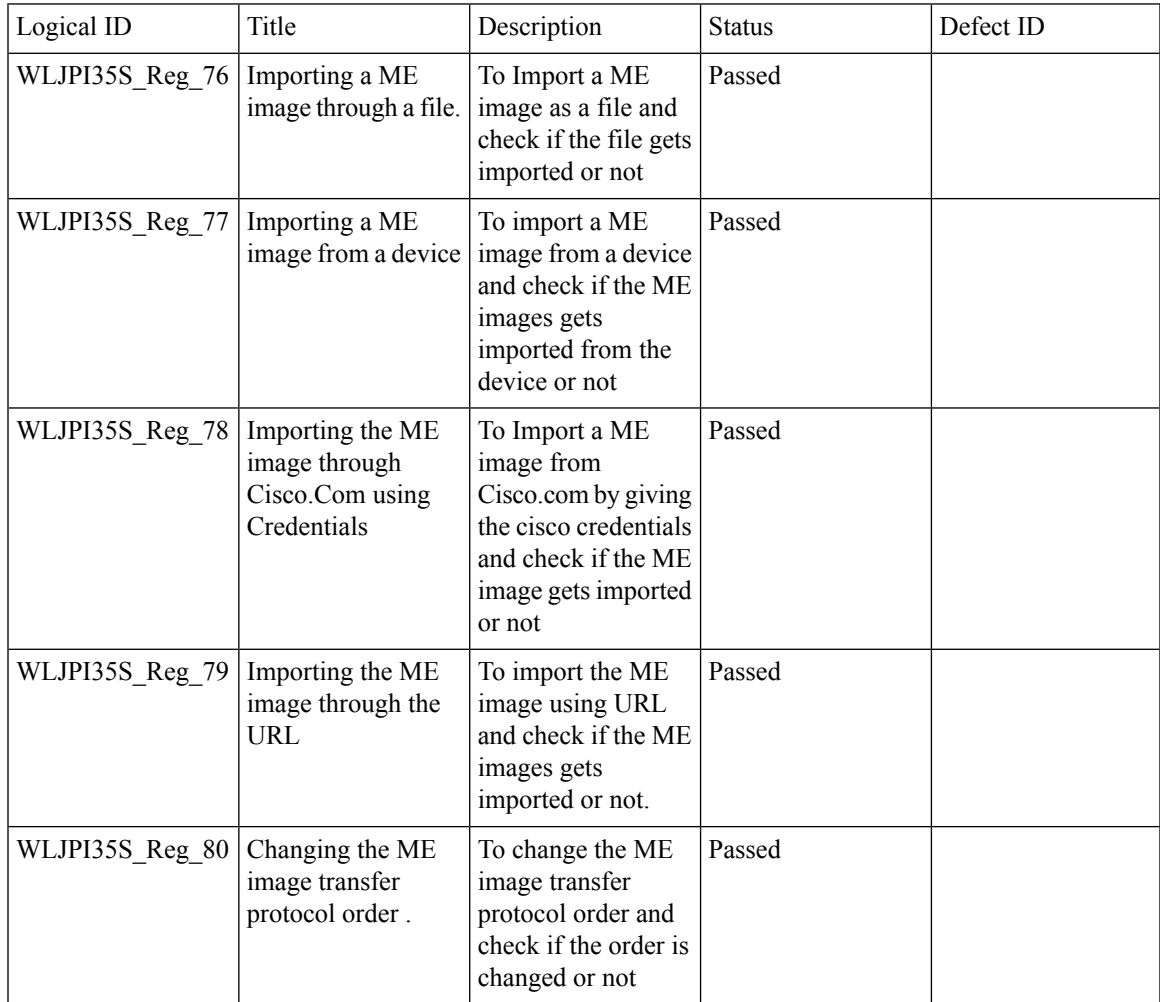

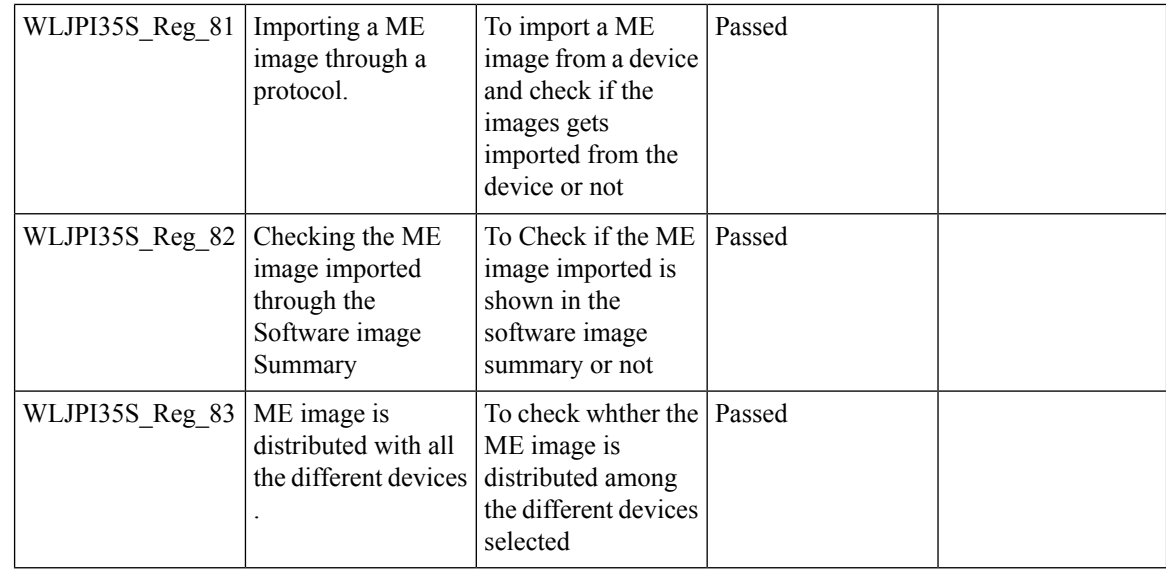

# **MAC filtering capability for lobby ambassadors**

![](_page_135_Picture_590.jpeg)

![](_page_136_Picture_550.jpeg)

## **Autonomous to LWAPP Migration**

![](_page_136_Picture_551.jpeg)

![](_page_137_Picture_524.jpeg)

#### **Support Flex + Bridge mode configuration for Access points**

![](_page_137_Picture_525.jpeg)

![](_page_138_Picture_588.jpeg)

![](_page_139_Picture_659.jpeg)

![](_page_140_Picture_610.jpeg)

![](_page_141_Picture_618.jpeg)

# **3504 WLC Support**

![](_page_141_Picture_619.jpeg)

 $\mathbf{l}$ 

![](_page_142_Picture_623.jpeg)

![](_page_143_Picture_593.jpeg)

## **Open DNS Support**

![](_page_143_Picture_594.jpeg)
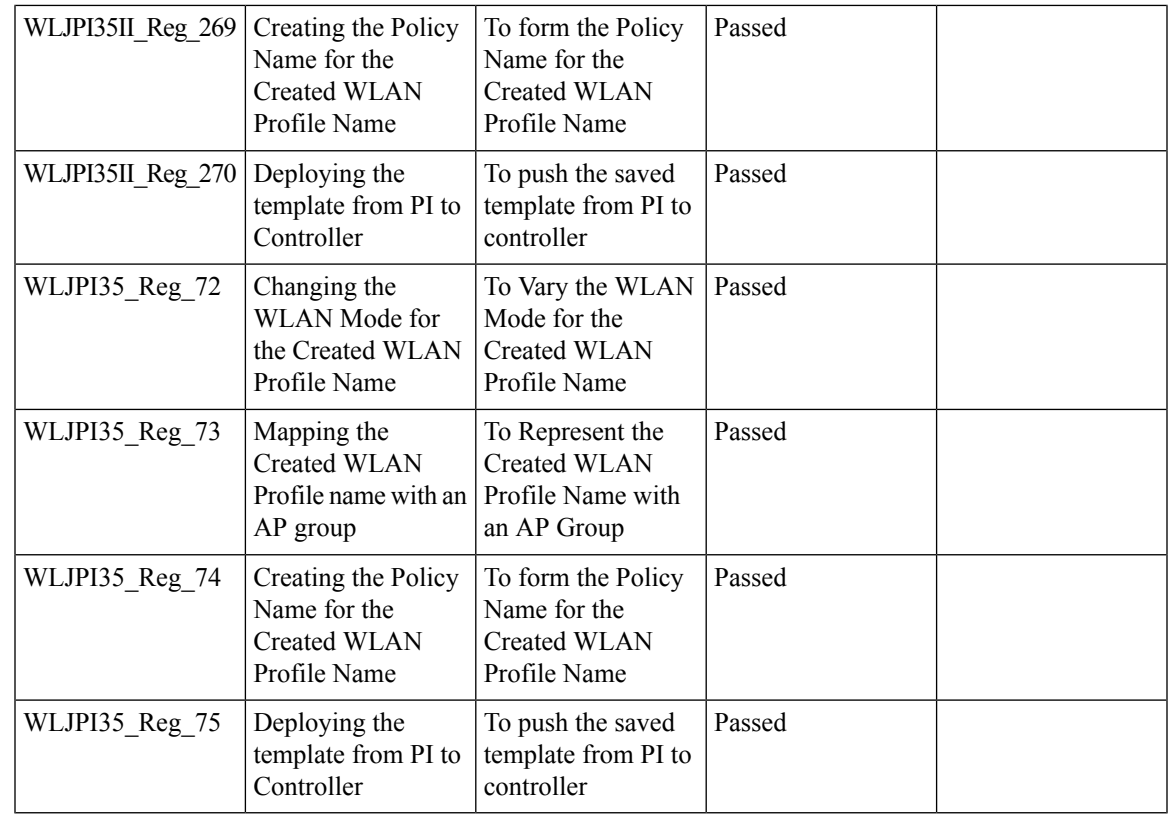

## **Config Wireless**

 $\mathbf{l}$ 

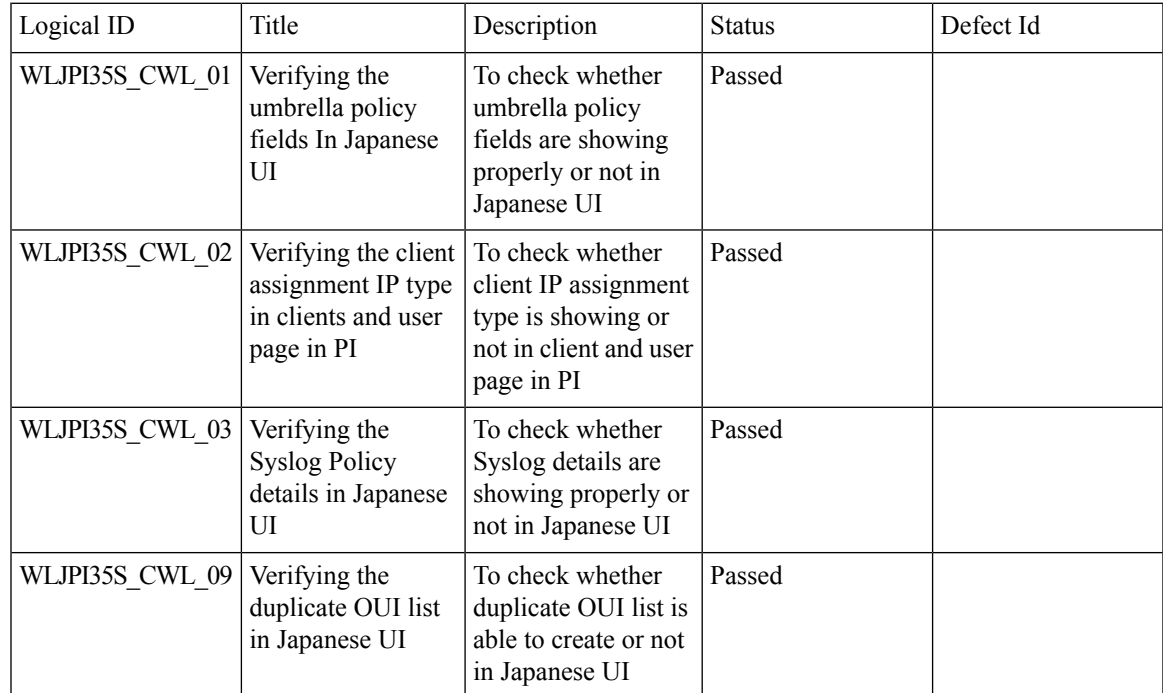

 $\mathbf I$ 

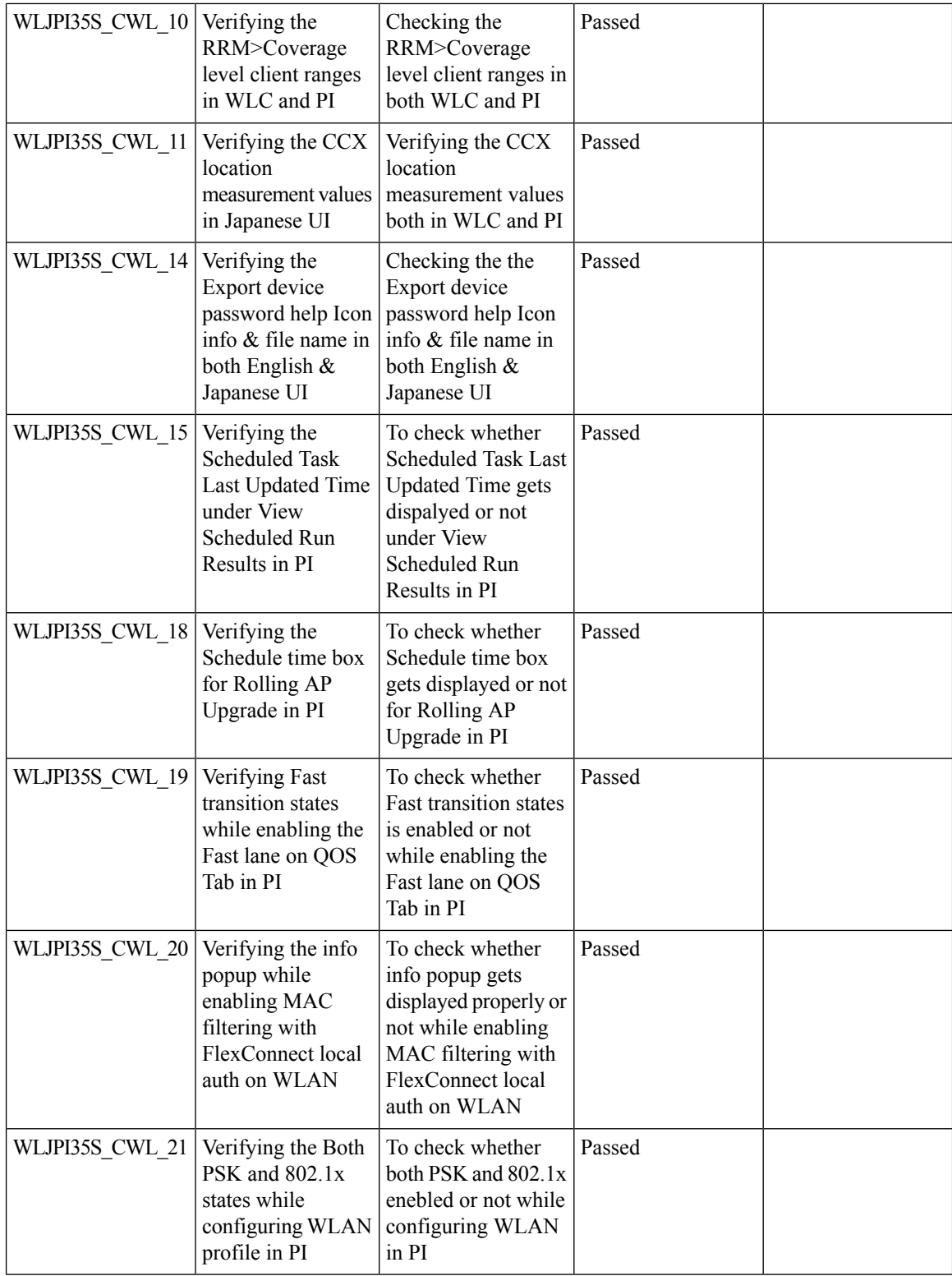

 $\mathbf{l}$ 

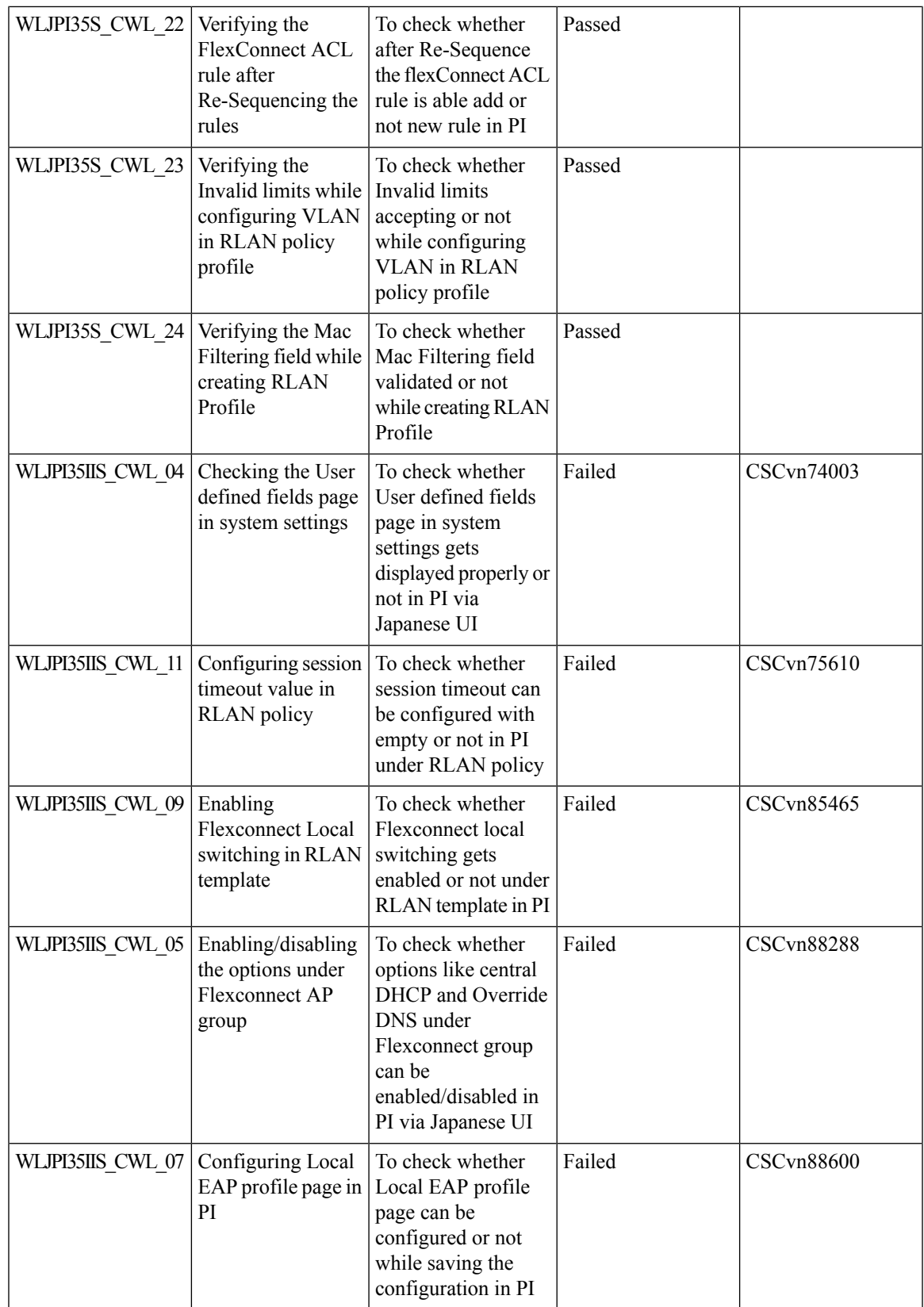

 $\mathbf I$ 

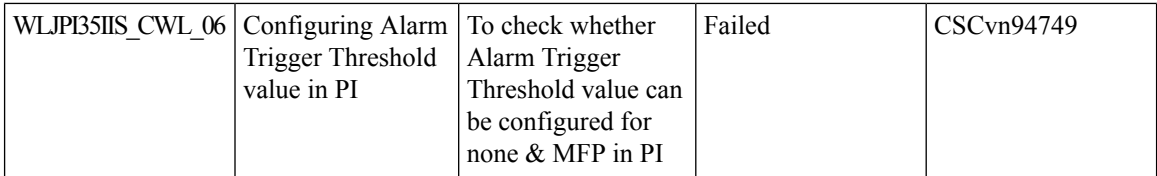

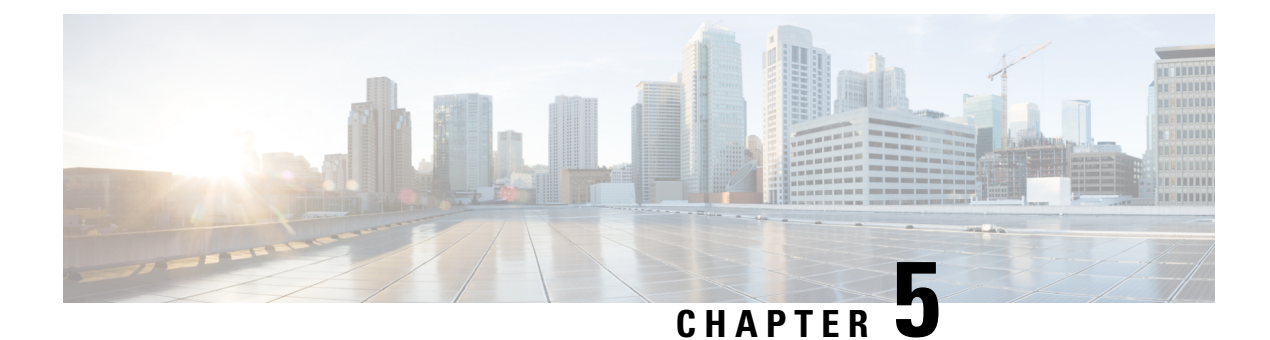

## **Related Documents**

• Related [Documentation,](#page-148-0) on page 145

## <span id="page-148-0"></span>**Related Documentation**

Cisco Prime Infrastructure 3.5 Release Notes

[https://www.cisco.com/c/en/us/td/docs/net\\_mgmt/prime/infrastructure/3-5/release/notes/cpi\\_rn.html](https://www.cisco.com/c/en/us/td/docs/net_mgmt/prime/infrastructure/3-5/release/notes/cpi_rn.html)

Cisco Prime Infrastructure 3.5 User Guide

[https://www.cisco.com/c/en/us/td/docs/net\\_mgmt/prime/infrastructure/3-5/user/guide/bk\\_](https://www.cisco.com/c/en/us/td/docs/net_mgmt/prime/infrastructure/3-5/user/guide/bk_CiscoPrimeInfrastructure_3_5_0_UserGuide.html) [CiscoPrimeInfrastructure\\_3\\_5\\_0\\_UserGuide.html](https://www.cisco.com/c/en/us/td/docs/net_mgmt/prime/infrastructure/3-5/user/guide/bk_CiscoPrimeInfrastructure_3_5_0_UserGuide.html)

Cisco Prime Infrastructure 3.5 Admin guide

[https://www.cisco.com/c/en/us/td/docs/net\\_mgmt/prime/infrastructure/3-5/admin/guide/bk\\_](https://www.cisco.com/c/en/us/td/docs/net_mgmt/prime/infrastructure/3-5/admin/guide/bk_CiscoPrimeInfastructure_3_5_AdminGuide.html) [CiscoPrimeInfastructure\\_3\\_5\\_AdminGuide.html](https://www.cisco.com/c/en/us/td/docs/net_mgmt/prime/infrastructure/3-5/admin/guide/bk_CiscoPrimeInfastructure_3_5_AdminGuide.html)

Cisco CMX Configuration Guide, Release 10.5

https://www.cisco.com/c/en/us/td/docs/wireless/mse/10-5/cmx\_config/b\_cg\_cmx105/getting\_started\_with [cisco\\_cmx.html](https://www.cisco.com/c/en/us/td/docs/wireless/mse/10-5/cmx_config/b_cg_cmx105/getting_started_with_cisco_cmx.html)

Cisco Mobility Express User Guide, Cisco Wireless Release 8.8

https://www.cisco.com/c/en/us/td/docs/wireless/access\_point/mob\_exp/88/user\_guide/b\_ME\_User\_Guide [88.html](https://www.cisco.com/c/en/us/td/docs/wireless/access_point/mob_exp/88/user_guide/b_ME_User_Guide_88.html)

Cisco Wireless Controller Configuration Guide, Release 8.8

[https://www.cisco.com/c/en/us/td/docs/wireless/controller/8-8/config-guide/b\\_cg88/monitoring\\_cisco\\_wlc.html](https://www.cisco.com/c/en/us/td/docs/wireless/controller/8-8/config-guide/b_cg88/monitoring_cisco_wlc.html)

 $\mathbf I$ 

ı